# **LDT 3** Satzbeschreibung

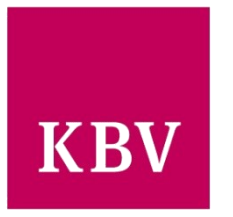

Kassenärztliche Bundesvereinigung Dezernat Digitalisierung und IT 10623 Berlin, Herbert-Lewin-Platz 2

Berlin, 2024

Version: 3.2.17 Datum: 15.05.2024 Status: in Kraft ab 01.10.2024 Ersetzt: 3.2.16 vom 15.02.2024

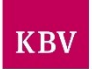

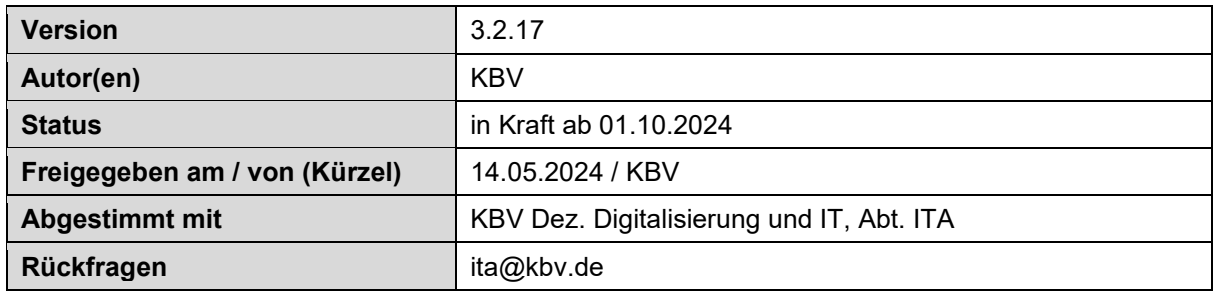

# D O K U M E N T E N H I S T O R I E

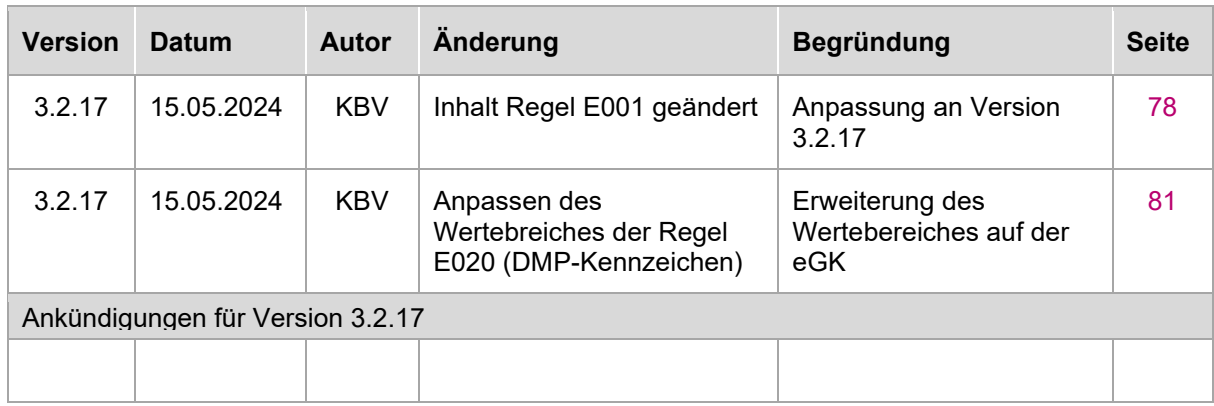

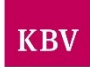

#### **Kennzeichnung von Änderungen**

Änderungen zur letzten freigegebenen Version werden im Dokument wie folgt gekennzeichnet:

- In der Dokumentenhistorie werden alle Änderungen mit Änderungsdatum, Autor, Begründung und Seitenangabe mit Querverweis dokumentiert.
- Inhalte, die gestrichen wurden, werden im Dokument wie folgt dargestellt: <Inhalt>
- Inhalte, die neu aufgenommen wurden, werden im Dokument wie folgt dargestellt: <Inhalt>

#### **NEU ab LDT 3.2.1**

#### **Kennzeichnung von Ankündigungen**

Änderungen, die in der jeweils nächsten Version der Datensatzbeschreibung in Kraft treten, werden im Dokument wie folgt gekennzeichnet:

- In der Dokumentenhistorie werden Ankündigungen am Ende der Übersicht mit dem Hinweis auf Gültigkeit ab Version, Änderungsdatum, Autor, Begründung und Seitenangabe mit Querverweis dokumentiert.
- Inhalte, die gestrichen werden, sind im Dokument wie folgt dargestellt: <Inhalt>
- Inhalte, die neu aufgenommen werden, sind im Dokument wie folgt dargestellt: <Inhalt>

# Inhaltsverzeichnis

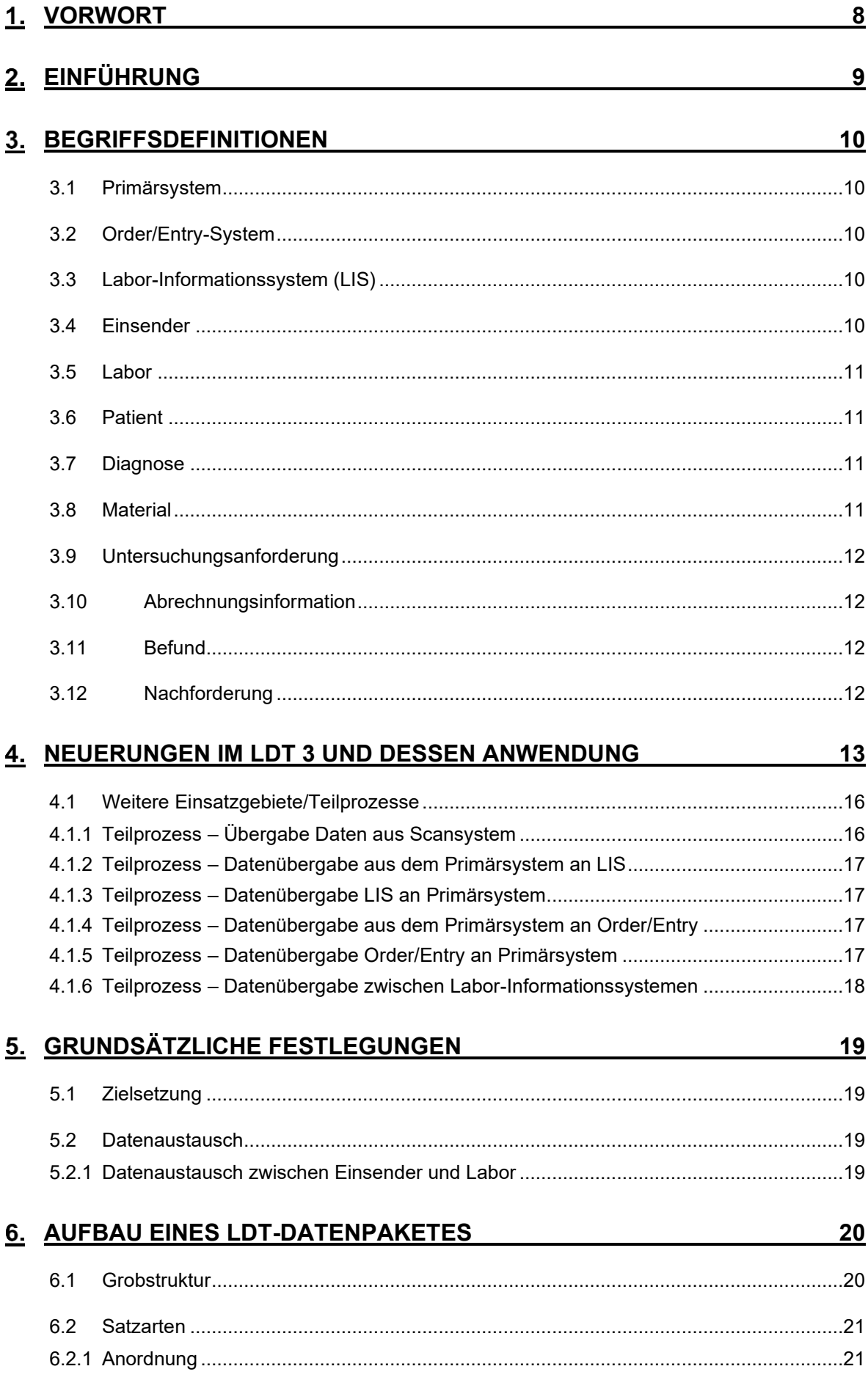

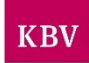

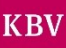

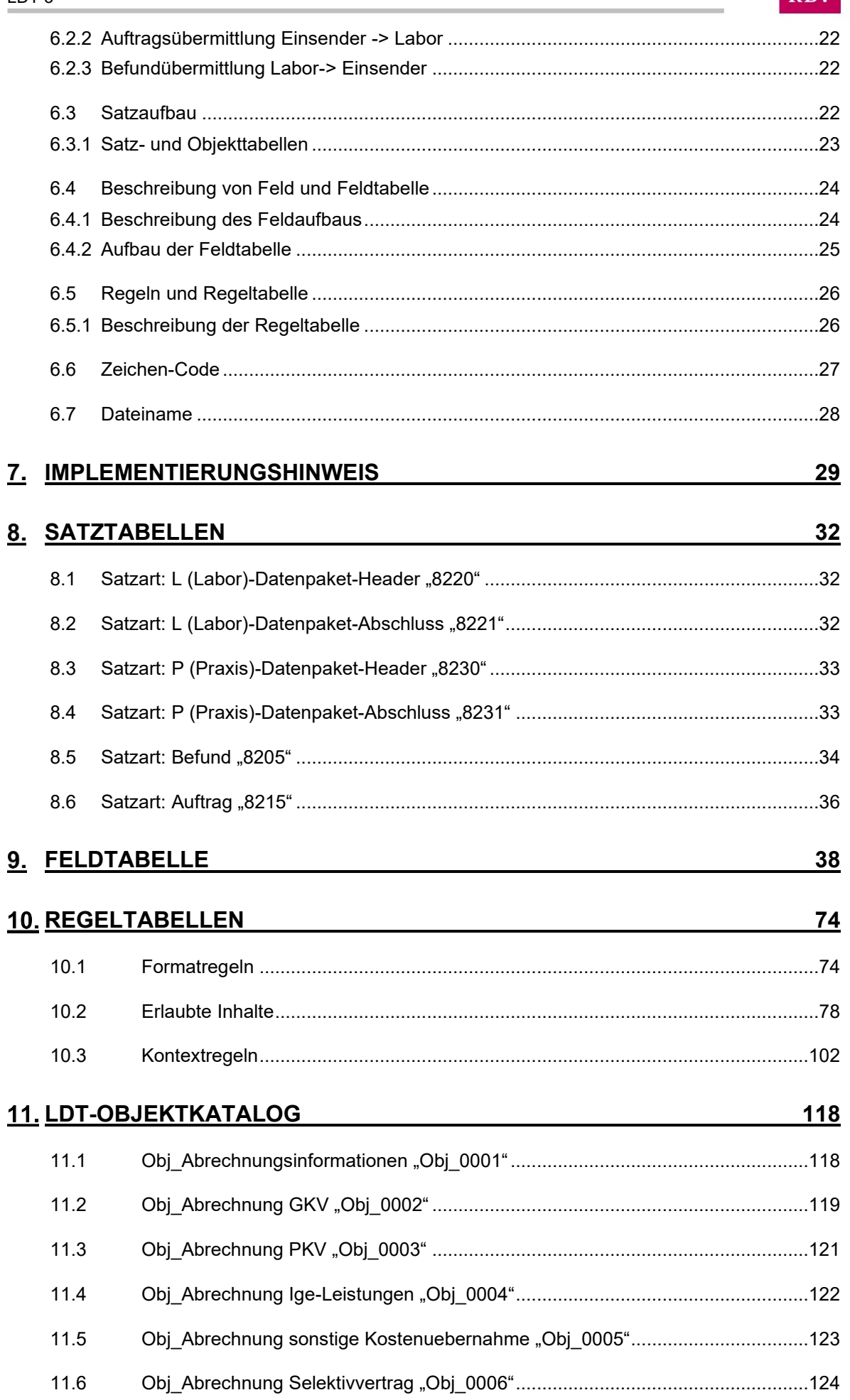

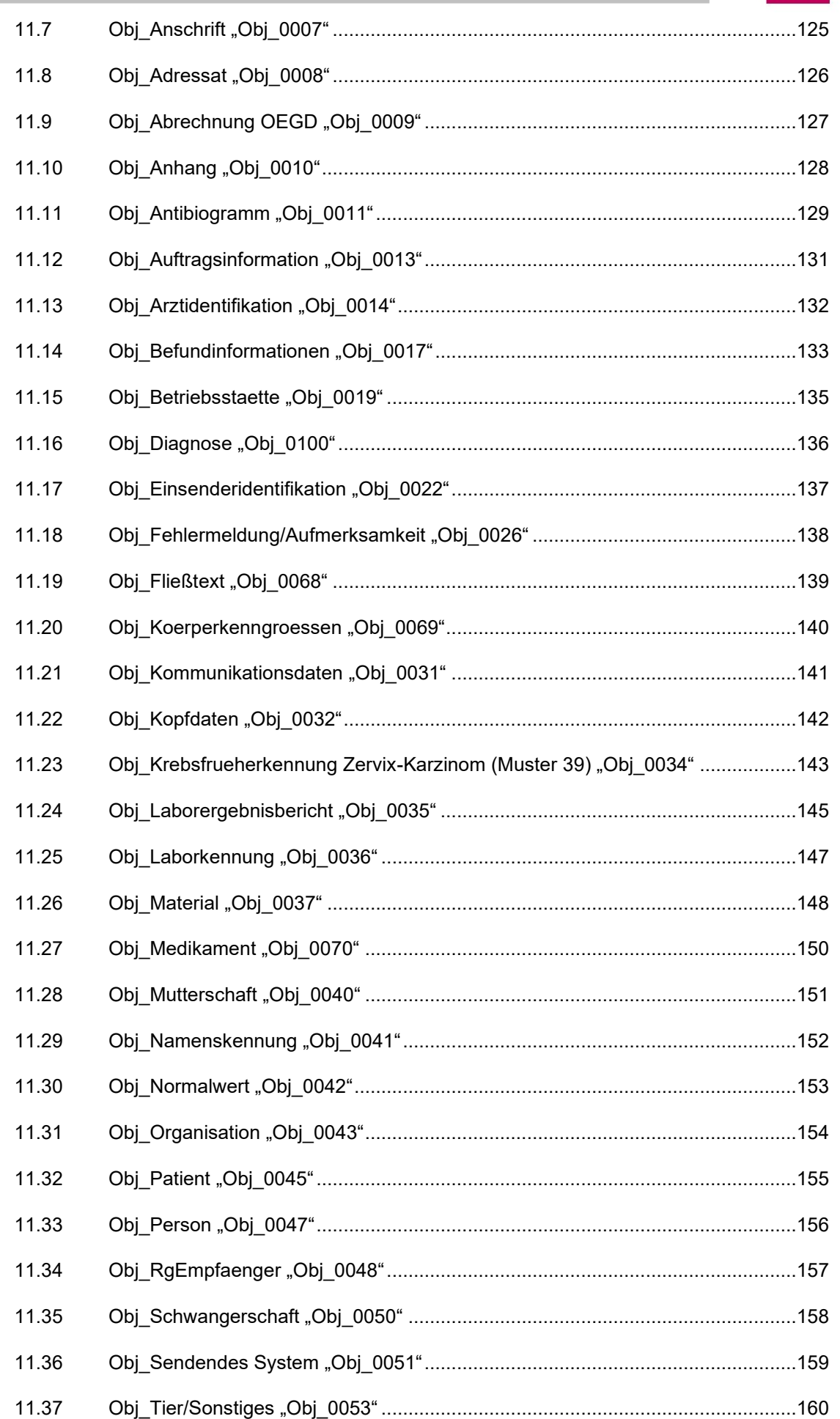

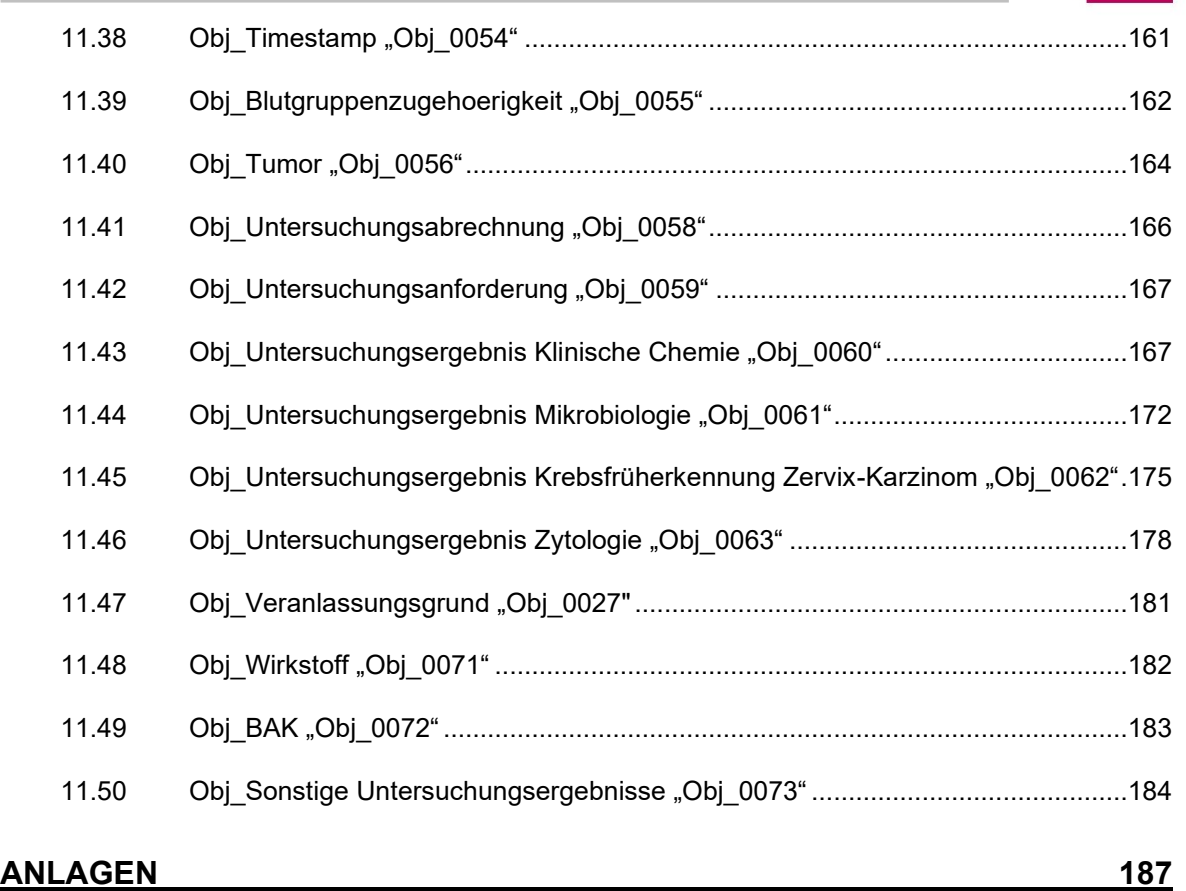

LDT 3 Use Cases

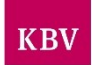

# <span id="page-7-0"></span>1. Vorwort

Die Grundlage des Dokumentes waren die gemeinsamen Feld- und Objektkataloge, die durch den Qualitätsring Medizinische Software e.V. [\(www.qms-standards.de\)](http://www.qms-standards.de/) (im Weiteren als QMS bezeichnet) für die Schnittstellenbeschreibungen XDT des QMS entwickelt wurden.

Herzlichen Dank an dieser Stelle an alle Mitglieder der ehemaligen AG LDT.

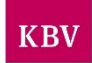

# <span id="page-8-0"></span>**Einführung**

Der "LDT-Datensatz (Labor Daten Transfer)" wurde Ende der 80er Jahre noch unter seinem vorherigen Namen "Bonner Modell" von Betroffenen aus dem Laborsektor mit dem Ziel geschaffen, die seinerzeit aufkeimende elektronische Datenübermittlung mit einem standardisierten Protokoll zu ermöglichen und dann im zweiten Schritt Mitte der 90er als LDT 1.0 von der KBV als verbindlicher Standard für die Labordatenkommunikation im Bundesmantelvertrag festgeschrieben. Nach einer Revision in 2001 als LDT 2.0, der im Wesentlichen neben den bis dahin ausnahmslos vorhandenen Ergebnisdatensätzen erstmals auch Auftragsdatensätze vorsah, hat diese Standarddatenschnittstelle seit nunmehr eineinhalb Jahrzehnten ohne grundlegende Anpassungen ihren Dienst zuverlässig verrichtet. Wenn man bedenkt, dass jeden Tag die Ergebnisse von bis zu 1 Million Laboraufträgen von GKV-Versicherten in Deutschland damit übertragen werden, dann kommt man auf die unvorstellbare Zahl von ca. 4 Milliarden LDT-Datensätzen seit Beginn dieses Jahrtausends.

Gerade in den letzten Jahren gab es jedoch eine signifikante Weiterentwicklung im Laborbereich, diesen gestiegenen Anforderungen konnte der mittlerweile in die Jahre gekommene LDT 2.0 nicht mehr genügen. Die Architektur führte dazu, dass zum Teil wesentliche Inhalte des Datenaustauschs zwischen Laboren und Einsendern nicht mehr oder nur unzureichend präzise übertragen werden konnten.

In einer beispiellosen Initiative haben Laborsoftware- und Praxiscomputeranbieter, einzelne Labore, die Kassenärztliche Bundesvereinigung sowie der QMS e.V. dieses Manko aus der Welt geschafft, indem zwischen September 2012 und Oktober 2015 der LDT komplett überarbeitet und an wichtigen Stellen erweitert wurde.

Der LDT 3 ist das Ergebnis dieser gemeinsamen Anstrengung von Fachleuten aus ganz Deutschland. Der BDL e.V. und der ALM e.V. wurden bei der Weiterentwicklung eng mit eingebunden und unterstützen diese.

Hiermit steht eine Schnittstelle als ganzheitlicher Datenstandard für die Laborkommunikation zur Verfügung, wobei die KBV seit dem Jahr 2021 die Verantwortung für die kassenärztliche und sonstige Versorgung im LDT 3 trägt.

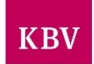

#### <span id="page-9-0"></span>**Begriffsdefinitionen**

#### <span id="page-9-1"></span>**3.1 Primärsystem**

Unter einem Primärsystem ist das elektronische Datenverwaltungssystem zu verstehen, das die Patienten- und Abrechnungsdaten als *führendes* System verwaltet. Das können z.B. sein: Praxis-Verwaltungssysteme (PVS), Arzt-Informationssysteme (AIS), Krankenhaus-Informationssysteme (KIS), Labor-Informationssysteme (LIS) bei Weiterüberweisung von Untersuchungsaufträgen oder auch Datenverwaltungssysteme von Behörden bzw. Einrichtungen.

# <span id="page-9-2"></span>**3.2 Order/Entry-System**

Unter Order/Entry-System im Kontext des LDT wird eine Software verstanden, die entweder ein Bestandteil des Primärsystems oder ein eigenständiges Modul für die elektronische Erstellung von Laboraufträgen darstellt.

# <span id="page-9-3"></span>**3.3 Labor-Informationssystem (LIS)**

Unter Labor-Informationssystem (LIS) ist ein System zur elektronischen Verwaltung und Verarbeitung der Daten in einem medizinischen Labor zu verstehen. Das LIS übernimmt die Datenverarbeitung und Workflow-Steuerung vom Probeneingang/Auftragserfassung über die einzelnen Analytik-Schritte bis zur Befundung und Abrechnung<sup>1</sup>. (Im Fall der Erzeugung eines Auftrages zur Weiterüberweisung von Untersuchungsaufträgen an andere Labore fungiert das LIS als Primärsystem.)

#### <span id="page-9-4"></span>**3.4 Einsender**

Unter Einsender werden Einrichtungen definiert, welche Untersuchungsaufträge und das entsprechende Material an ein Labor übermitteln.

Für die eindeutige Identifizierung und Zuordnung notwendige Angaben werden in der Satzart 8230 festgelegt. Darüber hinaus können entsprechende Angaben auch in die sonstigen Satzarten übernommen werden, wenn diese für die Abwicklung von Teilprozessen notwendig sind.

Einsender können neben Arztpraxen und Kliniken auch Verwaltungseinrichtungen, Polizei, sonstige Justizbehörden, Unternehmen oder auch natürliche Personen<sup>2</sup> sein.

<sup>1</sup> Im Sinne dieser Datensatzbeschreibung sind auch eingesetzte Kommunikationssysteme unter der Bezeichnung LIS zu verstehen

 $2$  Natürliche Personen sind in der Satzbeschreibung nicht separat aufgeführt. Für den Fall, dass eine natürliche Person einen Untersuchungsauftrag direkt in einem Laborstandort einreicht, fungiert das annehmende Labor als Einsender und übernimmt alle weiteren Aufgaben zur Stammdatenerfassung, Abrechnung und zur Definition des Befundempfängers.

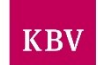

# <span id="page-10-0"></span>**3.5 Labor**

Unter einem Labor werden alle Formen von Laboratorien zusammengefasst, welche folgenden Kriterien entsprechen:

- Praxis, in der der Patient in der Regel nicht vorstellig wird, sondern in der die Untersuchung von eingesandtem oder übergebenem Körpermaterial Grundlage der ärztlichen Leistung ist.
- MVZ oder Zusammenschluss von mehreren niedergelassenen Ärzten, die gemeinsam ein Laboratorium betreiben, in dem die eingesandten Körpermaterialien untersucht werden.
- Eine Laborgemeinschaft, die für ihre Mitglieder Leistungen aus den Abschnitt 32.2 des EBM bzw. MII der GOÄ (Gebührenordnung für Ärzte) erbringen kann.
- Ergänzend zu den oben beschriebenen "Laborarten" können auch andere Adressaten erfasst werden, die Laborleistungen für andere Materialien oder für andere Zwecke (als humanbiologische) anbieten.

Die notwendigen Angaben zum Labor sowie alle für die sichere Zuordnung der Informationen und Ergebnisse notwendigen Angaben werden in der Satzart 8220 festgeschrieben.

# <span id="page-10-1"></span>**3.6 Patient**

Unter Patient ist eine Person zu verstehen, die ärztliche Dienstleistungen oder Dienstleistungen von anderen Personen, die eine Heilbehandlung durchführen, in Anspruch nimmt. Dabei kann es um Krankheiten oder Folgen eines Unfalls gehen, an denen der Patient leidet und die medizinisch behandelt werden. Zur Personengruppe der Patienten gehören aber auch gesunde Personen, wie z.B. Schwangere, Lebendorganspender, Blutspender, Ungeborene, Neugeborene, Impflinge, Empfänger von Präventionsleistungen und Vorsorgeuntersuchungen, Früherkennungsuntersuchungen, Arbeitsmedizinische Vorsorgeuntersuchungen, Kindervorsorgeuntersuchung, Zahnärztliche Früherkennungsuntersuchung, Schwangerschaftsvorsorge oder Patienten, die sich einer medizinisch nicht indizierten Schönheitsoperation unterziehen.

# <span id="page-10-2"></span>**3.7 Diagnose**

Unter Diagnose versteht man die Feststellung oder Bestimmung einer körperlichen oder psychischen Krankheit durch den Arzt. Um Diagnosen schematisch in Gruppen einteilen und entsprechend abbilden zu können existieren Klassifizierungen, wie z.B. die "Internationale statistische Klassifikation der Krankheiten und verwandter Gesundheitsprobleme" – ICD.

Die Diagnose ist entscheidend für die weitere Vorgehensweise bei der Behandlung.

#### <span id="page-10-3"></span>**3.8 Material**

Unter Material sind sowohl organische, wie auch anorganische Stoffe zu verstehen, die im Rahmen einer Auftragserteilung zur Analyse an ein Labor eingesendet werden.

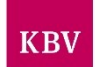

# <span id="page-11-0"></span>**3.9 Untersuchungsanforderung**

Unter Untersuchungsanforderung wird die Beschreibung der gewünschten Untersuchung (Analytik) bei der Beauftragung verstanden.

## <span id="page-11-1"></span>**3.10 Abrechnungsinformation**

Unter Abrechnungsinformation wird die Definition der Abrechnung der beauftragten Leistung verstanden. Bei Leistungserbringungen außerhalb der gesetzlichen Krankenversicherung ist es hierbei zwingend erforderlich, die administrativen Daten für die Erstellung der Rechnungen an den Leistungserbringer zu übertragen.

# <span id="page-11-2"></span>**3.11 Befund**

Unter Befund werden medizinisch relevante, körperliche oder psychische Erscheinungen, Gegebenheiten, Veränderungen und Zustände eines Patienten verstanden, die durch entsprechend ausgebildetes Personal mittels unterschiedlichster analytischer Methoden und Verfahren als ein Untersuchungsresultat erhoben und dokumentiert werden.

# <span id="page-11-3"></span>**3.12 Nachforderung**

Eine Nachforderung ist eine ergänzende Anforderung von Laboruntersuchungen zu einem bereits bestehenden Überweisungsauftrag auf der Grundlage einer medizinischen Bewertung der bis dahin vorliegenden Befundergebnisse und der sich daraus ergebenden medizinischen Notwendigkeit zur Nachuntersuchung der entnommenen Probe mit weiteren ergänzenden Untersuchungen. Die Nachforderung wird aus der bereits entnommenen Patientenprobe durchgeführt.

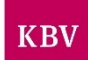

#### <span id="page-12-0"></span>**Neuerungen im LDT 3 und dessen Anwendung**

Dieses Dokument beschreibt unter der Bezeichnung LDT die Schnittstelle zum systemunabhängigen Datentransfer von Laborauftrags- und Befunddaten zwischen den beteiligten Primärsystemen und den Laborinformations- bzw. Kommunikationssystemen von Laborgemeinschaften und Facharztlaboren (im Weiteren LIS genannt).

Der LDT ist ein Standard der XDT-Familie und wird von der KBV gepflegt und weiterentwickelt.

Der LDT 3 (im Weiteren LDT genannt) bildet in seiner jetzigen Version einen deutlich umfangreicheren Bereich von Prozessen ab, welche bei der Kommunikation zwischen Einsendern und Laboren bzw. zwischen Laboren im Rahmen von diagnostischen Anforderungen auftreten können. Dabei wurden Satzarten erweitert und Objekte bereitgestellt, mit deren Hilfe neben den Leistungen der gesetzlichen Krankenversicherung auch Selektivverträge, Leistungen der privaten Krankenversicherung und sonstige Laborleistungen abgebildet werden können. Genauso ist eine Nutzung des LDT von nichtmedizinischen Einrichtungen möglich, sofern eine elektronische Kommunikationsverbindung zwischen Auftraggeber und Labor besteht.

Im LDT werden die Daten der Beauftragung von Leistungen im laboratoriumsmedizinischen Kontext in der Satzart 8215 transportiert.

In die Wertetabelle der E053 für die Feldkennung FK 9970 (Dokumententyp) wurde der Wert "900" (LDT-Datensatz) aufgenommen. Dadurch wird es möglich, im Objekt "Anhang" (Obj 0010) einen für den Patienten bereits vorliegenden LDT-Datensatz als base64-kodierten Inhalt so zu übertragen, dass das empfangende System diesen auch korrekt interpretieren kann. Somit kann z.B. bei der Beauftragung von Laborleistungen dem Empfänger mitgeteilt werden, welche Befunddaten bereits für diesen Patienten vorliegen.

Die Daten der Befundübermittlung werden in der Satzart 8205 übertragen. Bei der Definition des Status des Befundes wird nur noch aus Sicht der Beauftragung nach "Auftrag nicht abgeschlossen" (es folgen noch Untersuchungsergebnisse) und "Auftrag abgeschlossen" (alle Untersuchungsanforderungen wurden analysiert und die Ergebnisse sind validiert) unterschieden. Einer zentralen Rolle bei der Definition des Status des Untersuchungsergebnisses kommt der Feldkennung 8418 (Ergebnisstatus) zu. Hier kann zu jedem Ergebnis der aktuelle Status mitgegeben werden.

Die Satzarten 8230/8231 (Datenpaket Header und Abschluss Praxis) und 8220/8221 (Datenpaket Header und Abschluss Labor) bleiben erhalten, wurden allerdings an die Belange einer direkten elektronischen Kommunikation angepasst.

Die einzelnen Prozessschritte wurden in Informationsobjekten, im Folgenden als Objekt bezeichnet, zusammengefasst. Der Aufbau der einzelnen Objekte ist im Objektkatalog LDT beschrieben. Objekte, die Prozessschritte beschreiben, die an mehreren Stellen des Gesamtprozesses auftreten, sind in diese Objekte integriert.

Die Referenzierung der Aufträge, Untersuchungsanforderungen und Befundberichte auf die entsprechenden Kataloge erfolgt immer auf der untersten Vorkommensebene. Dadurch ist es möglich, pro Untersuchungsanforderung, Laborbefundbericht oder sogar Untersuchungsergebnis, sowie in der Untersuchungsabrechnung jeweils verschiedene Kataloge oder Terminologien zu verwenden.

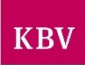

Jede benannte ID kann auch eine OID sein. Daher werden nicht beide Bezeichnungen verwendet.

Um bei der automatisierten Datenkommunikation in den 1-n-Beziehungen eine hohe Qualität der Daten zu sichern, wurden viele Feldinhalte weitestgehend strukturiert und die Verwendung von Freitextfeldern stark reduziert.

Stattdessen wurden Objektattribute für die Übermittlung weitergehender Informationen (8167 mit Verweis auf Obj\_Fließtext) und Anhänge (Obj\_0010 Anhang) eingefügt. Für die Darstellung von Texten und Dateikodierungen wurde ein spezielles Objekt (Obj\_0068 Fließtext) aufgenommen.

Die im KVDT vorhandene Feldkennung FK 4205 (Freitextfeld) "Auftrag" wurde entfernt.

Anstelle dieser Feldkennung werden für die strukturierte Definition des Auftrages die Objekte Obj\_0013 (Obj\_Auftragsinformation), Obj\_0059 (Obj\_Untersuchungsanforderung) und für alle weitergehenden Informationen, die in den vorgenannten Objekten nicht transportiert werden können, das Objektattribut 8167 mit dem Verweis auf das Obj\_Fließtext genutzt.

Es ist hier für die Umsetzung der Datensatzbeschreibung für die Software-Entwickler deutlich schneller und transparenter nachzuvollziehen, in welchen Feldkennungen Freitexte bzw. strukturierte Daten zu erwarten sind.

#### *Grundsätzlich sollten bei der Interpretation der vorliegenden Unterlagen folgende Punkte beachtet werden:*

Die bisherige Philosophie der Vorgängerversion des LDT geht von der Untersuchung hin zum verwendeten Material. Es wurde also einer gewünschten Untersuchung ein Material bzw. eine Probe zugeordnet.

In der hier jetzt vorliegenden Form wurde diese Herangehensweise grundsätzlich geändert. Es wird immer zuerst das vorhandene Material definiert und darauf aufbauend die dazu möglichen Untersuchungen zugeordnet. Damit wird von vornherein klar definiert, welche Untersuchungsanforderungen aus diesem Material zu realisieren sind. In den praktischen Tests und bei der Erstellung der Use Cases hat sich diese Herangehensweise bestätigt.

In der Anlage **A** sind Beispiele für Use Cases aus den Bereichen Klinische Chemie und Mikrobiologie enthalten.

Alle anderen Bereiche (Zytologie, Pathologie und Transfusionsmedizin) werden ebenso abgebildet. In der Struktur der Satzarten sind diese als Objekte mit aufgeführt.

#### *Eine weitere wesentliche Neuerung im LDT ist die Zuordnung einer Abrechnungsart zur angeforderten Untersuchung.*

Da in einem Auftrag (Satzart 8215) mehrere Untersuchungen angefordert werden können, die auch unterschiedlichen Abrechnungsarten zugeordnet werden, können auch mehrere Abrechnungsarten enthalten sein. Eine zentrale Bedeutung bei der Definition der Abrechnungsart kommt dabei der [FK 7303](#page-52-0) (Abrechnungsinfo zur Untersuchung) zu. Hiermit kann der einzelnen Untersuchung die Kennung mitgegeben werden, wie die Abrechnung erfolgen soll. Zu jeder Abrechnungsart können auch einzelne Rechnungsempfänger hinterlegt werden. Weiterhin wird die Kennzeichnung von abweichenden oder zusätzlichen Befundwegen ermöglicht, welche abweichend von den im Labor hinterlegten Stammdaten des Einsenders vorkommen können.

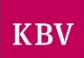

Im Befund (Satzart 8205) sind Versionierungen möglich. Damit erhält der Befunddatensatz und das jeweilige Untersuchungsergebnis eine eindeutige ID, die ein Überschreiben von Befunden und Ergebnissen zum gleichen Auftrag im Primärsystem verhindert.

Die in der "Richtlinie der Bundesärztekammer zur Qualitätssicherung labormedizinischer Untersuchungen – RiliBÄK" genannten Forderungen zur Qualitätssicherung (besonders Punkt 6.1.3, 6.1.7 und 6.3.2) sind in die Satzbeschreibung des LDT eingeflossen.

Der LDT beschränkt sich ausdrücklich auf die reine Datenübertragung und sieht keine Verschlüsselungsformen oder sonstige Datenschutzmechanismen vor. Diese müssen durch die eingesetzten Applikationen und genutzten Übertragungswege bereitgestellt werden.

#### *Im LDT wurden sogenannte Objektattribute eingeführt.*

Bitte beachten Sie dazu unbedingt die Hinweise unter **[Implementierungshinweis](#page-28-0)**.

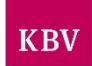

# <span id="page-15-0"></span>**4.1 Weitere Einsatzgebiete/Teilprozesse**

Grundsätzlich wird im LDT für die Definition der Prozesse eine andere Struktur, wie die bisher verwendete, umgesetzt.

Die nachfolgende Darstellung veranschaulicht den Prozess des Workflows im Zusammenhang mit laboratoriumsmedizinischen Untersuchungen, stellt aber nicht alle beteiligten Objekte/Informationen bzw. möglichen Kombinationen dar.

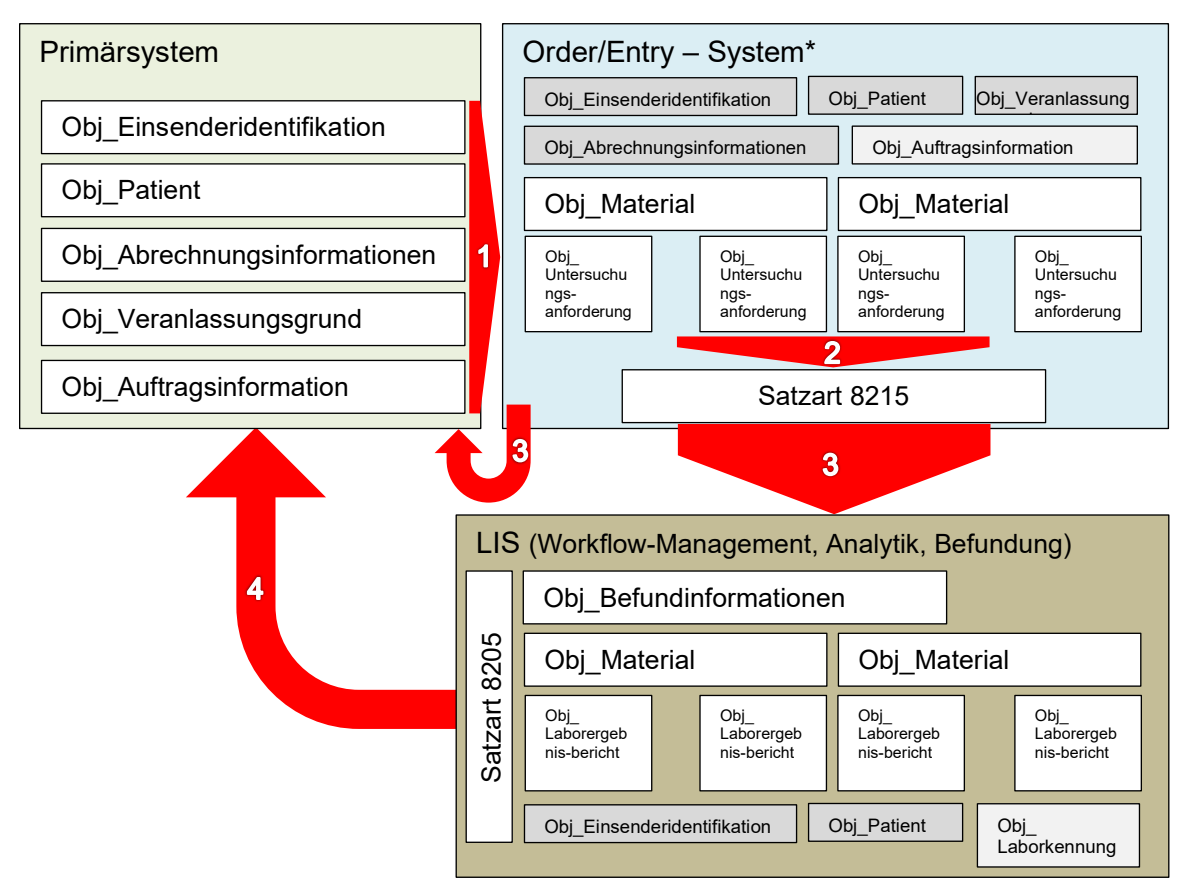

\* Definition "Order/Entry-System" siehe unter 3.2

Wie bereits erwähnt, wird der LDT auch oft für Teilprozesse innerhalb der Laborinfrastruktur eingesetzt. Damit ergeben sich verschiedene Kommunikationswege. Mit den erweiterten Inhalten des LDT wurde sichergestellt, dass auch bei der Abbildung von Teilprozessen oder im Versand von Laborleistungen an weitere Leistungserbringer alle notwendigen Informationen in elektronischer Form übermittelt werden können. Gleichzeitig sind die Voraussetzungen für die Implementierung von papierlosen Verfahren durch die Definition des Objektes "Obj Anhang" geschaffen.

# <span id="page-15-1"></span>**4.1.1 Teilprozess – Übergabe Daten aus Scansystem**

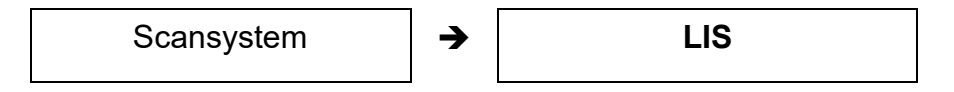

Über das Scansystem werden die Aufträge verschiedener Einsender, die in Papierform an das Labor gestellt werden, erfasst und dann ein vollständiger LDT generiert. Dabei ist das sendende System das eingesetzte System für die maschinelle Schrift- (OCR) und Markierungserkennung (OMR).

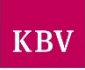

Der Einsender ist jeweils derjenige, der den Auftrag in Papierform an das Labor<br>versendet hat. D.h. jeder Auftragsdatensatz kann im Obi 0022 versendet hat. D.h. jeder Auftragsdatensatz kann im (Obj\_Einsenderidentifikation) anderslautende Inhalte haben. In der Satzart 8230 im Obj\_0032 (Obj\_Kopfdaten) sind die Inhalte immer gleichlautend.

## <span id="page-16-0"></span>**4.1.2 Teilprozess – Datenübergabe aus dem Primärsystem an LIS**

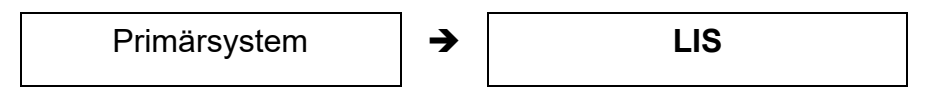

Aus dem Primärsystem werden die Patientenstamm-, Abrechnungs- Diagnose- und Auftragsdaten sowie eine systemeigene Auftragsnummer übermittelt. Eine Ergänzung um eine Patienten – ID ist für die nachfolgende Zuordnung des Befundes zu den Patientendaten im Primärsystem empfehlenswert. Der komplette<br>Anforderungsworkflow einschließlich der Kürzellisten und aaf. Anforderungsworkflow einschließlich der Kürzellisten und ggf. Leistungsverzeichnisse liegen im Primärsystem.

#### <span id="page-16-1"></span>**4.1.3 Teilprozess – Datenübergabe LIS an Primärsystem**

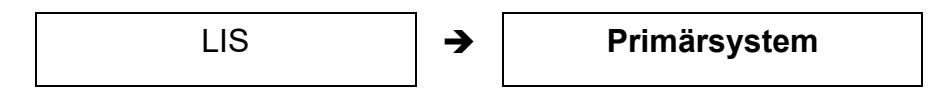

Das LIS übermittelt nach der Fertigstellung des Auftrags die Ergebnisse der angeforderten Untersuchungen einschließlich der vergebenen Auftragsnummern des Labors als Befund zurück an das Primärsystem zur Übernahme in die Darstellung der Labordaten.

#### <span id="page-16-2"></span>**4.1.4 Teilprozess – Datenübergabe aus dem Primärsystem an Order/Entry**

Primärsystem ➔ **Order Entry**

Aus dem Primärsystem werden die Patientenstamm-, Abrechnungs- und Diagnosedaten sowie eine systemeigene Auftragsnummer übermittelt. Eine Ergänzung um eine Patienten – ID ist für die nachfolgende Zuordnung des Befundes zu den Patientendaten im Primärsystem empfehlenswert. Der komplette Anforderungsworkflow einschließlich der Kürzellisten und ggf. Leistungsverzeichnisse liegt im Order Entry.

# <span id="page-16-3"></span>**4.1.5 Teilprozess – Datenübergabe Order/Entry an Primärsystem**

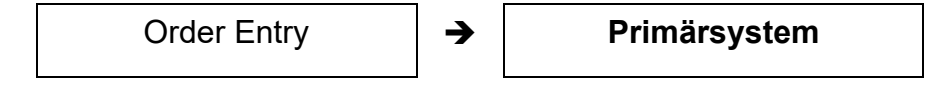

Das Order Entry übermittelt nach der Fertigstellung des Auftrags die Übersicht der angeforderten Untersuchungen einschließlich der vergebenen Auftragsnummern des Labors zurück an das Primärsystem zur Aufnahme in die Labordaten des Primärsystems.

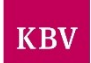

#### <span id="page-17-0"></span>**4.1.6 Teilprozess – Datenübergabe zwischen Labor-Informationssystemen**

LIS 1 im Labor 1  $\rightarrow$  LIS 2 im Labor 2

Bei Unterüberweisungen oder Fremdversand müssen einzelne Aufträge an ein weiteres Labor übersandt werden. Dabei ist der Befundempfänger nicht das überweisende oder versendende Labor sondern der Einsender des eigentlichen Auftrages (Erstveranlasser). Sendendes System und Auftraggeber für das gesamte Datenpaket und damit eingetragener Absender im Satz 8230 ist aber das Labor 1.

Diese genannten Teilprozesse werden über die Satzart 8215 Auftrag als separate Use Cases über Regeln abgebildet.

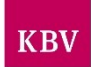

# <span id="page-18-0"></span>**Grundsätzliche Festlegungen**

Im nachfolgenden Kapitel werden die grundsätzlichen Einsatzgebiete des LDT beschrieben und die dazugehörigen Begriffsdefinitionen vorgenommen.

Weitere Bestandteile der LDT-Spezifikation sind

- die Satztabellen LDT,
- die Feldtabelle LDT,
- die Regeltabelle LDT,
- der Objektkatalog LDT,
- die Use Case-Beschreibungen.

Die Übertragung von personenbezogenen Daten im Rahmen des LDT erfolgt in Deutschland auf Basis der Regelungen des SGB V, des Bundesmantelvertrages für Ärzte und der gemeinsam von der BÄK und der KBV herausgegebenen Hinweise und Empfehlungen zur ärztlichen Schweigepflicht, Datenschutz und Datenverarbeitung in der Arztpraxis.

#### <span id="page-18-1"></span>**5.1 Zielsetzung**

Die mit der LDT (LaborDatenTräger)-Datensatzbeschreibung beschriebene Schnittstelle ermöglicht die Übertragung von Aufträgen und Befundberichten zwischen Auftraggebern und Laboren bzw. Einsendepraxen. Die letztgenannten Rechtsformen werden im Folgenden unter dem Begriff Labor zusammengefasst.

#### <span id="page-18-2"></span>**5.2 Datenaustausch**

Basierend auf den bisherigen Erläuterungen zur Neufassung des LDT ergeben sich damit auch erweiterte Möglichkeiten für den Einsatz innerhalb der einzelnen Teilprozesse einer Leistungsanforderung oder Befundrückübermittlung.

#### <span id="page-18-3"></span>**5.2.1 Datenaustausch zwischen Einsender und Labor**

Im vorherigen Kapitel wurden die Teilprozesse der Kommunikation bereits beschrieben. Vor diesem Hintergrund kann auf eine Aufteilung der zwischen den einzelnen Laboreinrichtungen zukünftig verzichtet werden. Die Auftragsgebiete unterscheiden sich nur hinsichtlich ihrer Abrechnungsform und der Verwendung der unterschiedlichen Anforderungsformulare (im GKV-Bereich beispielsweise Muster 10, 10A, 39 oder 6).

Bei der Befundrückübermittlung gibt es ebenfalls keine inhaltliche Unterscheidung. Es werden zu den Ergebnissen immer Referenzbereiche oder Erläuterungen zum Ergebnis übermittelt. Daraus ergibt sich der Befund. Der Status des Befundes/Berichtes (FK 8401) wird aus Sicht des gestellten Auftrages als "Auftrag nicht abgeschlossen" oder "Auftrag abgeschlossen" definiert.

Der Kommunikationsweg ist immer gleich.

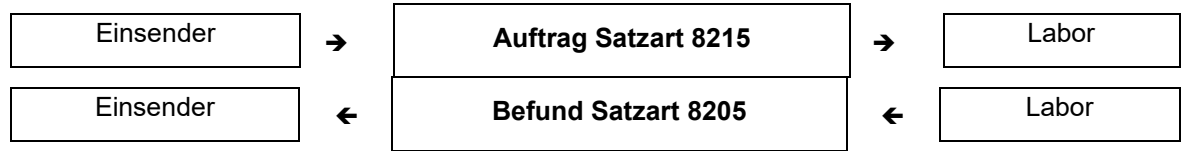

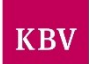

# <span id="page-19-0"></span>**Aufbau eines LDT-Datenpaketes**

Ein **Datenpaket** ist in **Sätze** unterteilt.

**Ein Satz** ist unterteilt in Objektattribute<sup>3</sup> und/oder in Felder.

Ein **Objekt** ist wiederum unterteilt in **Felder** und/oder **Objektattribute³**.

Ein **Feld** ist die kleinste Einheit eines Datenpaketes.

Es besteht aus

- Längenangabe des Feldes,
- Kennung (Feldbezeichnung),
- Feldinhalt ("CR,LF" als Feldinhalt nicht zugelassen),
- Feld-Ende-Markierung (CR,LF).

#### <span id="page-19-1"></span>**6.1 Grobstruktur**

Ein **Datenpaket** setzt sich aus mehreren Sätzen zusammen:

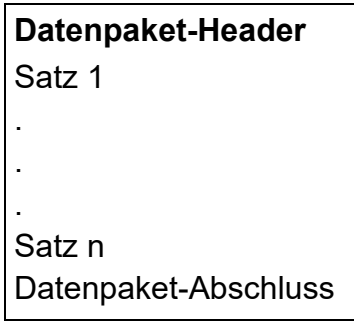

Ein **Satz** ist unterteilt in Objektattribute bzw. Felder:

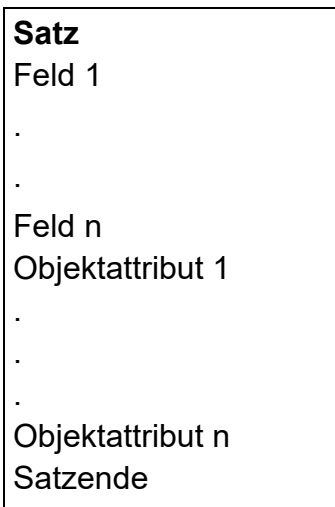

 $3$  Einem Objektattribut folgt immer das Objekt, auf das das Objektattribut verweist.

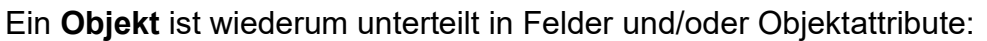

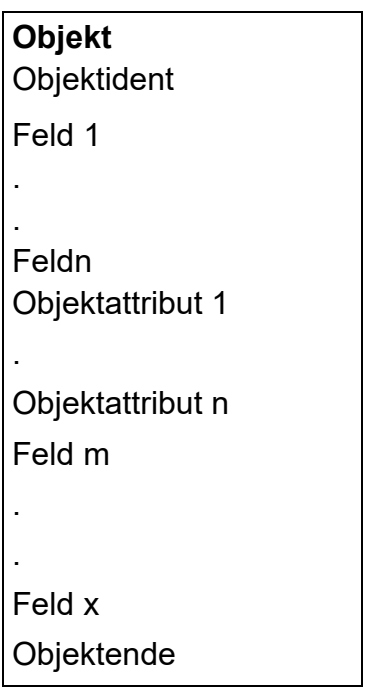

Jedes **Feld** hat den folgenden Aufbau:

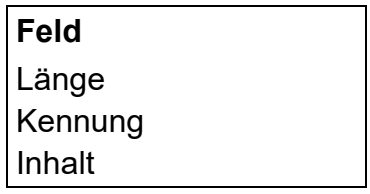

#### <span id="page-20-0"></span>**6.2 Satzarten**

Folgende Sätze sind definiert:

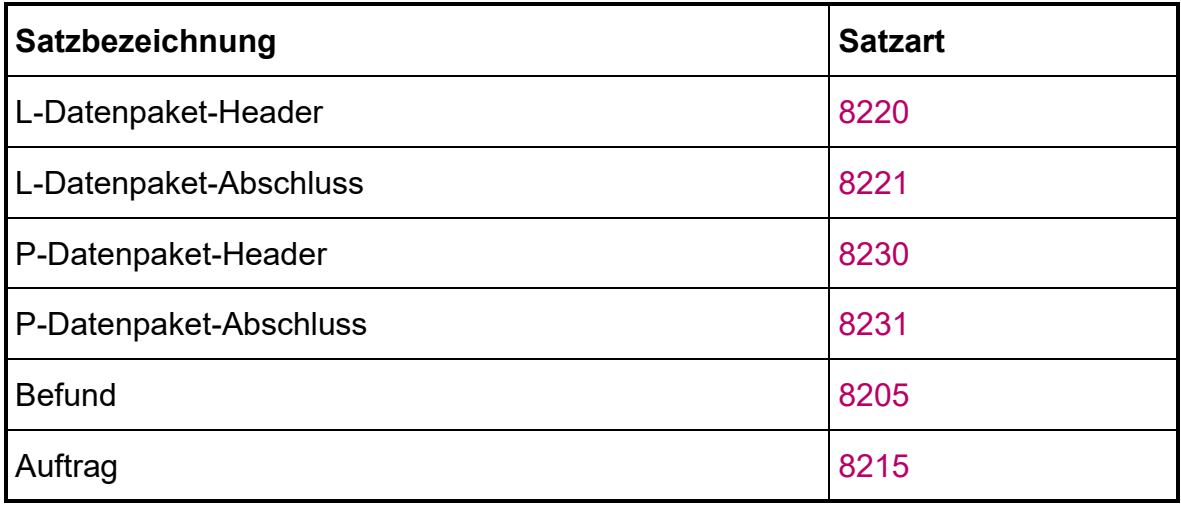

# <span id="page-20-1"></span>**6.2.1 Anordnung**

Mit der Einführung des LDT wird generell davon ausgegangen, dass eine Übertragung von Dateien mittels Datenträger (Disketten, CD oder USB-Stick) nicht

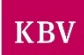

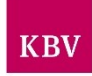

mehr erfolgt. Es wird vielmehr auf eine komplette elektronische Übermittlung mittels installierter Infrastruktur gesetzt.

Darüber hinaus gelten für jede LDT-Datei folgende Vorgaben:

- Reihenfolge, Anzahl und Position der Satzarten sind in Abhängigkeit der verwendeten Übertragungseinheit sowie dem gewünschten Datenaustausch (z.B. Befundübermittlung Labor -> Einsender) definiert.
- Grundsätzlich sind nur die nachfolgend aufgeführten Satzartkombinationen zulässig. Jede Datei muss separat erzeugt und eingelesen werden.

# <span id="page-21-0"></span>**6.2.2 Auftragsübermittlung Einsender -> Labor**

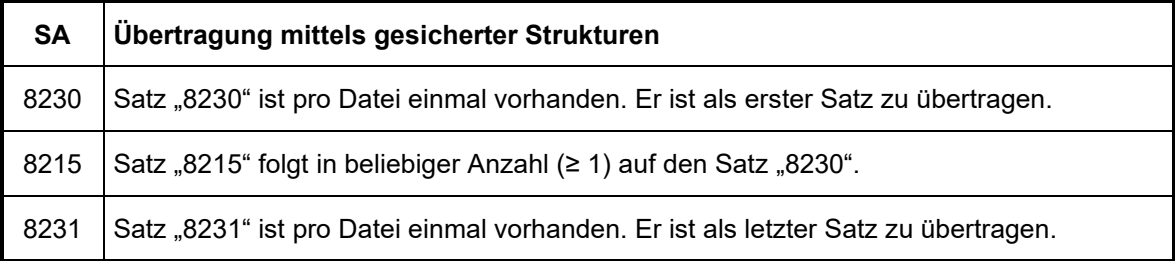

#### <span id="page-21-1"></span>**6.2.3 Befundübermittlung Labor-> Einsender**

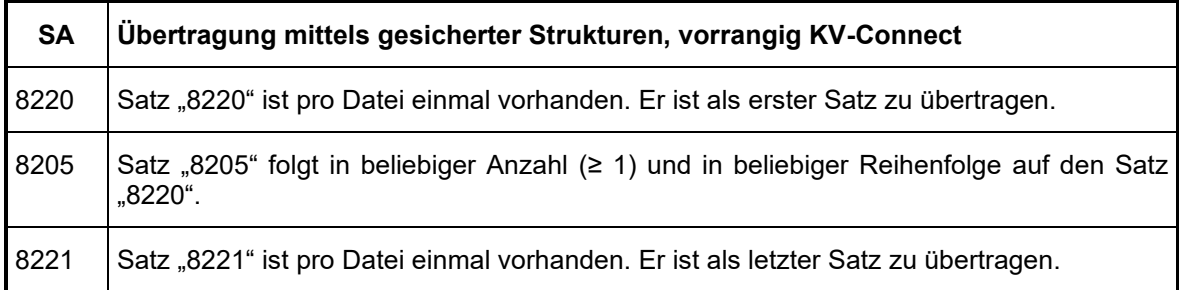

#### <span id="page-21-2"></span>**6.3 Satzaufbau**

Jeder **Satz** beginnt mit einem Feld 8000, gefüllt mit dem Wert für die entsprechende Satzart und beinhaltet mindestens ein weiteres Objektattribut bzw. Feld.

In jeder Satzart können eine beliebige Anzahl Objektattribute und/oder Felder enthalten sein. Die zulässigen Felder bzw. Objektattribute je Satzart werden in **[Satztabellen](#page-31-0)** spezifiziert. In der jeweiligen Satztabelle wird auch das zulässige Auftreten von Feldern in Abhängigkeit von anderen Feldern durch die Spalte "Vorkommen" definiert.

Jeder Satz endet mit dem Feld 8001, welches mit dem Wert der entsprechenden Satzart gefüllt ist.

Jedes Objekt wird mit einem Objektattribut eingeleitet. Das Objektattribut verweist auf die Verwendung des nachfolgenden Objektes. Als Feldkennungen für die Objektattribute ist der Wertebereich 8100 bis 8299 reserviert. Das **Objekt** beginnt mit einem Feld 8002, welches die entsprechende Objekt-ID enthält und endet mit einem Feld 8003 (Objektende). Dieses Feld enthält ebenfalls als Inhalt die entsprechende Objekt-ID.

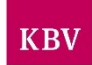

# <span id="page-22-0"></span>**6.3.1 Satz- und Objekttabellen**

Die Satz- und Objekttabellen definieren die Struktur der Sätze bzw. Objekte und sind ebenfalls Grundlage für die Prüfung des Datensatzes.

Jede Satz- bzw. Objekttabelle gibt die zulässigen Objekte und Felder der Satzart bzw. des Objektes und deren Anordnung vor.

Die Felder sind durch die Feldkennung (FK) bezeichnet. Die Definition der Felder erfolgt in der **[Feldtabelle](#page-37-0)**.

In den Satz- bzw. Objekttabellen werden nur die Objektattribute mit dem Verweis auf das verwendete Objekt einzeln aufgeführt. Die Hierarchie ist dem Objektkatalog zu entnehmen.

Objekte werden immer durch Objektattribute (siehe oben) eingeleitet und in Feldkennung 8002 mit einer eindeutigen Bezeichnung identifiziert (siehe **[Implementierungshinweis](#page-28-0)**).

Zu jedem Feld ist in der Satz- bzw. Objekttabelle ein Eintrag vorhanden:

Beispiel:

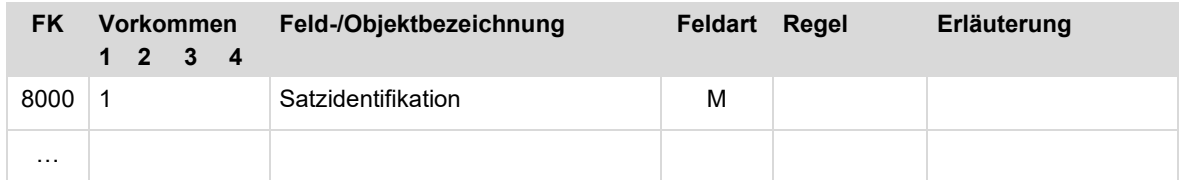

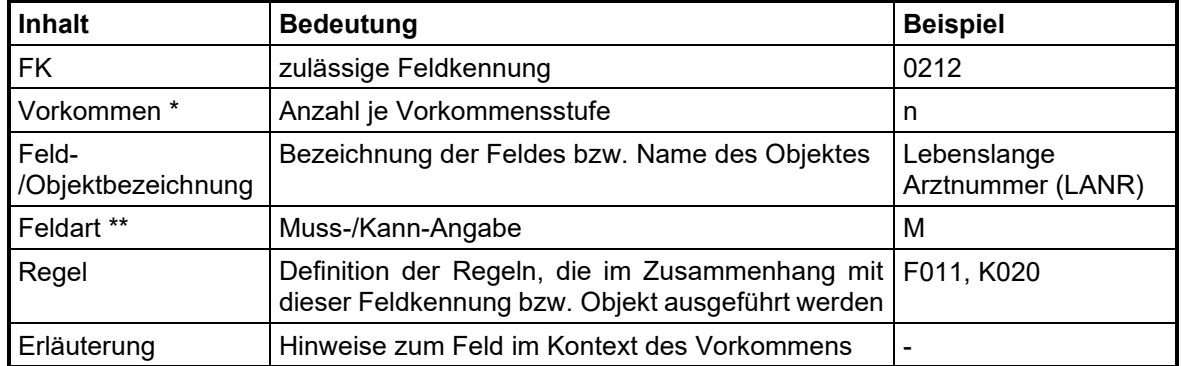

Dabei ist den einzelnen Einträgen folgende Bedeutung zugeordnet:

\* Vorkommen:

Die Häufigkeit des Feldes bzw. Objektes wird in der Spalte Vorkommen angegeben. Der Wert "n" kennzeichnet die Einträge, die beliebig oft vorhanden sein können. Darüber hinaus wird in der Spalte Vorkommen jedem Eintrag eine Hierarchiestufe zugewiesen, d. h. das Auftreten des Feldes bzw. Objektes wird an die Existenz eines anderen Feldes bzw. Objektes geknüpft, nämlich genau an jenes Feld bzw. Objekt, welches in der übergeordneten Hierarchiestufe referenziert wird.

Beispiel:

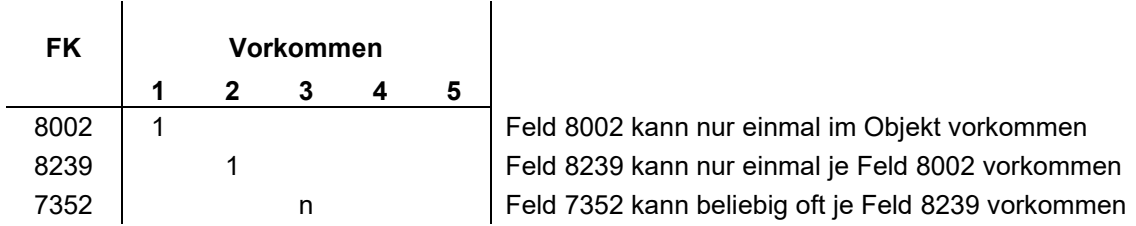

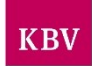

\*\* Feldart:

In der Spalte "Feldart" der Satz- und Objekttabellen wird angegeben, ob ein Feld in einem Satz vorhanden sein muss – oder kann – und ob dieses Vorhandensein an eine bestimmte Bedingung geknüpft ist. Diese Bedingung ist dann in der Spalte "Regel" der Satz-, Feld- bzw. Objekttabelle aufgeführt. Die Regelwerke sind in den [Regeltabellen](#page-73-0) spezifiziert.

#### • **M = unbedingtes Mussfeld/Objekt**

Ein unbedingtes Muss-Feld muss in einem Satz bzw. Objekt vorhanden sein. Sollte in der Spalte Vorkommen ein mehrfaches bzw. n-faches Vorkommen zugelassen sein, so muss dieses Feld mindestens einmal in dem Satz bzw. Objekt vorkommen.

#### • **m = bedingtes Mussfeld/Objekt**

Bei einem bedingten Muss-Feld ist die Existenz an eine bestimmte Regel (siehe Spalte "Regel") oder an das Auftreten eines referenzierten Feldes auf einer übergeordneten Hierachiestufe (siehe Spalte "Vorkommen") gebunden. Ein bedingtes Muss-Feld muss in einem Satz bzw. Objekt vorhanden sein, wenn entweder in der Spalte "Regel" ein Eintrag vorhanden und erfüllt ist oder das auf der übergeordneten Hierarchiestufe referenzierte Feld existiert.

#### • **K = Kannfeld/Objekt**

Ein Kann-Feld kann in einem Satz bzw. Objekt auftreten. Das Vorkommen ist an keinerlei Bedingungen geknüpft. Sollten jedoch die entsprechenden Daten vorliegen, müssen sie in dem dazugehörigen Feld dargestellt werden, wobei der Nachweis über das Vorhandensein der Daten – im Gegensatz zu bedingten Muss-Feldern – nicht programmtechnisch geprüft werden kann.

#### • **k = bedingtes Kann-Feld/Objekt**

Bei einem bedingten Kann-Feld ist die Existenz an eine bestimmte Regel (siehe Spalte "Regel") oder an das Auftreten eines referenzierten Feldes auf einer übergeordneten Hierachiestufe (siehe Spalte "Vorkommen") gebunden. Ein bedingtes Kann-Feld darf in einem Satz bzw. Objekt vorhanden sein, wenn entweder in der Spalte "Regel" ein Eintrag vorhanden und erfüllt ist oder das auf der übergeordneten Hierarchiestufe referenzierte Feld existiert.

In diesem Zusammenhang ist zu beachten, dass es nicht zulässig ist, "leere" Objekte, d. h. Objekte, die nur die Feldkennungen 8002 und 8003 beinhalten, zu übertragen.

#### <span id="page-23-0"></span>**6.4 Beschreibung von Feld und Feldtabelle**

#### <span id="page-23-1"></span>**6.4.1 Beschreibung des Feldaufbaus**

Die eigentlichen Informationseinheiten sind die Felder. Jedes Feld hat die gleiche Struktur.

Alle Daten sind als Zeichen im Code ISO 8859-15 dargestellt. Die Endekennung durch Wagenrücklauf und Zeilenvorschub erfolgt gemäß ISO/IEC 6429.

Gemäß der Feldkennung wird der zugehörige Eintrag in der Feldtabelle zur Erzeugung oder Prüfung des Feldes herangezogen.

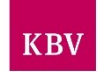

#### **Struktur eines Datenfeldes**

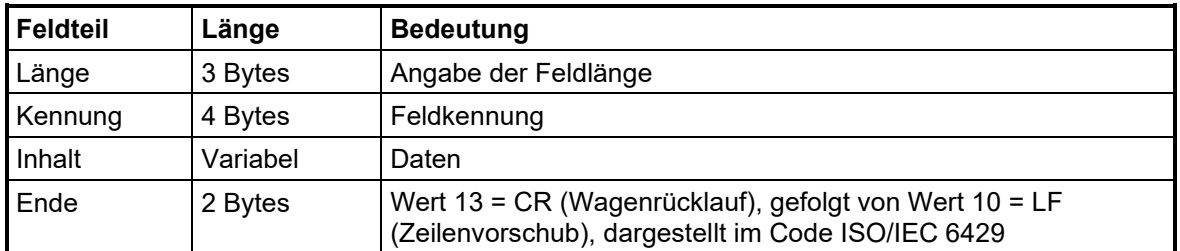

Für die Längenberechnung eines Feldes gilt die Regel: **Länge des Feldteils "Inhalt" + 9**

In diesem Zusammenhang ist zu beachten, dass es nicht zulässig ist, "leere" Felder, d. h. ohne Feldinhalt bzw. nur mit Leerzeichen gefüllt, zu übertragen. Ausnahmen werden in der Feld- und Regeltabelle definiert.

# <span id="page-24-0"></span>**6.4.2 Aufbau der Feldtabelle**

Es gibt nur eine und damit satzartenunabhängige Feldtabelle, in der pro Feldkennung ein Eintrag existiert.

Die Feldtabelle dient der Definition und Prüfung der Feldinhalte des Datensatzes.

Jeder Eintrag in der Feldtabelle beschreibt den Inhalt des entsprechenden Datenfeldes.

In der Feldtabelle ist zu jeder definierten Feldkennung ein Eintrag mit den folgenden Angaben vorhanden:

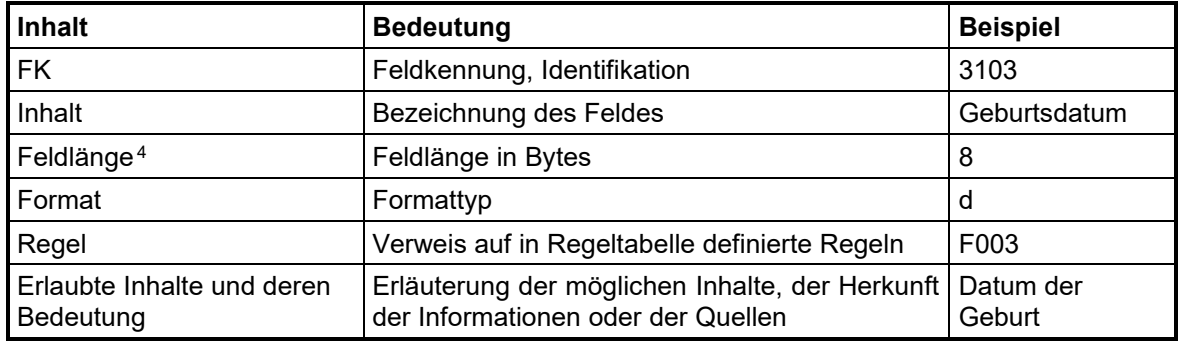

Der Eintrag in der Spalte "**Feldlänge"** definiert, aus wie vielen Zeichen (Bytes) ein Feldinhalt bestehen darf. Dafür steht eine maximale Feldlänge von 990 Zeichen (Bytes) zur Verfügung.

Mittels eines Zahlenwertes (n) kann eine feste Länge angegeben werden, wobei auch alternative Längen durch die Angabe unterschiedlicher Zahlenwerte (n, m) vereinbart werden können. Durch das ≤ - Zeichen mit nachfolgendem Zahlenwert  $(\leq n)$  wird der Feldinhalt auf eine maximale Länge beschränkt.

Für den Eintrag in der Spalte "Format" sind folgende Formattypen definiert:

num = numerisch (bei festen Feldlängen ist das Feld mit führenden Nullen aufzufüllen, bei variablen Feldlängen dürfen keine führenden Nullen übertragen werden)

alnum = alphanumerisch

<sup>4</sup> wird die Feldkennung im LDT nicht verwendet, so ist dieses Feld mit dem Hinweis "LDT" gefüllt, alle weiteren Spalten bleiben leer

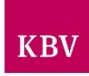

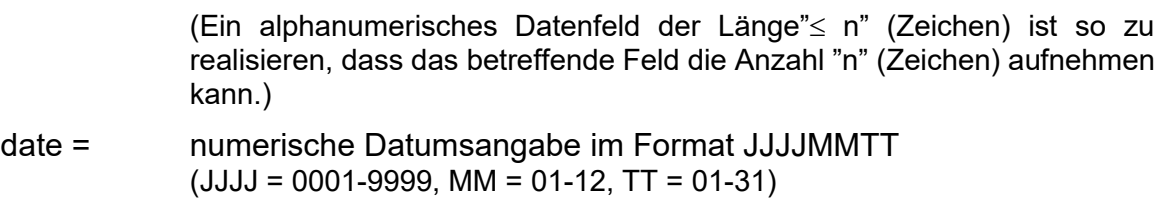

f = Ganzzahl oder Dezimalzahl mit Punkt als Trennzeichen (Beispiel: 15.1)

# <span id="page-25-0"></span>**6.5 Regeln und Regeltabelle**

Die Regeltabelle enthält alle definierten Regelwerke für die Generierung, Prüfung und Verarbeitung des LDT.

Für die eindeutige Kennzeichnung der Regeln wurde eine neue Namenskonvention eingeführt:

**Annn** A = Hinweis auf Verwendungszweck der jeweiligen Regel,

n = numerischer Zähler innerhalb des Verwendungszweckes

Folgende Werte für die Definition des Verwendungszweckes werden aktuell genutzt:

**K** Kontextregel (definiert Abhängigkeiten von Feldern und Objekten)

**F** Formatregel (Definition des zulässigen Formats des Feldinhaltes)

**E** Erlaubter Inhalt (Definition erlaubter Werte für den jeweiligen Feldinhalt)

Regeln, die für die Verwendung des LDT außerhalb der kassenärztlichen Versorgung verwendet werden, sind in der Spalte "Verwendung" mit dem Eintrag "SV" (sonstige Versorgung) versehen.

#### <span id="page-25-1"></span>**6.5.1 Beschreibung der Regeltabelle**

Es gibt nur eine und damit satzartenunabhängige Regeltabelle in der alle für den LDT aktuell gültigen Regeln aufgeführt sind.

Jeder Eintrag in der Regeltabelle beschreibt den Inhalt einer entsprechend zu realisierenden Regel.

In der Regeltabelle ist zu jeder definierten Regel ein Eintrag mit den folgenden Angaben vorhanden:

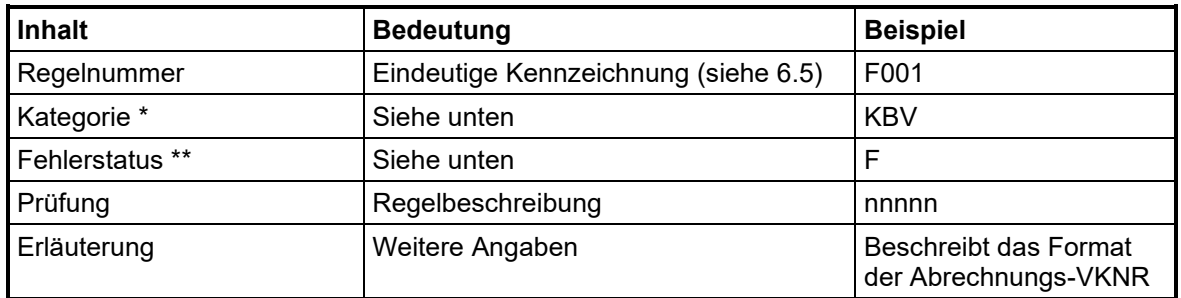

\* Kategorie:

Der LDT deckt in seiner Gesamtheit sowohl den Bereich der Kassenärztlichen Versorgung und der sonstigen Versorgung ab. Für die Zertifizierung des LDT für

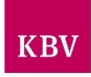

den Kassenärztlichen Bereich zeichnet die KBV verantwortlich. Zur Abgrenzung der Verantwortlichkeit wird hier zwischen KBV und SV unterschieden.

Mögliche Statuswerte sind:

**KBV** wird nur im Bereich der kassenärztlichen Versorgung verwendet

**SV** wird nur außerhalb der kassenärztlichen Versorgung verwendet. Diese Regeln werden nicht im Prüfmodul der KBV geprüft, eine Prüfung muss durch die jeweiligen Softwaresysteme vorgenommen werden.

**Basis** wird in beiden Bereichen verwendet

\*\* Fehlerstatus:

Hier werden für die Prüfungen zulässige Statusmeldungen abgebildet, die es erlauben, differenzierter auf einzelne Fehler zu reagieren.

Mögliche Statuswerte sind:

- **F** Fehler
- **W** Warnung
- **I** Information/Hinweis

#### <span id="page-26-0"></span>**6.6 Zeichen-Code**

Es darf nur der Zeichencode ISO 8859-15 verwendet werden.

Dieser Standard entspricht dem Standard der eGK (elektronischen Gesundheitskarte), sodass nach dem Einlesen und Weiterverarbeiten die Daten ohne Veränderung übernommen werden können.

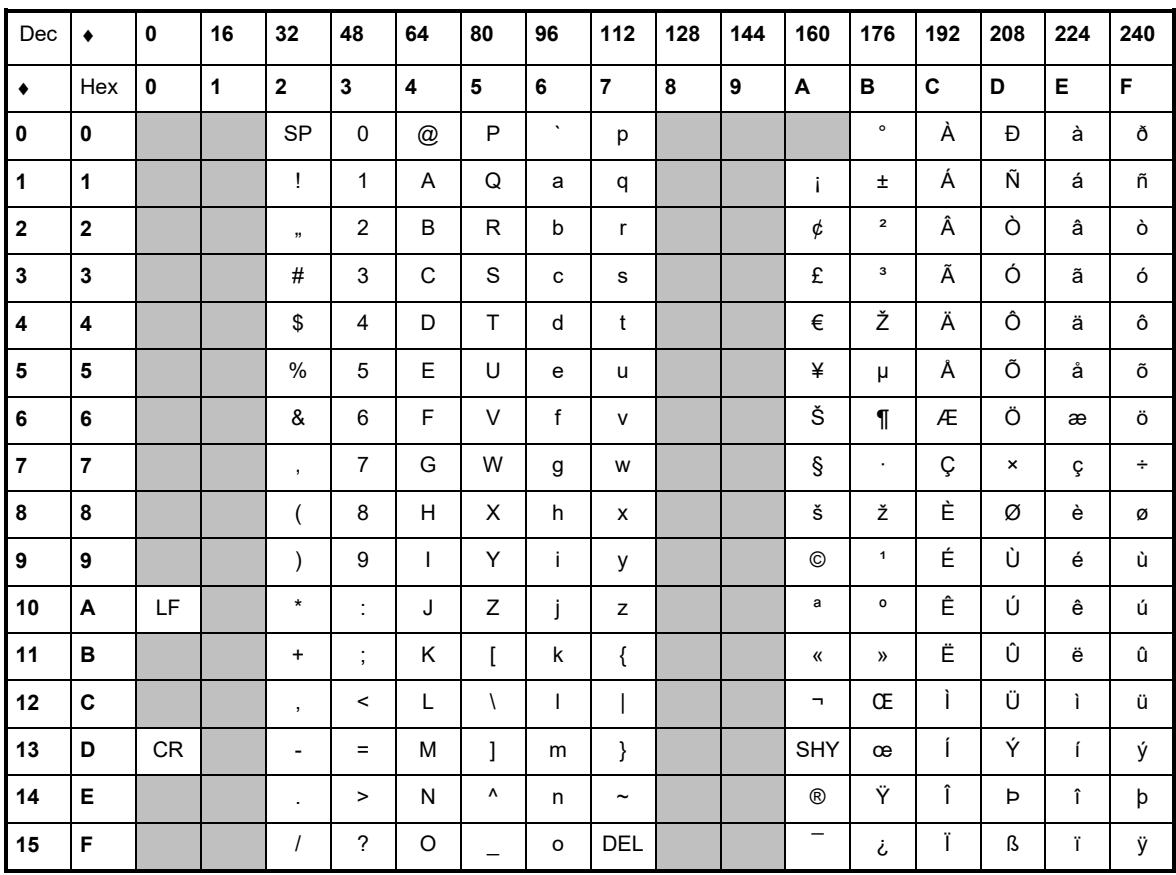

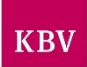

## <span id="page-27-0"></span>**6.7 Dateiname**

Der Dateiname setzt sich folgendermaßen zusammen:

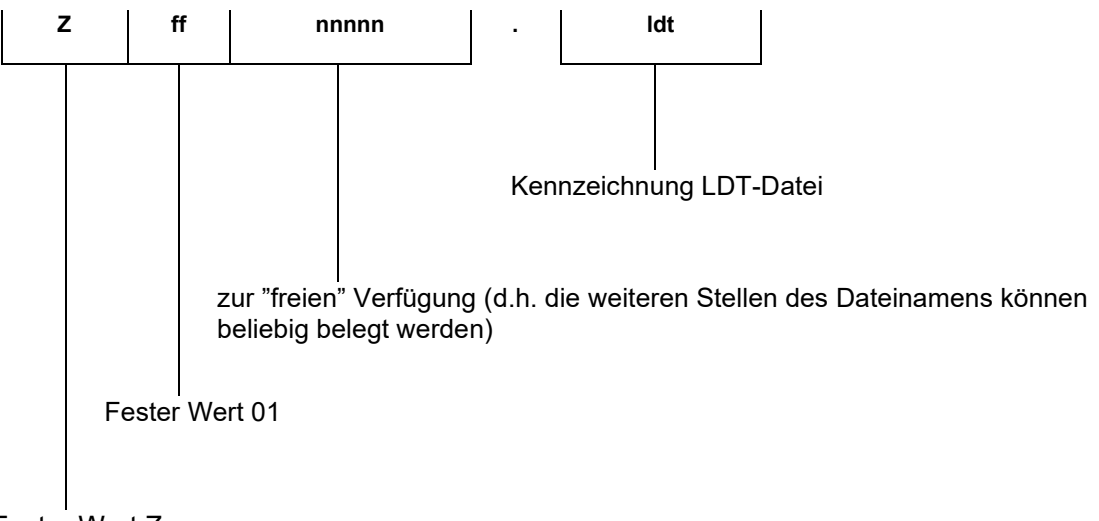

#### Fester Wert Z

Wertevorrat für n = [A-Z], [0-9], [ ] (Unterstrich)

Beispiel:

Z0147112345M27\_01.ldt

Ein Dateiname darf max. 256 Zeichen enthalten. Die Dateinamenskonvention ist verbindlich.

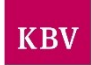

#### <span id="page-28-0"></span>**Implementierungshinweis**

Wie in den vorherigen Kapiteln schon beschrieben, wurde mit der Neufassung der XDT-Kataloge eine neue Kategorie von Feldkennungen, die *Objektattribute*, eingeführt. Die Objektattribute verstehen sich als Feldkennungen, denen jeweils das Objekt folgen muss, auf dass verwiesen wird. Mit der Einführung der Objektattribute wird es möglich, den Kontext eines Objektes zu erkennen, ohne den gesamten Inhalt des Objektes eingelesen zu haben.

#### Dazu zwei Beispiele:

- Objektattribut mit der FK 8136 (Laborkennung) verweist auf das nachfolgende Objekt Obj\_0036 (Obj\_Laborkennung) mit den Angaben zur Laborkennung
- Objektattribut mit der FK 8214 (Timestamp Auftragserteilung) verweist auf das nachfolgende Objekt Obj\_0054 (Obj\_Timestamp) mit dem Inhalt des Zeitpunktes der Auftragserteilung.

Für die Objektattribute ist der Nummernkreis 8100 bis 8299 der Feldkennungen reserviert. Die Objektattribute sind in der Feldtabelle dieser Satzbeschreibung aufgeführt. In der Feld- und der Objekttabelle sind die Objektattribute durch farbige Hinterlegung besonders gekennzeichnet.

Im Folgenden wird auf die Bedeutung, Funktion und Verwendung der Objektattribute am Beispiel der Satzart 8220 näher eingegangen:

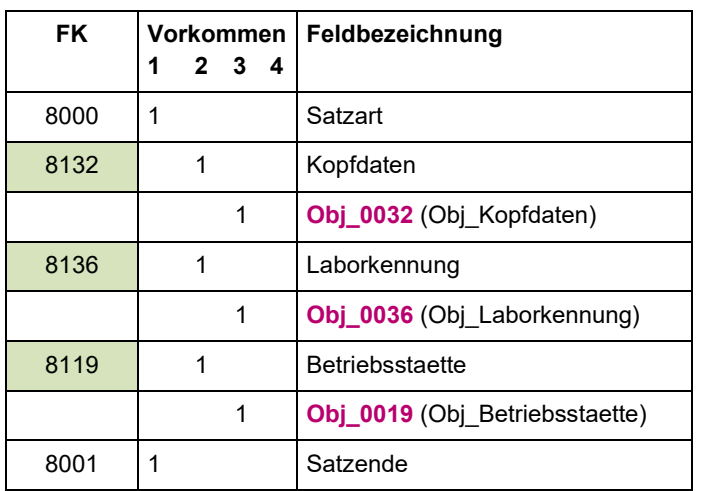

*Satzart: L (Labor)-Datenpaket-Header "8220"*

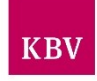

Daraus ergibt sich folgende Struktur für den Aufbau des Datensatzes für die Satzart (Beispiel):

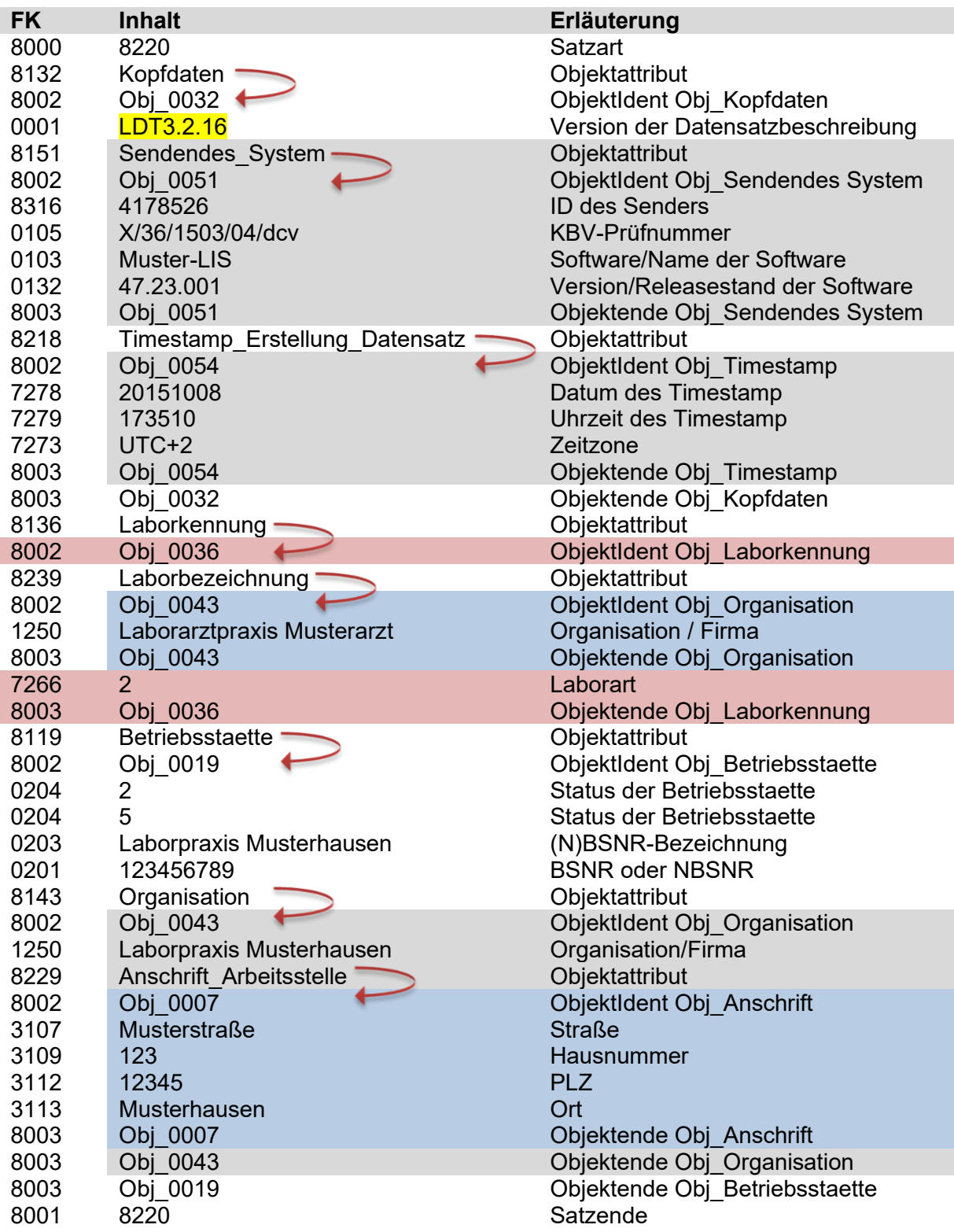

Auf das Objektattribut folgt immer das Objekt, auf das das Objektattribut verweist.

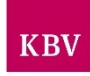

Aus dem oben dargestellten Beispiel ergibt sich dann folgender Aufbau der LDT-Datei (Ausschnitt Satzart 8220):

01380008220 0188132Kopfdaten 0178002Obj\_0032 0170001<mark>LDT3.2.16</mark> 0258151Sendendes\_System 0178002Obj\_0051 01683164178526 0250105X/36/1503/04/dcv 0190103Muster-LIS 018013247.23.001 0178003Obj\_0051 0398218Timestamp\_Erstellung\_Datensatz 0178002Obj\_0054 017727820151008 0157279173510 0147273UTC+2 0178003Obj\_0054 0178003Obj\_0032 0218136Laborkennung 0178002Obj\_0036 0258239Laborbezeichnung 0178002Obj\_0043 0351250Laborarztpraxis Musterarzt 0178003Obj\_0043 01072662 0178003Obj\_0036 0248119Betriebsstaette 0178002Obj\_0019 01002042 01002045 0330203Laborpraxis Musterhausen 0180201123456789 0218143Organisation 0178002Obj\_0043 0331250Laborpraxis Musterhausen 0328229Anschrift\_Arbeitsstelle 0178002Obj\_0007 0213107Musterstraße 0123109123 014311212345 0213113Musterhausen 0178003Obj\_0007 0178003Obj\_0043 0178003Obj\_0019 01380018220 …

<span id="page-31-3"></span>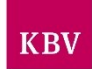

# <span id="page-31-0"></span>**Satztabellen**

Alle zulässigen Satzarten sind im Folgenden definiert.

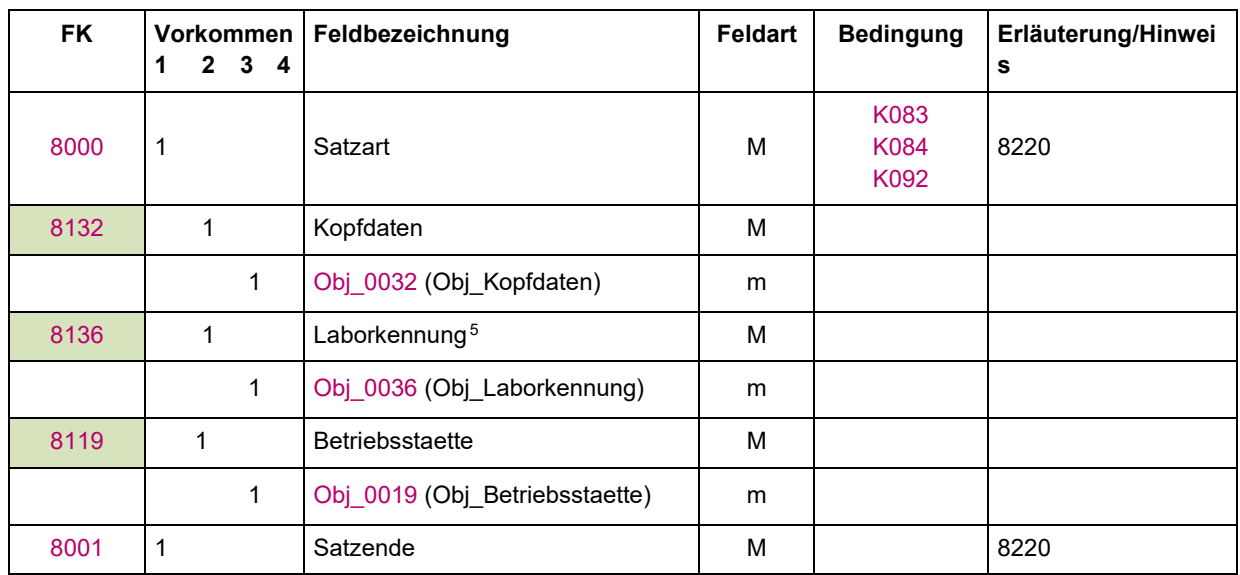

# <span id="page-31-1"></span>8.1 Satzart: L (Labor)-Datenpaket-Header "8220"

# <span id="page-31-4"></span><span id="page-31-2"></span>8.2 Satzart: L (Labor)-Datenpaket-Abschluss "8221"

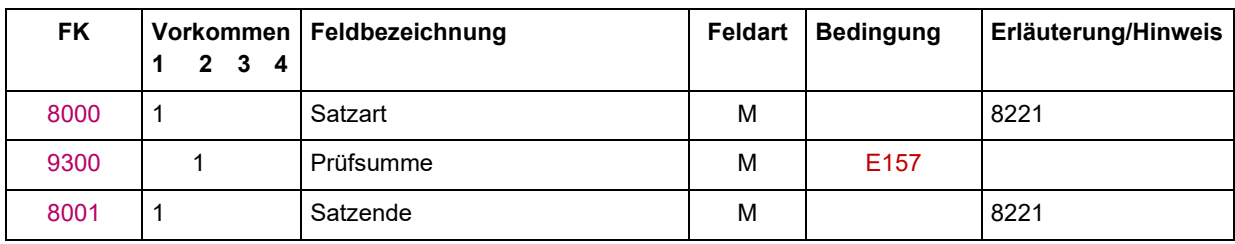

 $5$  An dieser Stelle wird das Labor benannt, welches den Auftrag ursprünglich entgegen genommen hat.

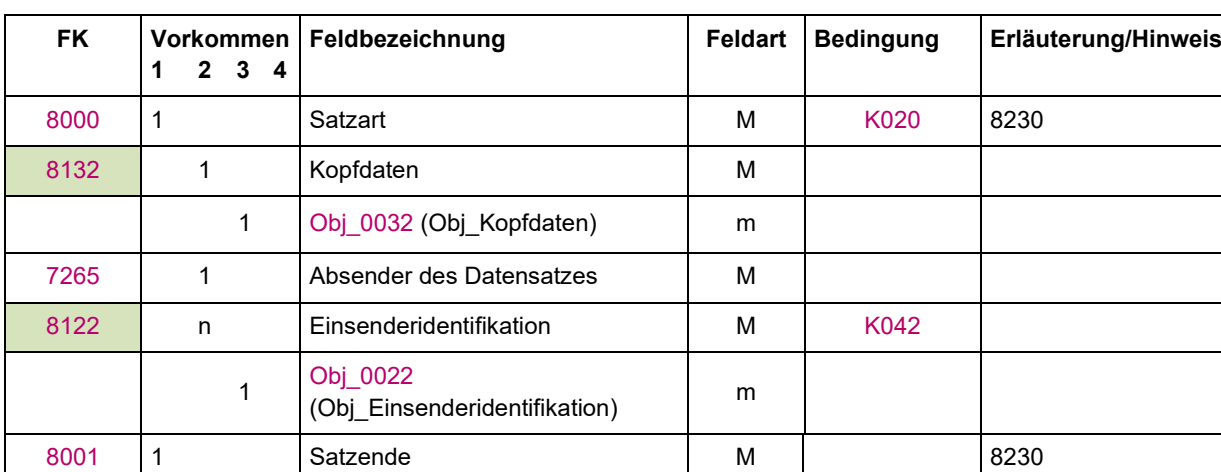

# <span id="page-32-2"></span><span id="page-32-0"></span>8.3 Satzart: P (Praxis)-Datenpaket-Header "8230"

# <span id="page-32-1"></span>8.4 Satzart: P (Praxis)-Datenpaket-Abschluss "8231"

<span id="page-32-3"></span>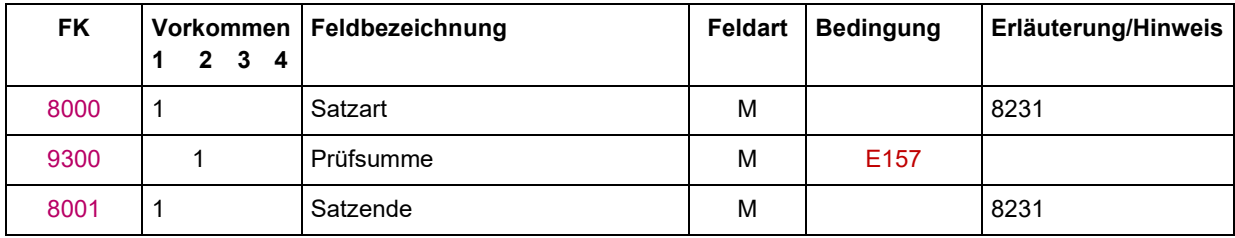

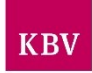

# <span id="page-33-1"></span><span id="page-33-0"></span>8.5 **Satzart: Befund "8205"**

| <b>FK</b> | Vorkommen<br>$\mathbf{2}$<br>3 <sub>4</sub><br>1 | Feldbezeichnung                           | <b>Feldart</b> | <b>Bedingung</b>             | Erläuterung/Hinwei<br>s |
|-----------|--------------------------------------------------|-------------------------------------------|----------------|------------------------------|-------------------------|
| 8000      | 1                                                | Satzart                                   | M              | K005<br>K063<br>K083<br>K084 | 8205                    |
| 8136      | n                                                | Laborkennung <sup>6</sup>                 | K              |                              |                         |
|           | $\mathbf{1}$                                     | Obj_0036 (Obj_Laborkennung)               | m              |                              |                         |
| 8122      | $\mathbf{1}$                                     | Einsenderidentifikation                   | M              |                              |                         |
|           | 1                                                | Obj_0022<br>(Obj_Einsenderidentifikation) | m              |                              |                         |
| 8145      | $\mathbf{1}$                                     | Patient                                   | m              | K083<br>K084                 |                         |
|           | $\mathbf{1}$                                     | Obj_0045 (Obj_Patient)                    | m              |                              |                         |
| 8169      | $\mathbf{1}$                                     | Koerperkenngroessen                       | k              |                              |                         |
|           | 1                                                | Obj_0069 (Obj_Koerper-<br>kenngroessen)   | m              |                              |                         |
| 8150      | $\mathbf 1$                                      | Schwangerschaft                           | $\sf k$        |                              |                         |
|           | 1                                                | Obj_0050 (Obj_Schwangerschaft)            | m              |                              |                         |
| 8140      | $\mathbf 1$                                      | Mutterschaft                              | k              |                              |                         |
|           | 1                                                | Obj_0040 (Obj_Mutterschaft)               | m              |                              |                         |
| 8153      | 1                                                | Tier/Sonstiges                            | m              | K039<br>K083<br>K084         |                         |
|           | 1                                                | Obj_0053 (Obj_Tier/Sonstiges)             | m              |                              |                         |
| 8117      | 1                                                | Befundinformationen                       | M              |                              |                         |
|           | 1                                                | Obj_0017<br>(Obj_Befundinformationen)     | m              |                              |                         |
| 8127      | n                                                | Veranlassungsgrund                        | Κ              |                              |                         |
|           | 1                                                | Obj_0027<br>(Obj_Veranlassungsgrund)      | ${\sf m}$      |                              |                         |
| 8137      | n                                                | Material                                  | М              |                              |                         |
|           | 1                                                | Obj_0037 (Obj_Material)                   | ${\sf m}$      |                              |                         |
| 8135      | $\mathbf{1}$                                     | Laborergebnisbericht                      | M              |                              |                         |
|           | 1                                                | Obj 0035<br>(Obj Laborergebnisbericht)    | m              |                              |                         |
| 8167      | $\mathsf{n}$                                     | Zusaetzliche_Informationen                | Κ              |                              |                         |
|           | $\mathbf{1}$                                     | Obj_0068 (Obj_Fließtext)                  | m              |                              |                         |
| 8110      | n                                                | Anhang <sup>7</sup>                       | Κ              |                              |                         |
|           | $\mathbf{1}$                                     | Obj_0010 (Obj_Anhang)                     | m              |                              |                         |

 $6$  An dieser Stelle können weitere Labore benannt werden, die Unteraufträge bearbeitet haben.

<sup>7</sup> Die AG LDT empfiehlt, immer eine PDF-Datei des Befundes in den LDT-Datensatz (Satzart 8205) einzubetten.

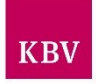

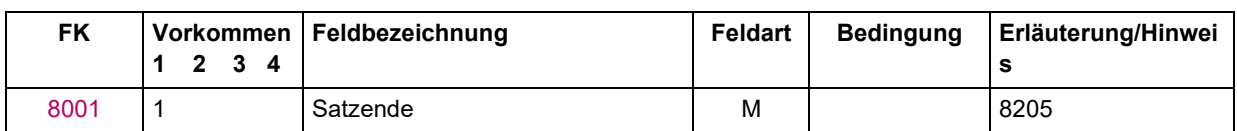

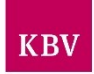

# <span id="page-35-1"></span><span id="page-35-0"></span>**8.6** Satzart: Auftrag "8215"

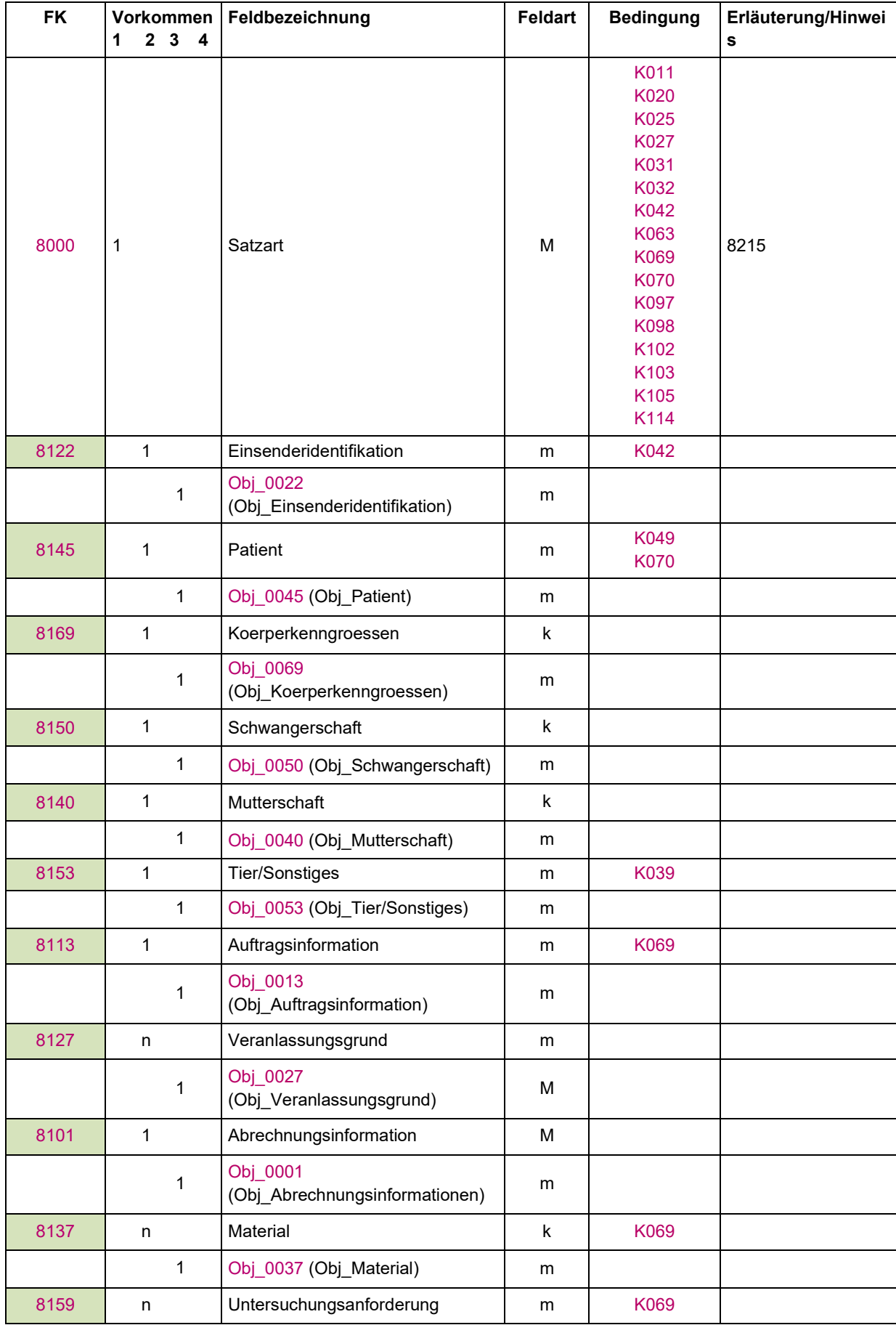
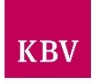

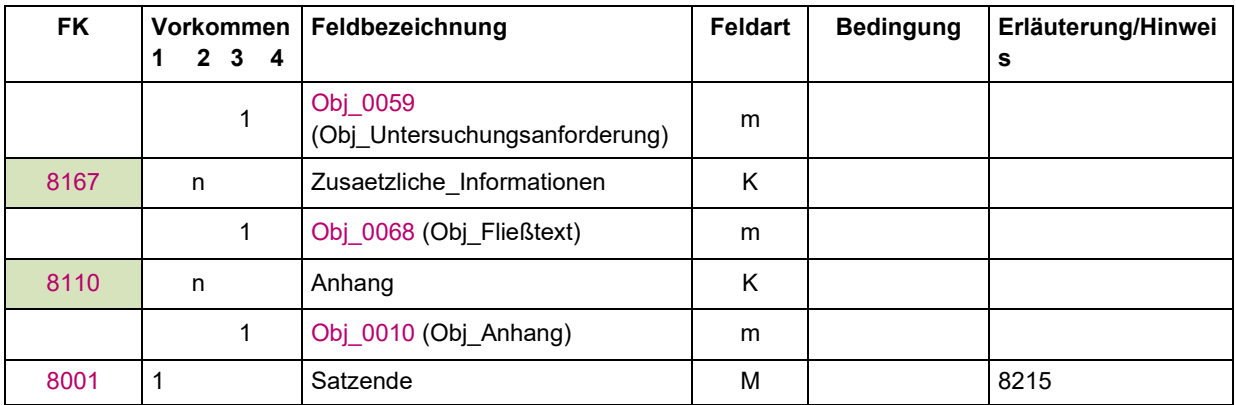

Hinweis <sup>8</sup>

<sup>8</sup> Da die Informationen FK 4202 (Unfall, Unfallfolgen) ergänzend zur FK 4221 (Kurativ/Präventiv/ESS/bei belegärztl. Behandlung) übertragen wird, sind die Labor-Anforderungen, die im Zusammenhang mit Unfall/Unfallfolgen beauftragt werden, in einer separaten Satzart 8215 zu übermitteln.

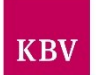

# **Feldtabelle**

Die Feldtabelle beschreibt alle im LDT 3 vorkommenden Felder.

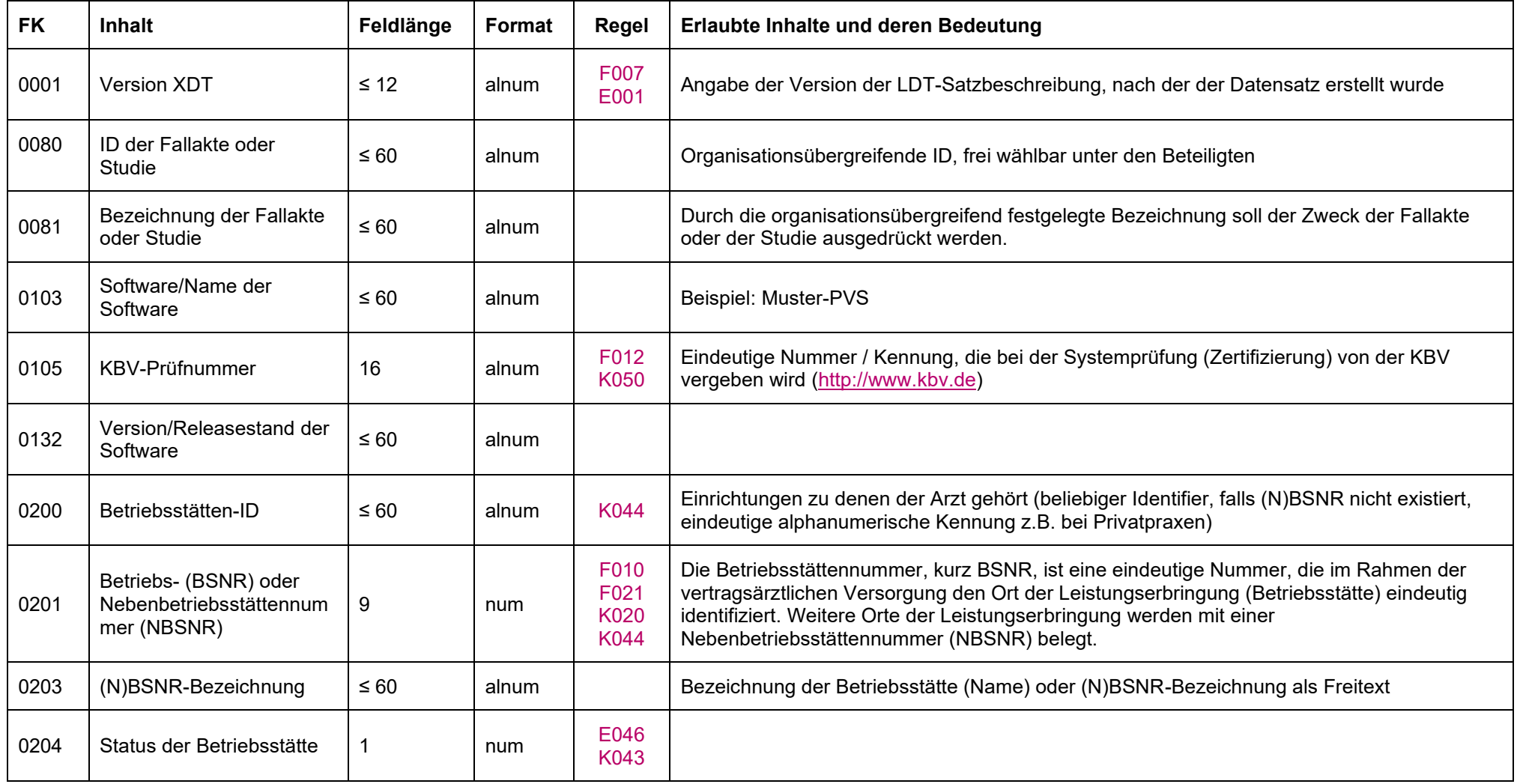

### **IT in der Arztpraxis** LDT 3.0

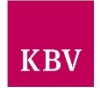

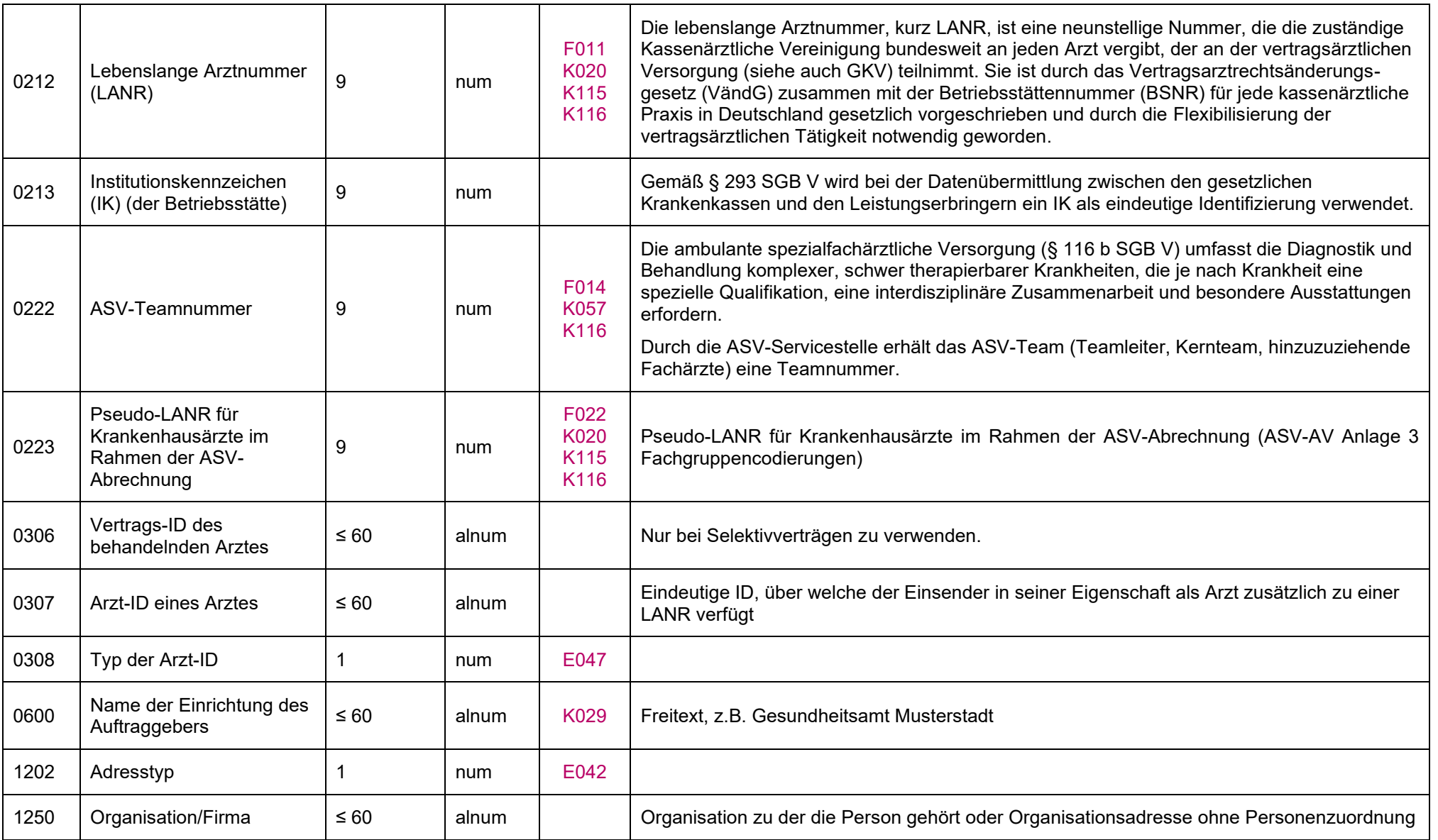

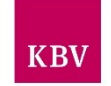

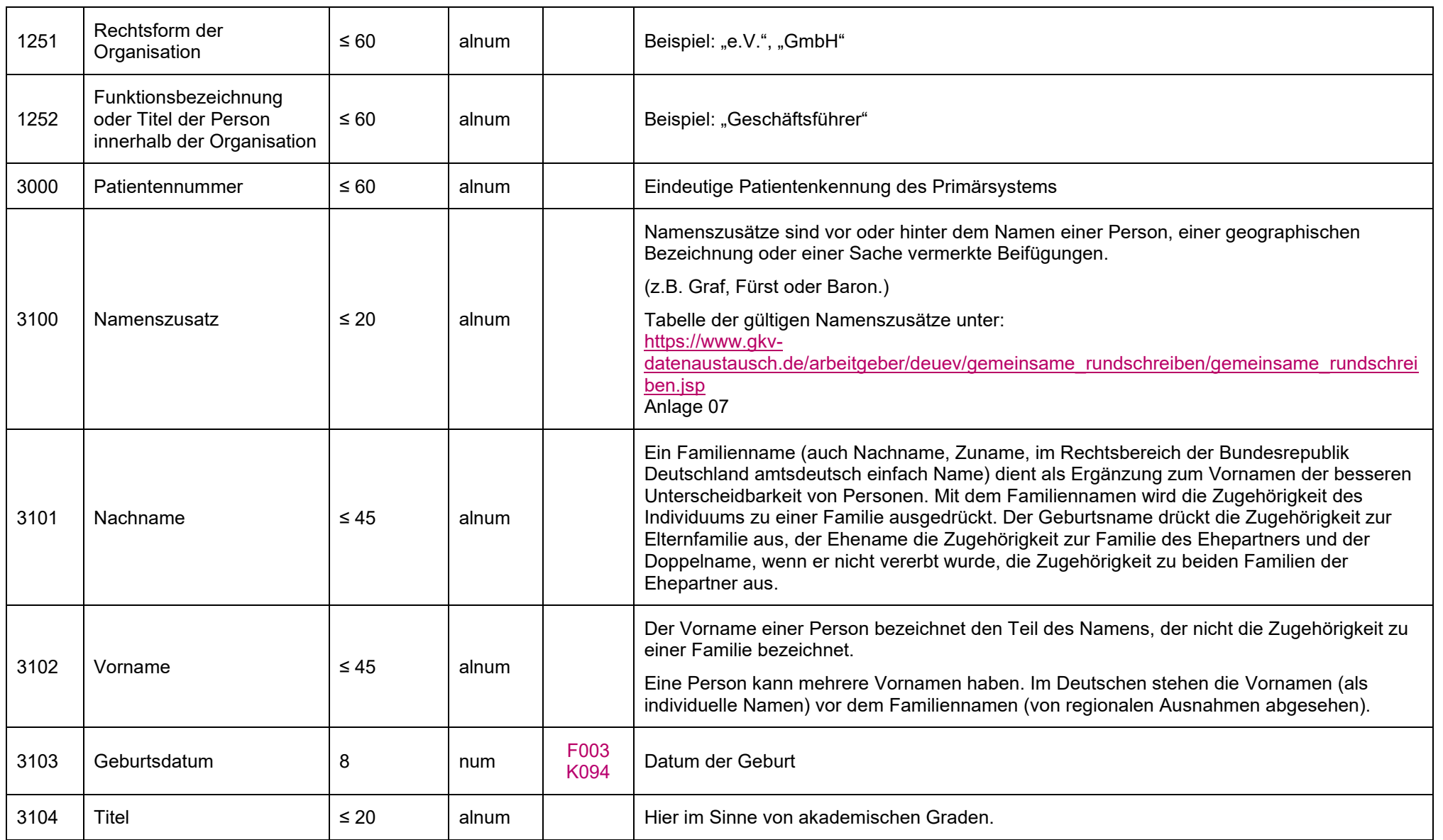

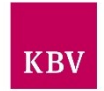

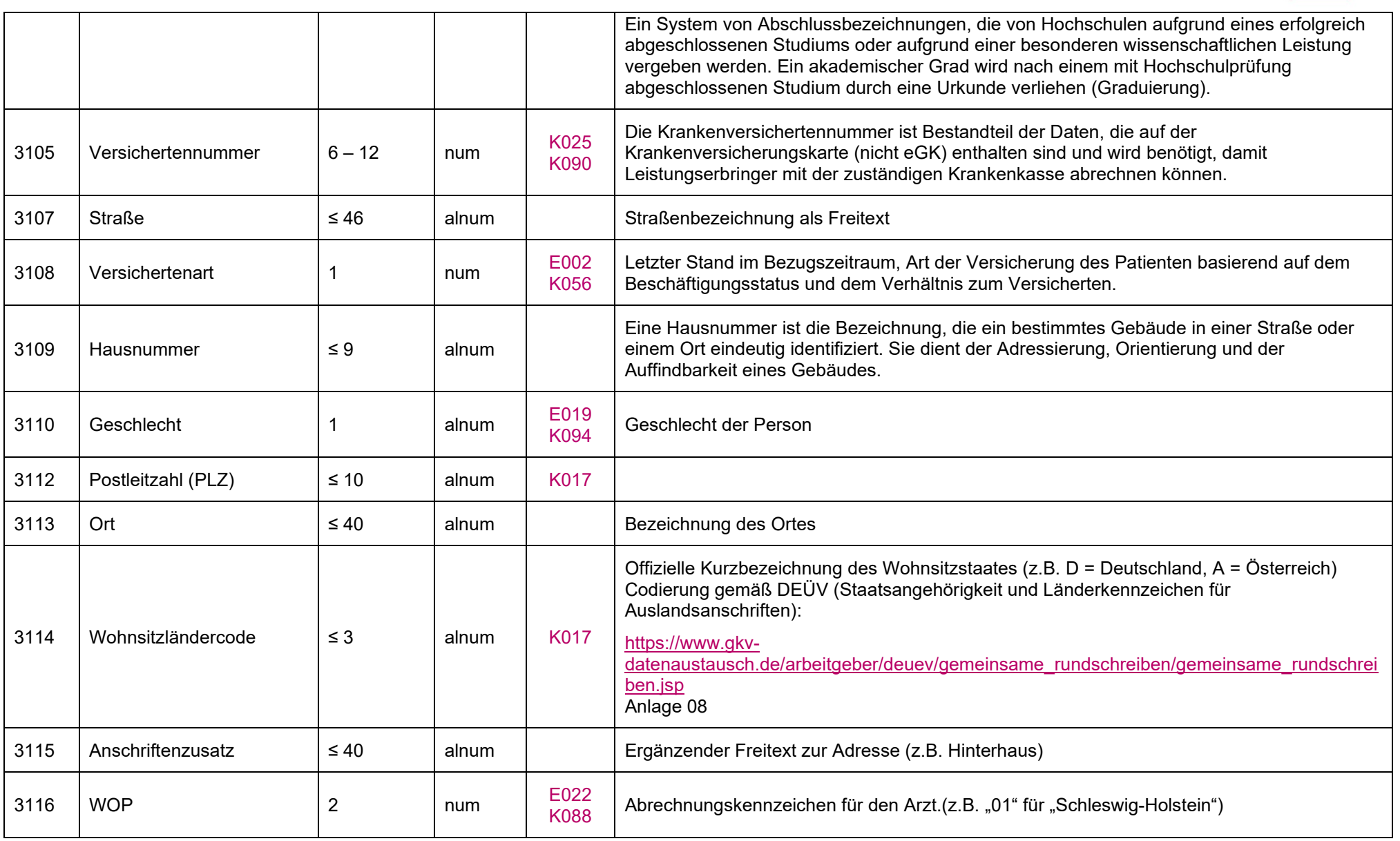

### **IT in der Arztpraxis** LDT 3.0

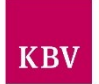

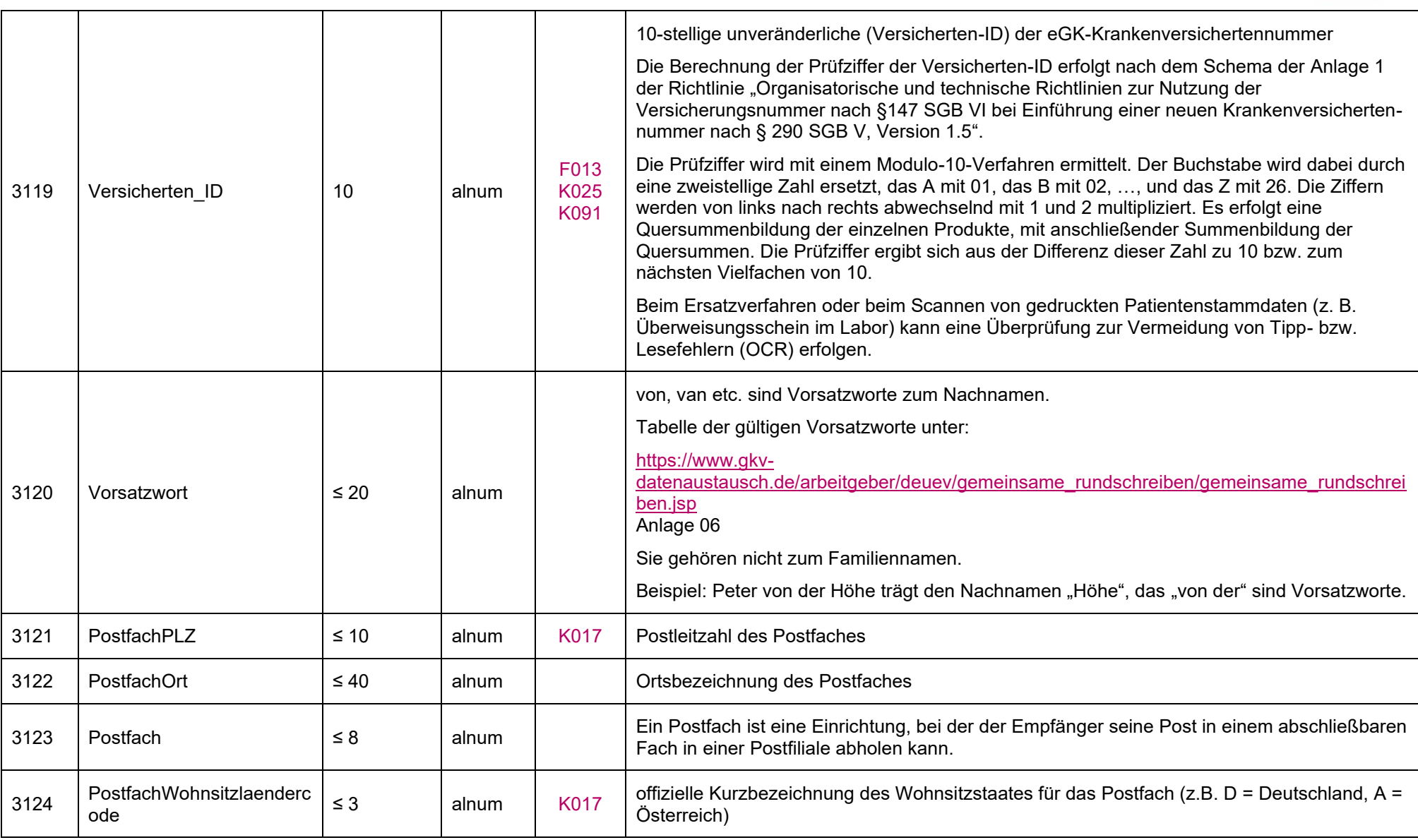

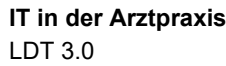

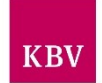

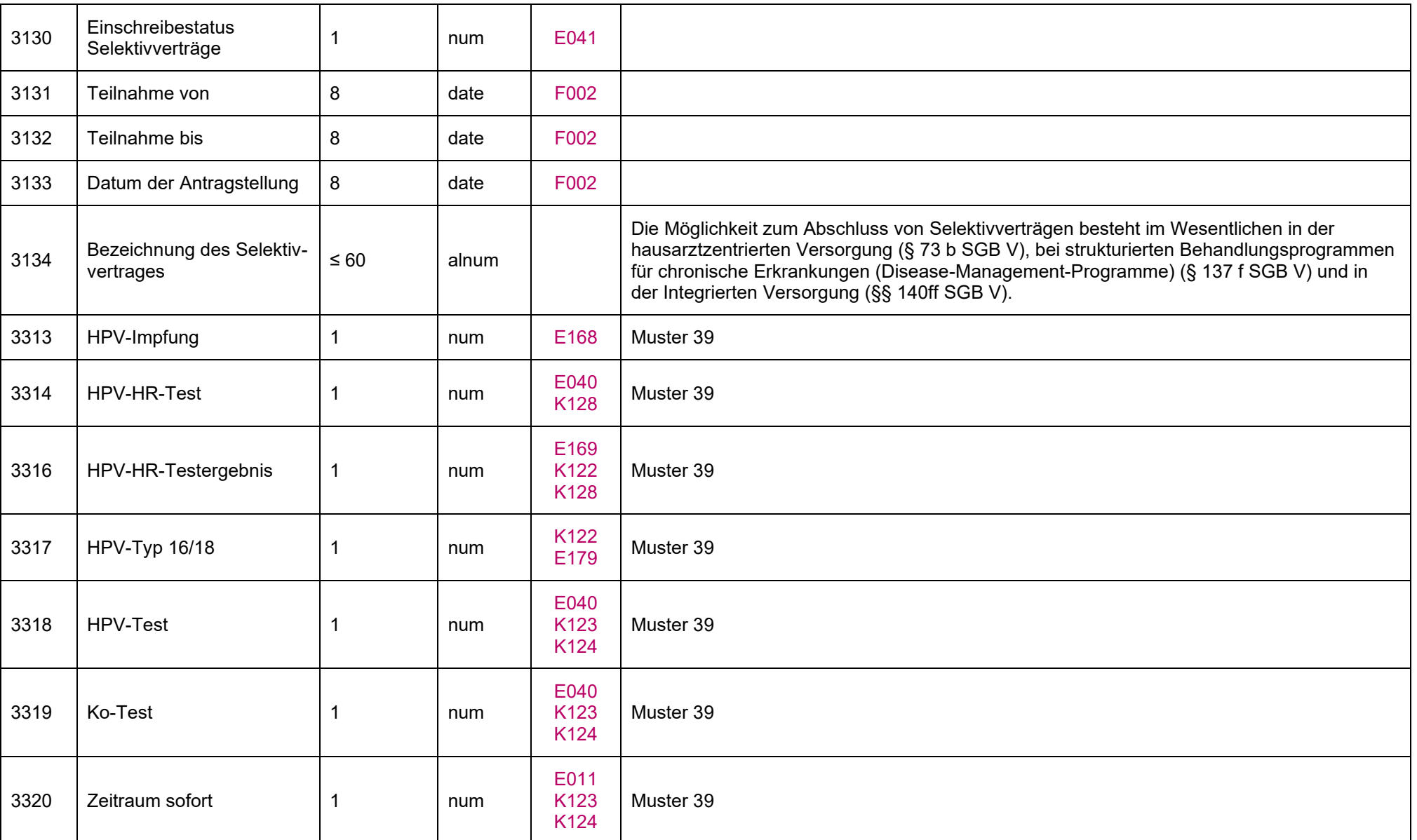

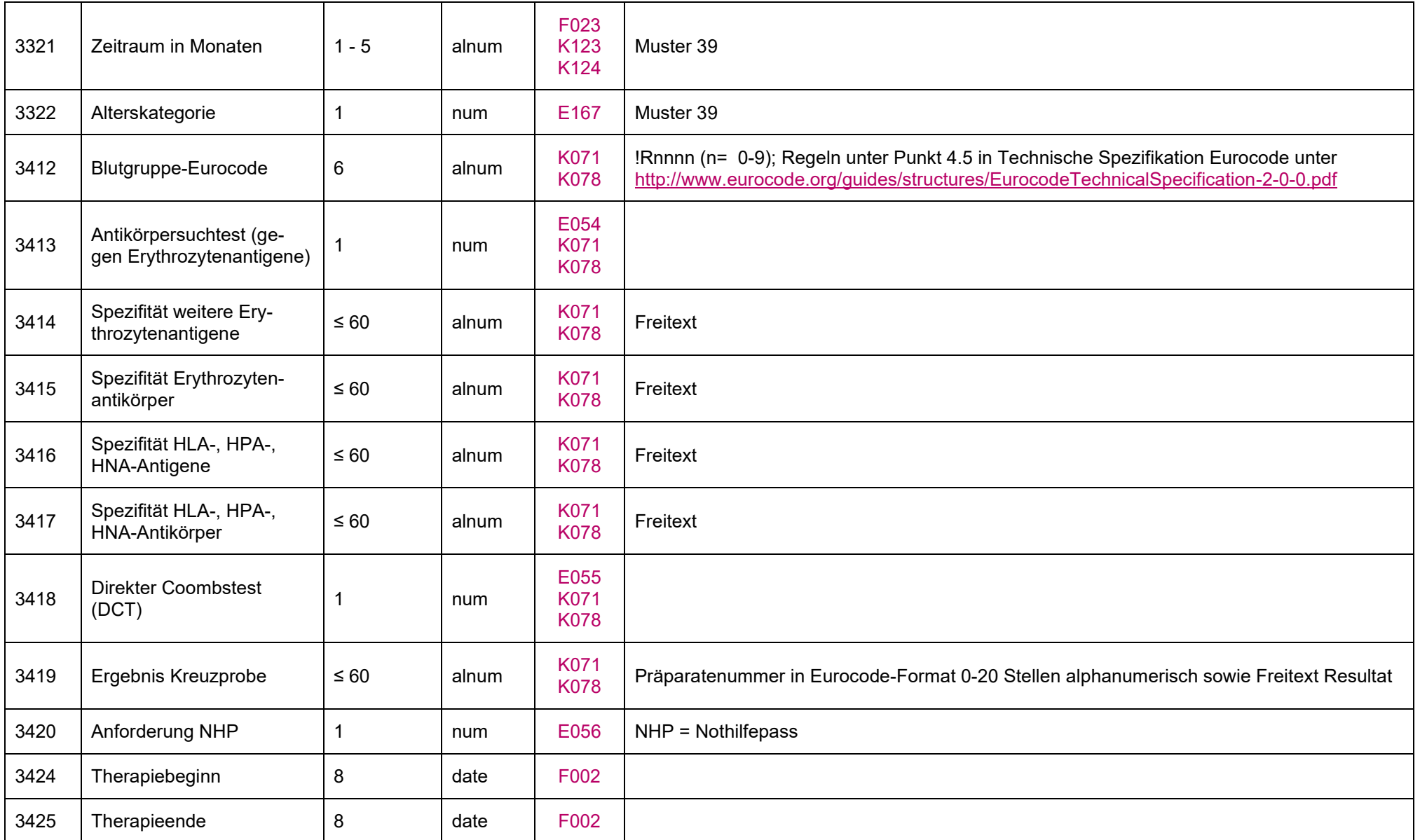

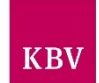

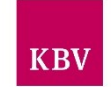

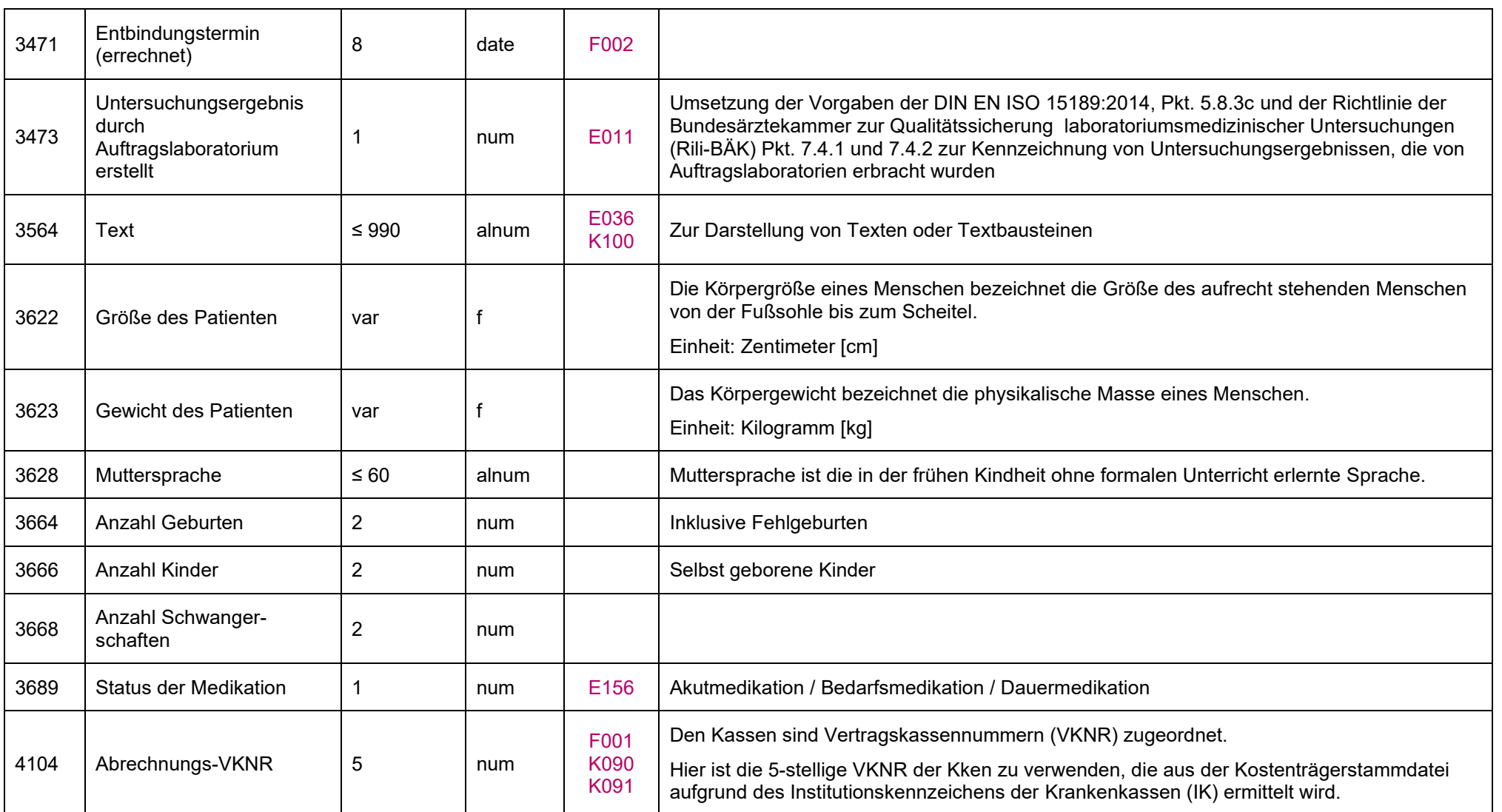

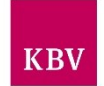

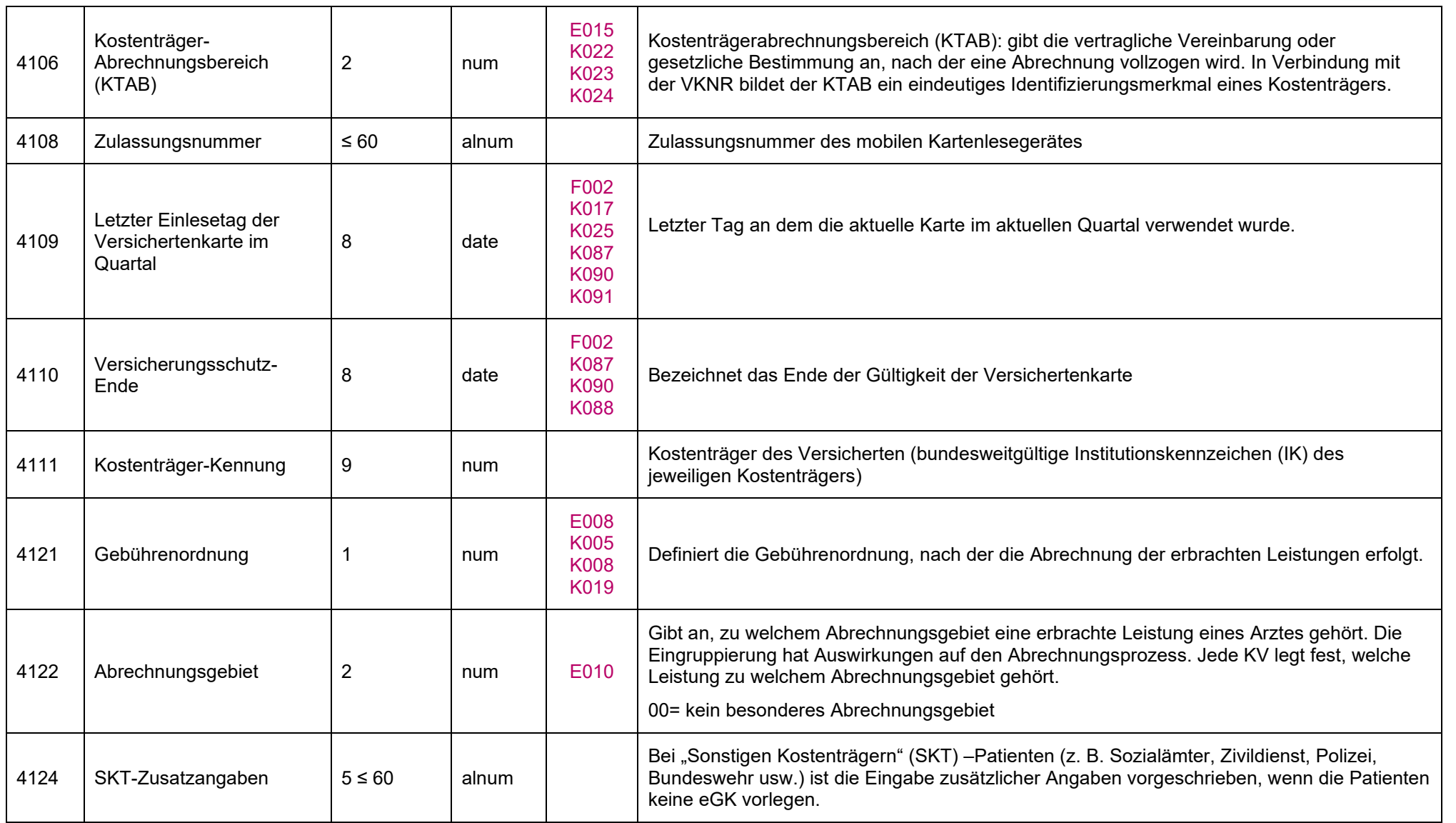

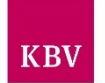

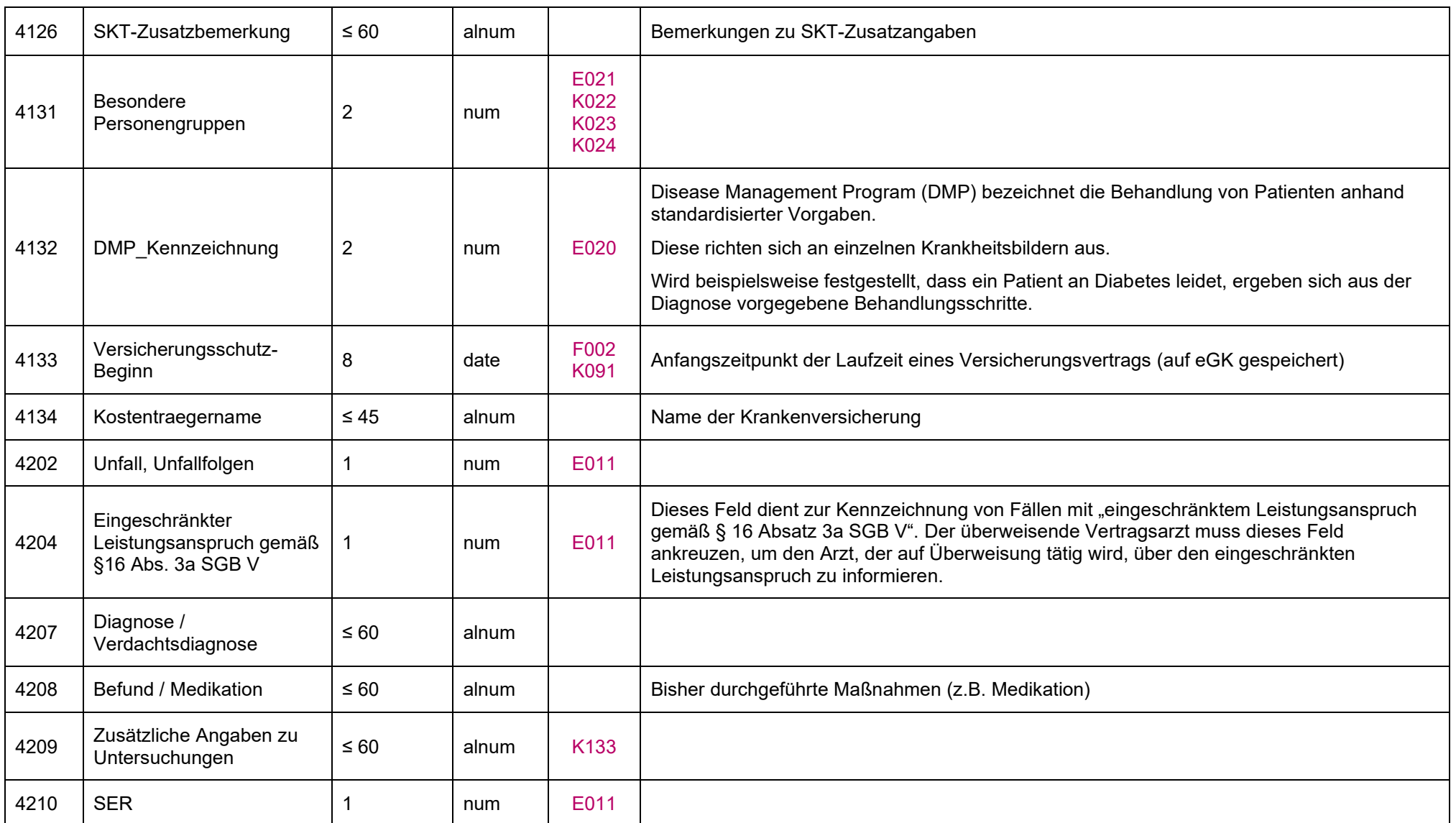

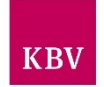

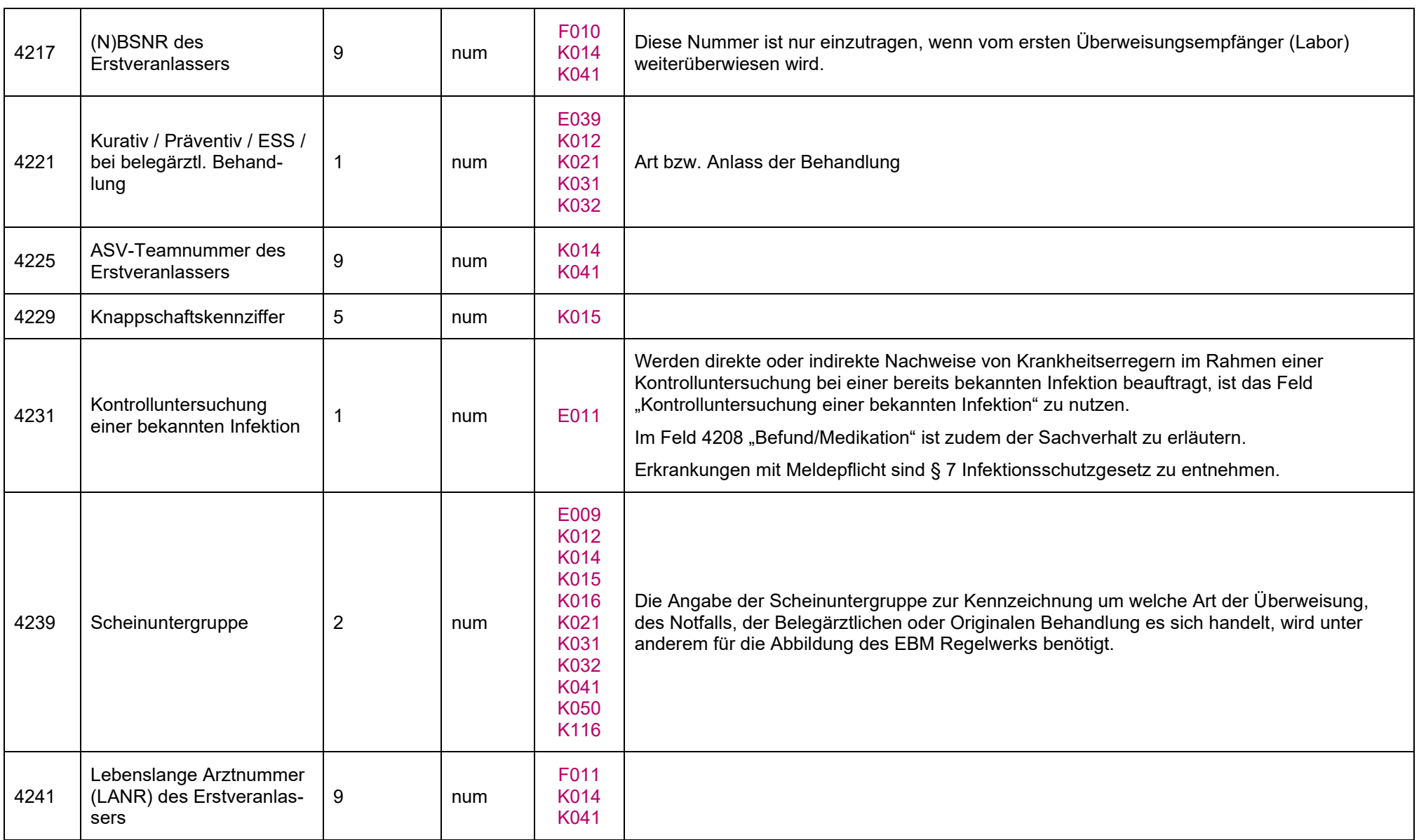

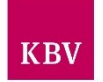

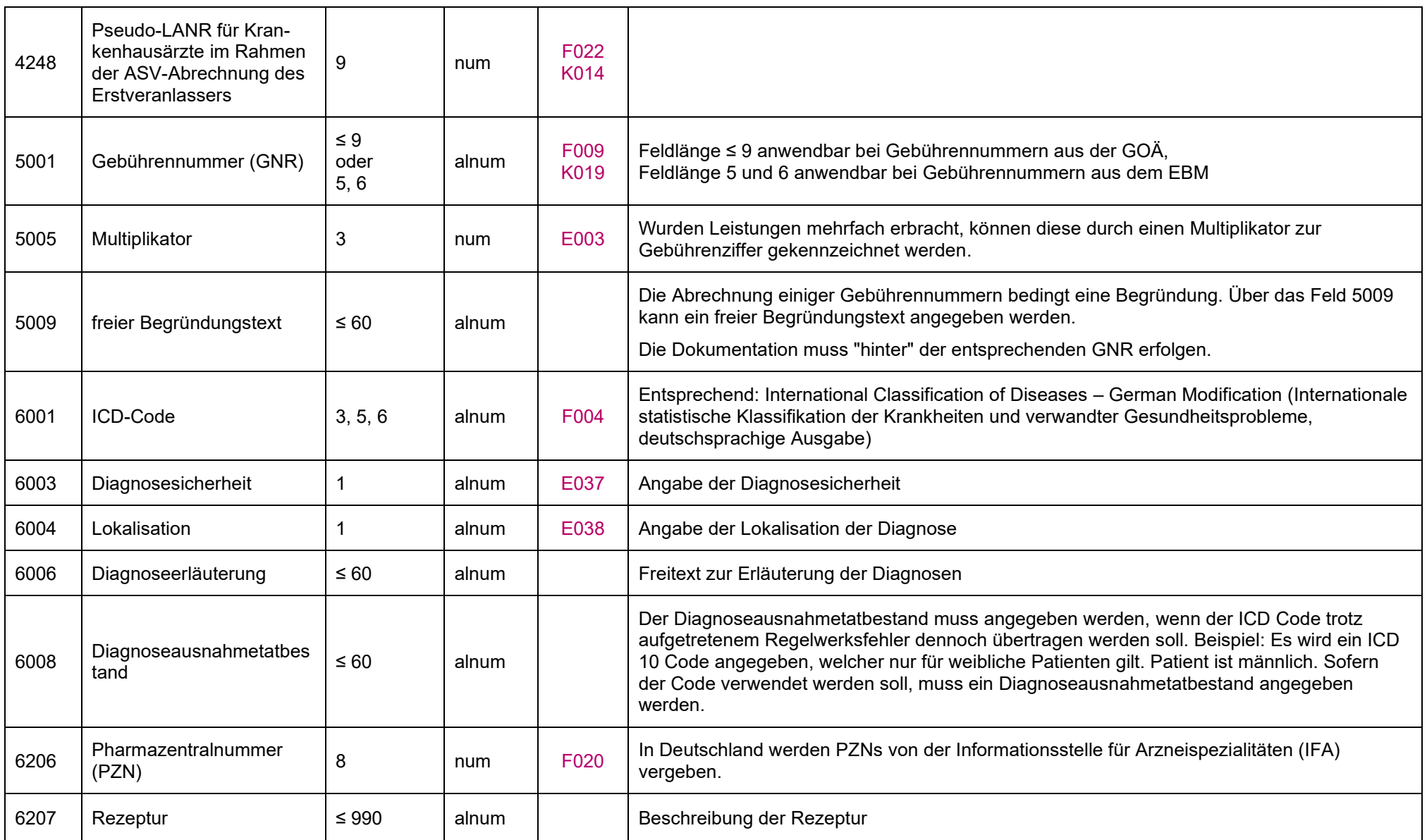

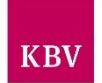

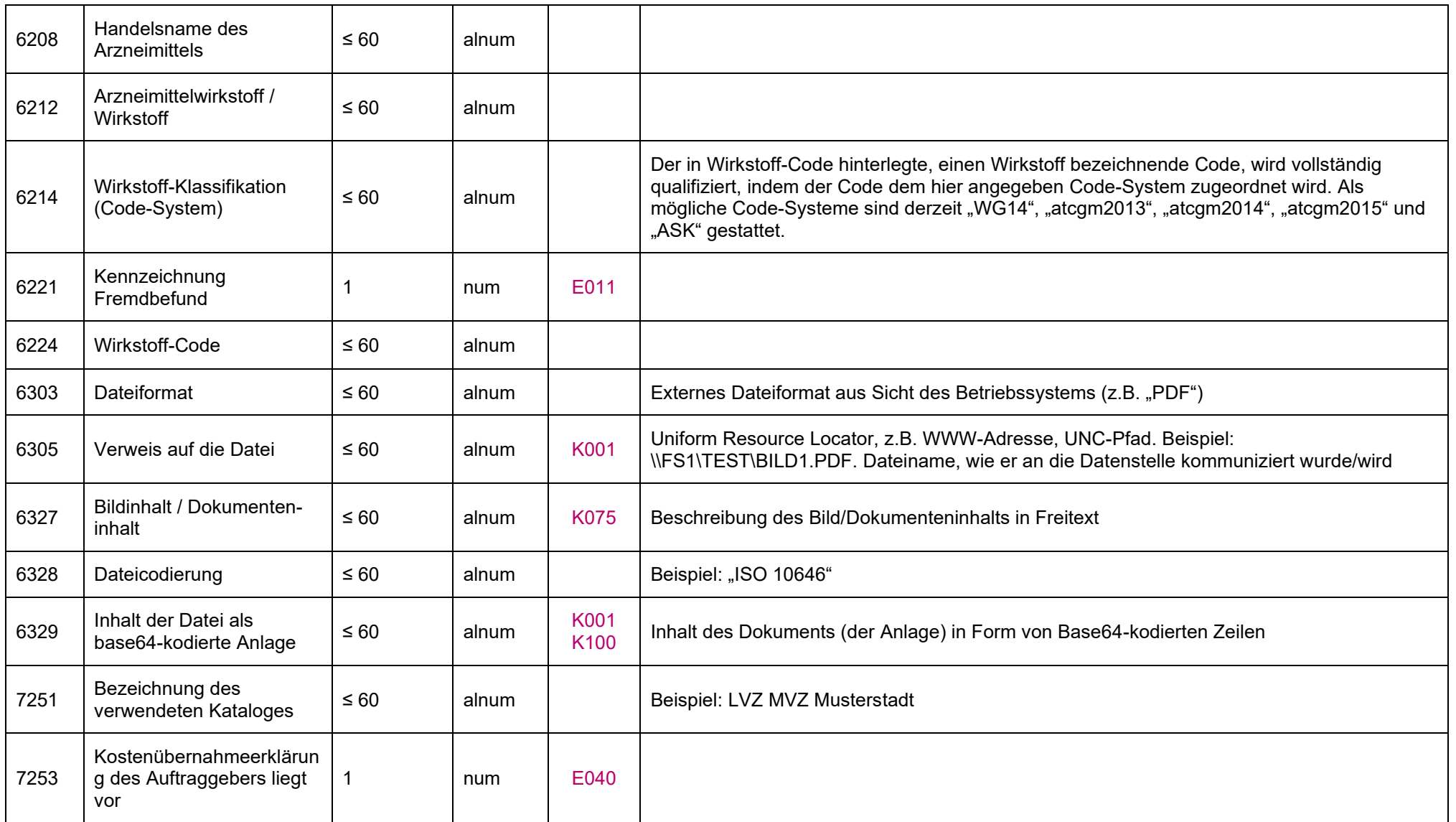

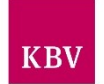

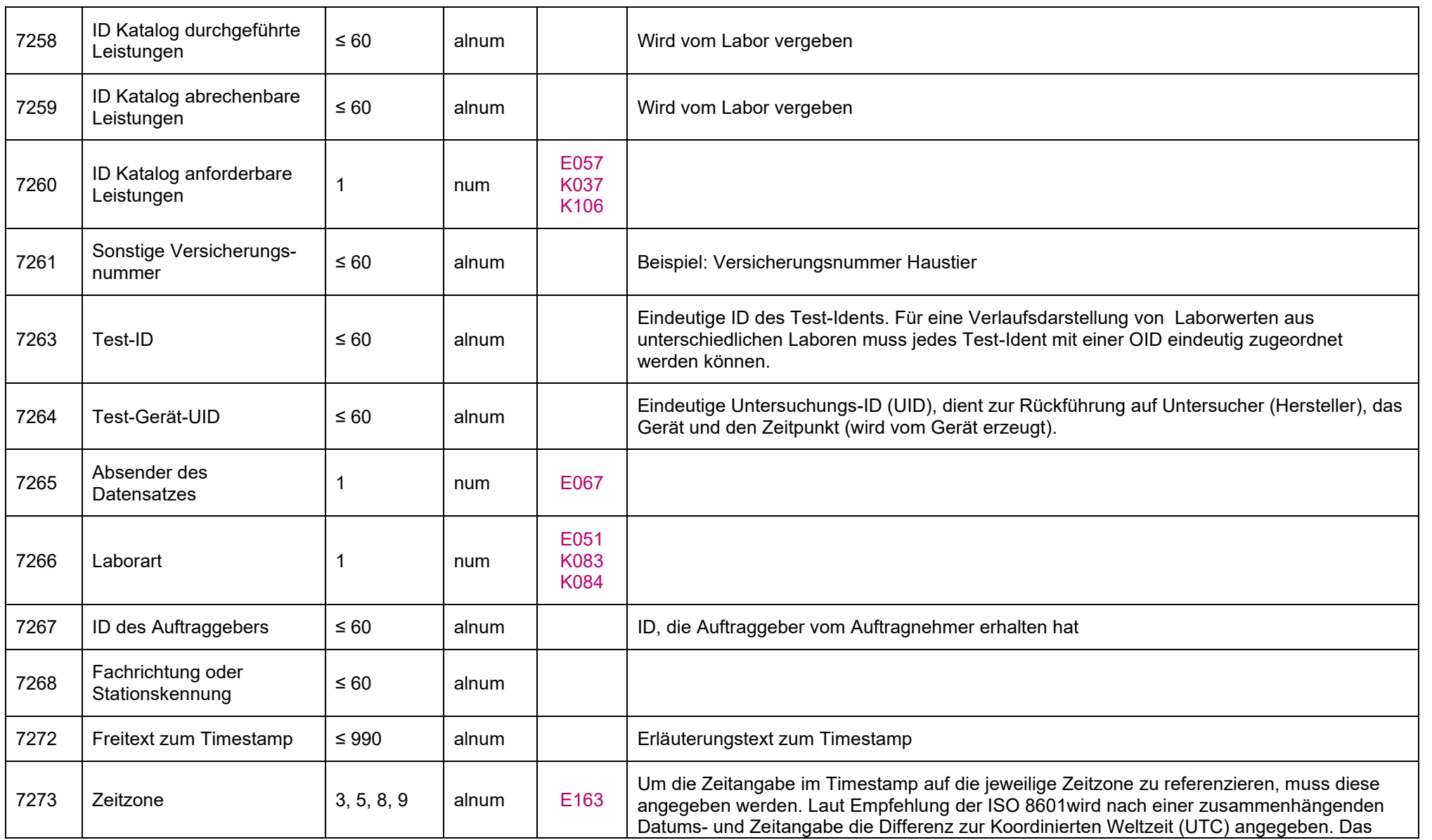

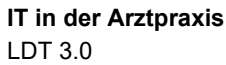

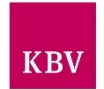

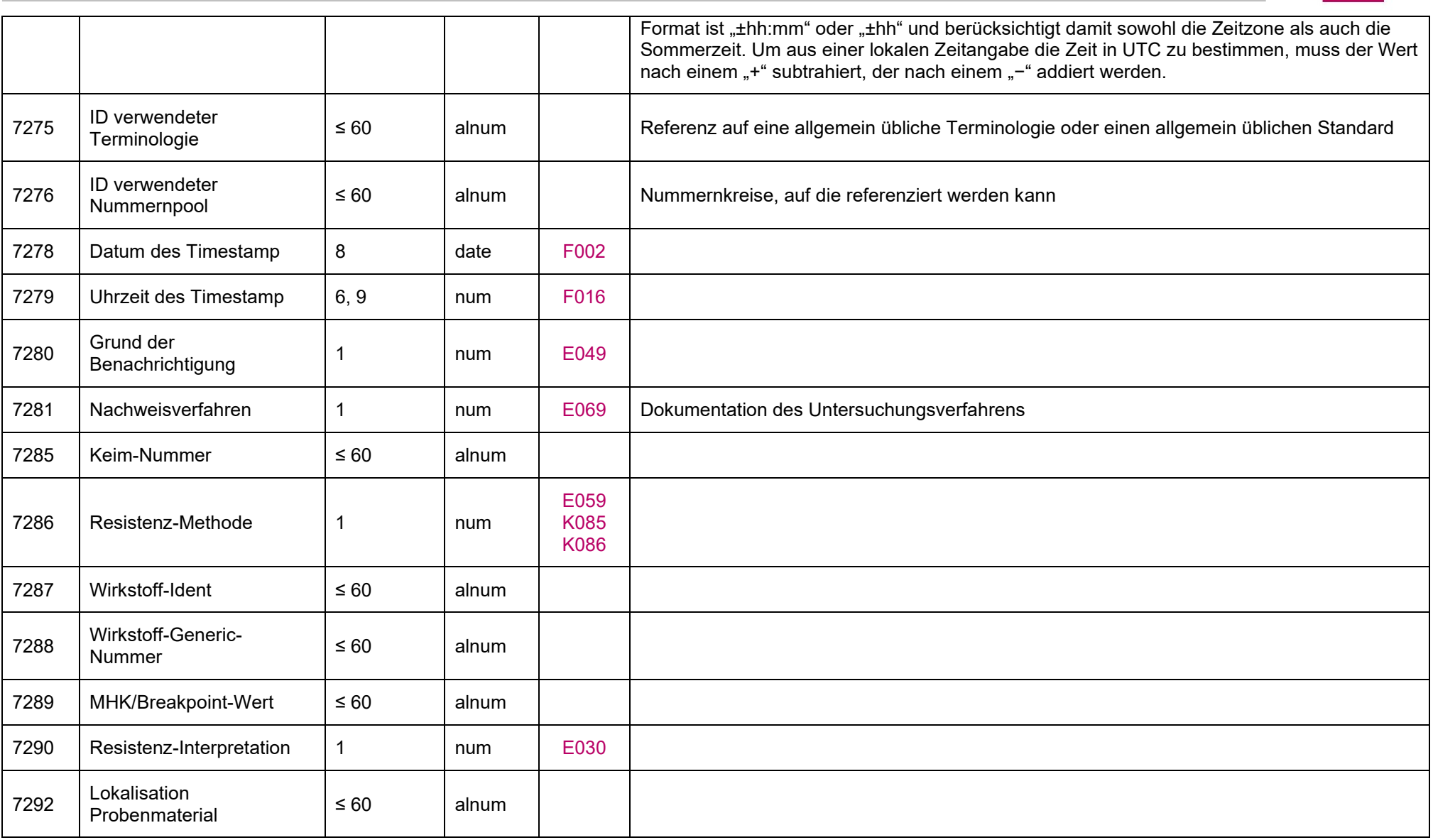

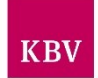

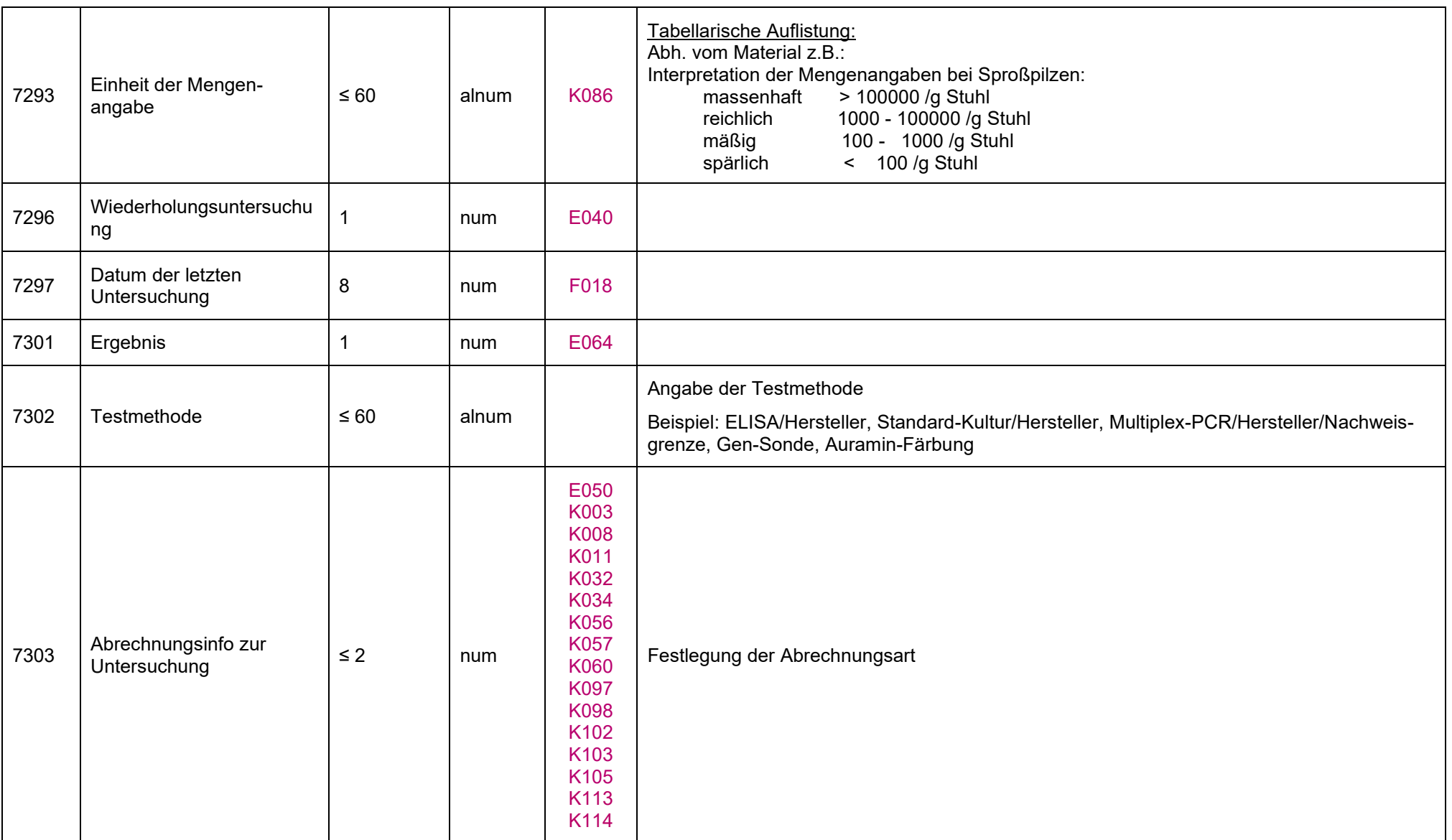

LDT 3.0

7316

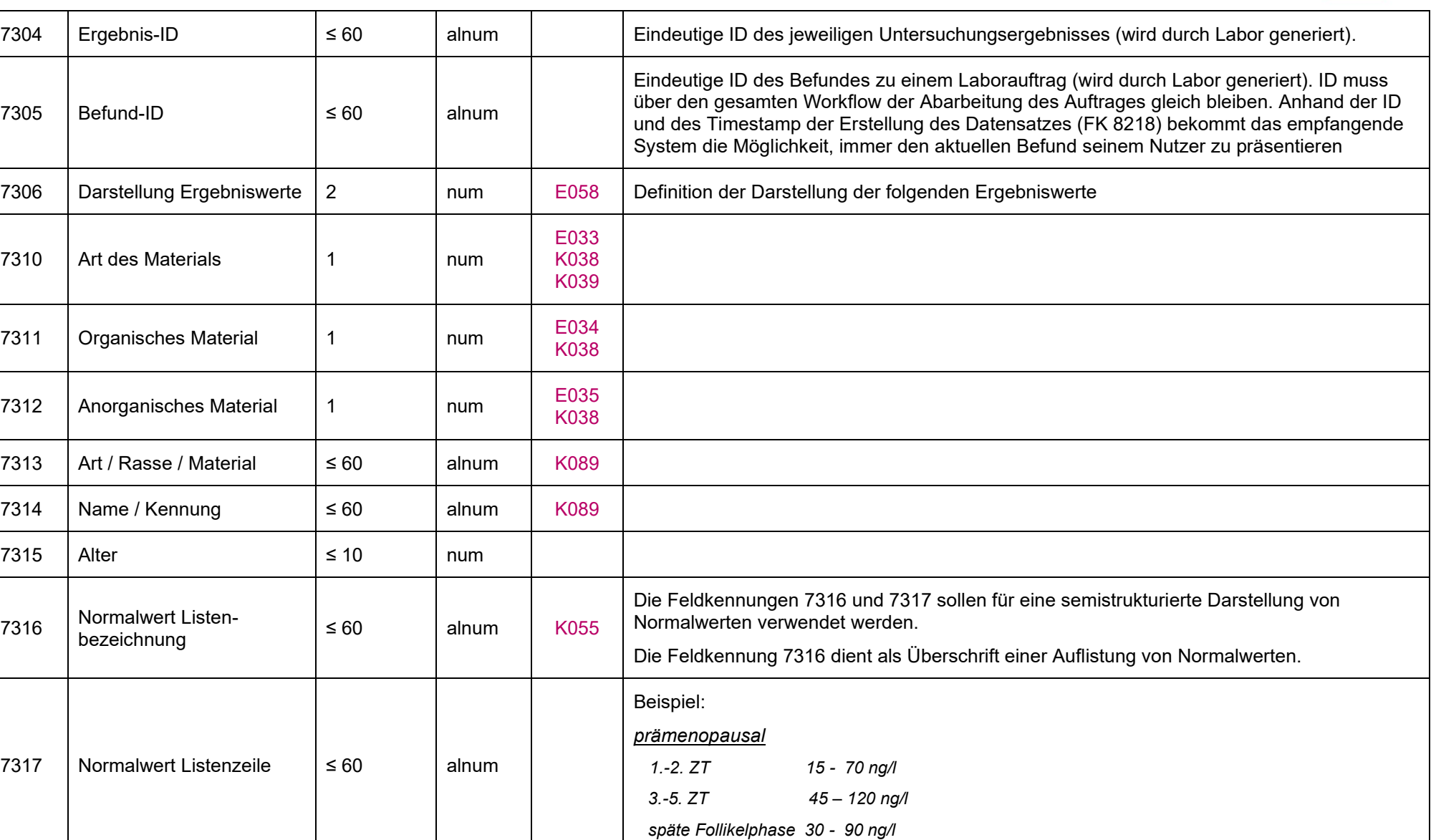

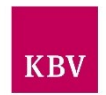

7318

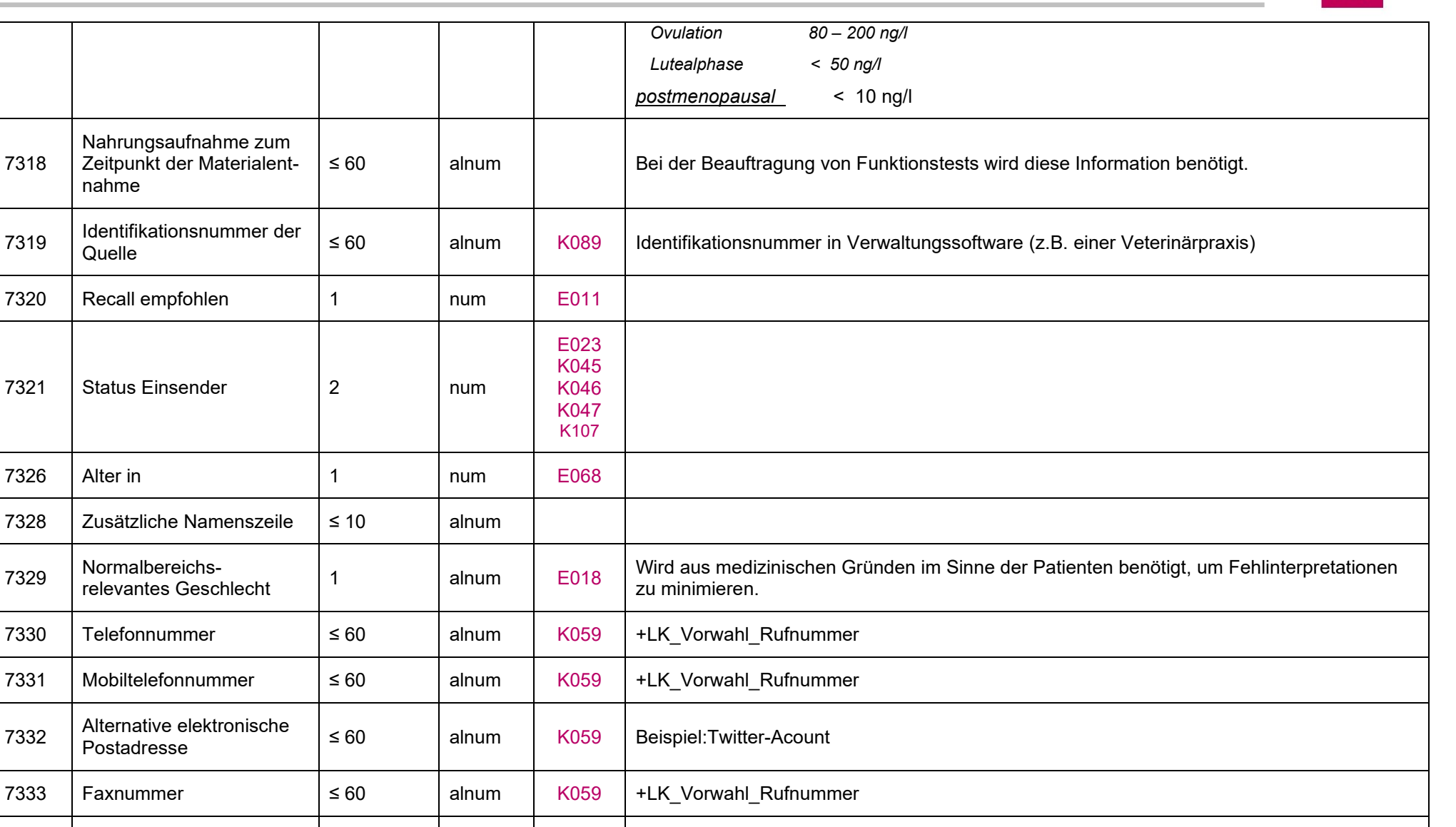

7334 Webadresse ≤ 60 alnum [K059](#page-108-5) Beispiel: [www.musterarzt.](http://www.musterarzt/)de

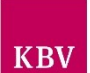

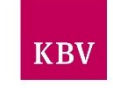

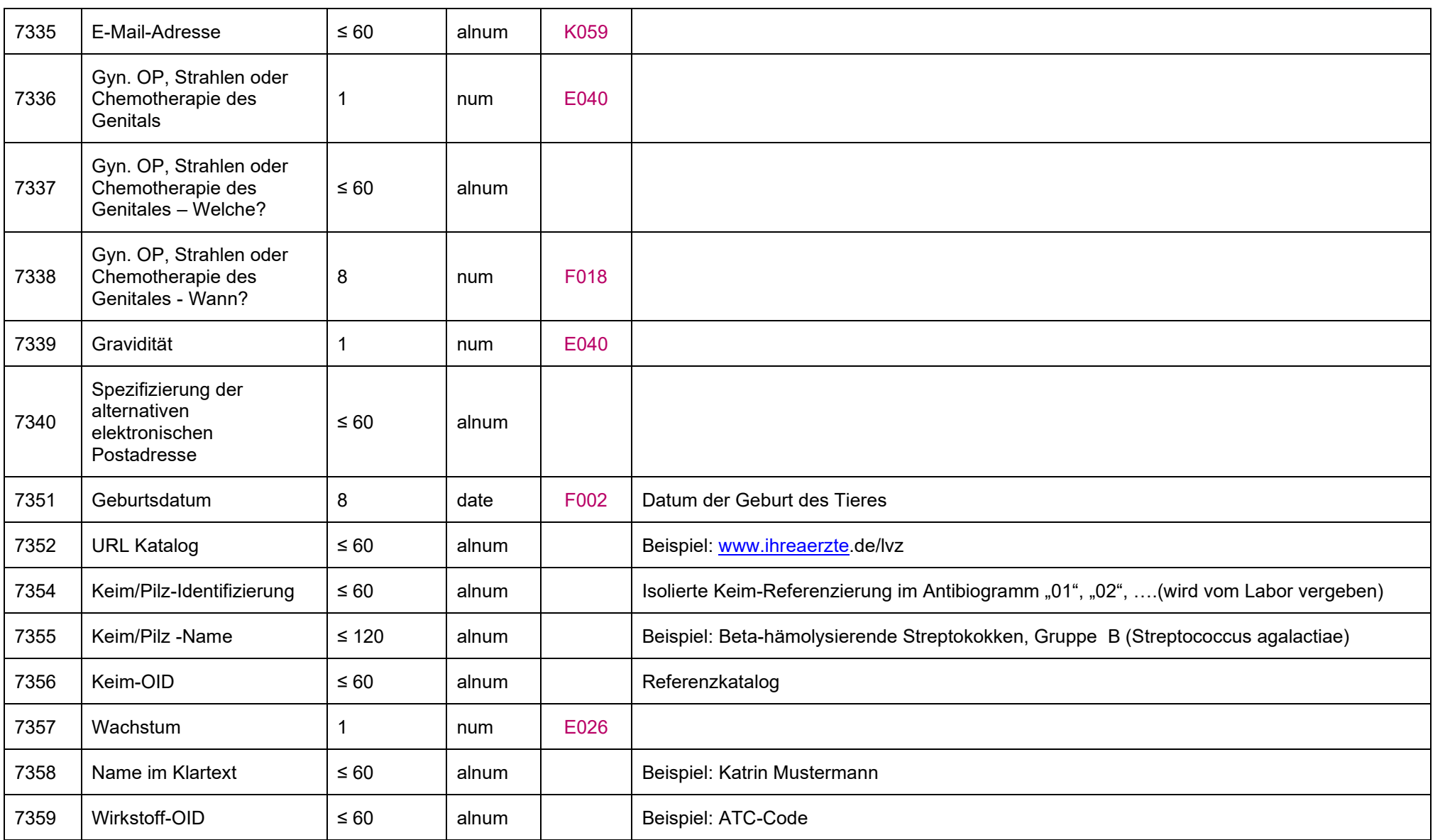

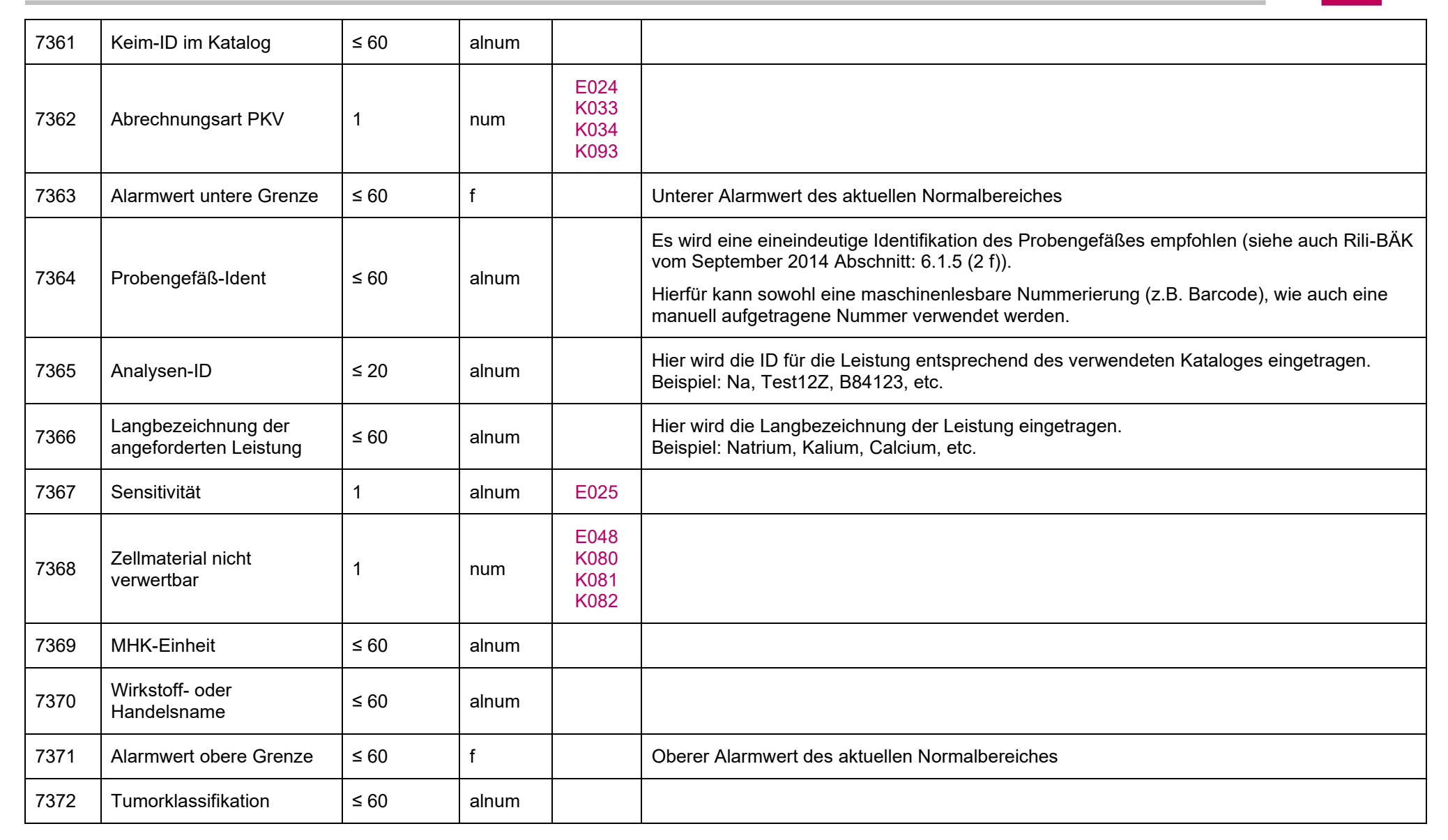

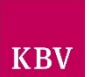

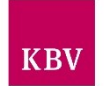

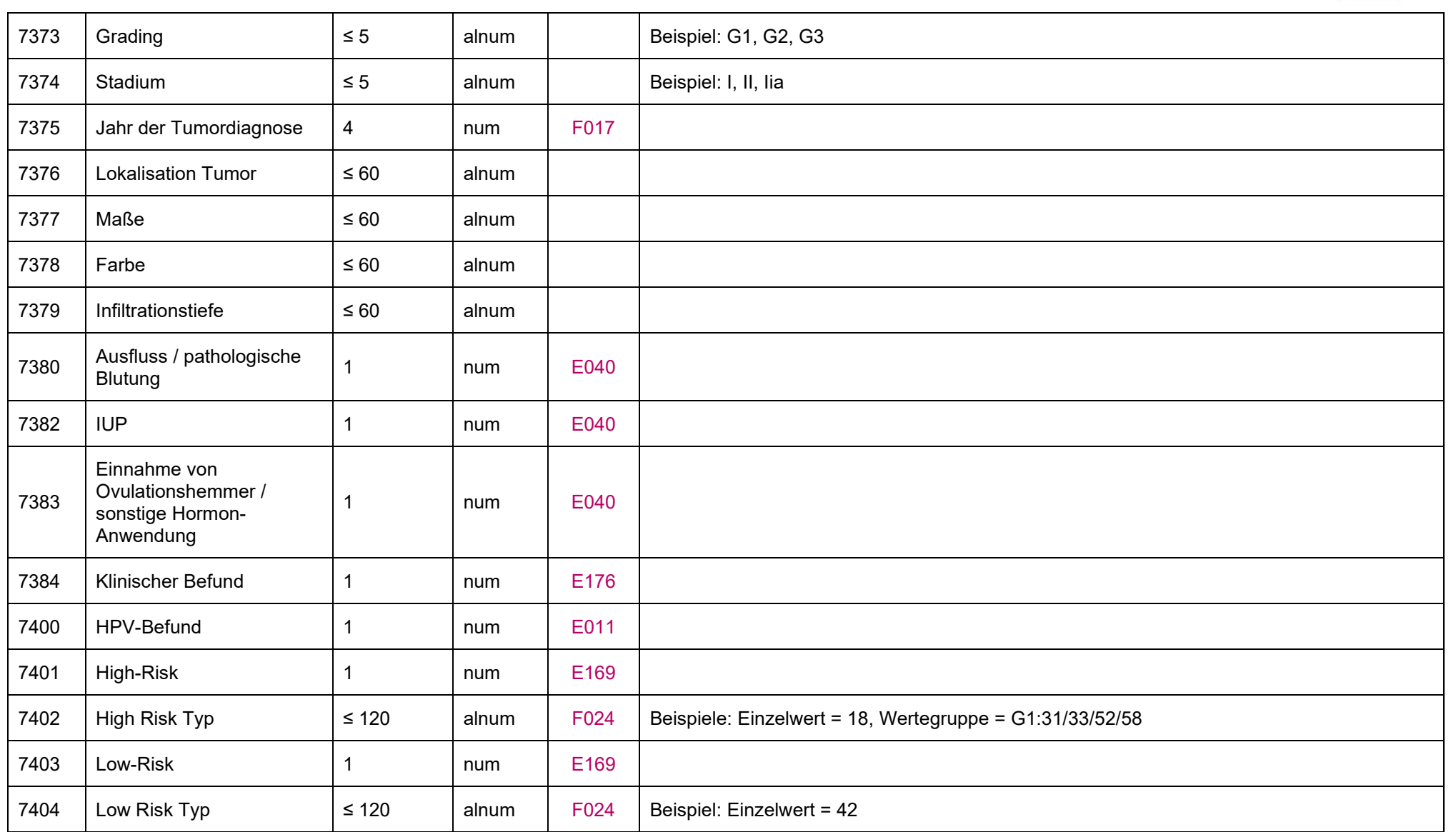

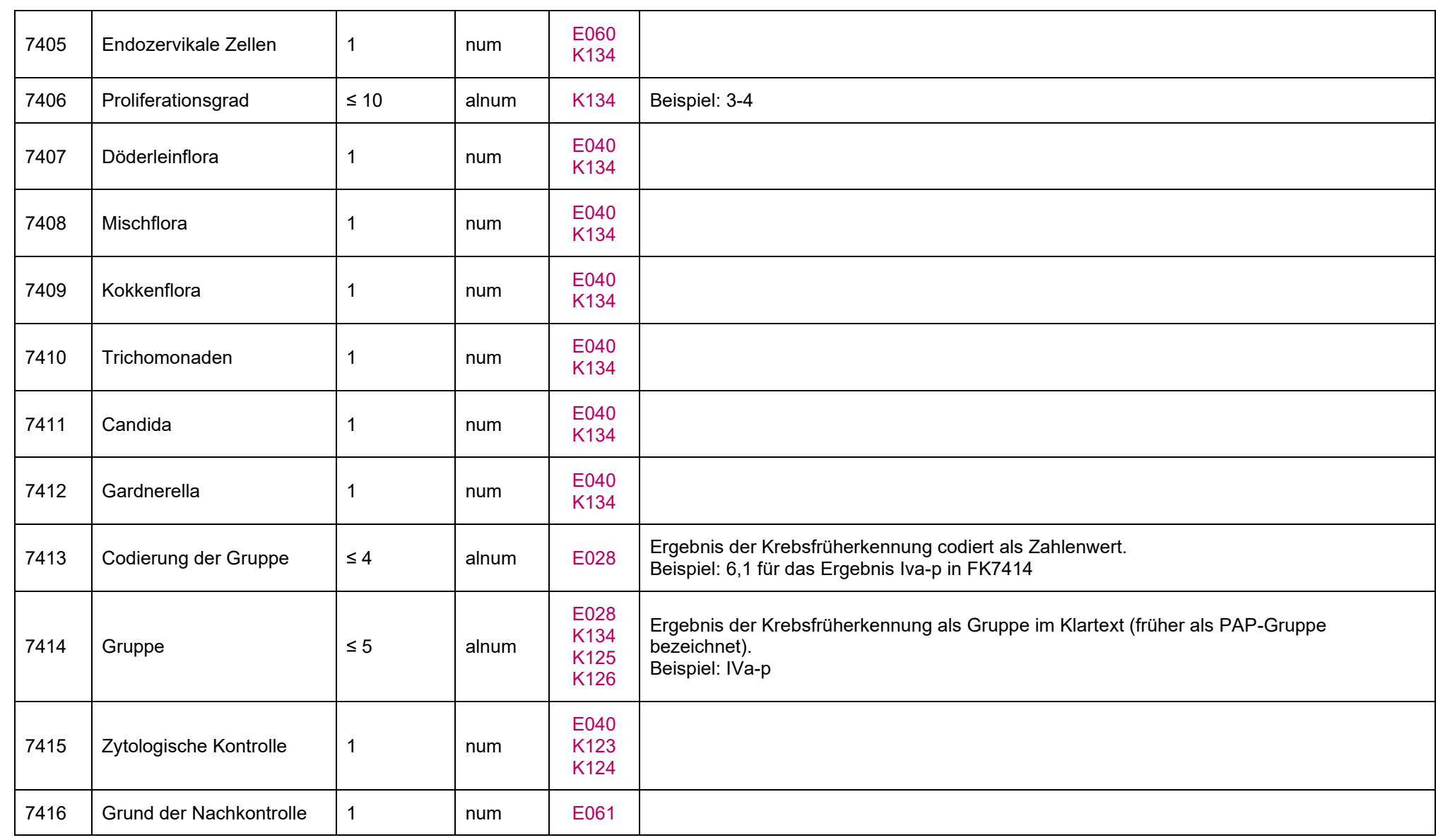

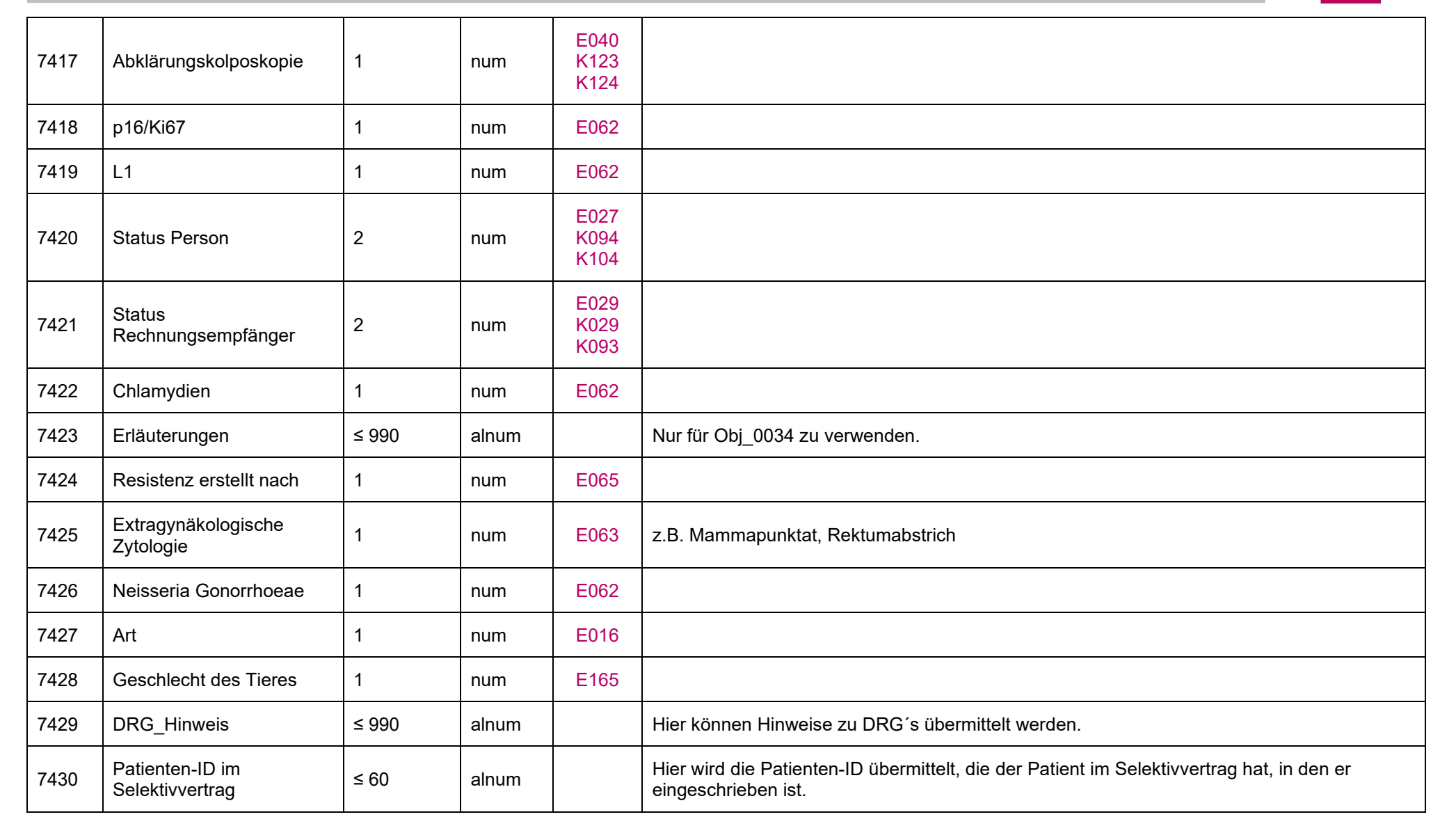

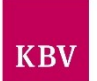

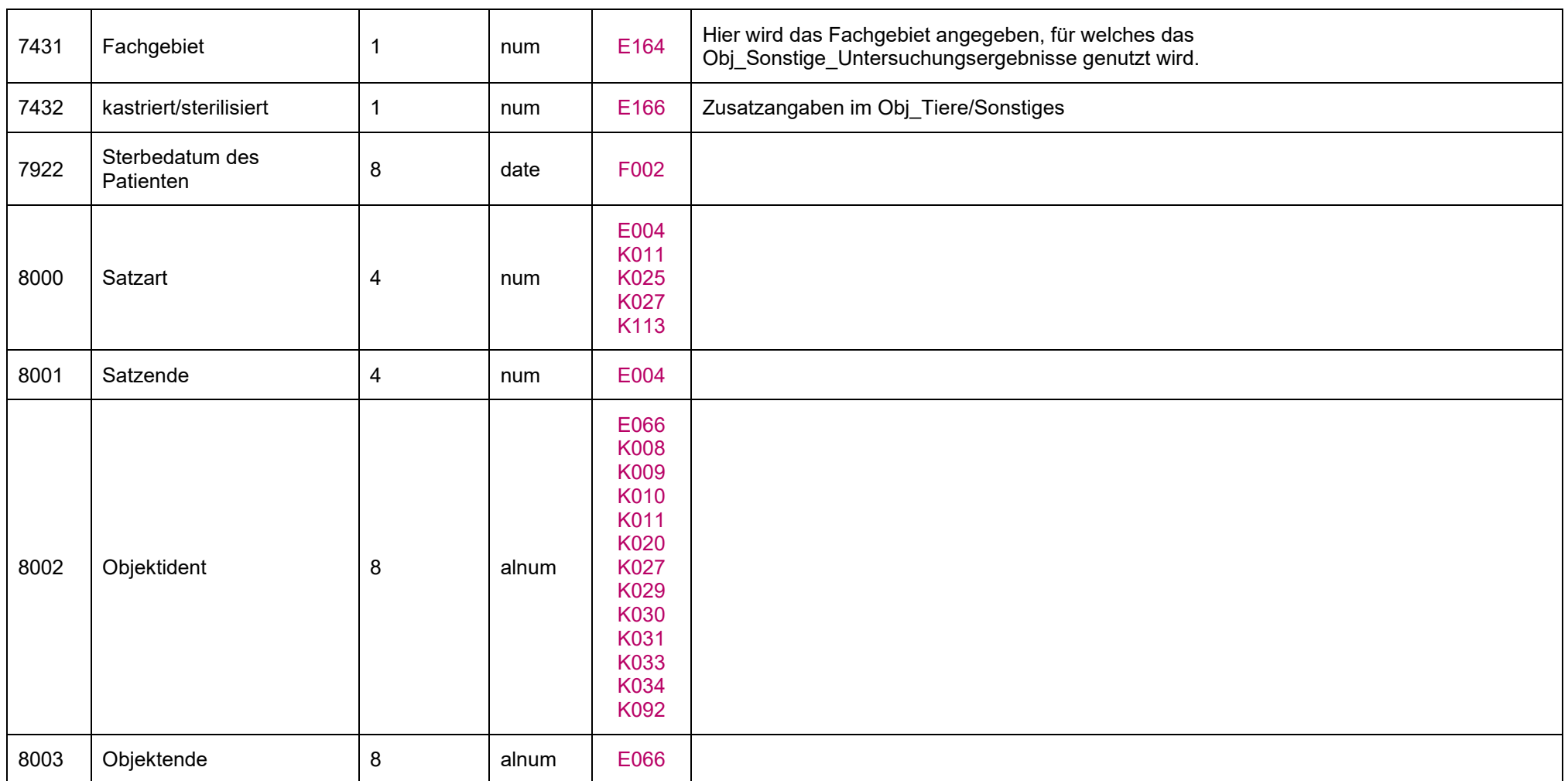

#### **Mit den Feldkennungen 8101 bis 8299 folgen die Objektattribute, nach denen Objekte auftreten müssen.**

<span id="page-60-0"></span>Diese Felder definieren die Verwendung bzw. den Verwendungszweck eines Objekts im Kontext seines Auftretens. Daher können verschiedene Felder ein Objekt einleiten (n:1-Beziehung). Als Inhalt dieser Felder wird jeweils die Feldbezeichnung als Freitext angegeben. Beispielsweise kann so vor einem Objekt, welches eine Diagnose beinhaltet, angegeben werden, ob es sich um die Akutdiagnose oder die Dauerdiagnose handelt. Die Objekte werden so in ihrer Darstellung unabhängiger vom Verwendungszweck und der Verwendungszweck ist bereits beim Parsen bekannt, ohne dass das Objekt analysiert werden muss.

### **IT in der Arztpraxis** LDT 3.0

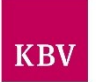

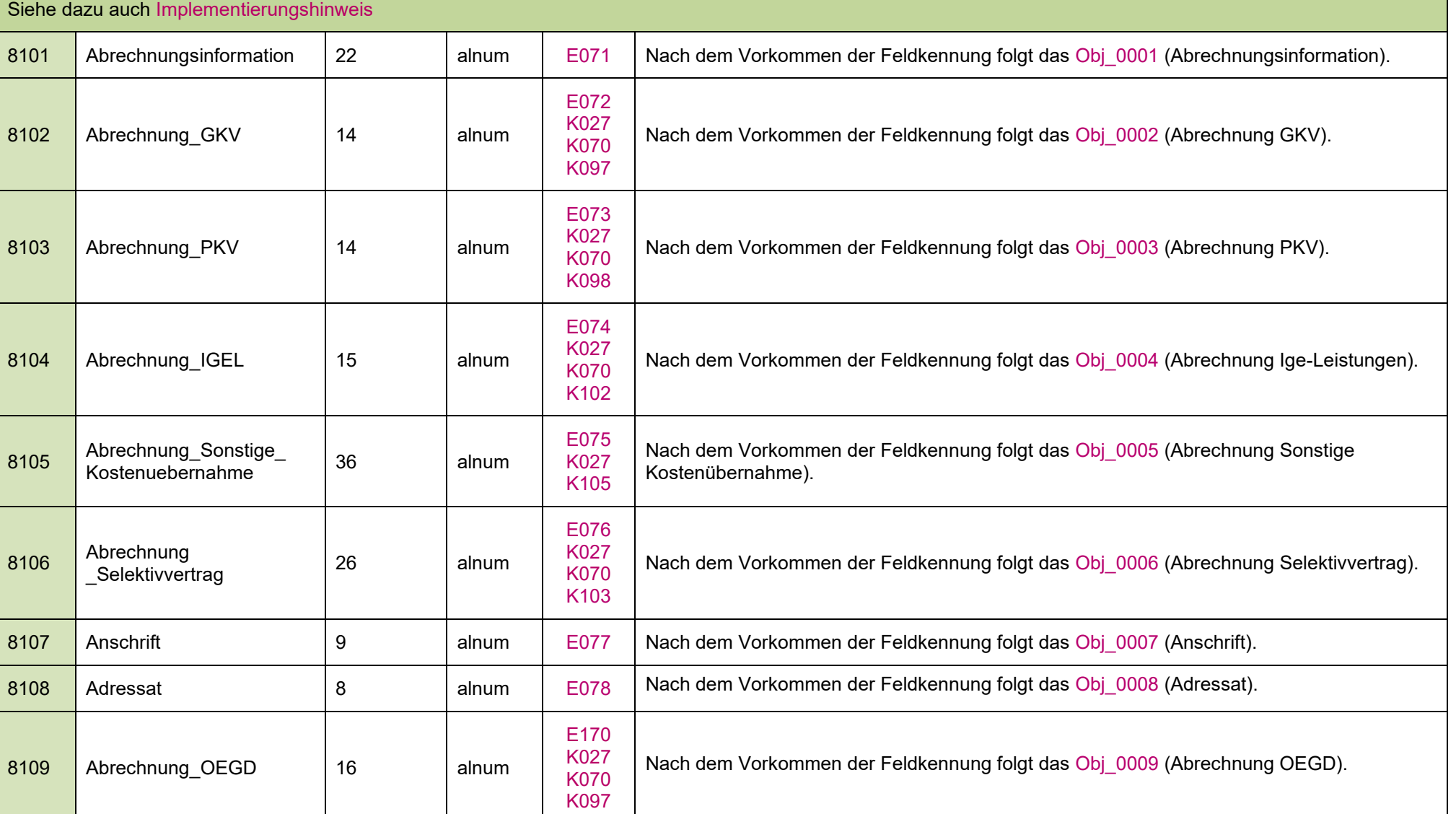

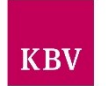

<span id="page-62-0"></span>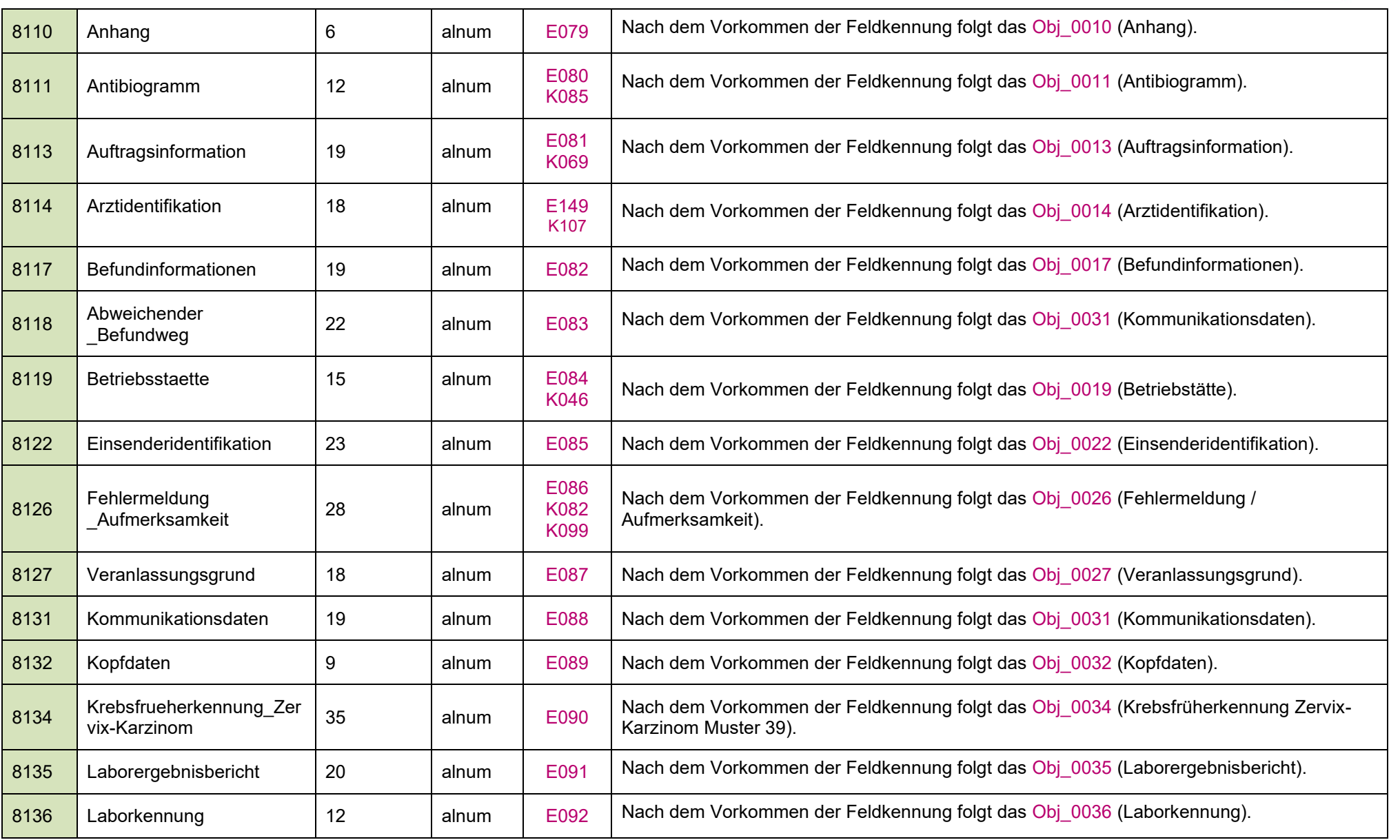

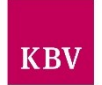

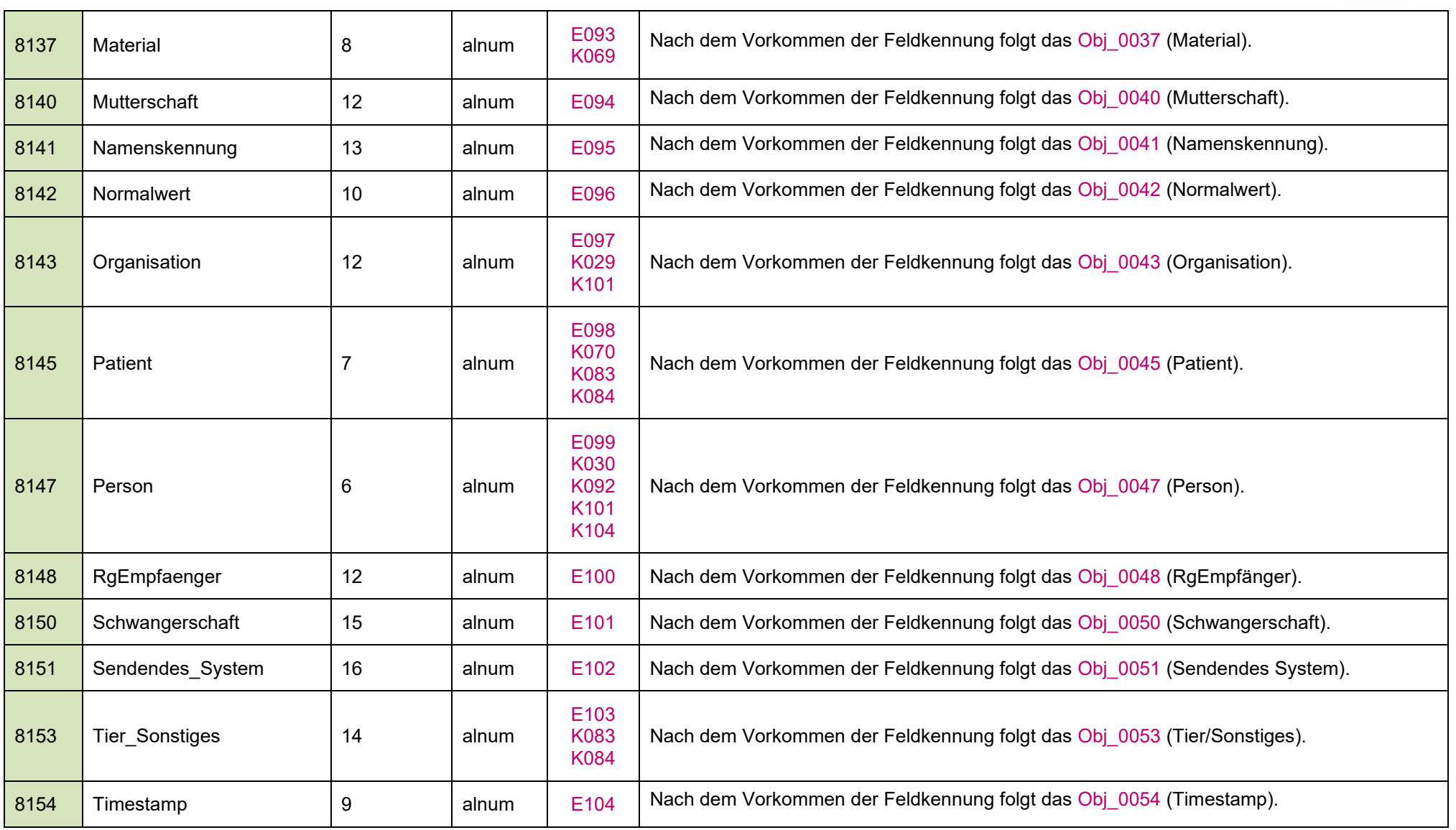

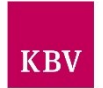

<span id="page-64-0"></span>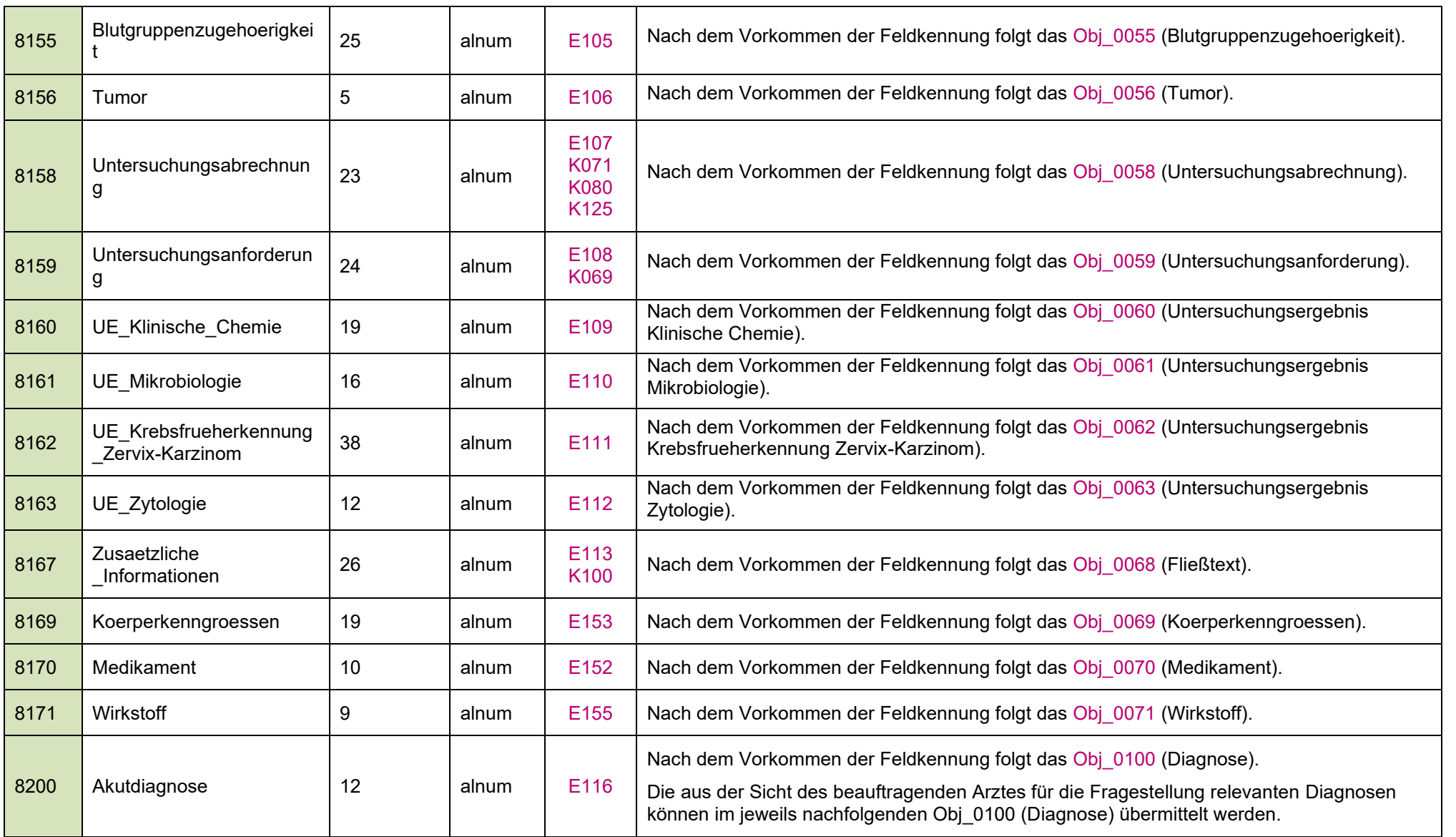

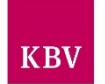

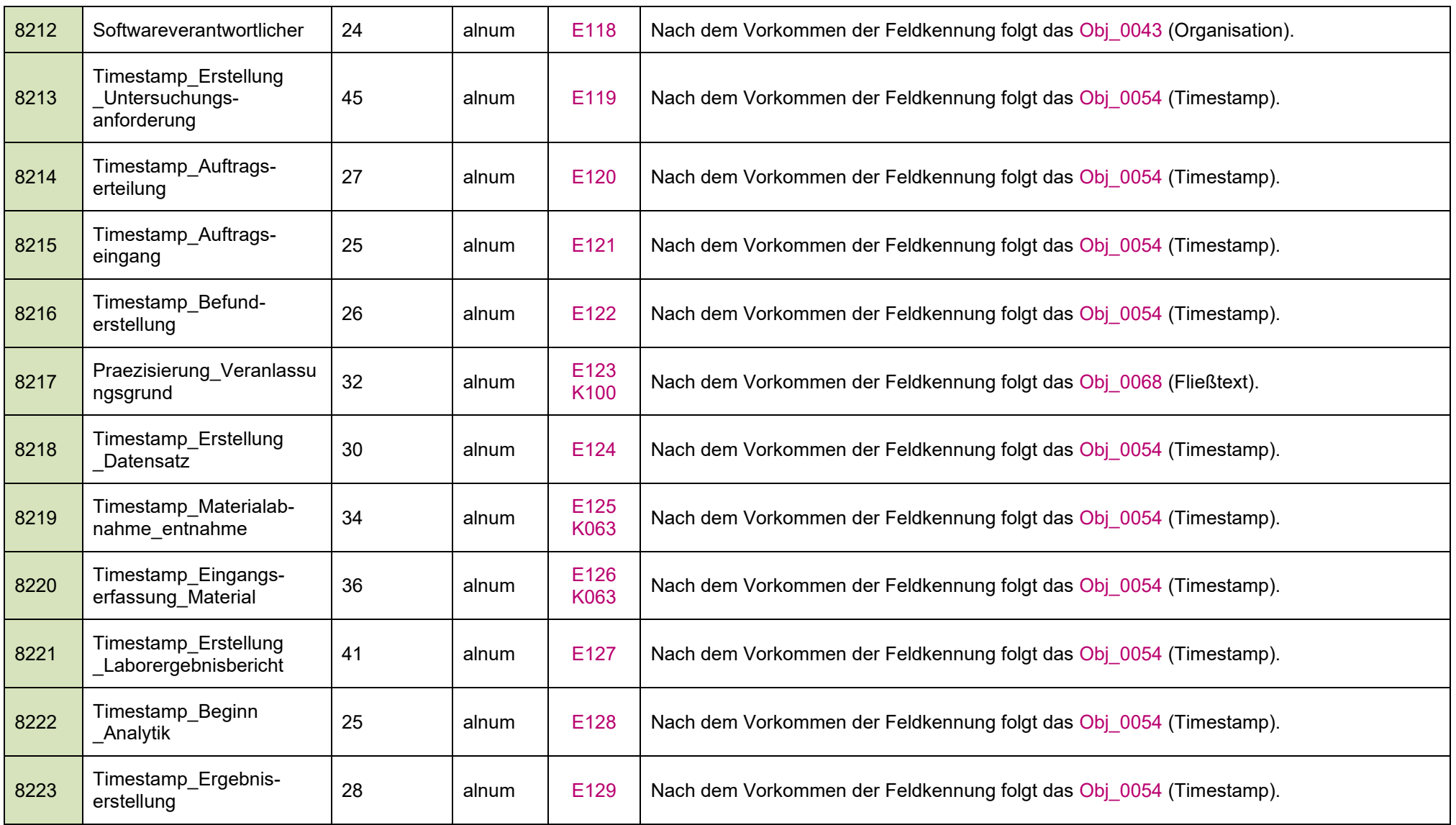

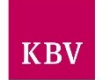

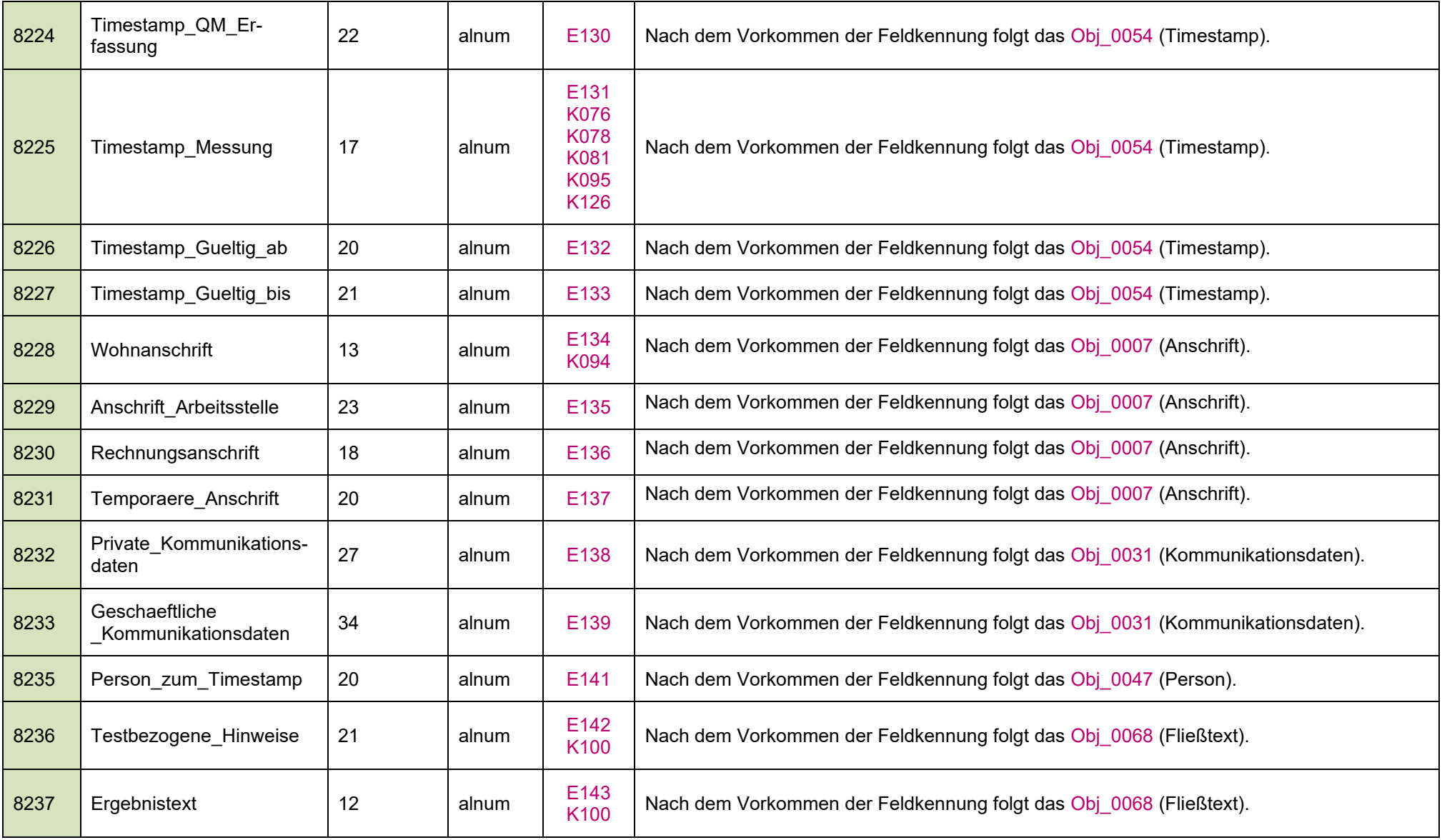

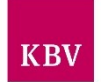

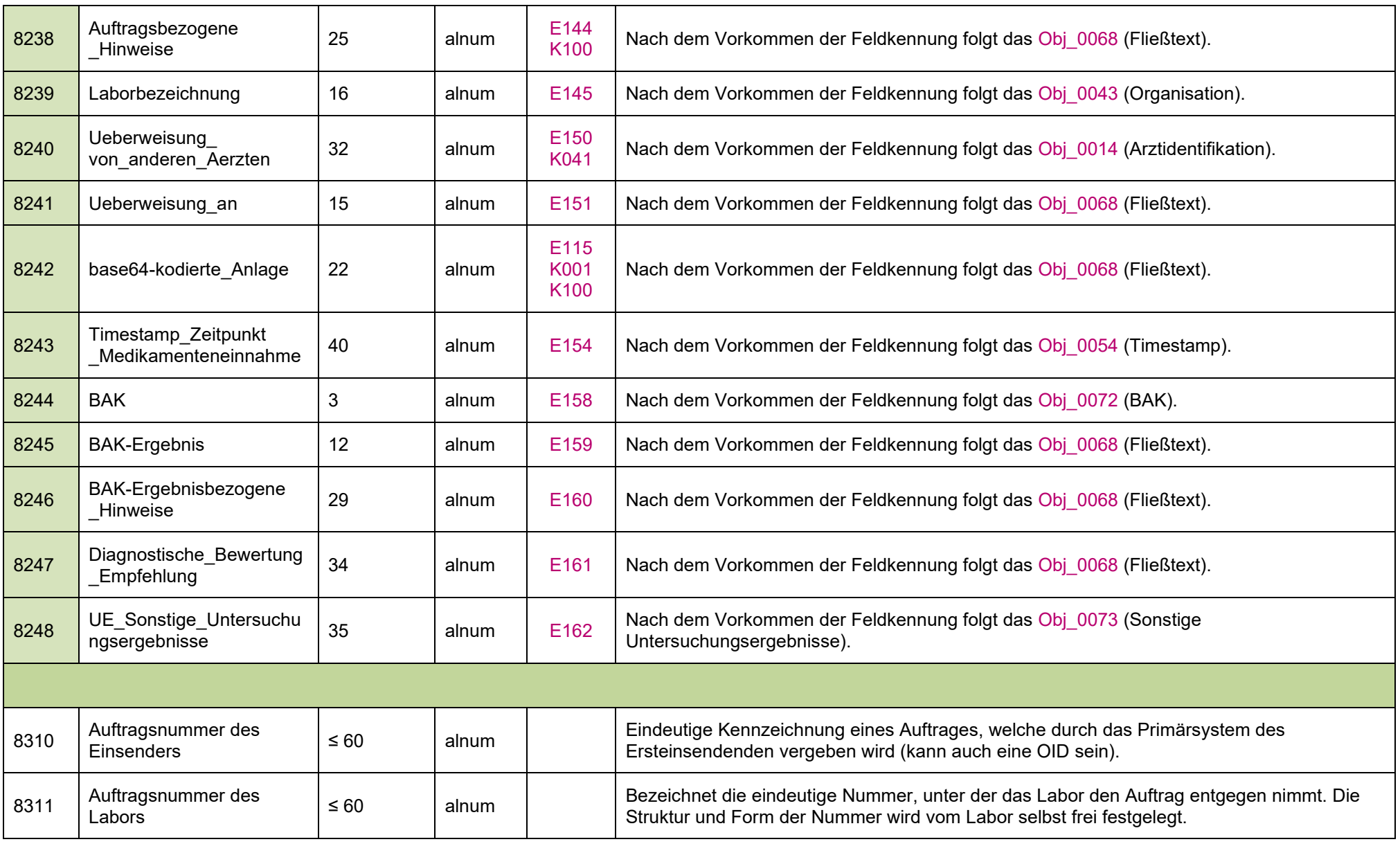

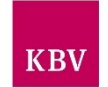

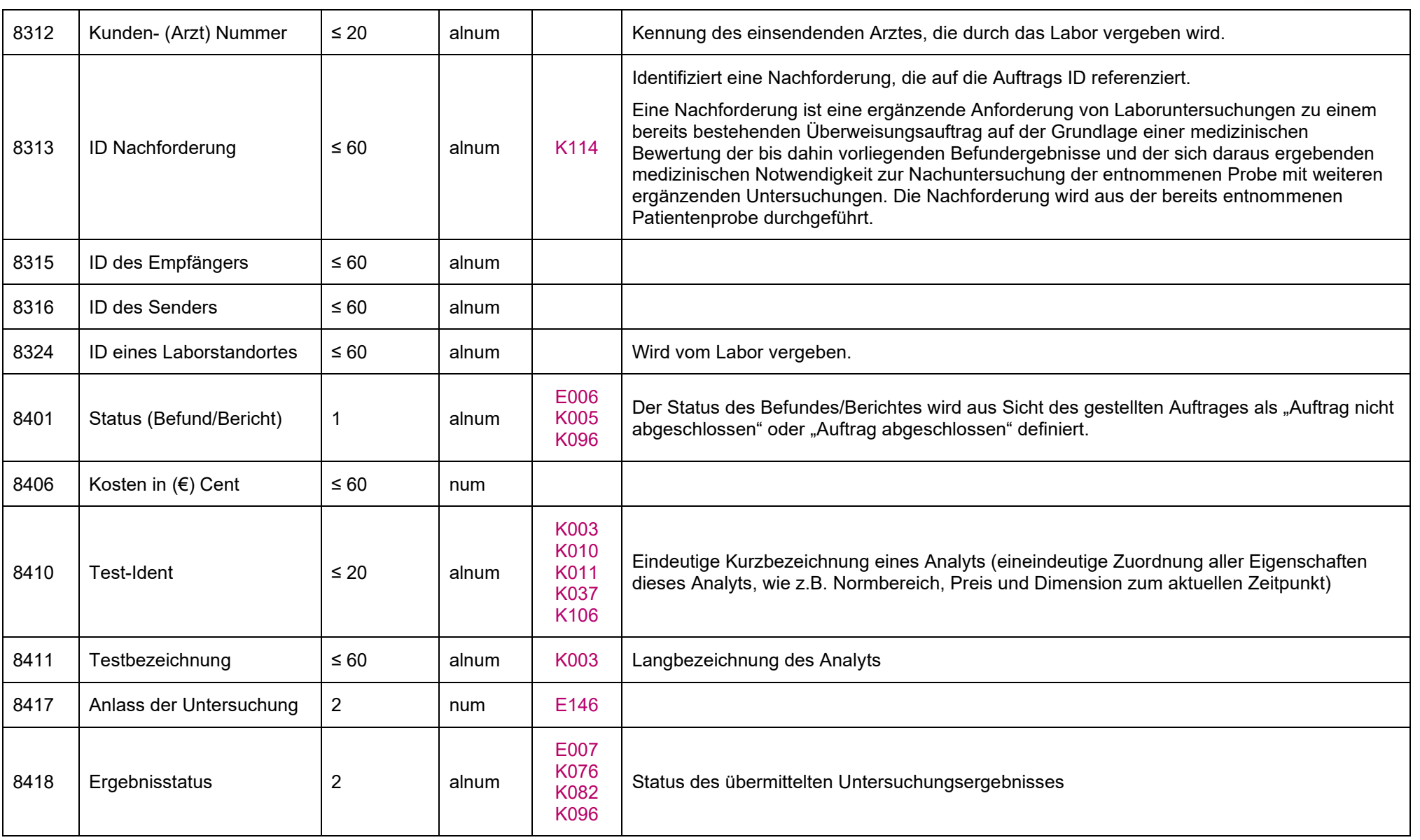

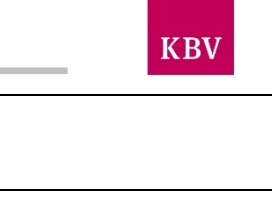

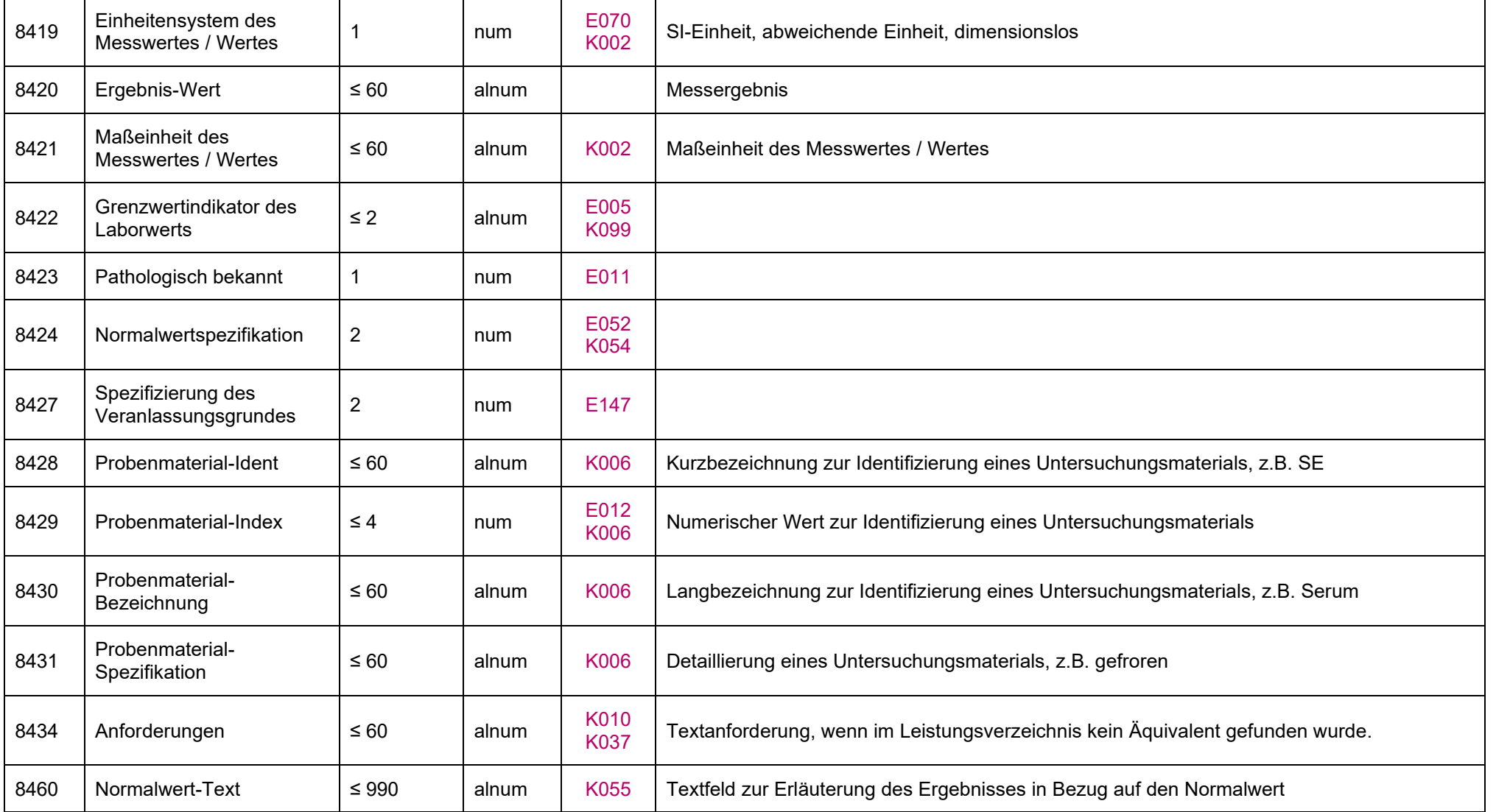

### **IT in der Arztpraxis** LDT 3.0

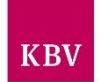

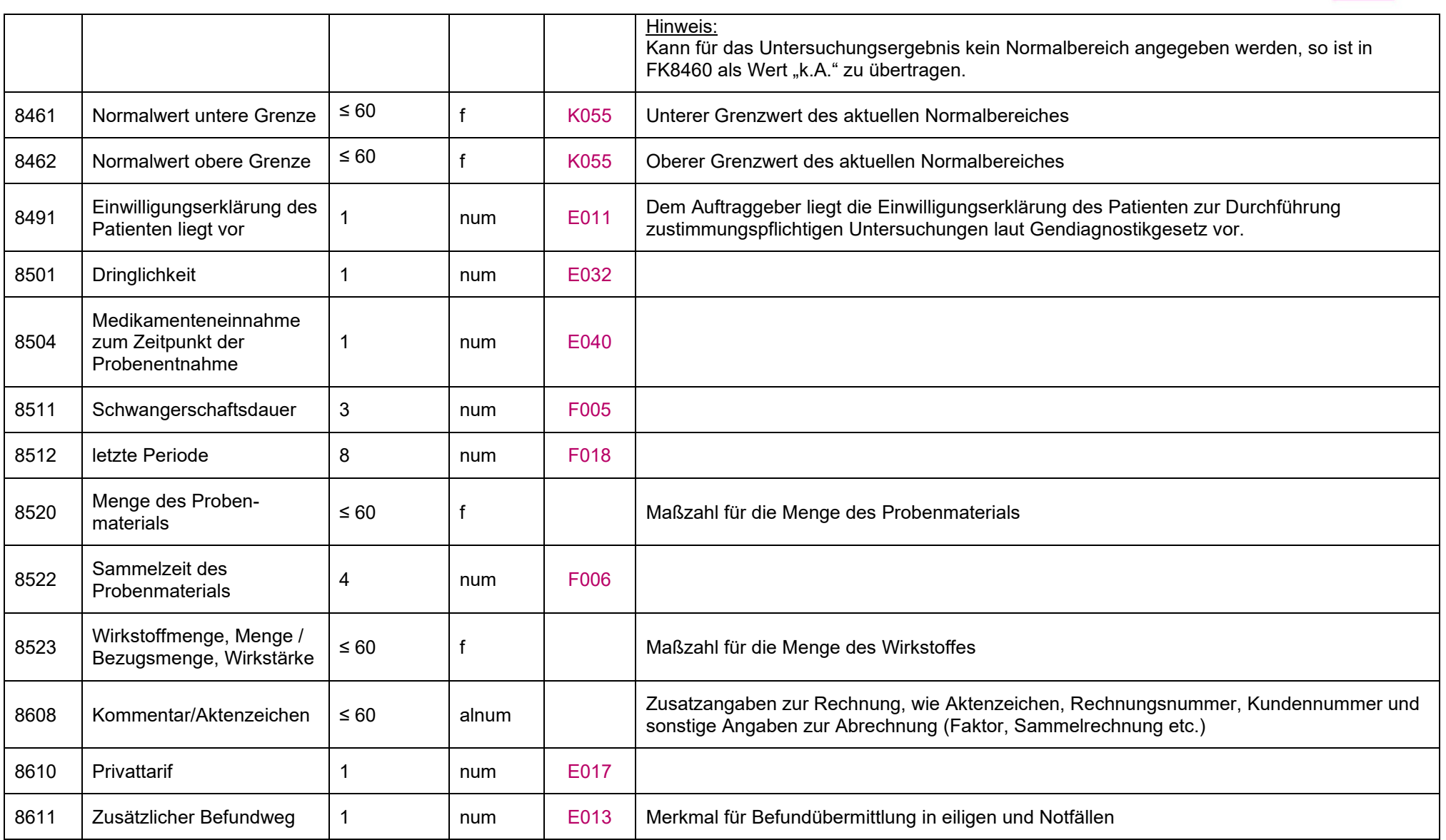

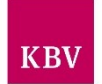

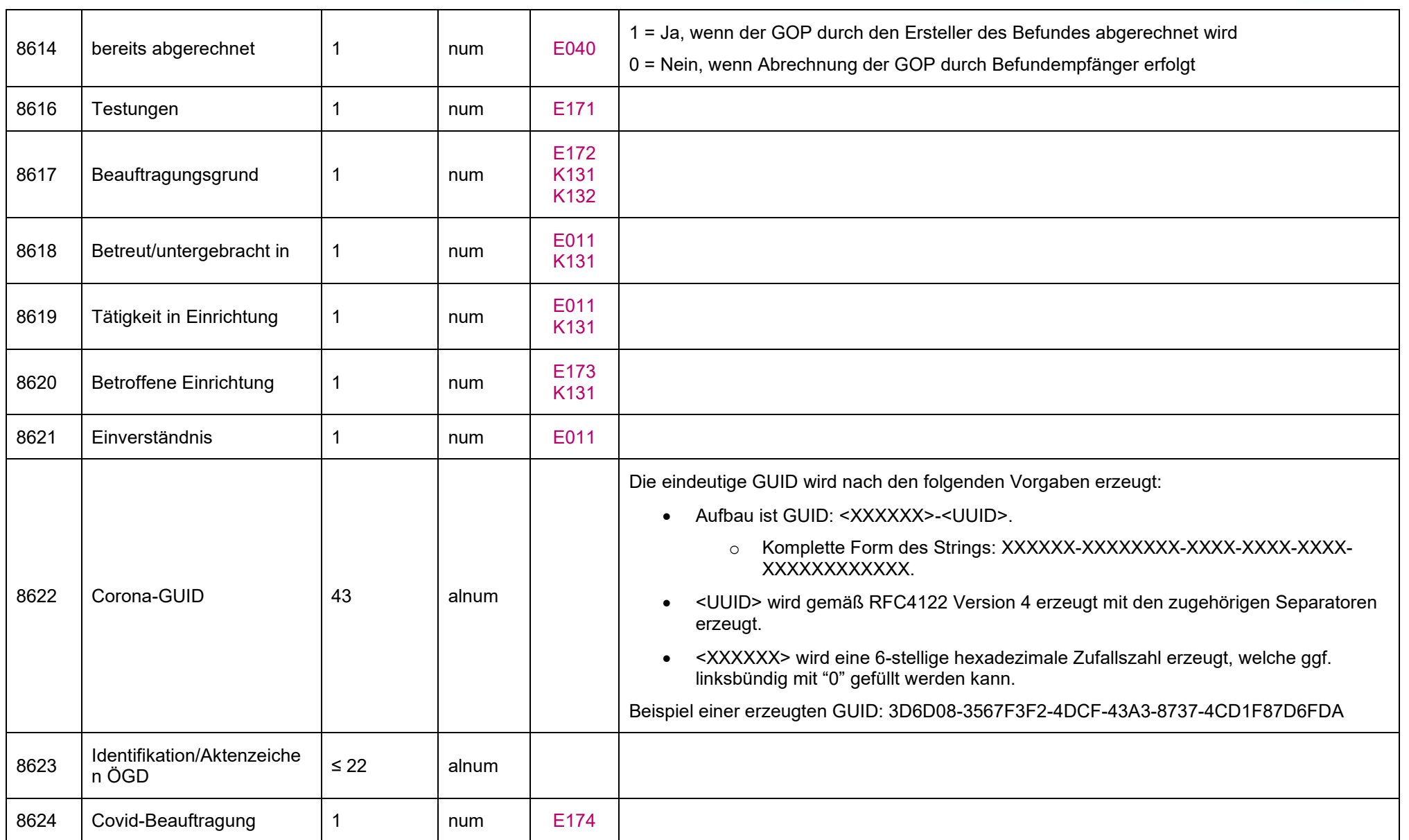
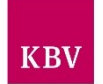

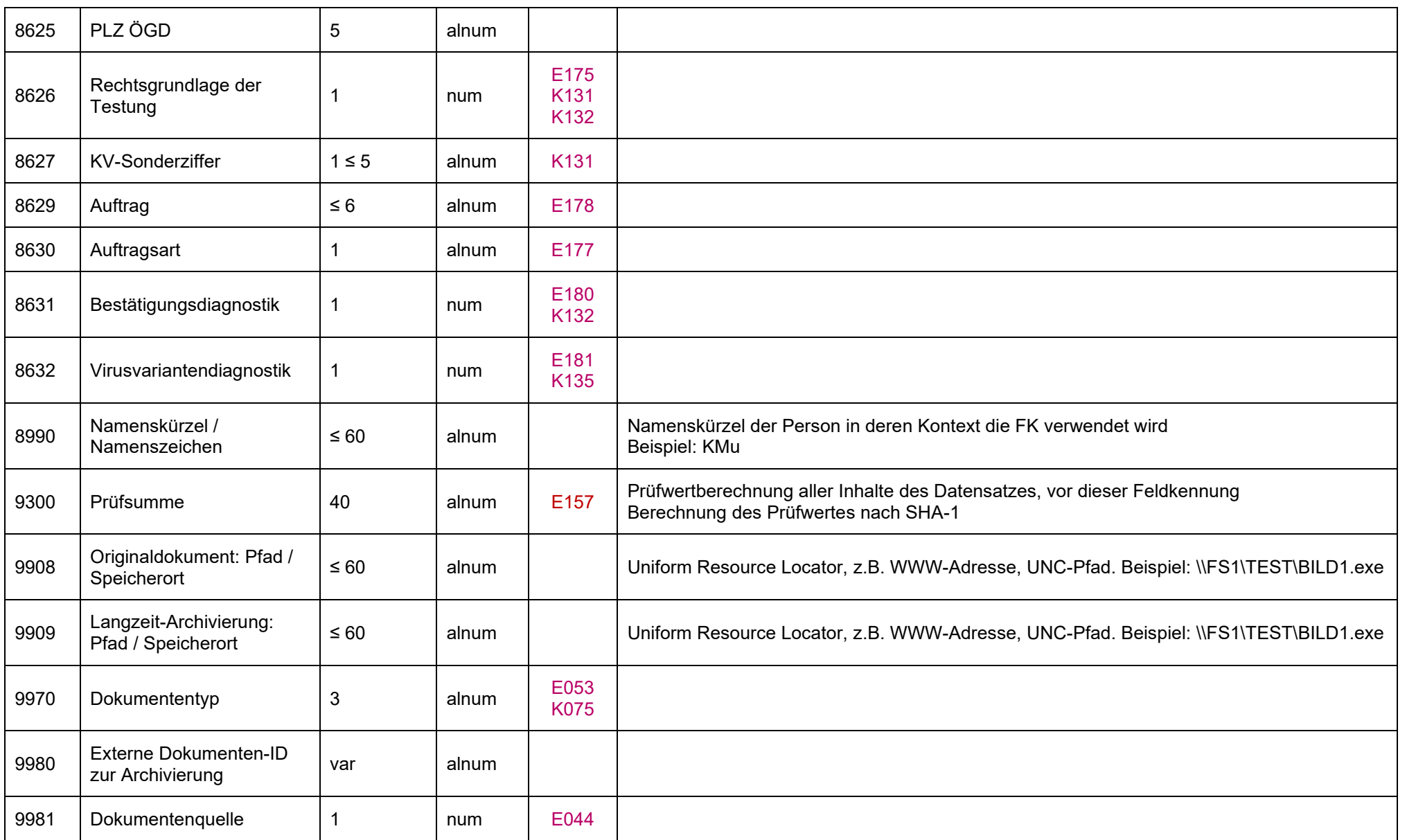

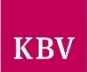

# 10.Regeltabellen

Die Regeltabellen enthalten alle definierten Regelwerke für die Generierung, Prüfung und Verarbeitung des LDT.

## **10.1 Formatregeln**

Die Formatregeln definieren die zulässigen Formate der Werteinhalte der Feldkennungen.

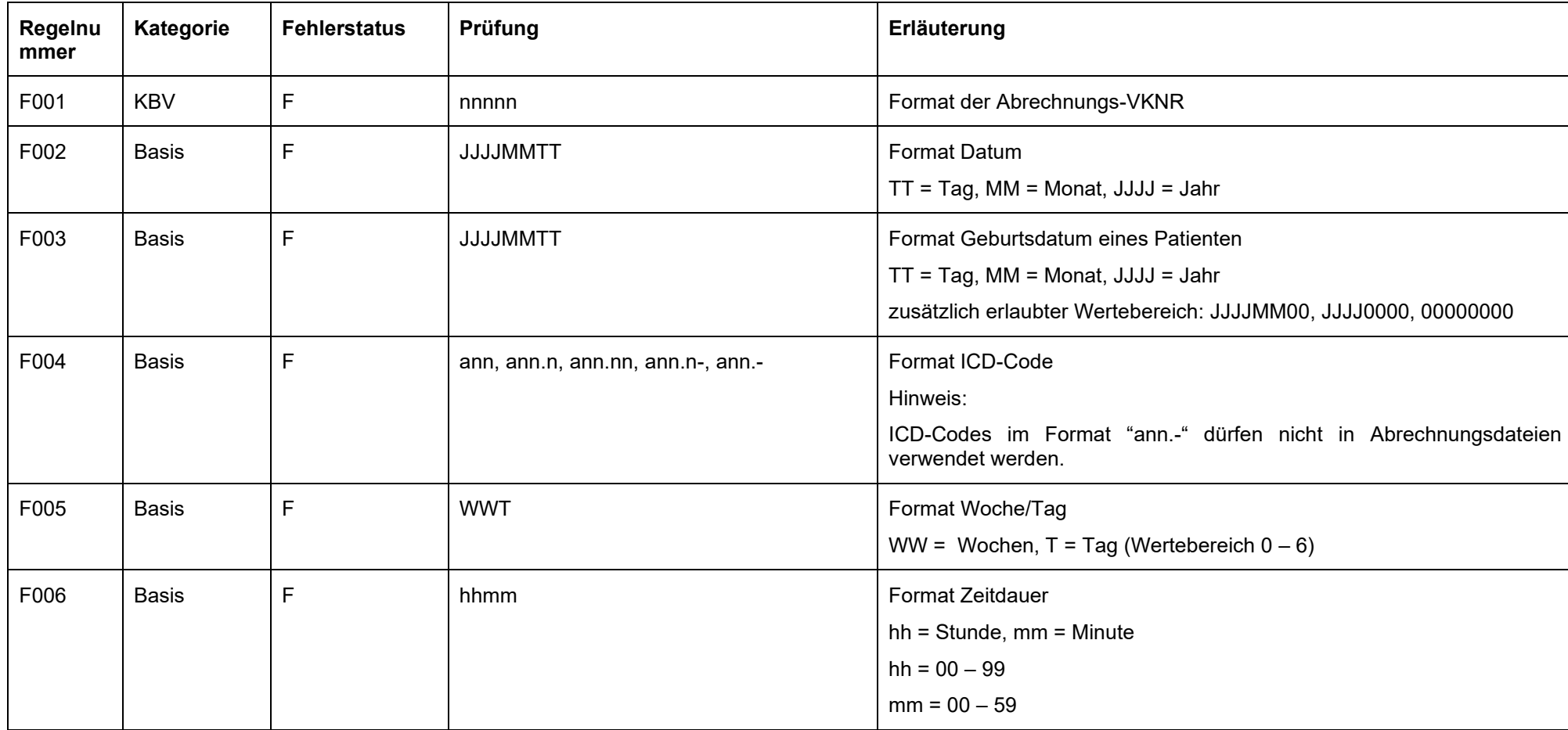

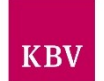

<span id="page-74-0"></span>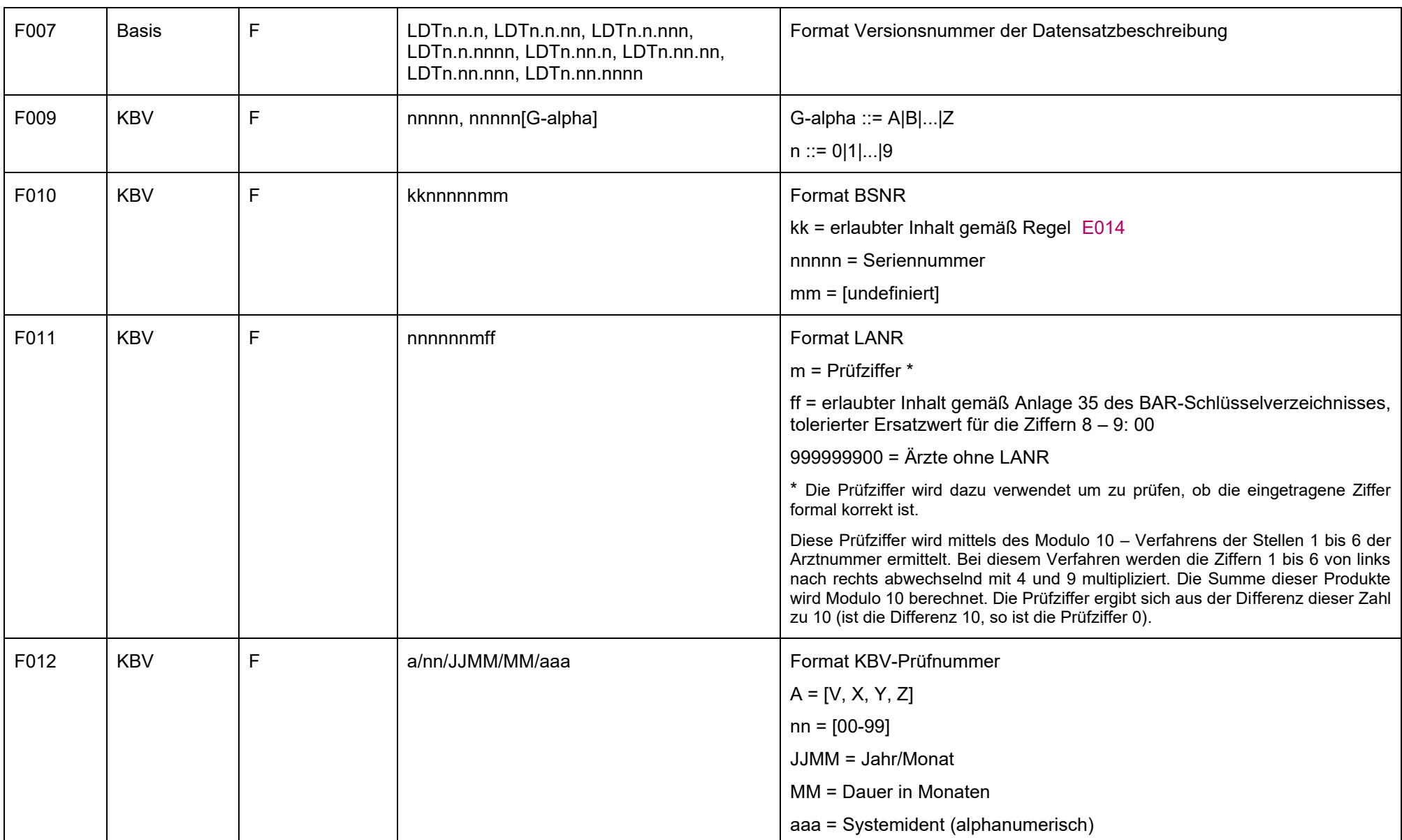

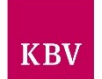

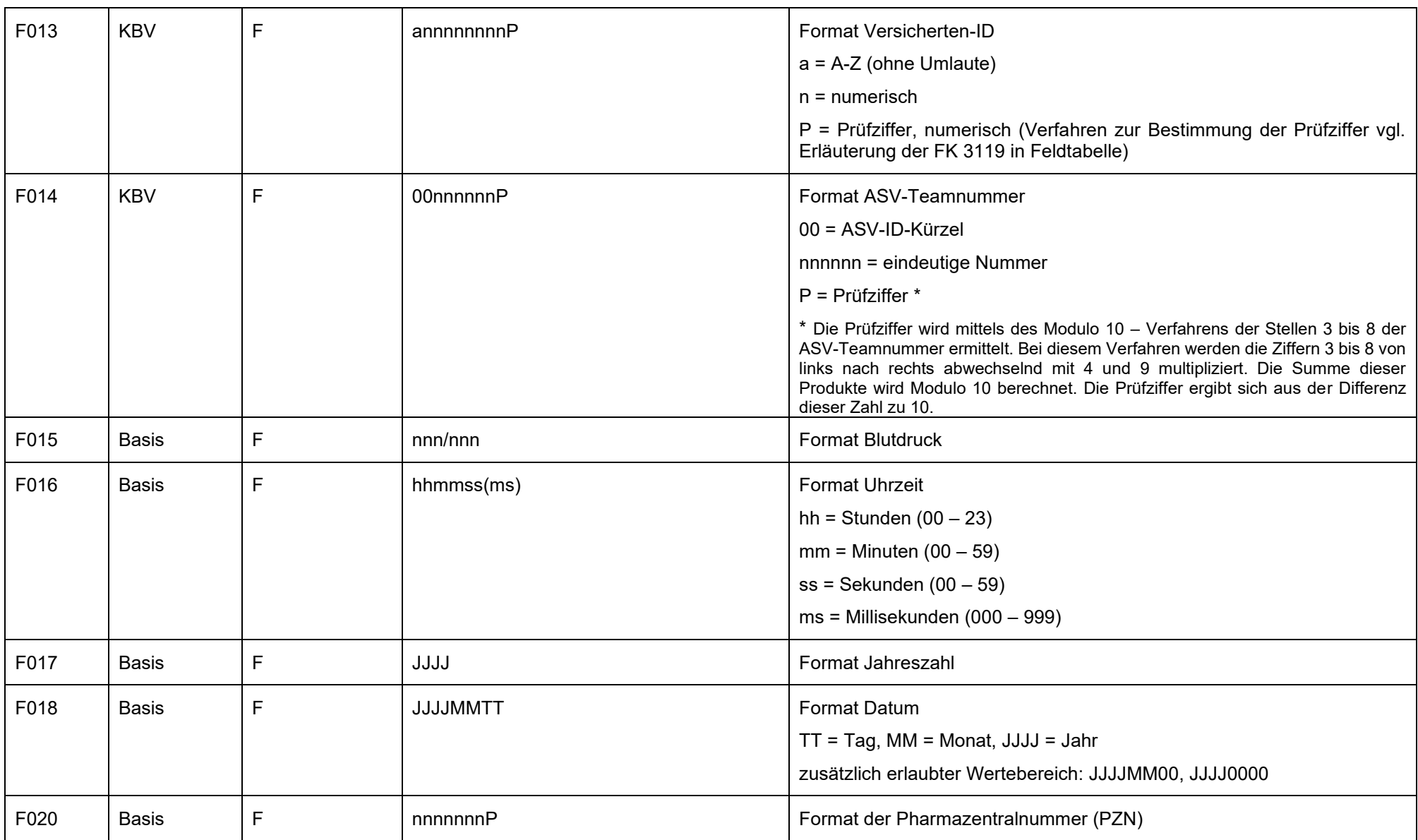

#### **IT in der Arztpraxis** LDT 3.0

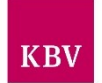

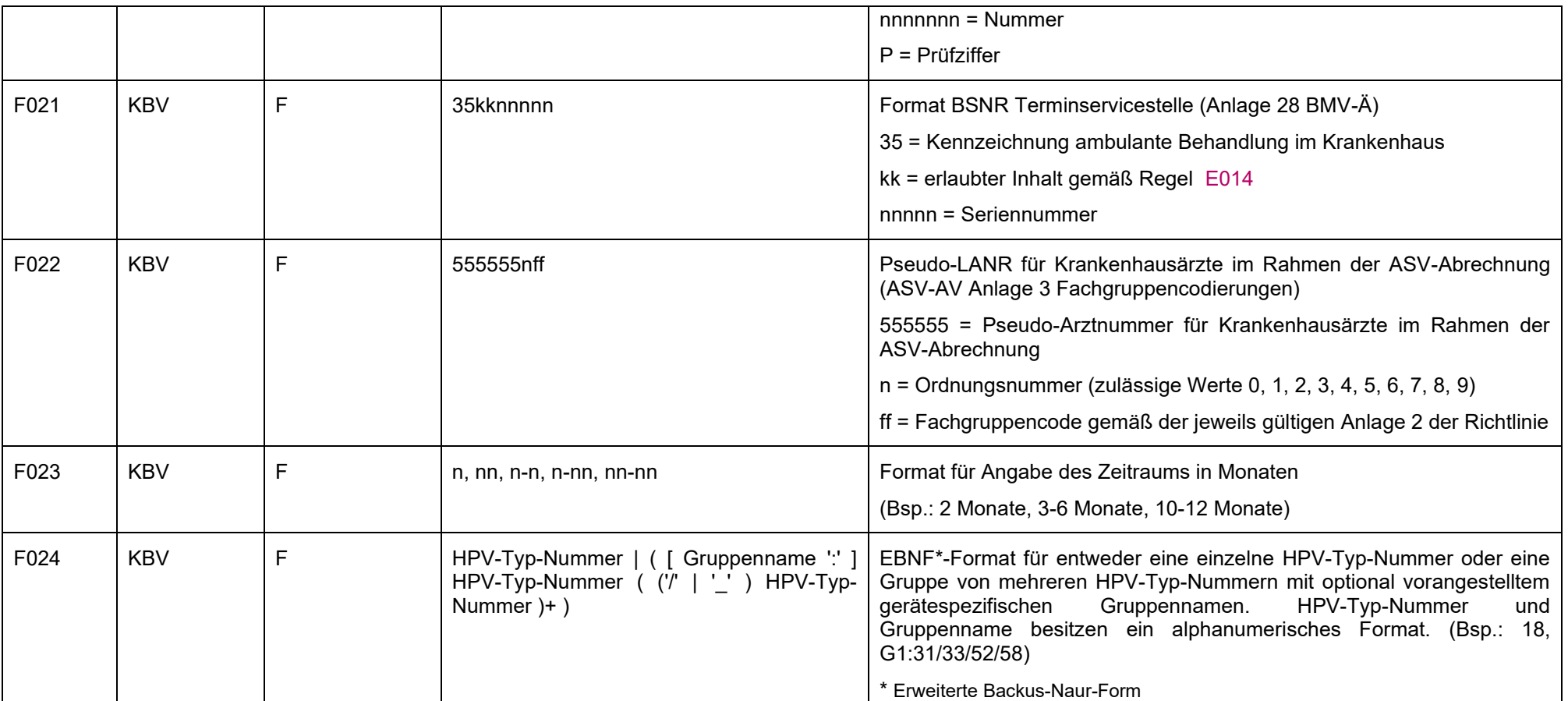

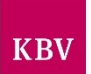

## **10.2 Erlaubte Inhalte**

Die Regeln "Erlaubte Inhalte" definieren den definierten Wertevorrat für die einzelnen Feldkennungen.

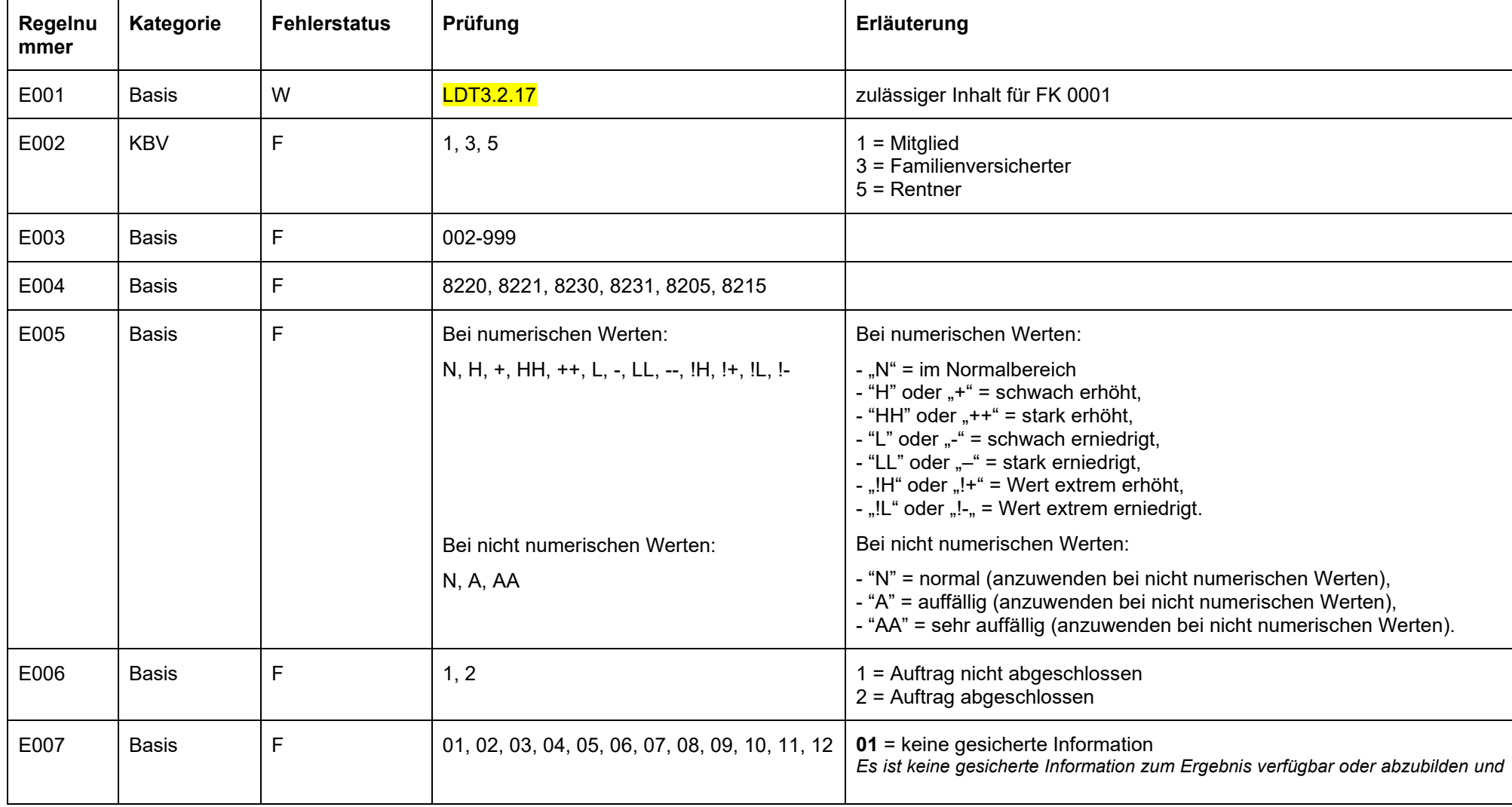

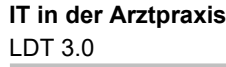

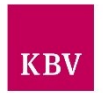

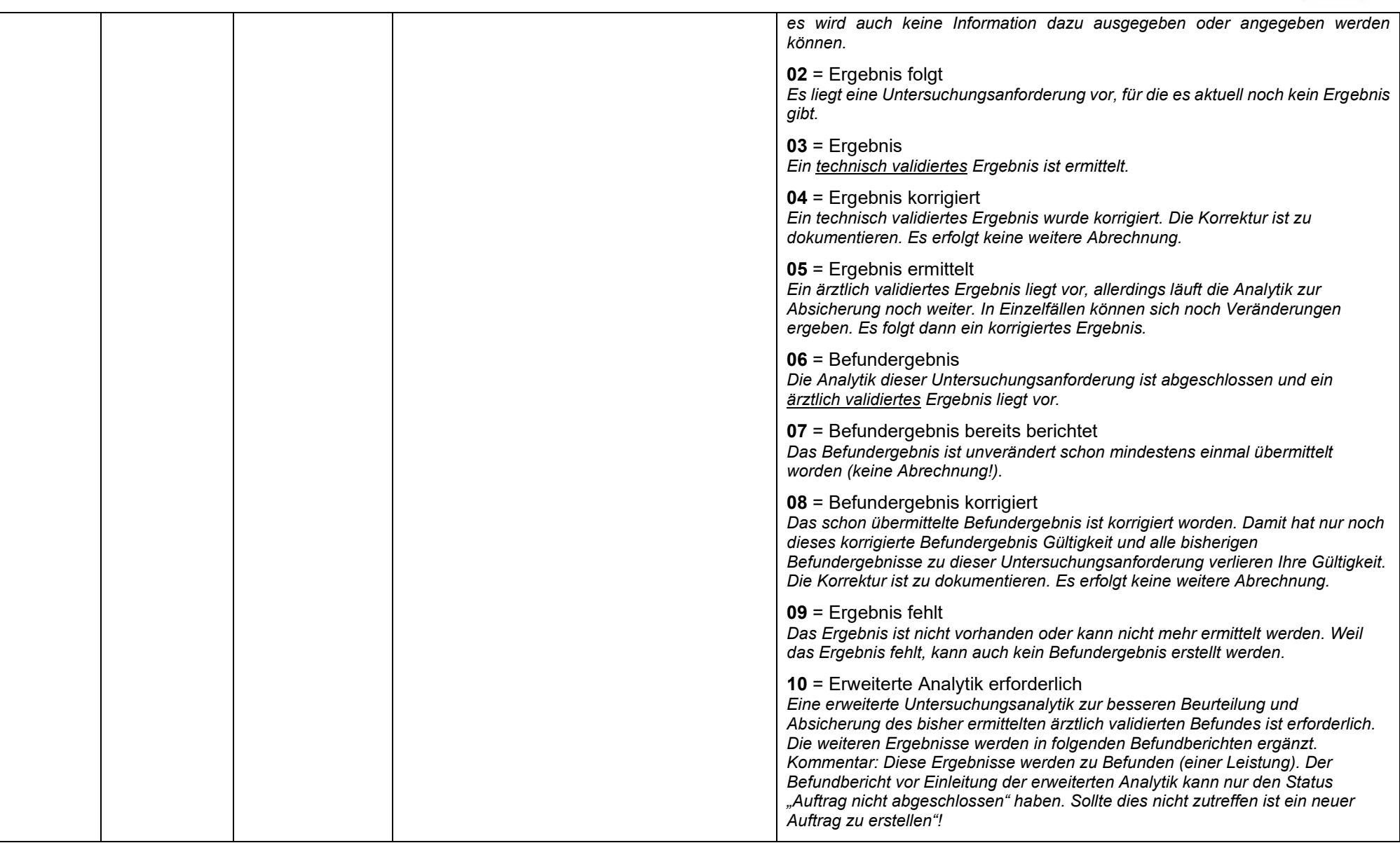

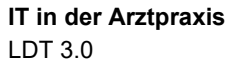

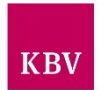

<span id="page-79-0"></span>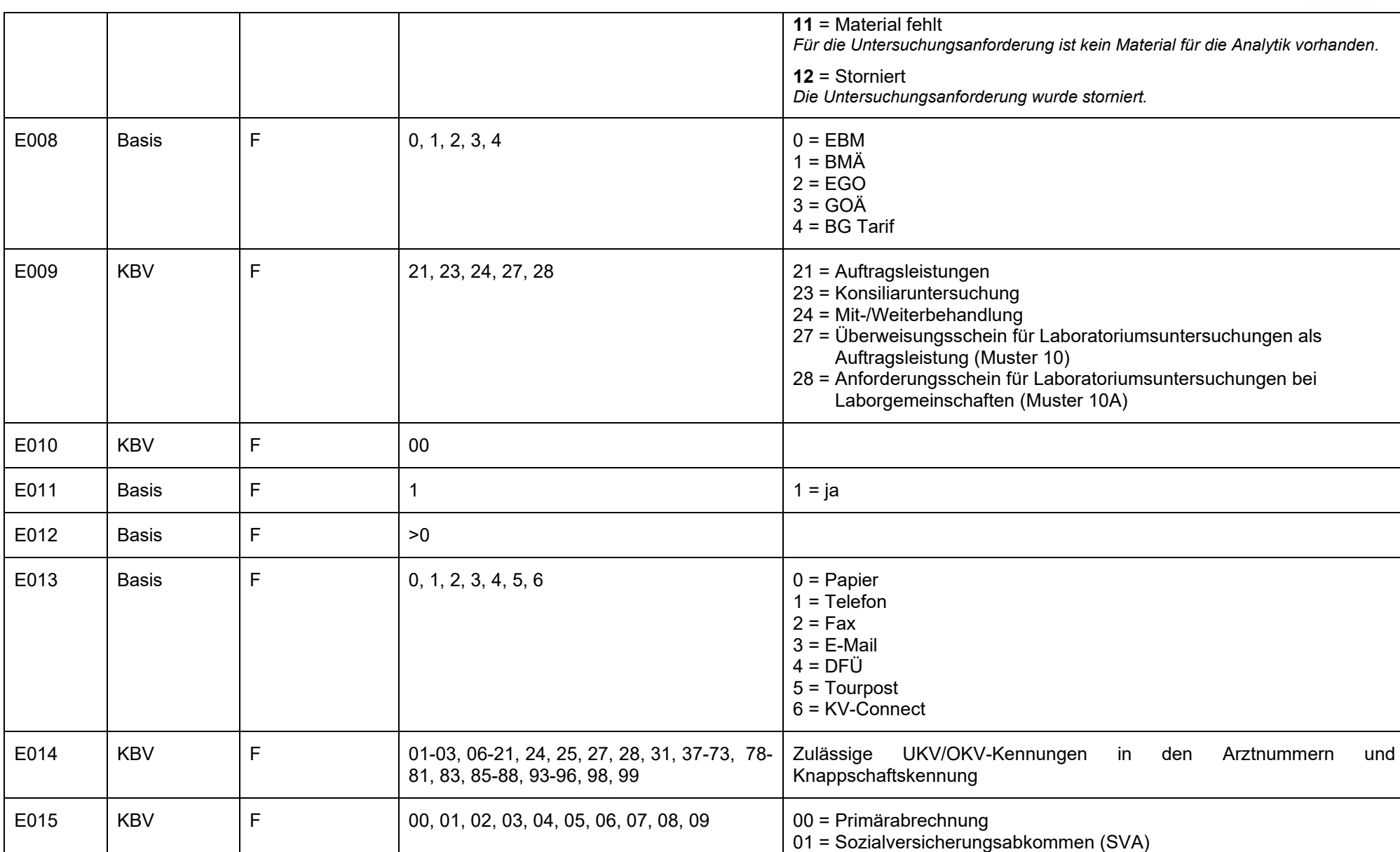

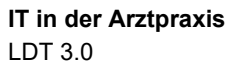

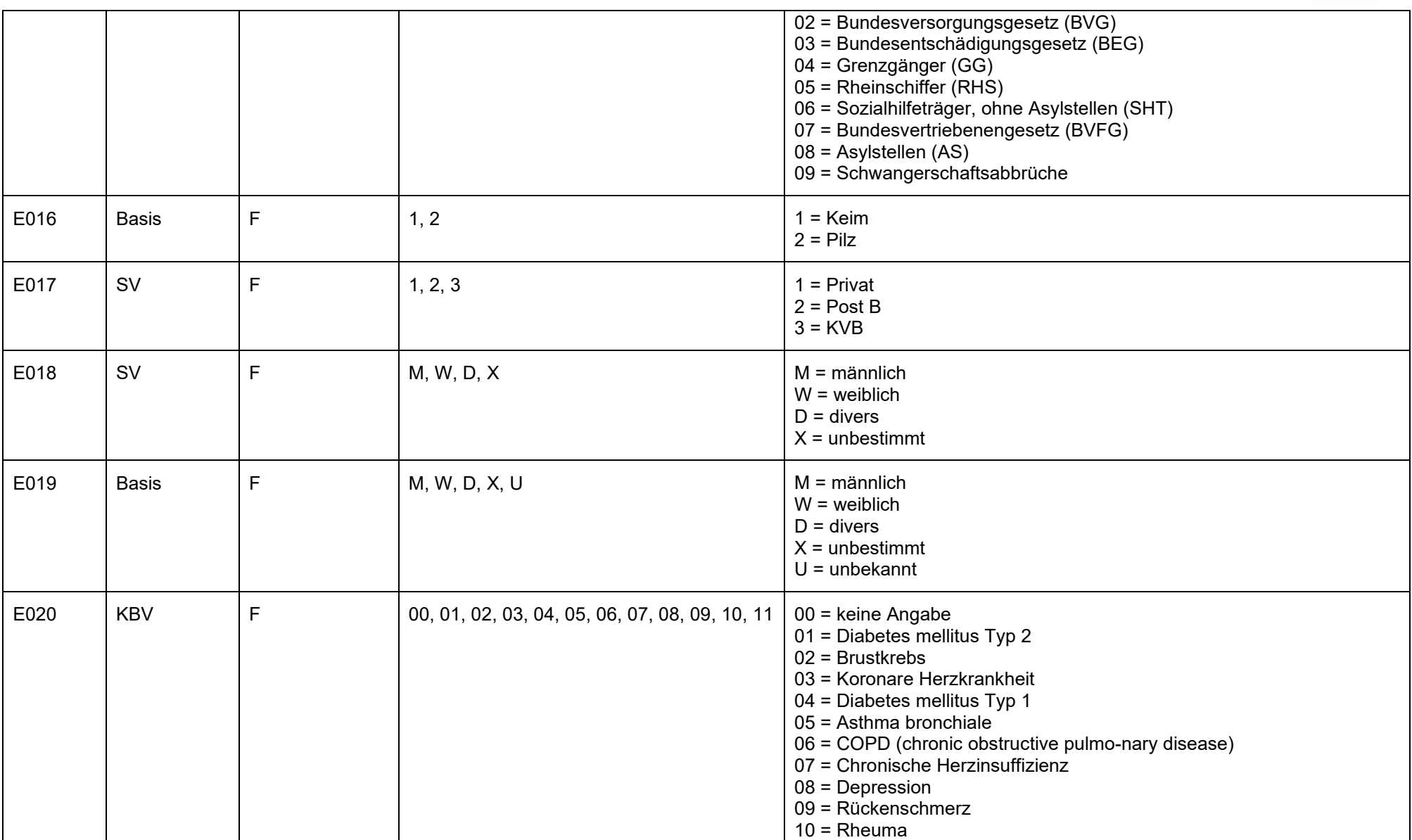

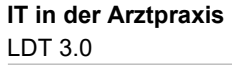

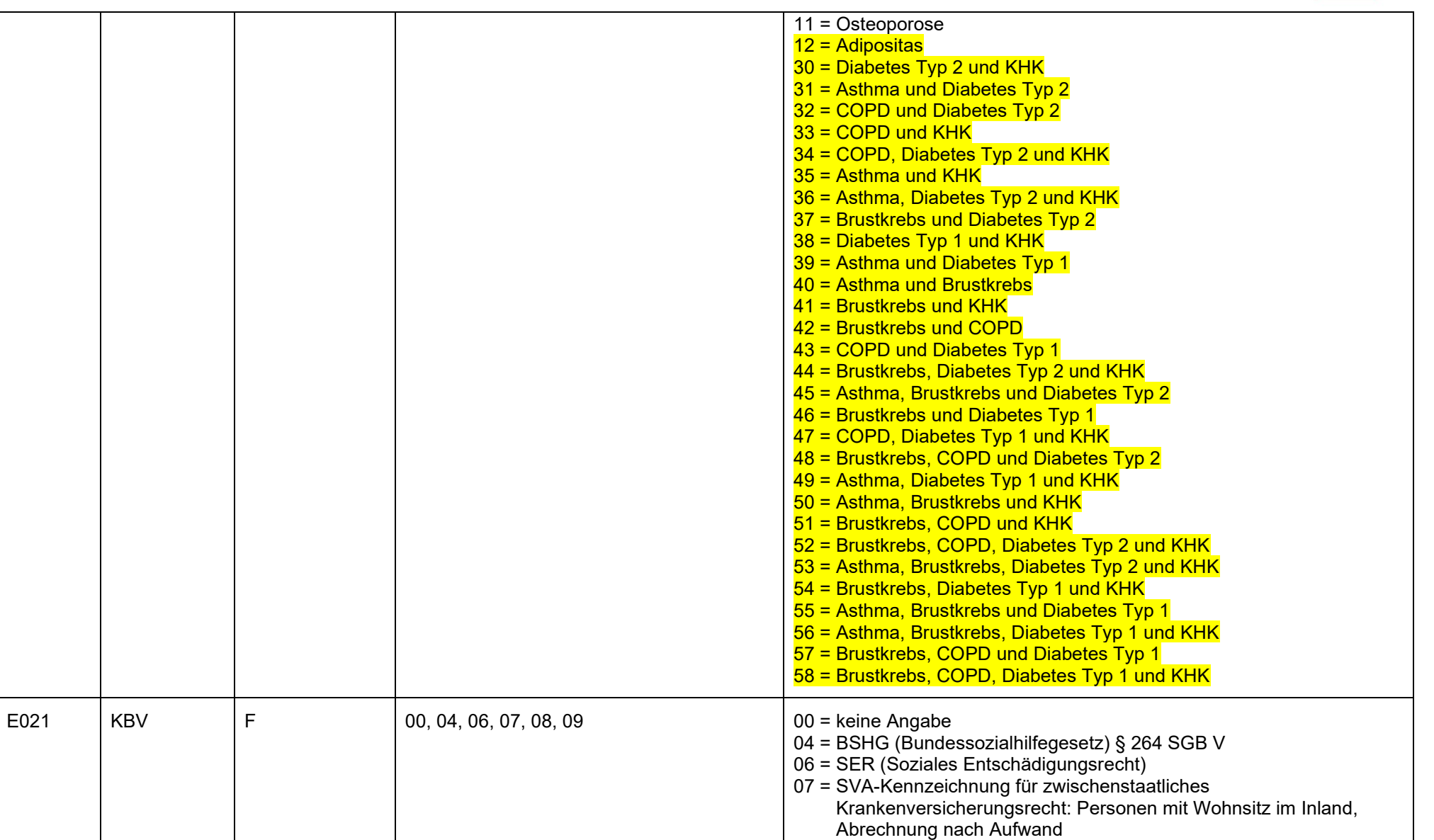

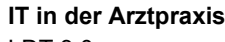

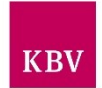

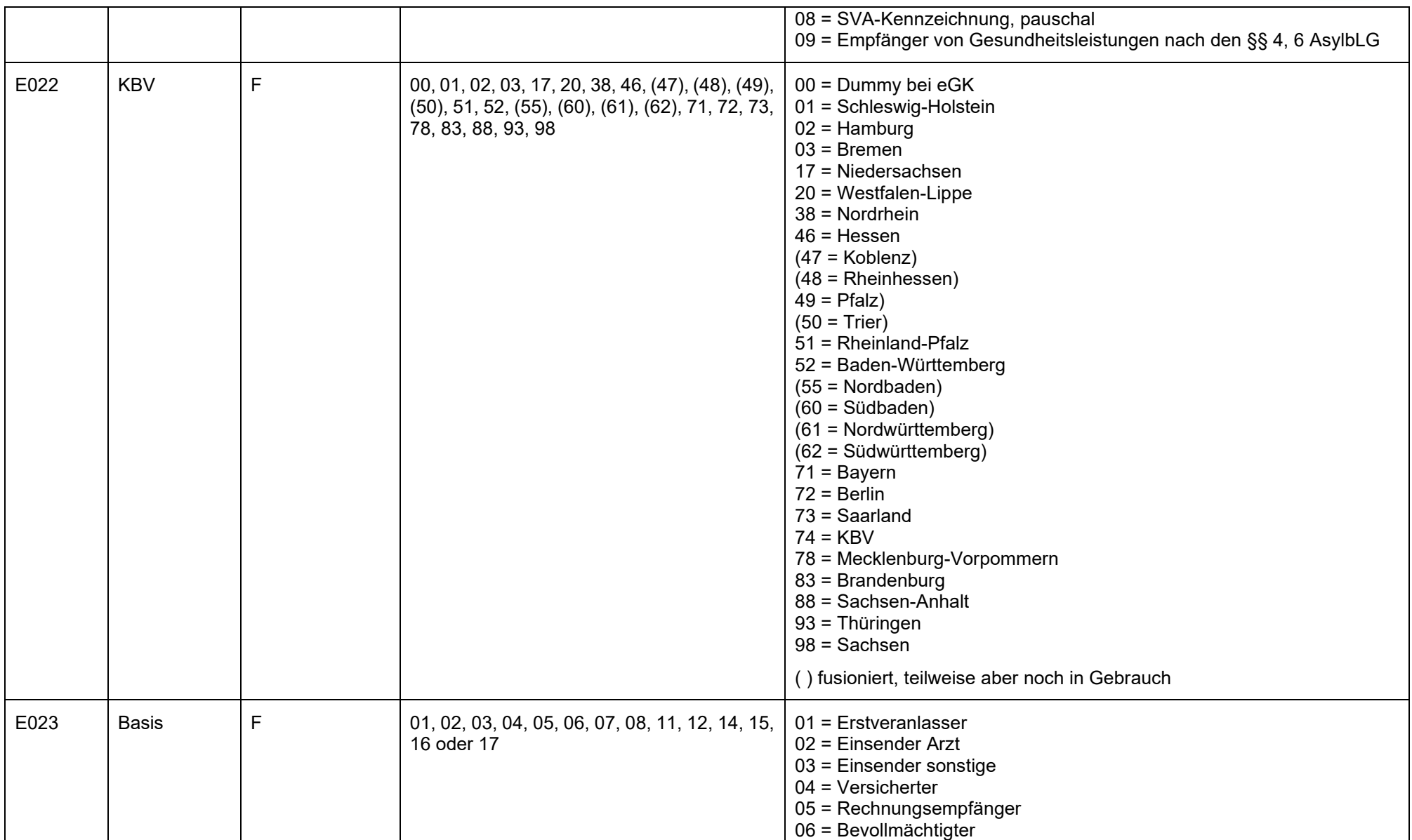

#### **IT in der Arztpraxis** LDT 3.0

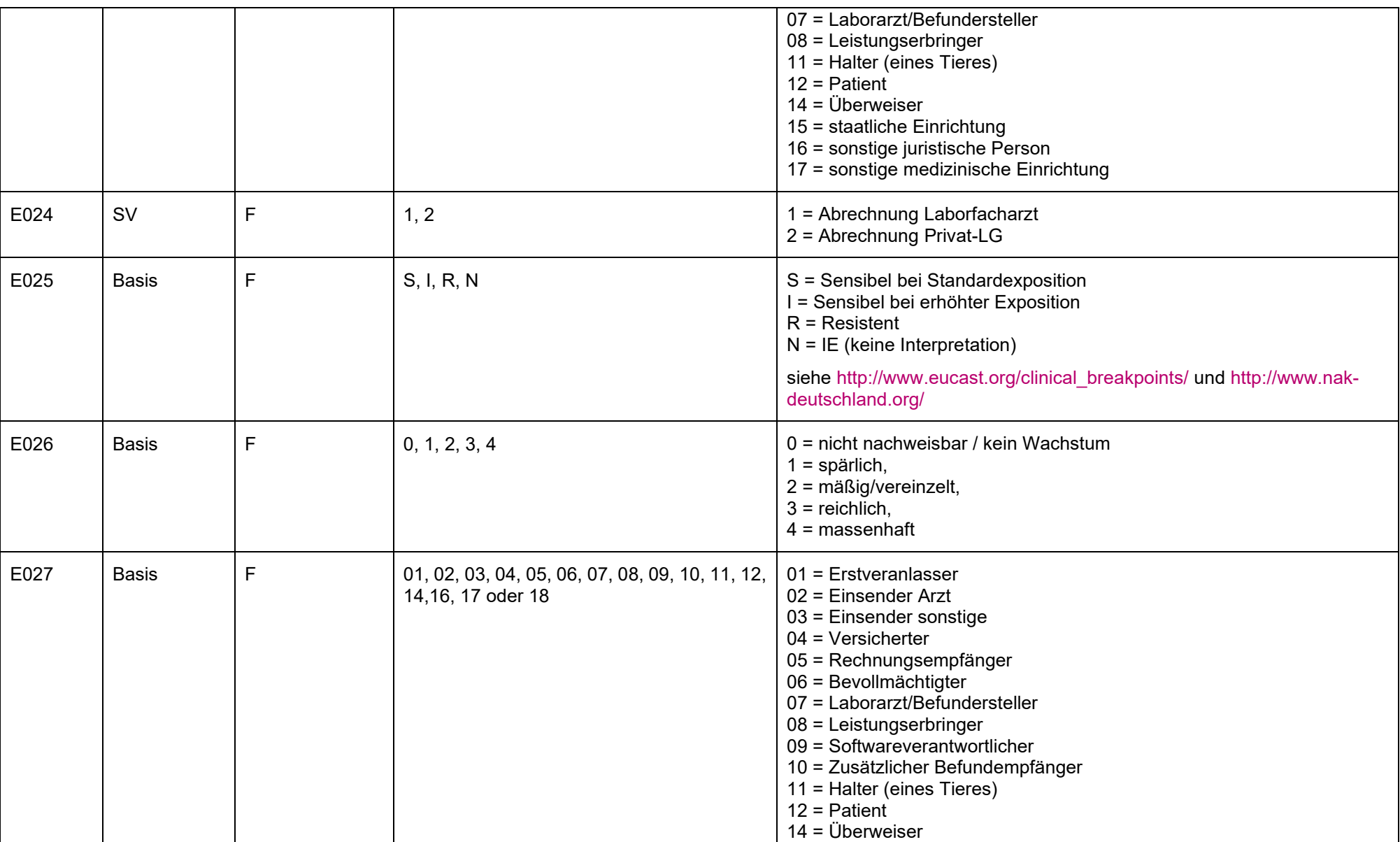

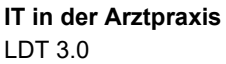

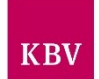

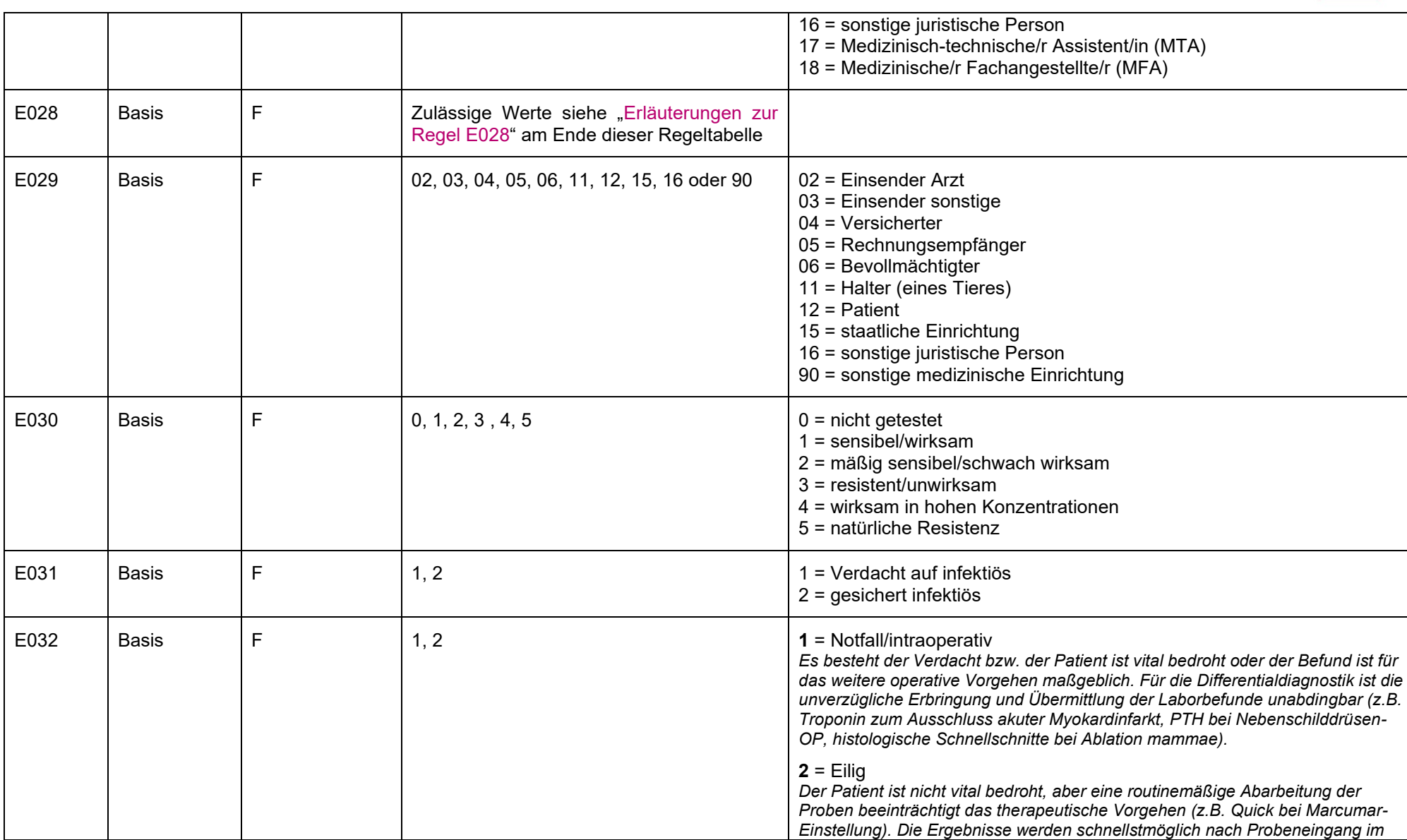

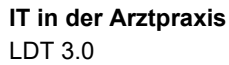

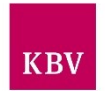

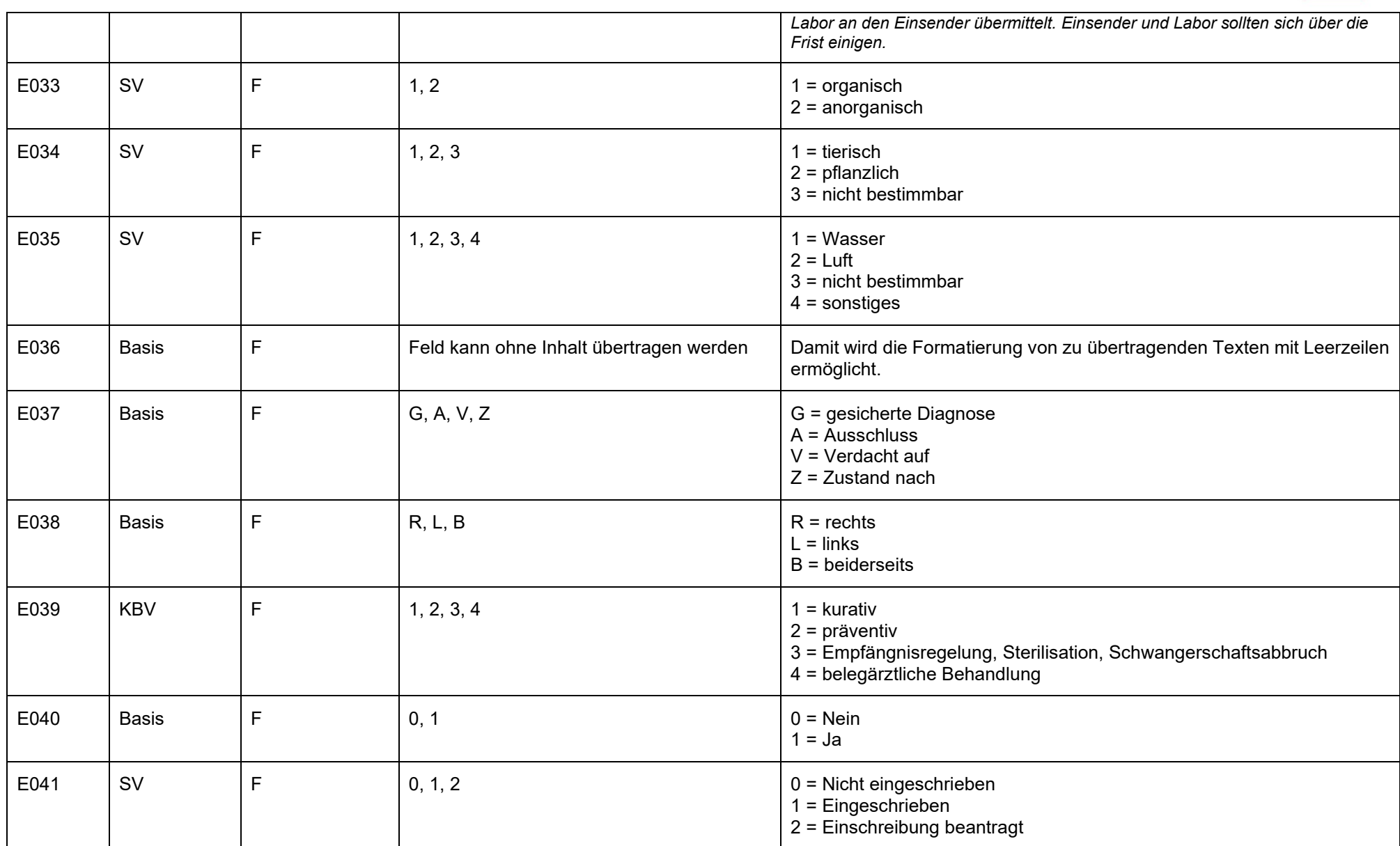

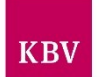

<span id="page-86-0"></span>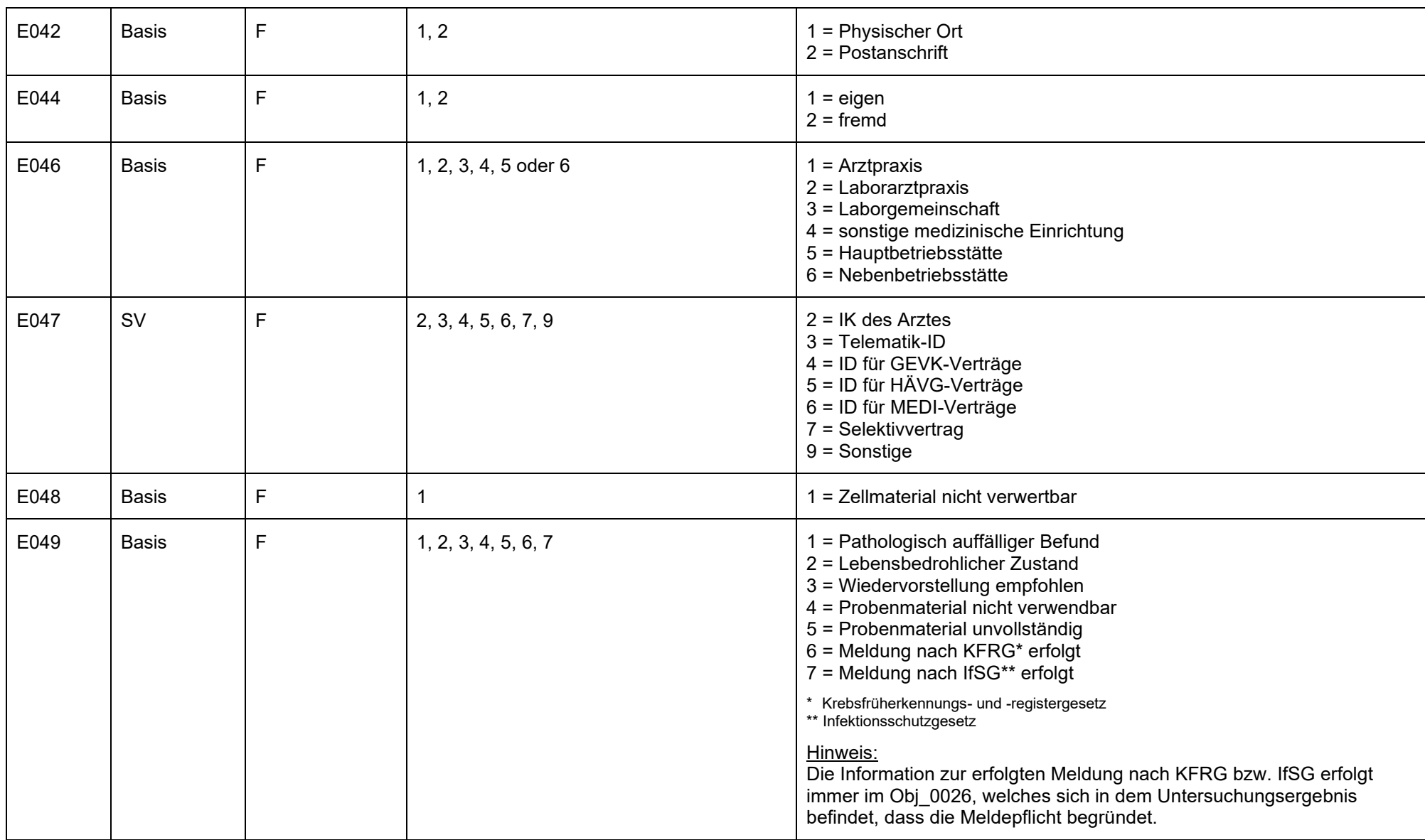

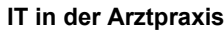

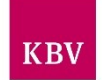

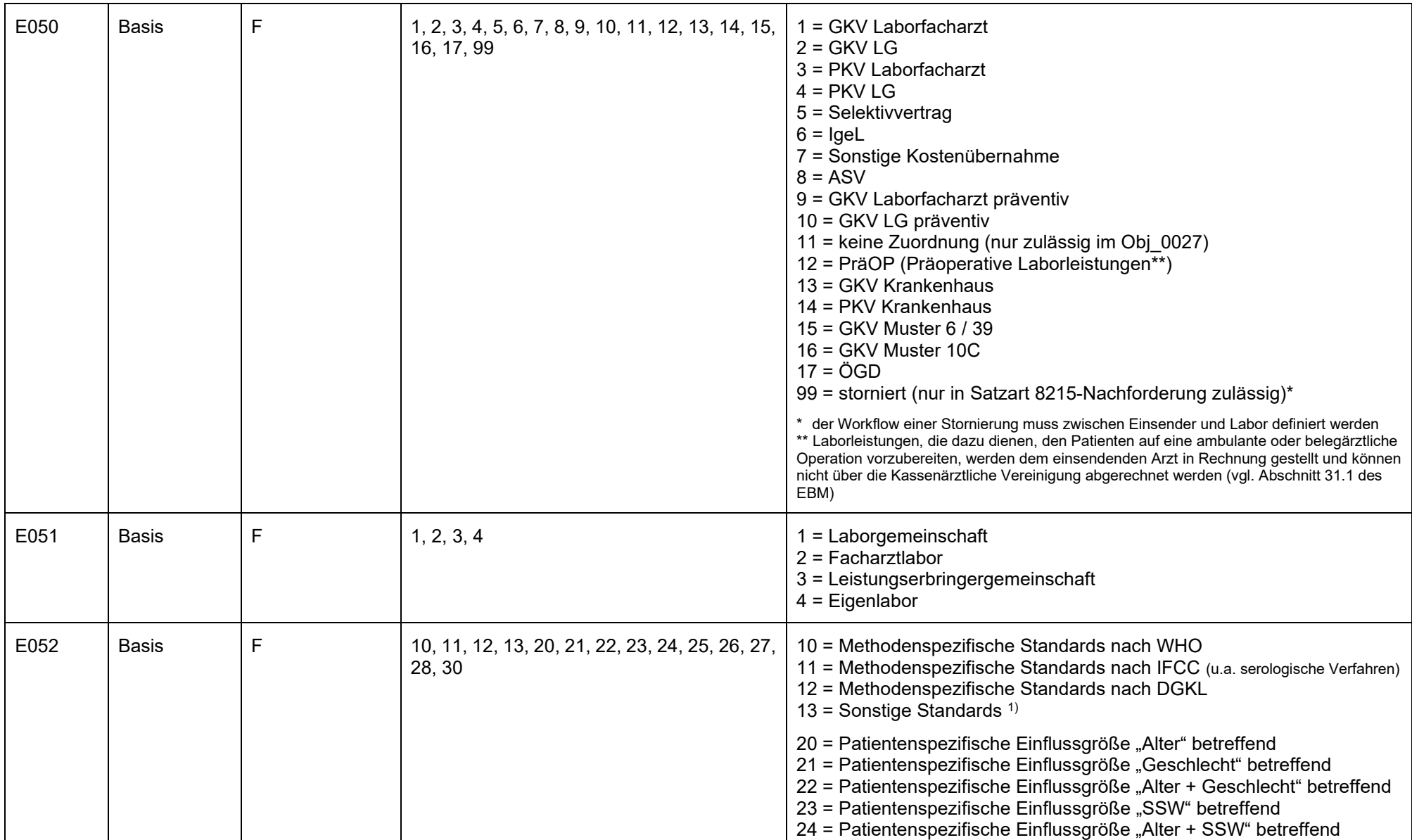

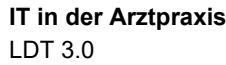

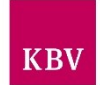

<span id="page-88-0"></span>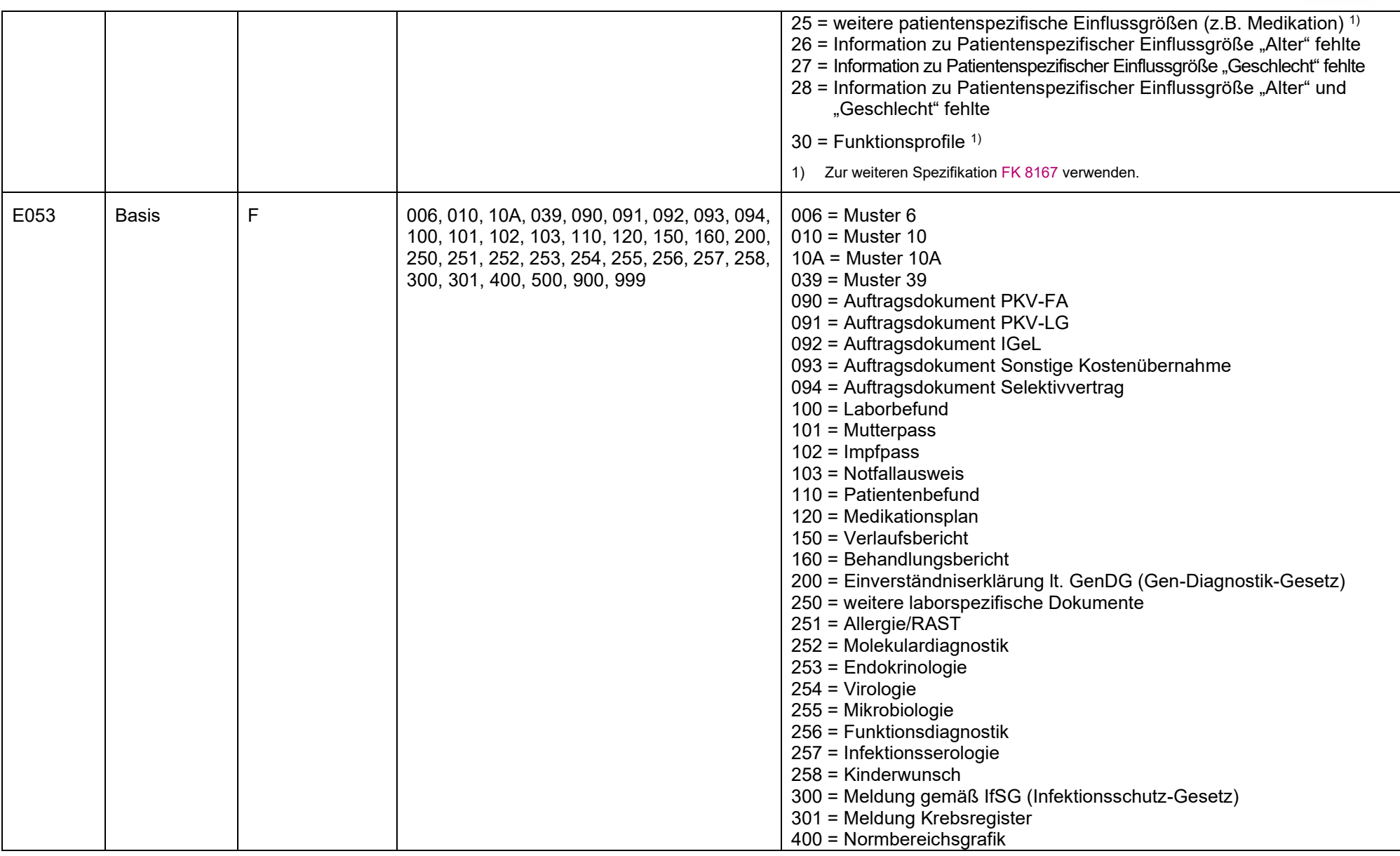

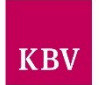

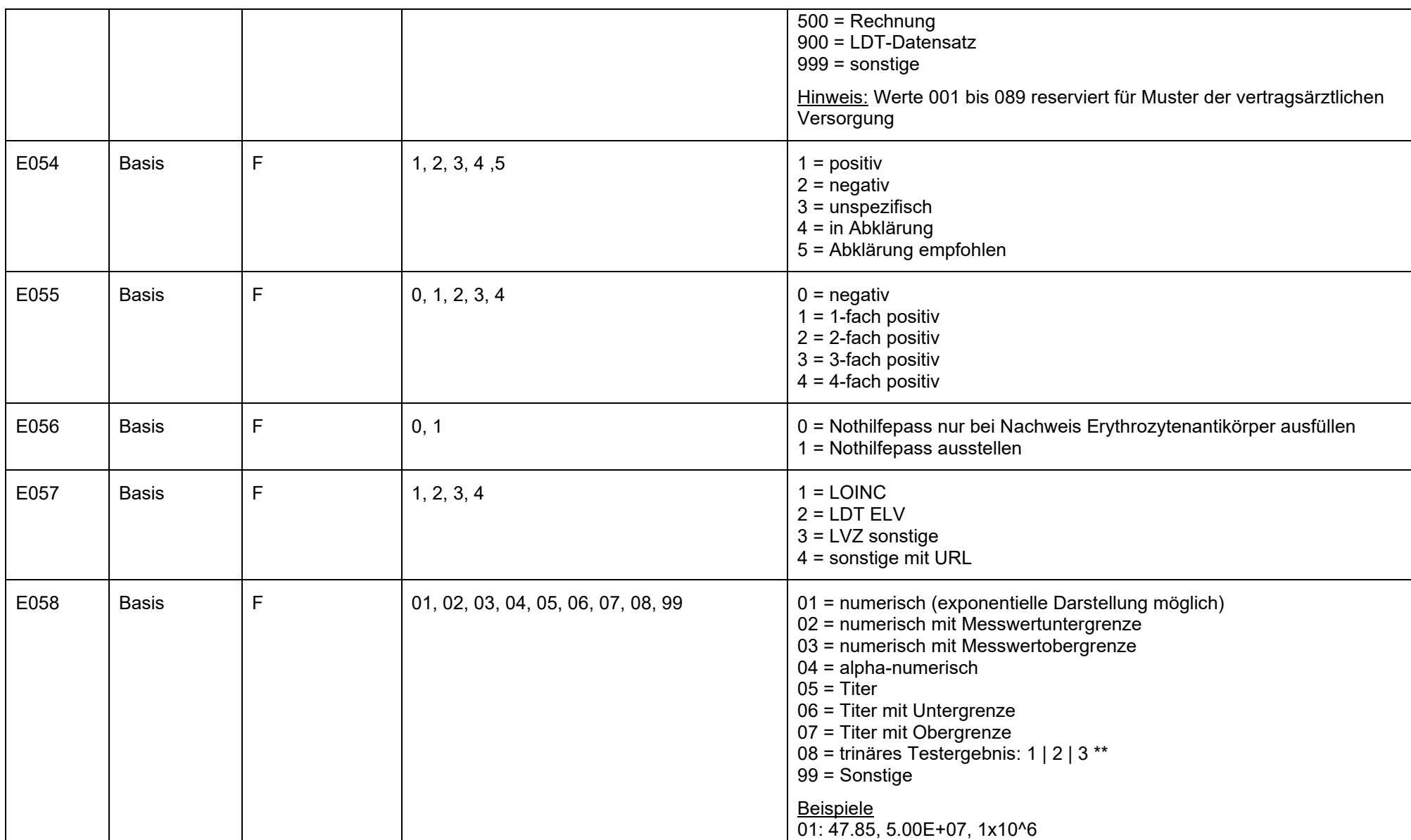

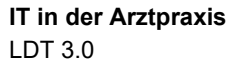

 $KBV$ 

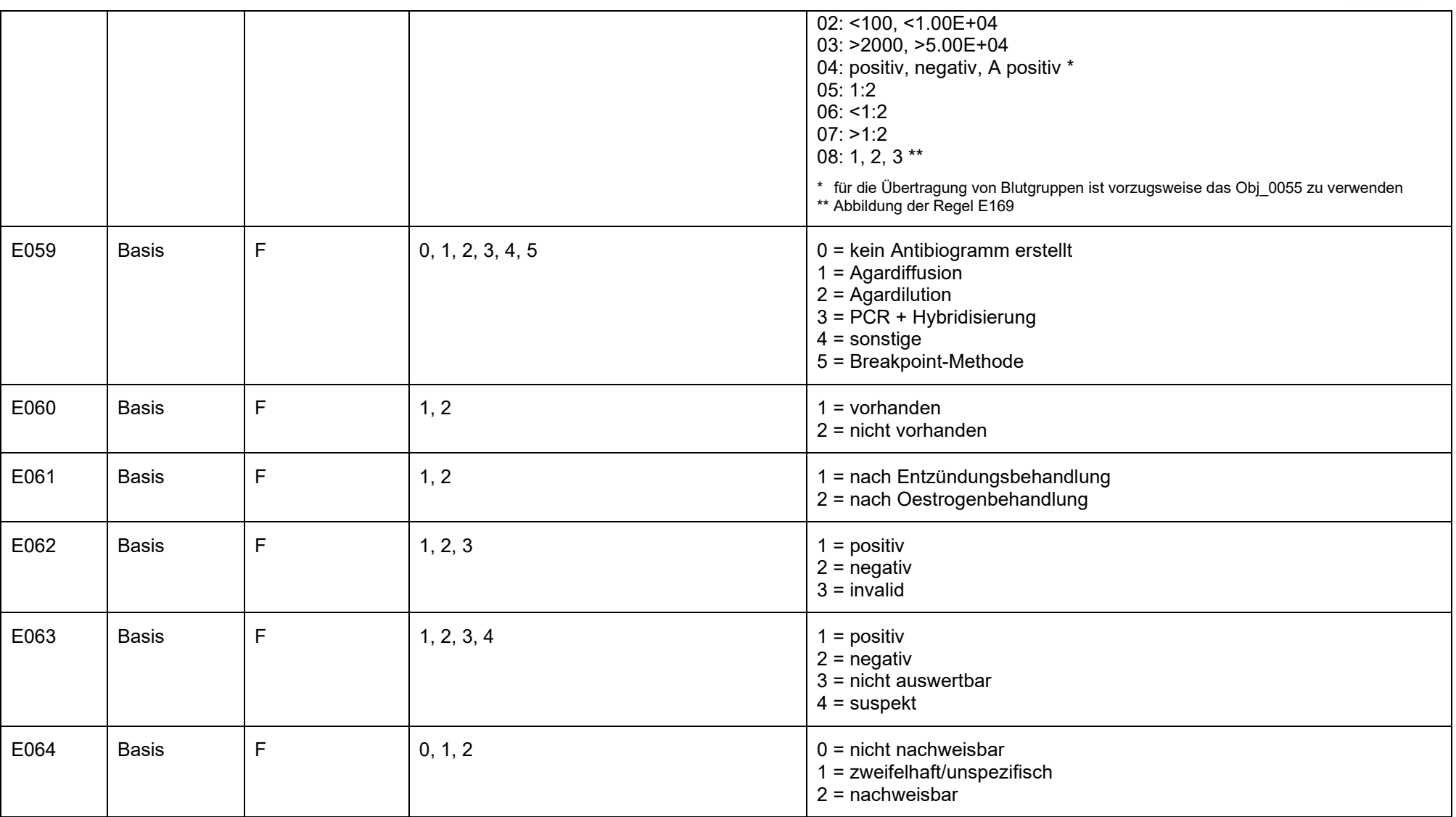

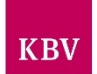

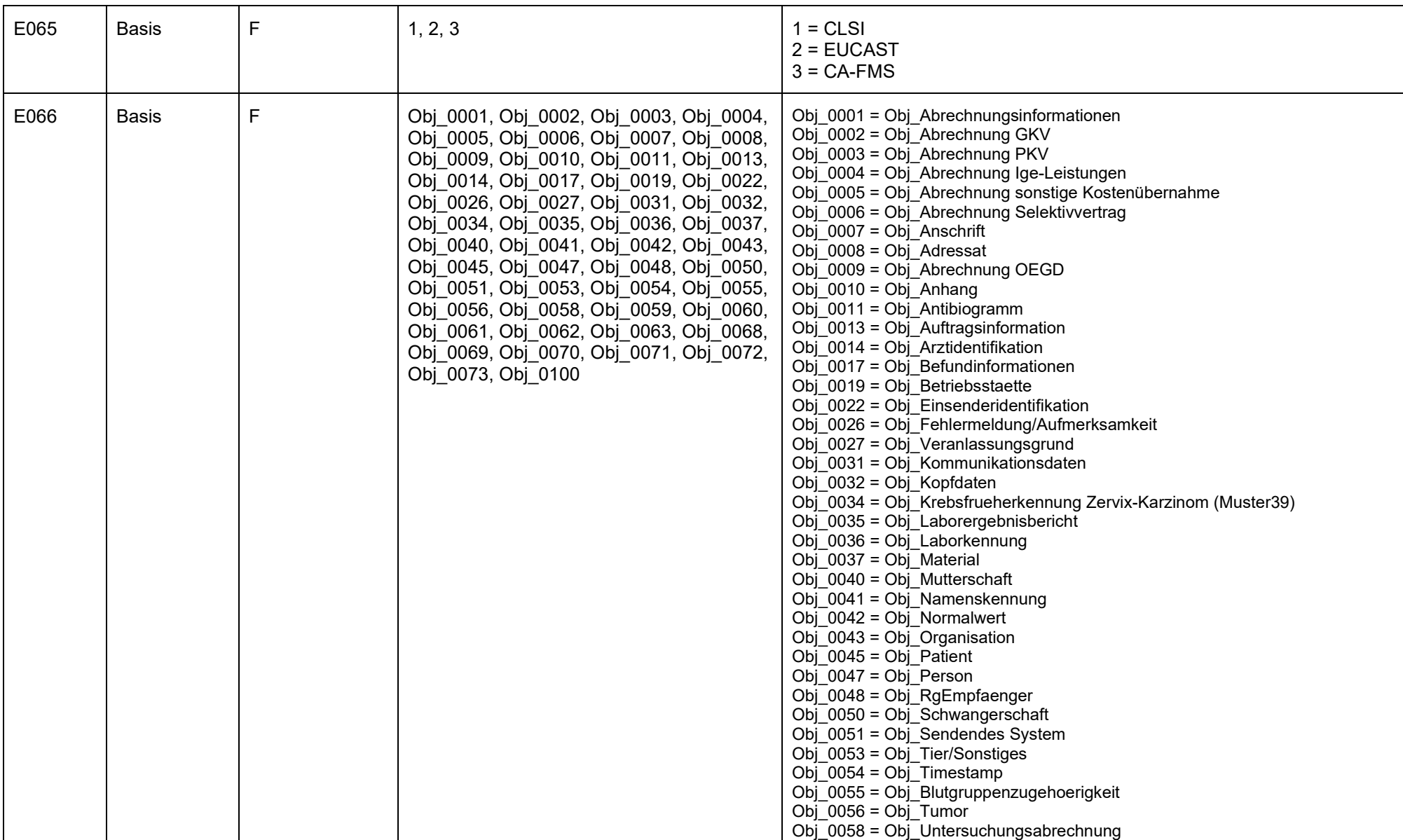

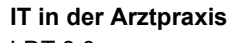

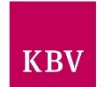

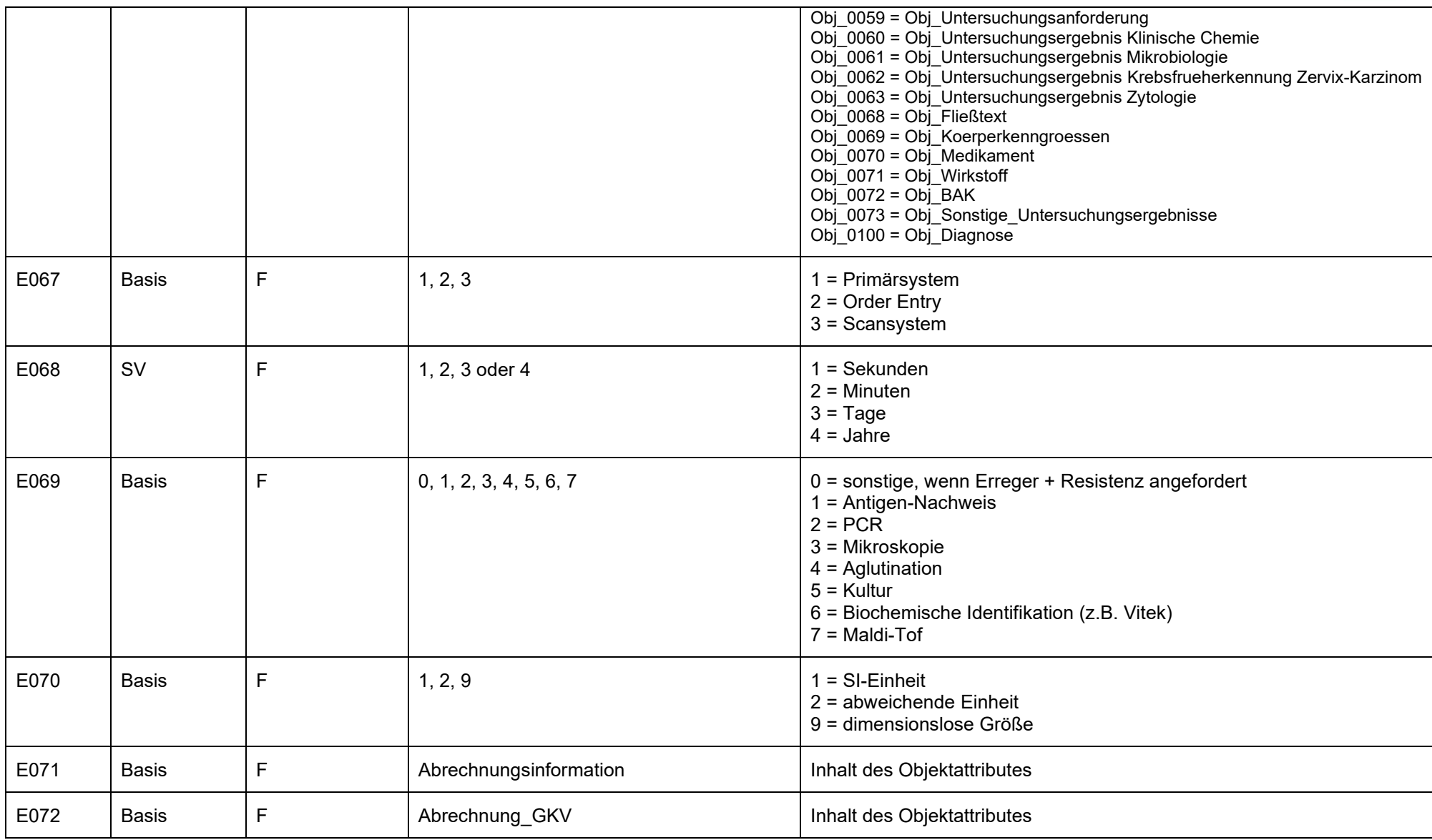

#### **IT in der Arztpraxis** LDT 3.0

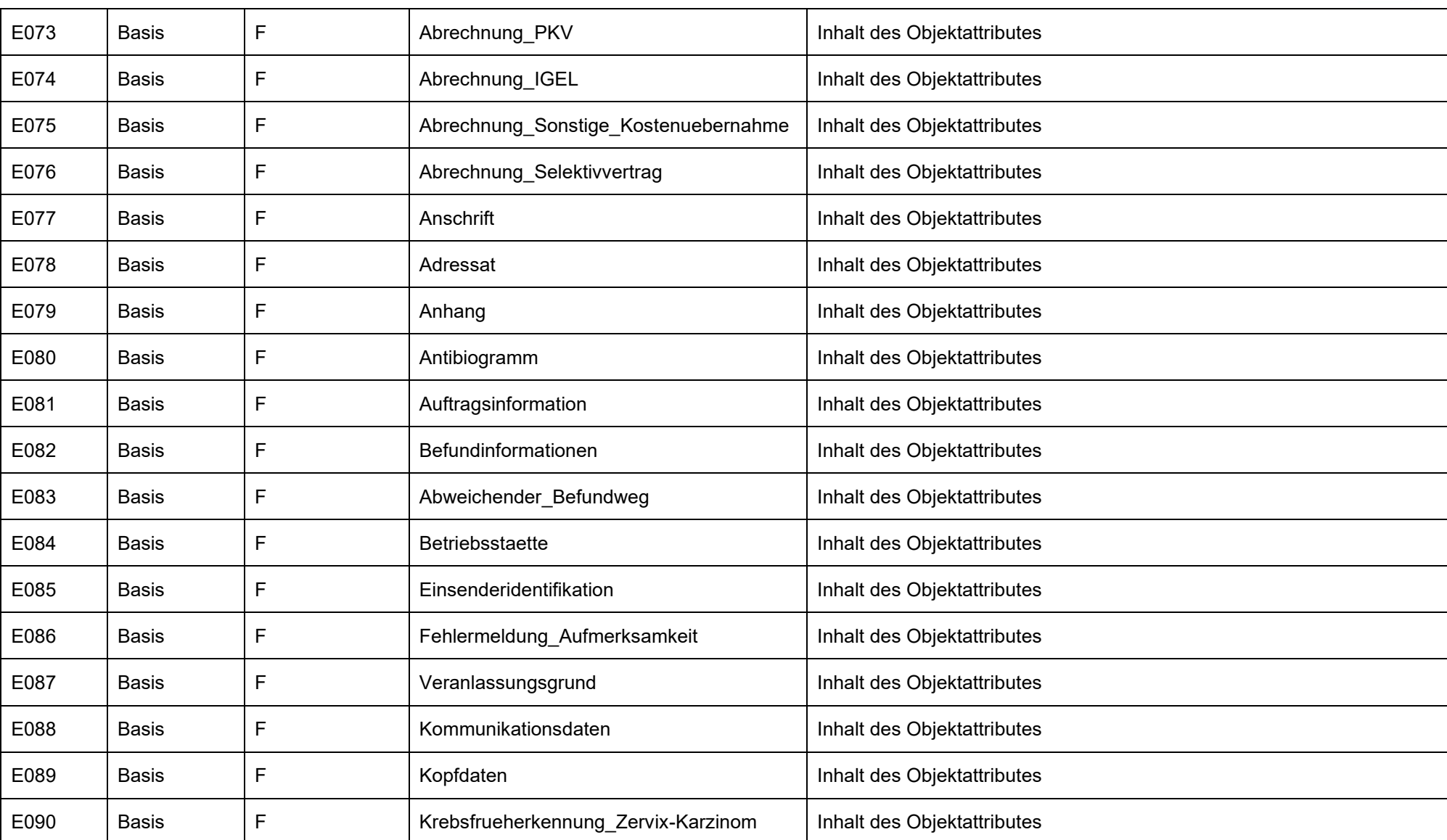

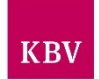

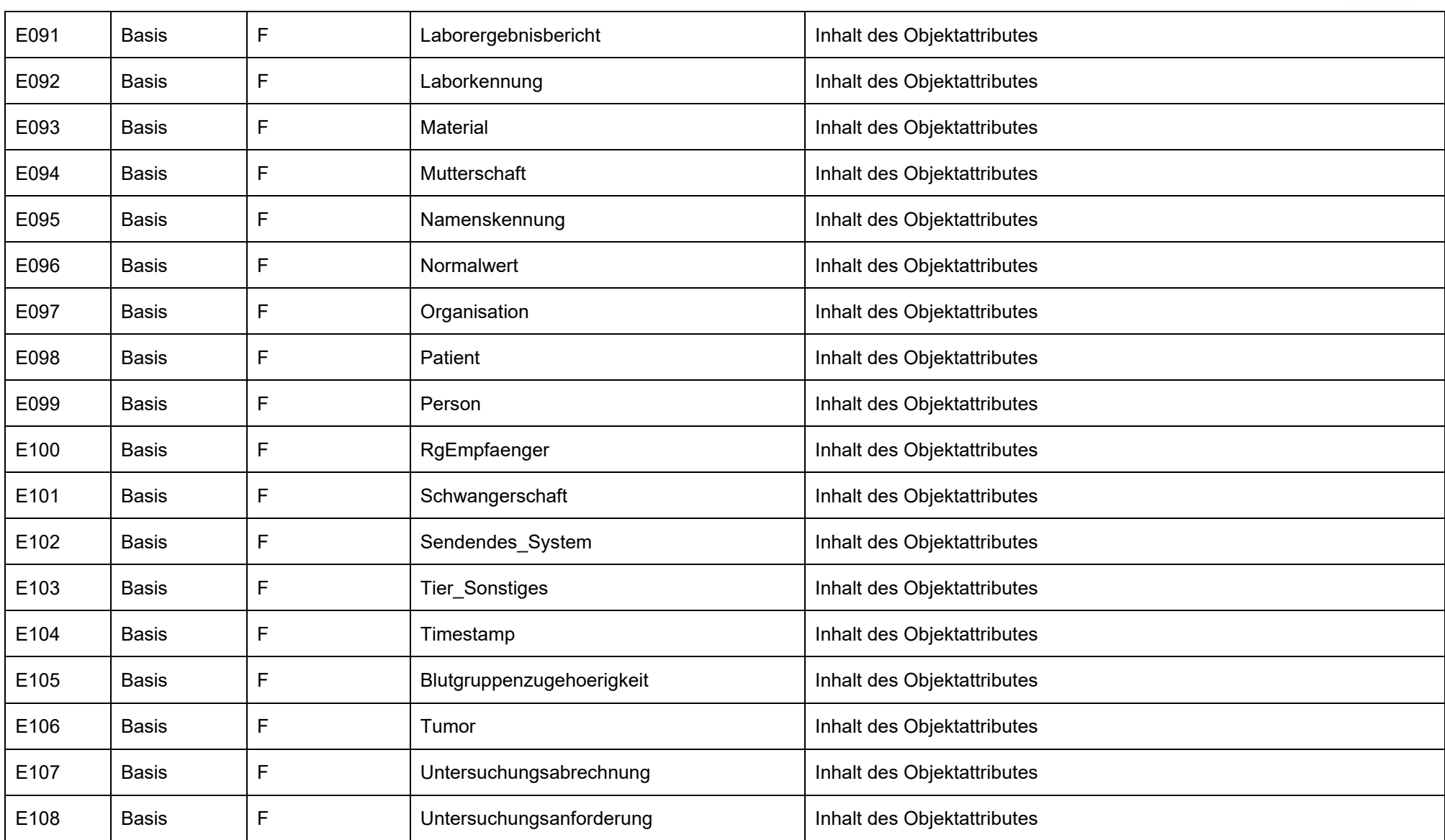

#### **IT in der Arztpraxis** LDT 3.0

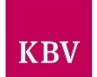

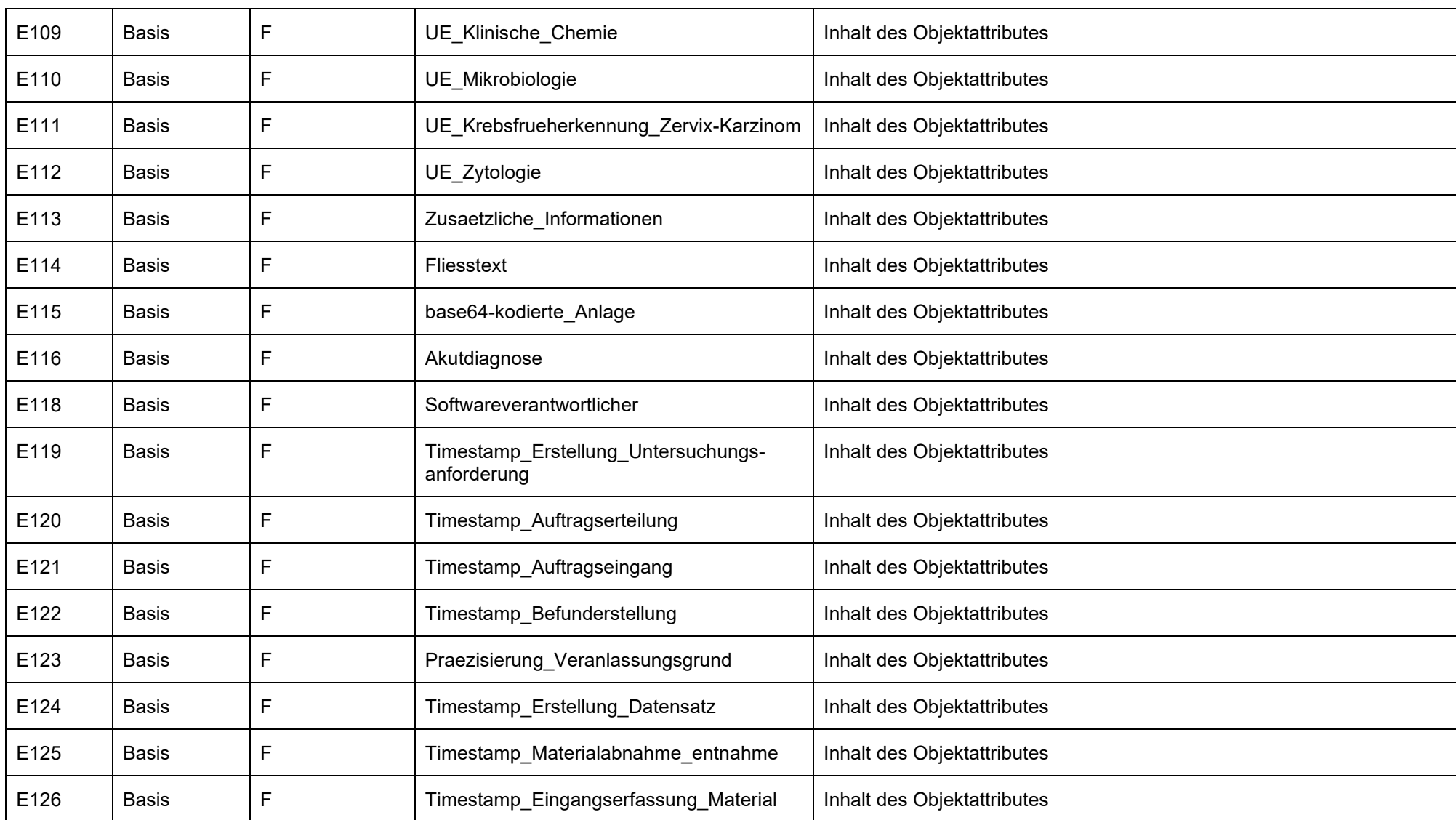

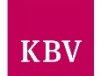

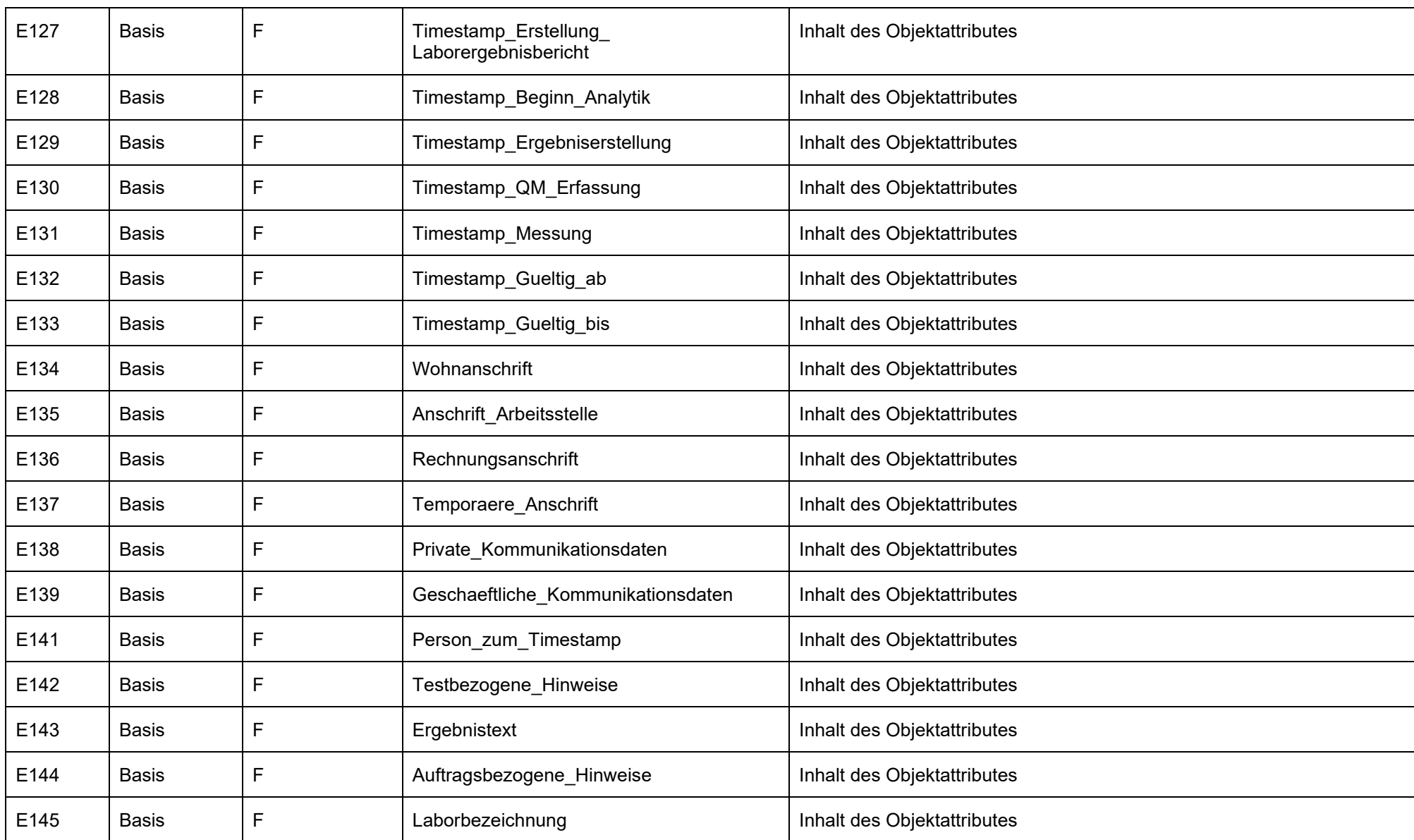

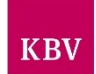

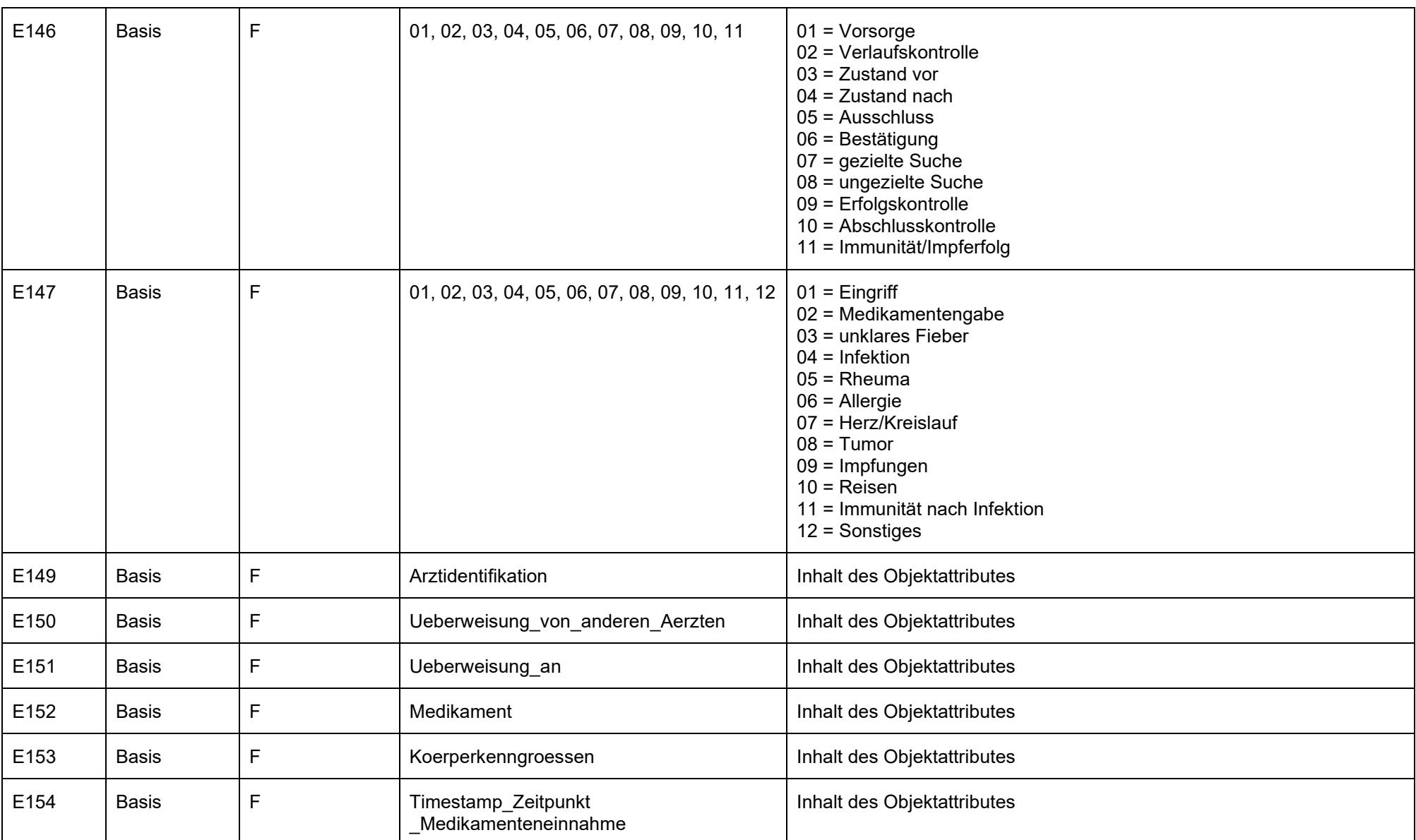

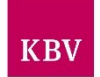

<span id="page-98-0"></span>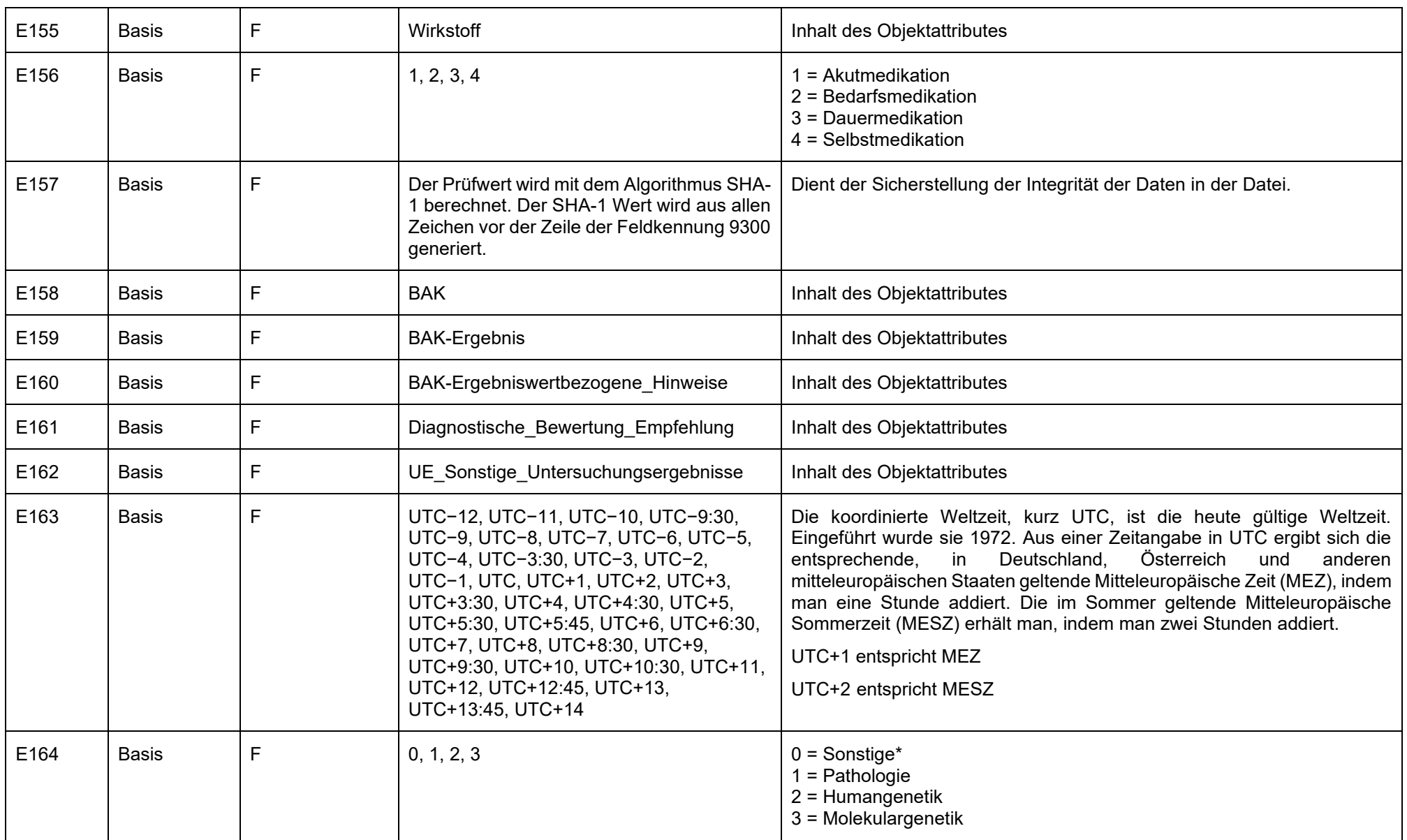

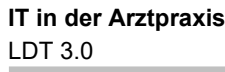

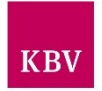

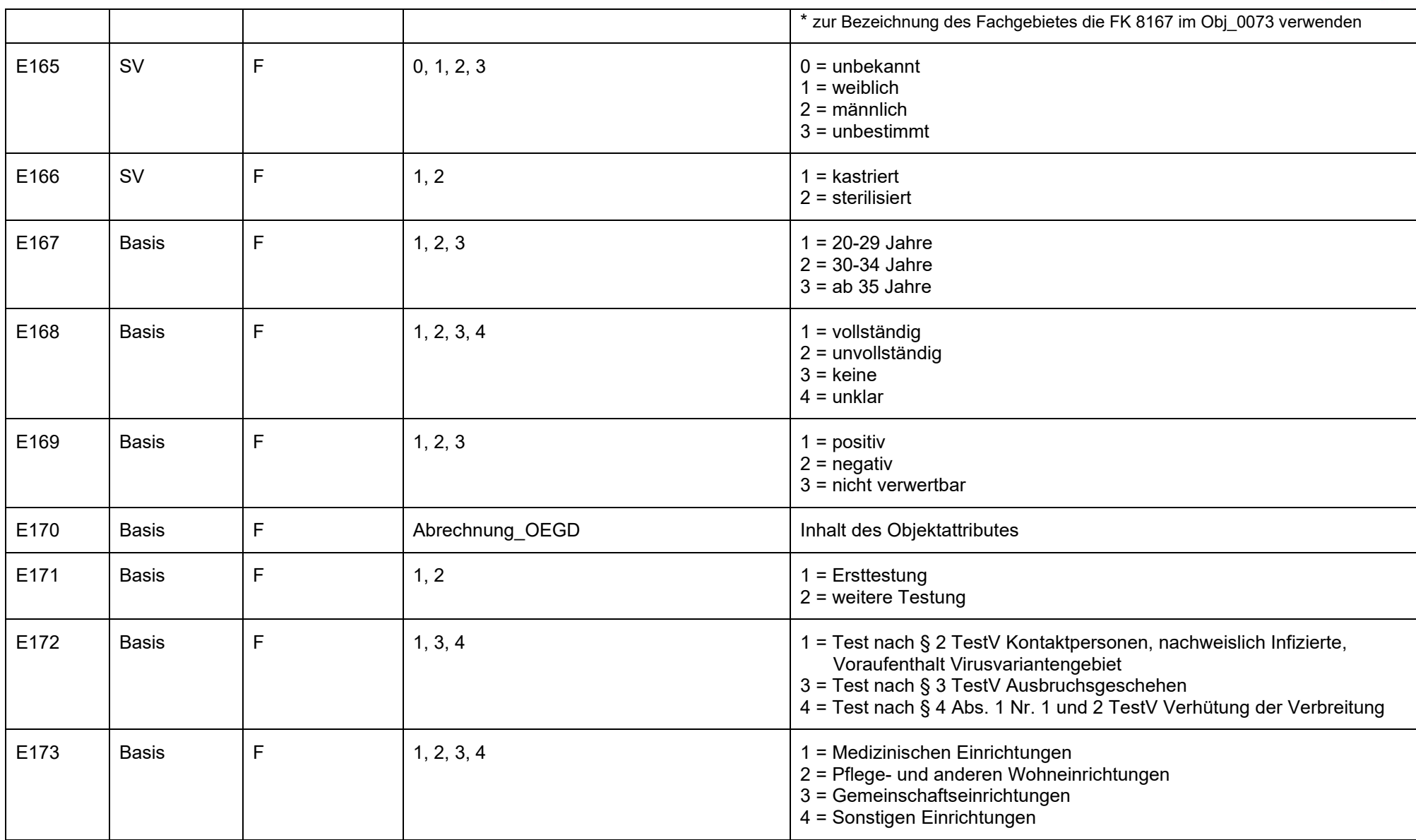

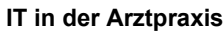

LDT 3.0

<span id="page-100-2"></span><span id="page-100-1"></span><span id="page-100-0"></span>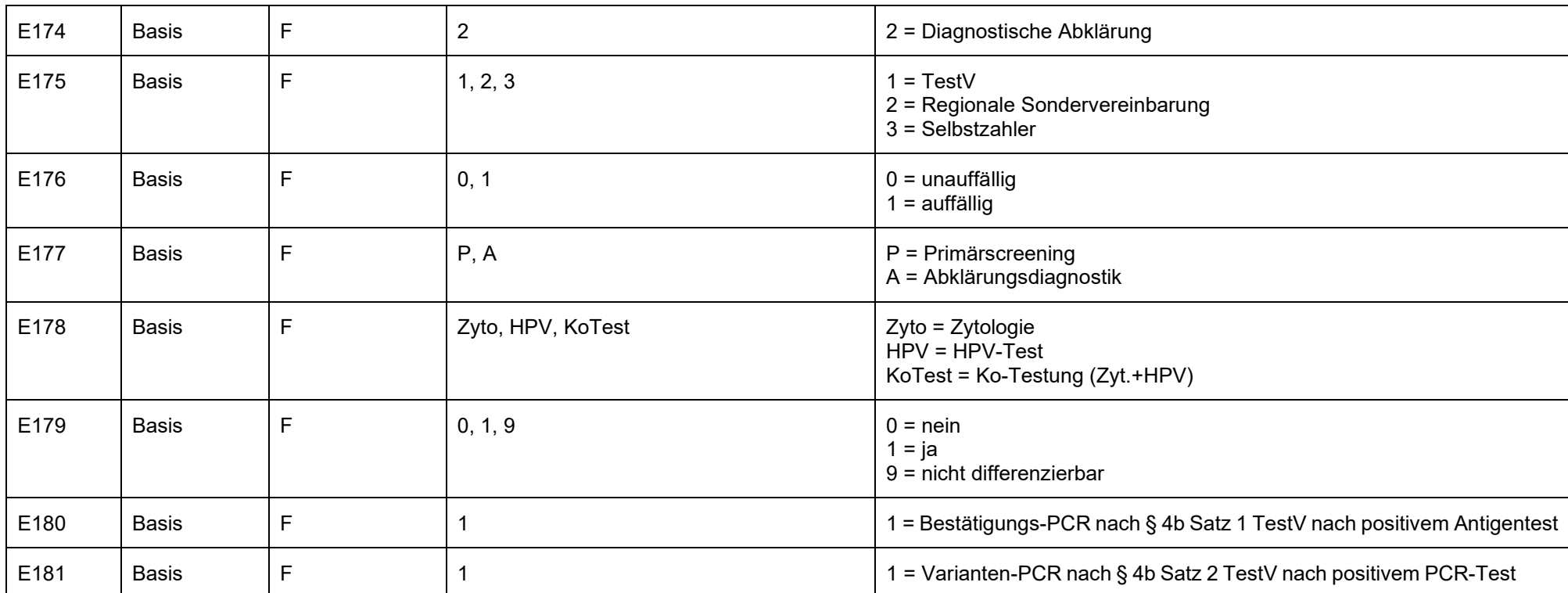

## <span id="page-100-5"></span><span id="page-100-4"></span><span id="page-100-3"></span>Erläuterungen zur Regel E028

Für die Gruppe existieren inzwischen mehrere Nomenklaturen und Schreibweisen. Für den elektronischen Datenaustausch ist ein einheitliches, numerisches Format zu verwenden. Die nachfolgende Tabelle zeigt in der Spalte "Gruppe" den Wert, der im LDT mit der FK7414 zu übermitteln ist und in der Spalte "Codierung" den dazu in FK7413 zu übermittelnden Wert.

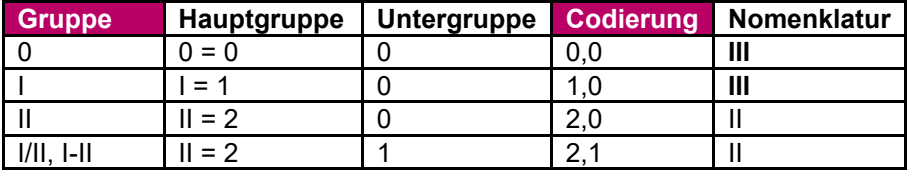

LDT 3.0

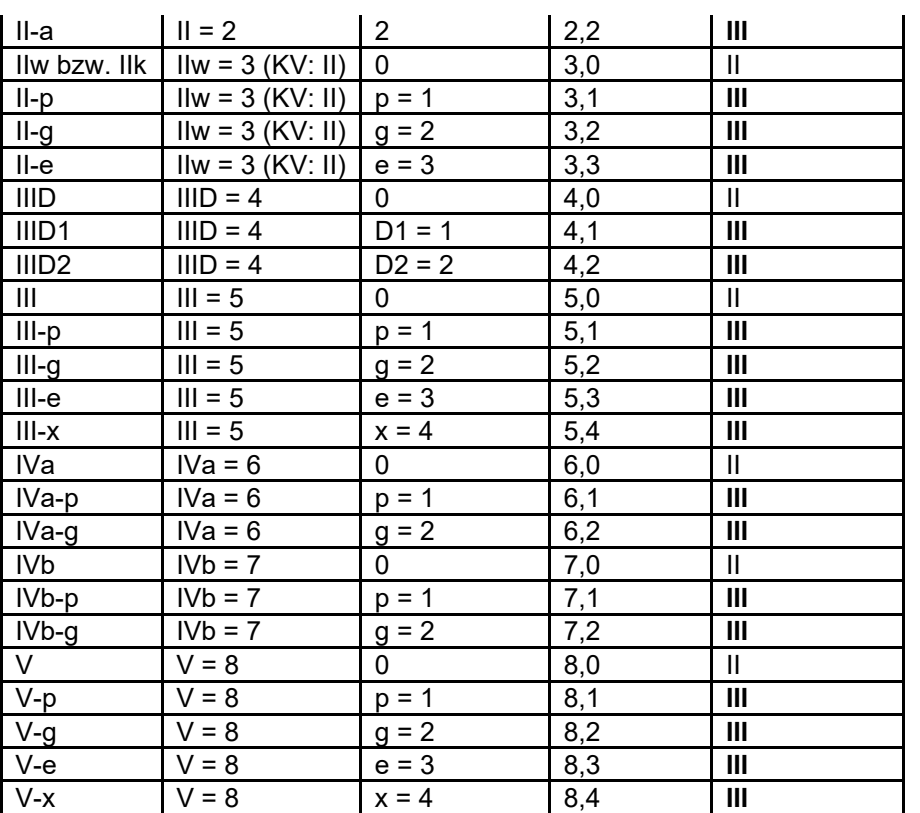

## **Hinweis:**

Alle PAP-Gruppen die in der Spalte "Nomenklatur" den Wert "II" haben dürfen nur bei Befunden bis zum 31.12.2014 verwendet werden.

## **10.3 Kontextregeln**

Die Kontextregeln legen die Abhängigkeiten des Vorkommens bestimmter Feldkennungen im Kontext mit dem Vorhandensein anderer Feldkennungen bzw. deren Inhalten fest.

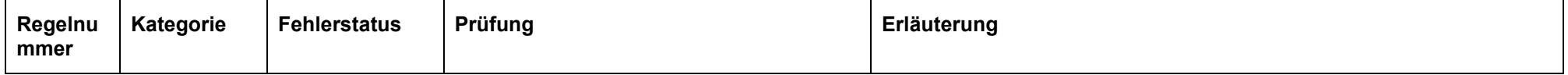

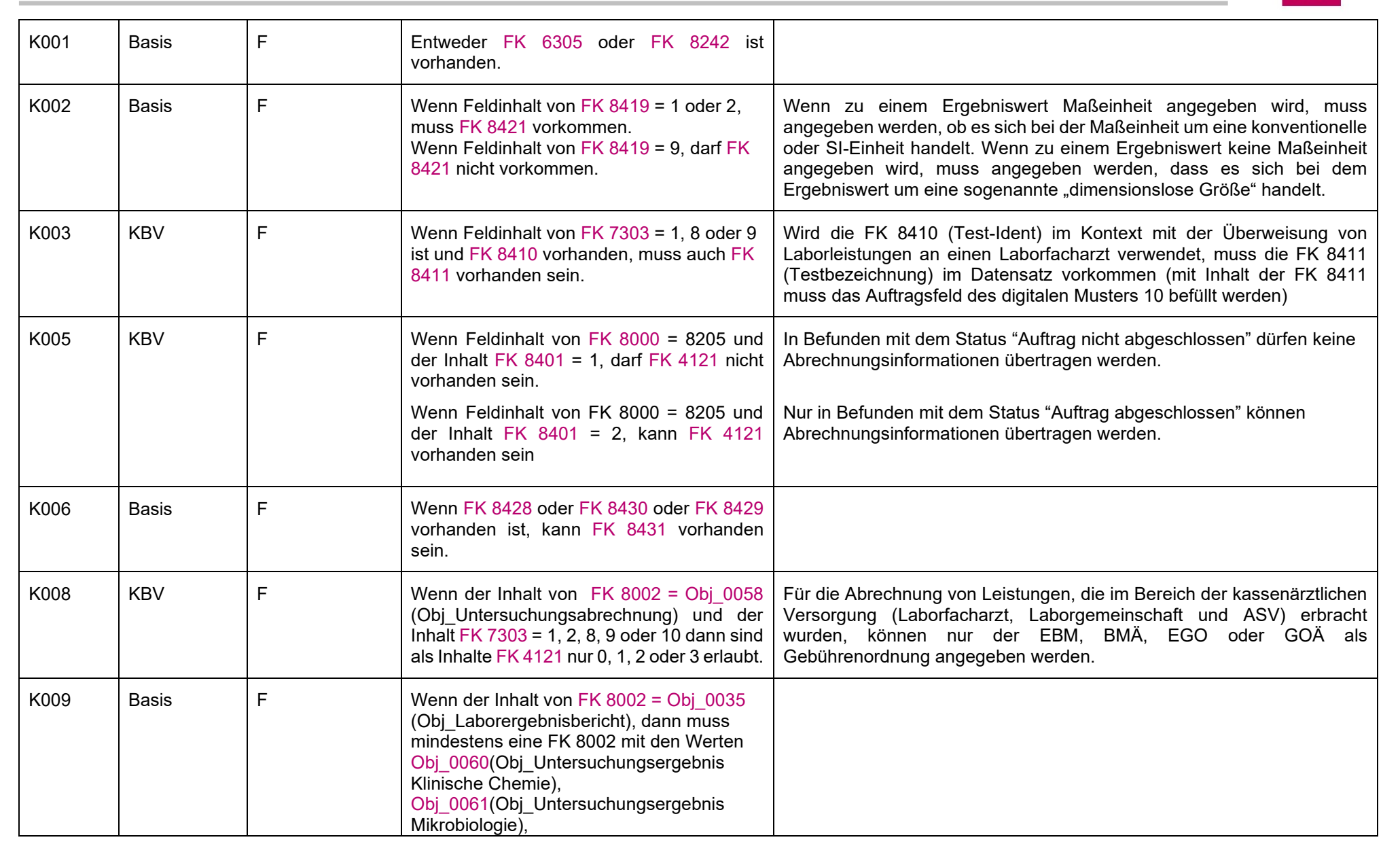

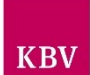

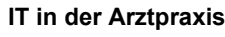

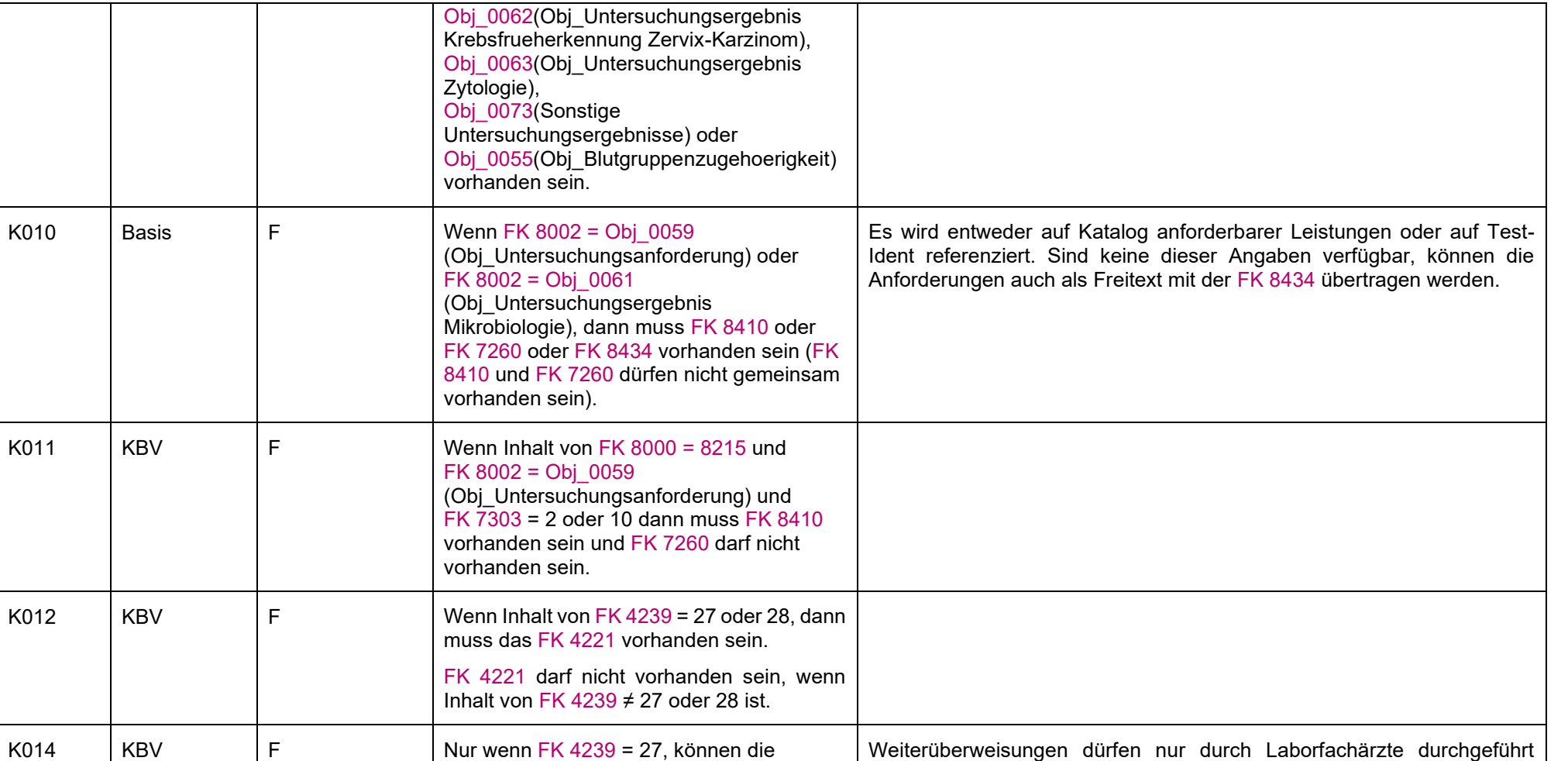

werden.

folgenden Kombinationen vorhanden sein:

- [FK 4217](#page-47-2) und [FK 4241](#page-47-3) oder - [FK 4225](#page-47-4) und [FK 4241](#page-47-3) oder

- [FK 4225](#page-47-4) und [FK 4248.](#page-48-0)

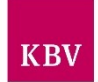

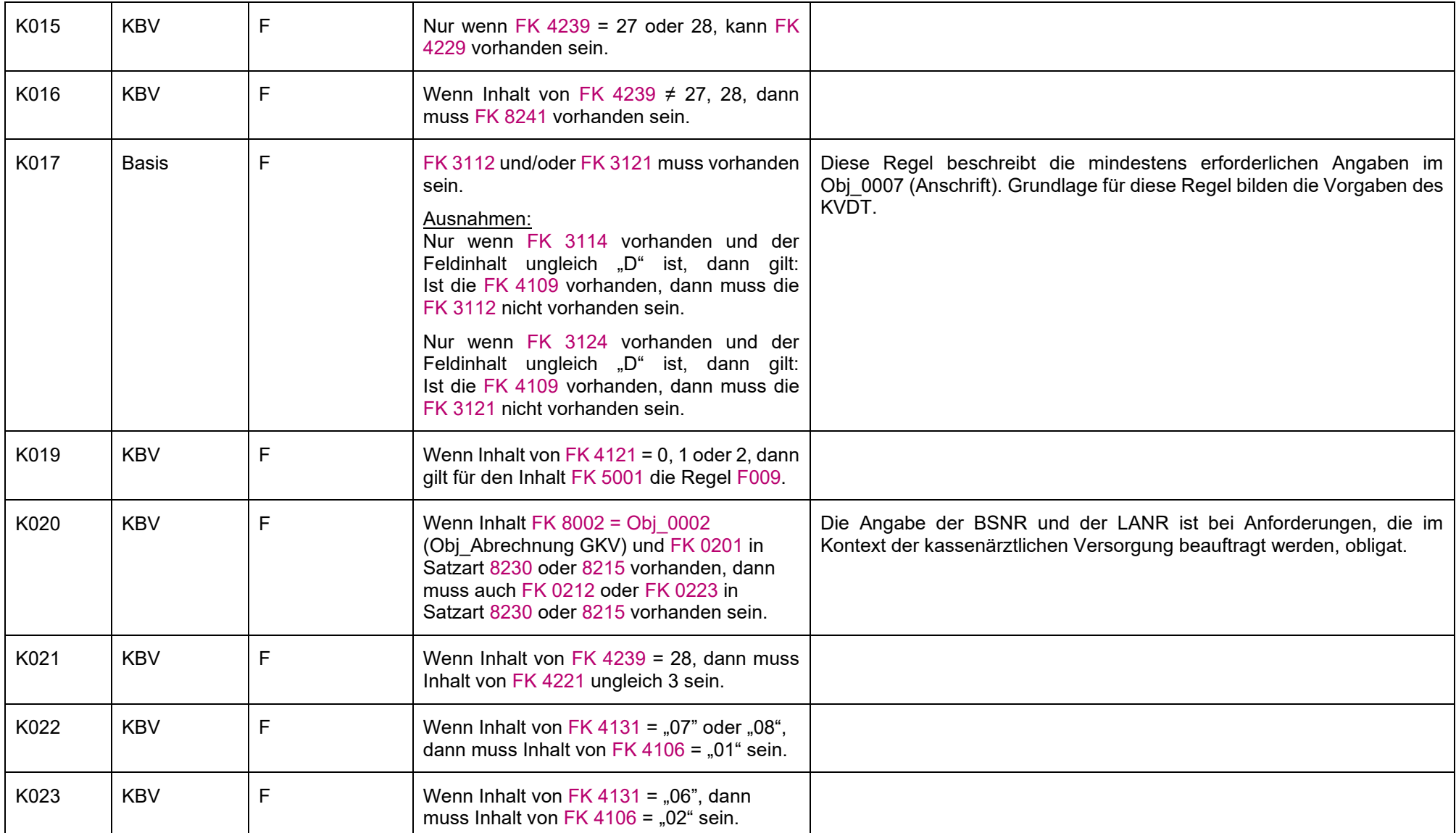

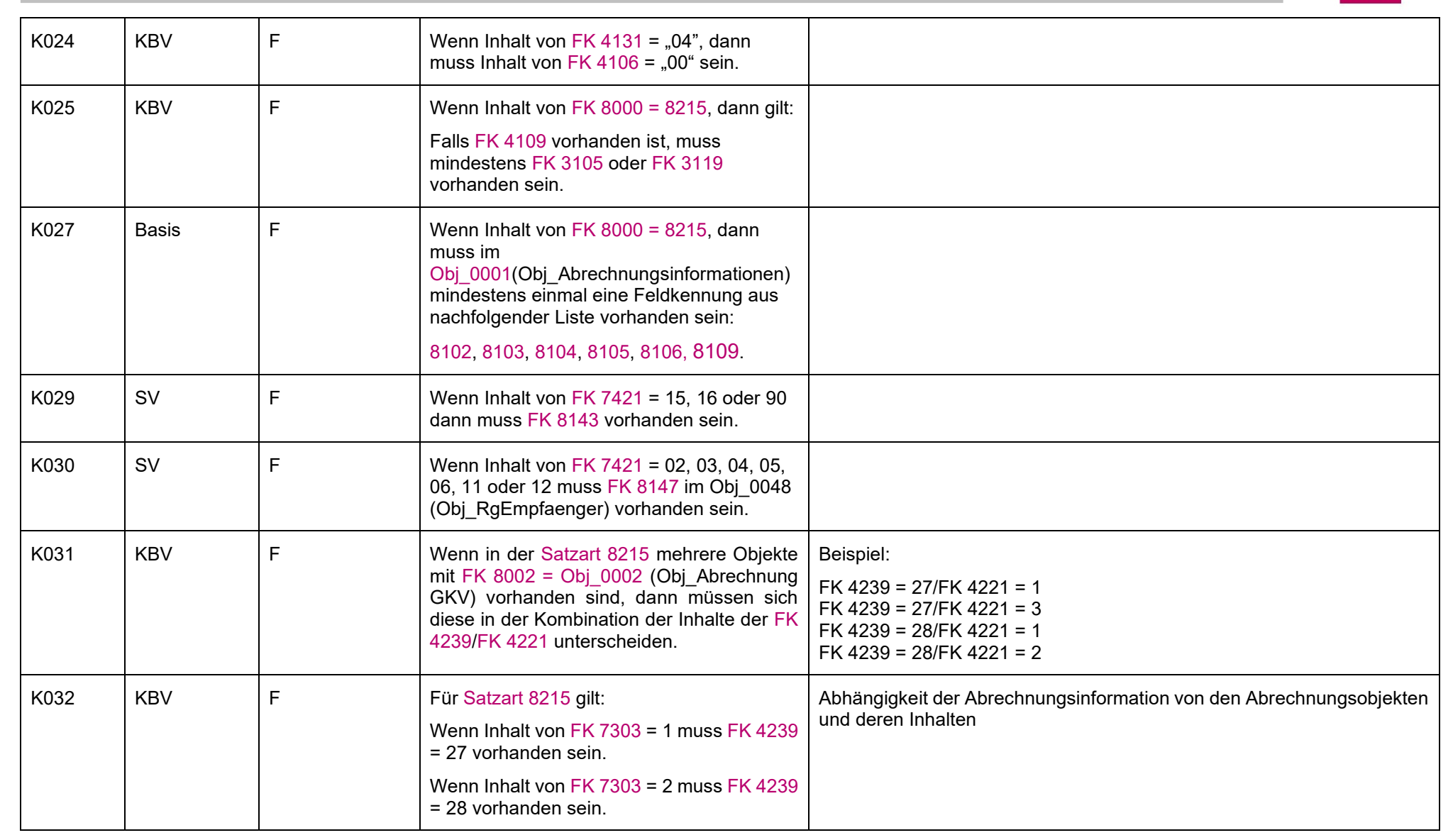

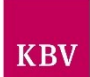

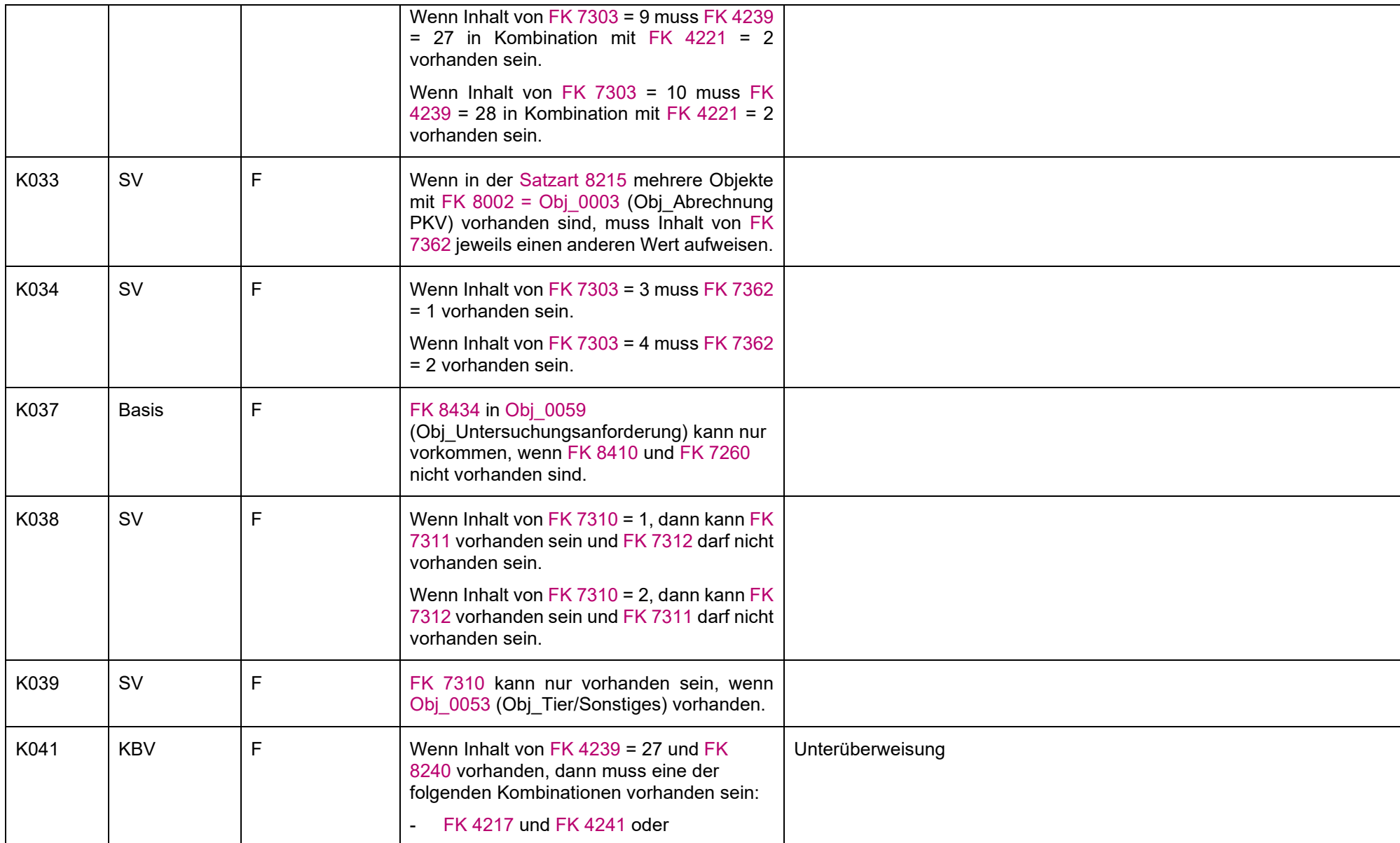

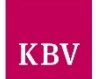

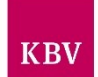

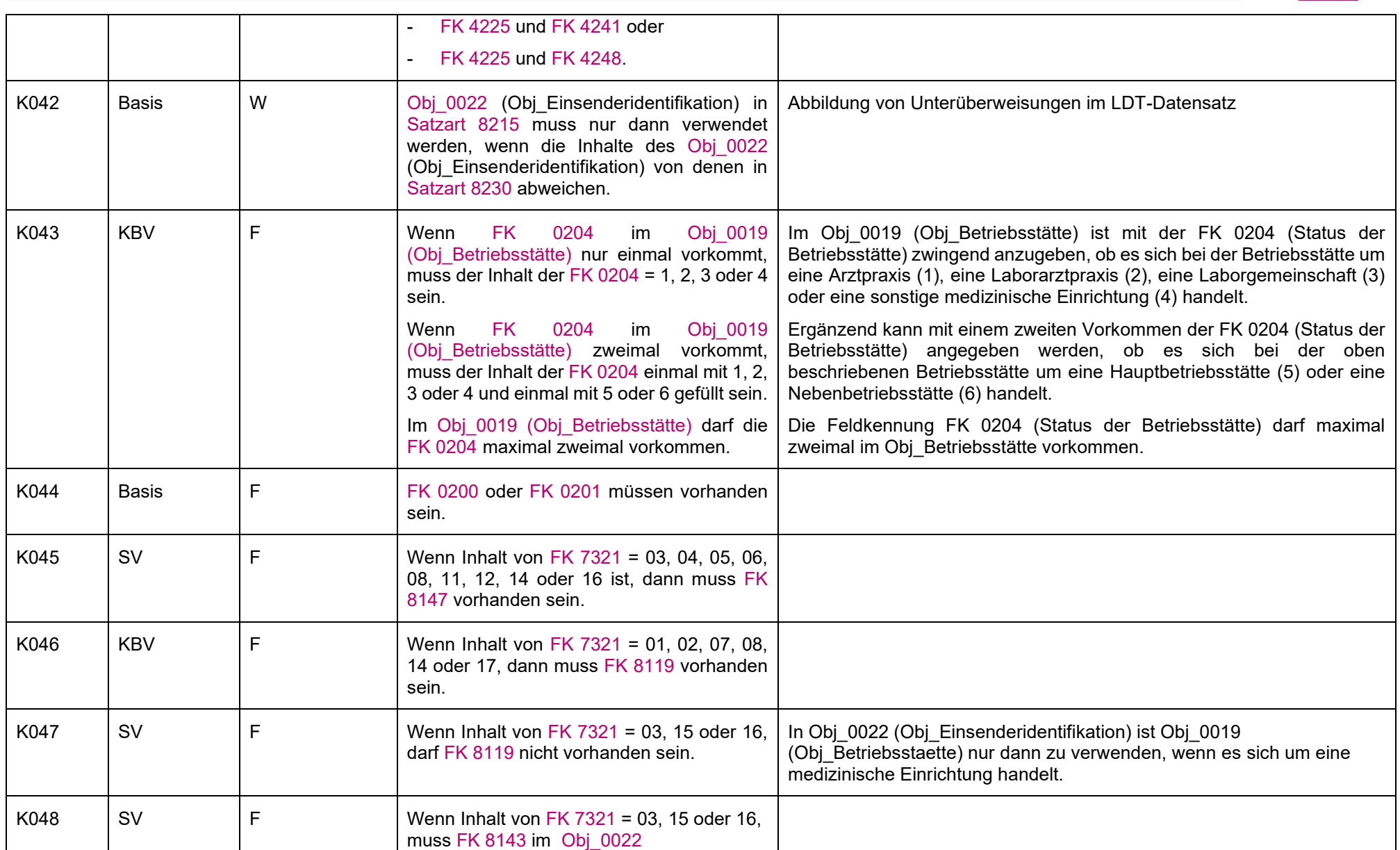
#### **IT in der Arztpraxis** LDT 3.0

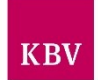

<span id="page-108-3"></span><span id="page-108-2"></span><span id="page-108-1"></span><span id="page-108-0"></span>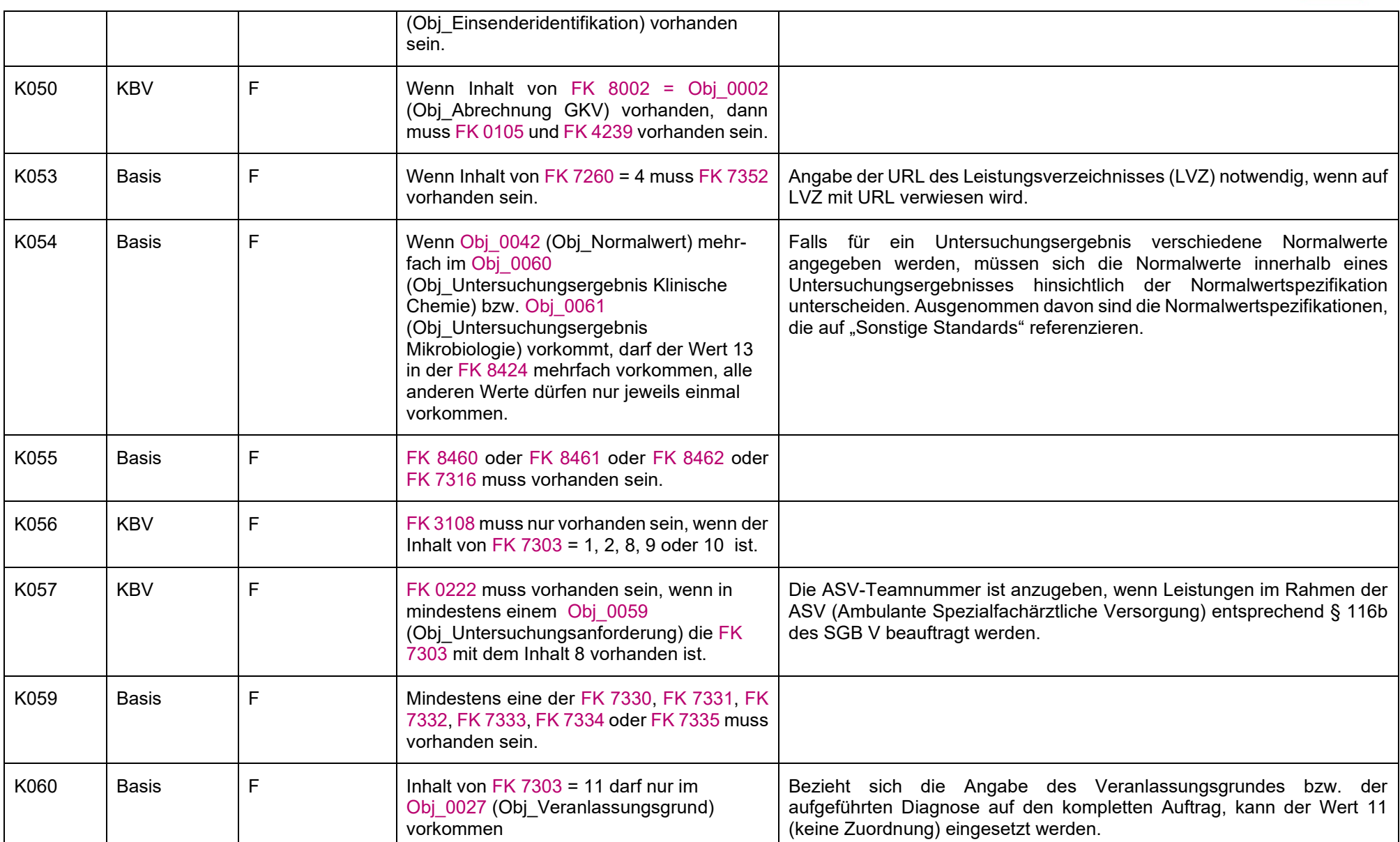

LDT 3.0

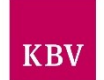

<span id="page-109-1"></span><span id="page-109-0"></span>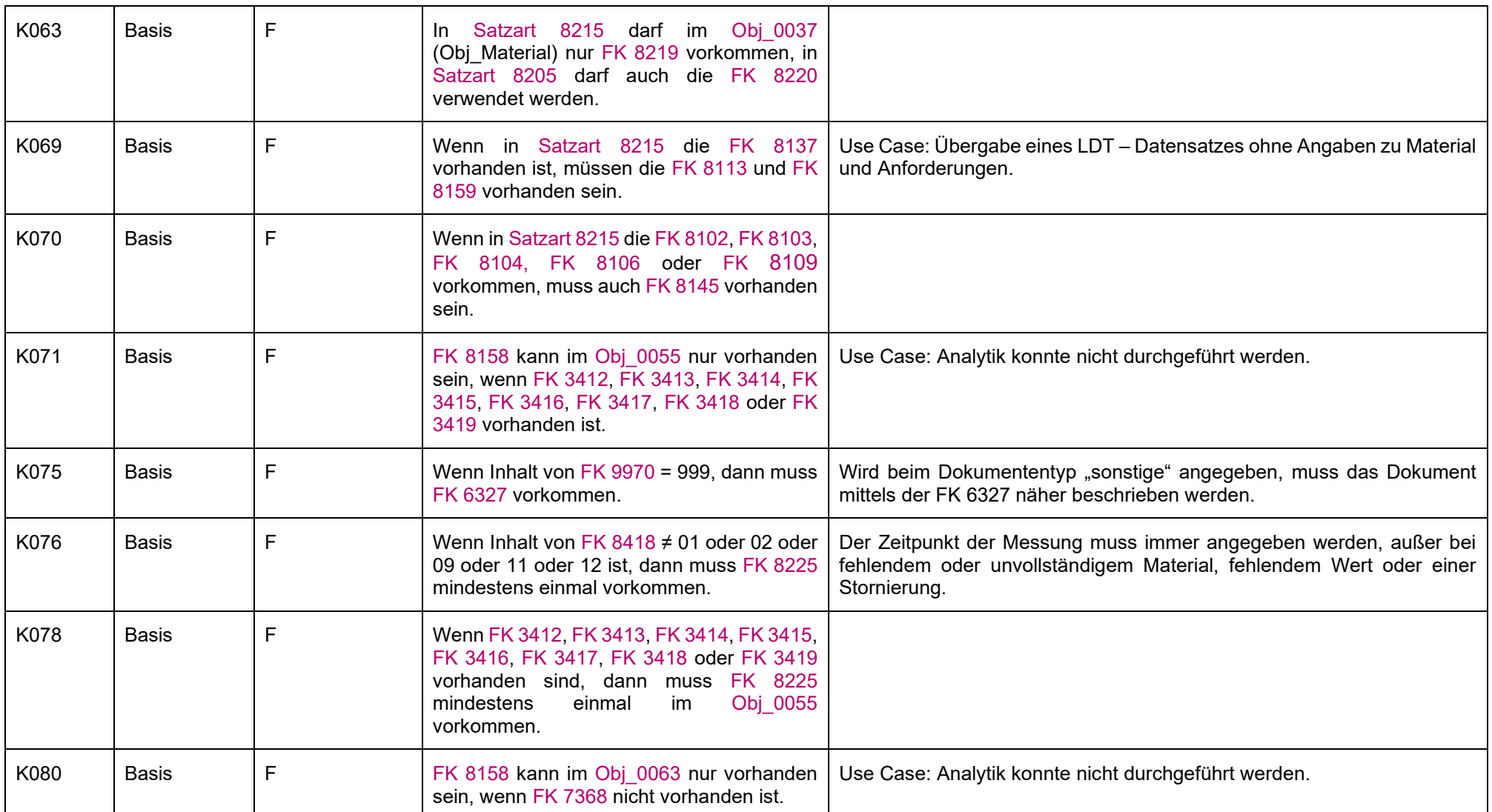

LDT 3.0

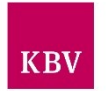

<span id="page-110-2"></span><span id="page-110-1"></span><span id="page-110-0"></span>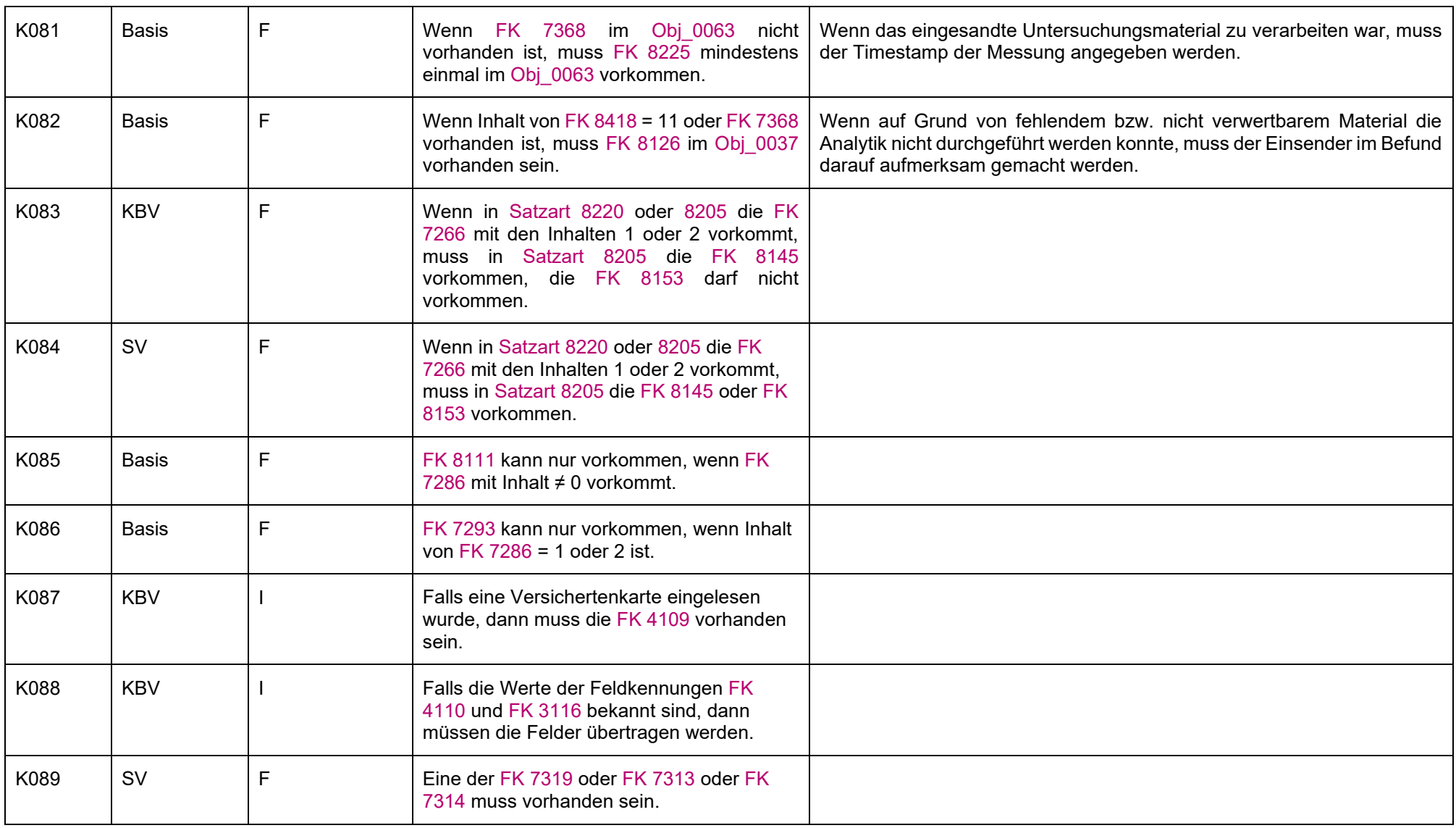

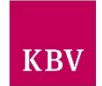

<span id="page-111-4"></span><span id="page-111-3"></span><span id="page-111-2"></span><span id="page-111-1"></span><span id="page-111-0"></span>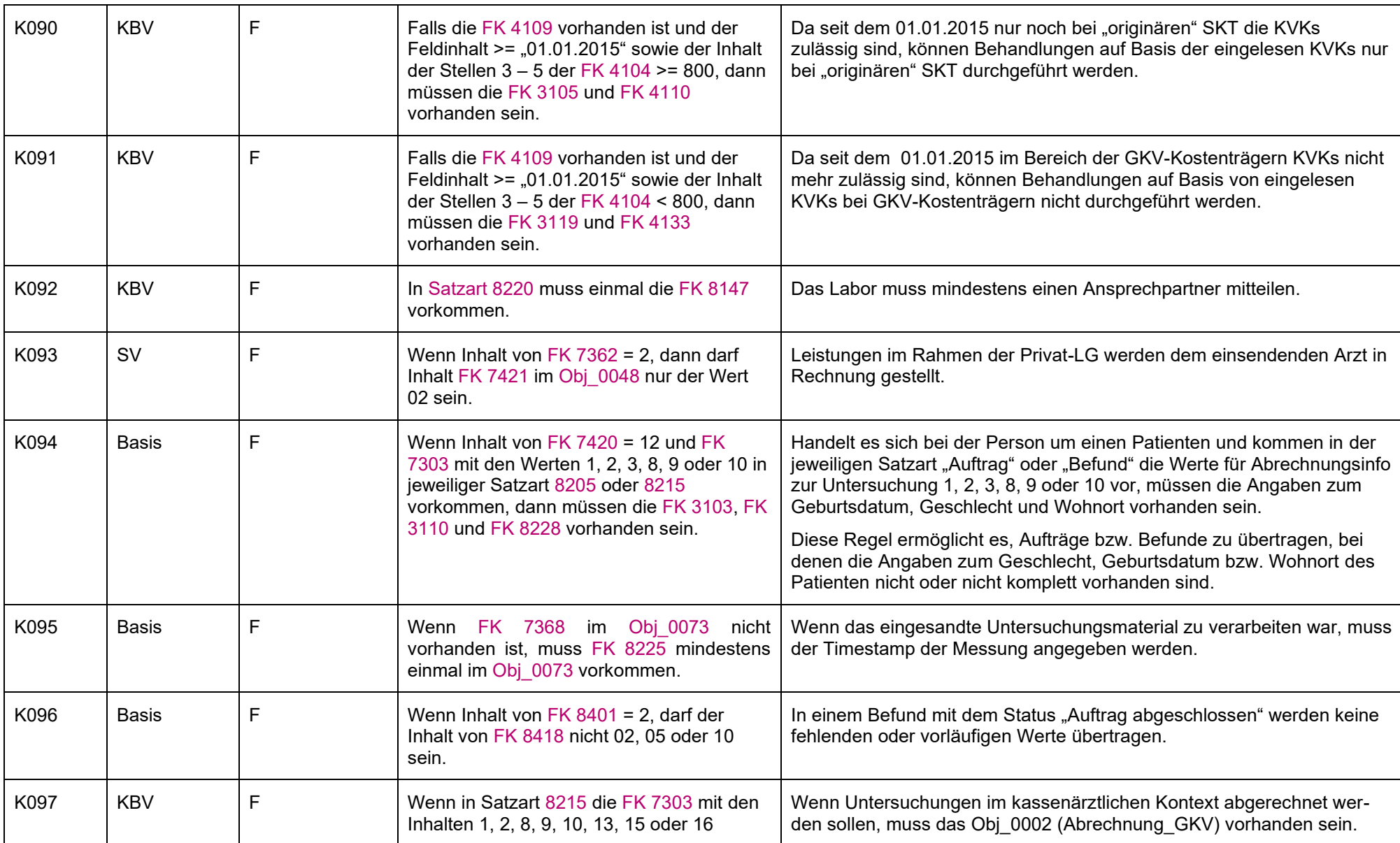

#### **IT in der Arztpraxis** LDT 3.0

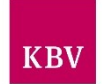

<span id="page-112-1"></span><span id="page-112-0"></span>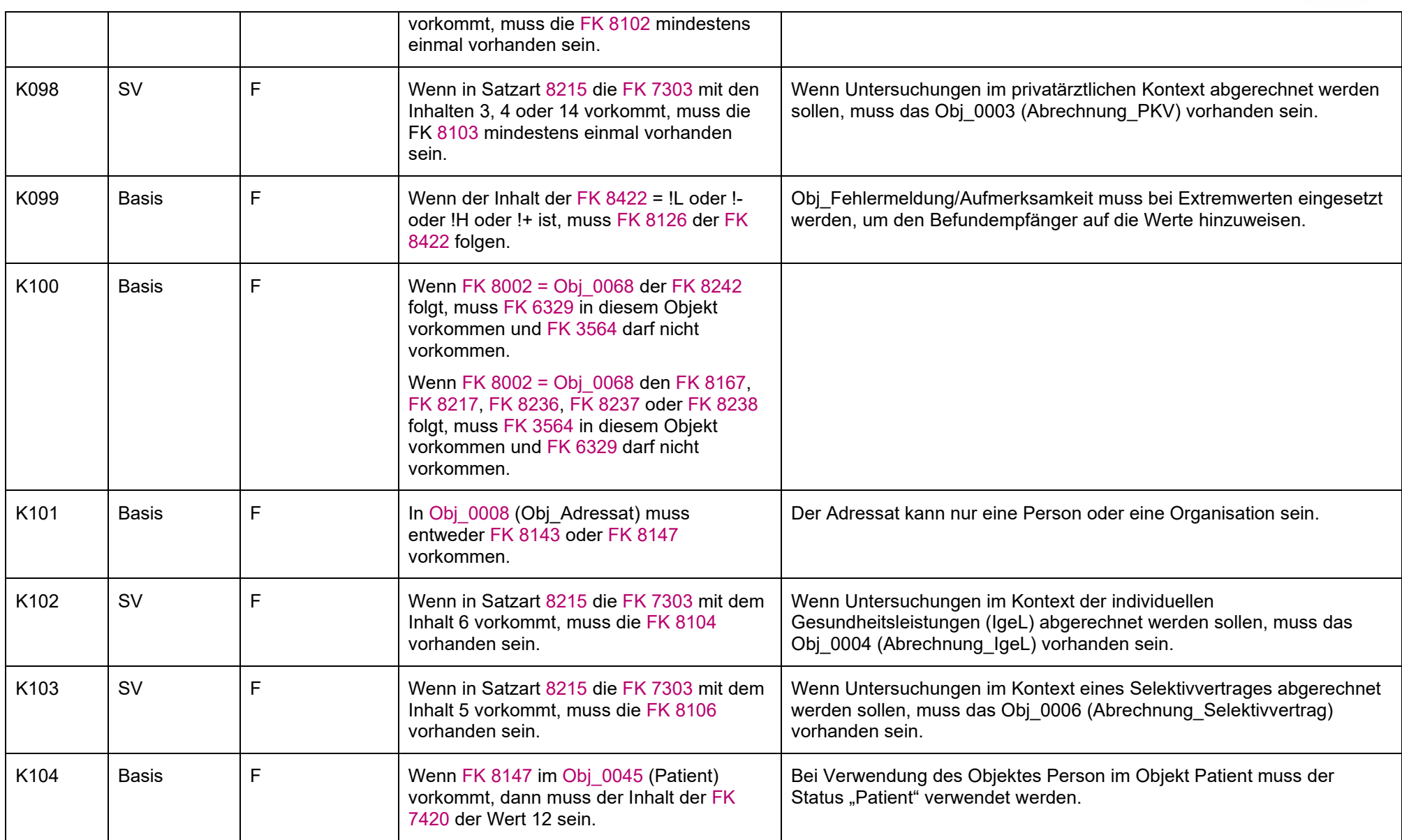

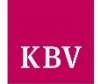

<span id="page-113-4"></span><span id="page-113-3"></span><span id="page-113-2"></span><span id="page-113-1"></span><span id="page-113-0"></span>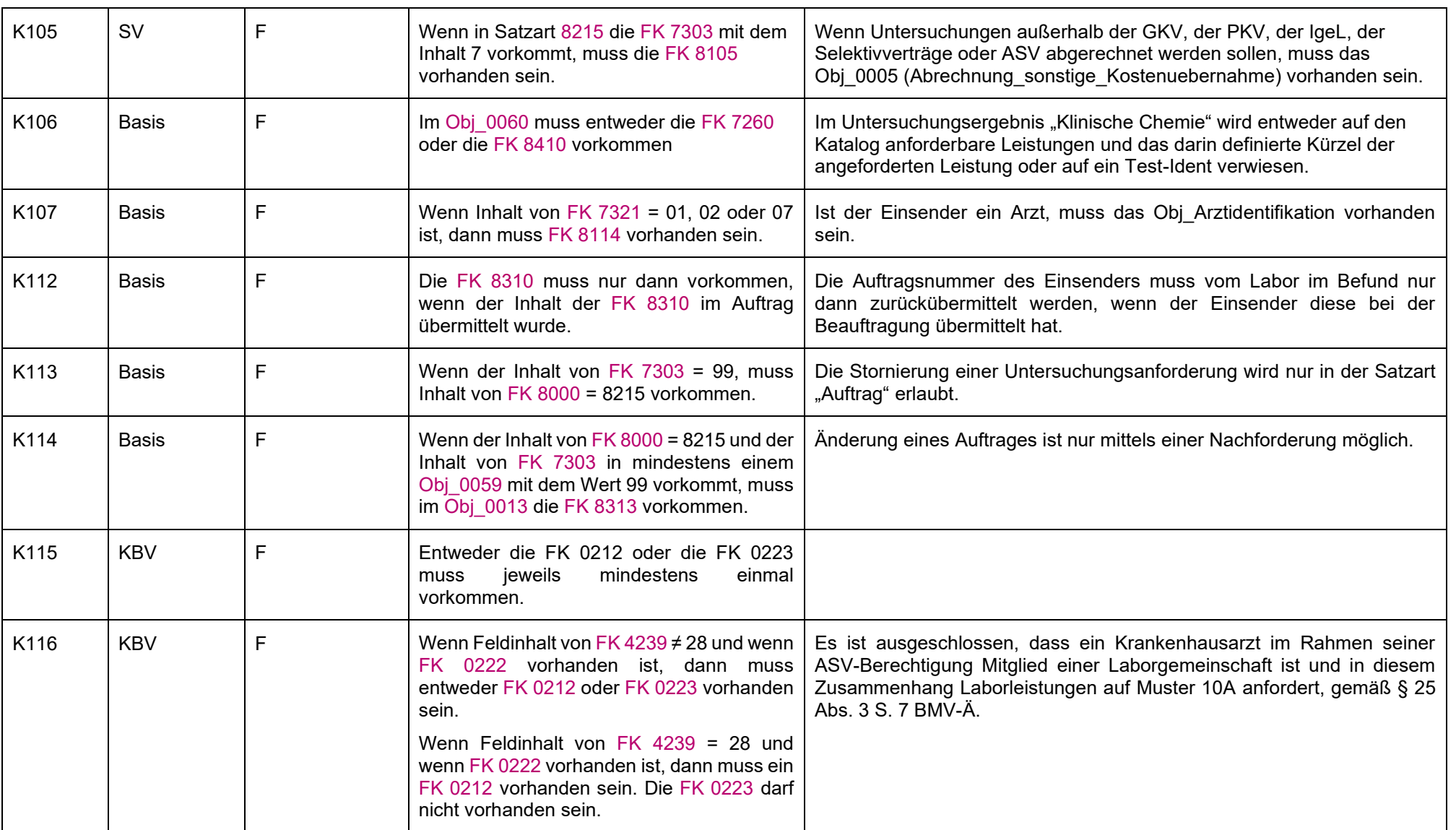

#### **IT in der Arztpraxis** LDT 3.0

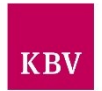

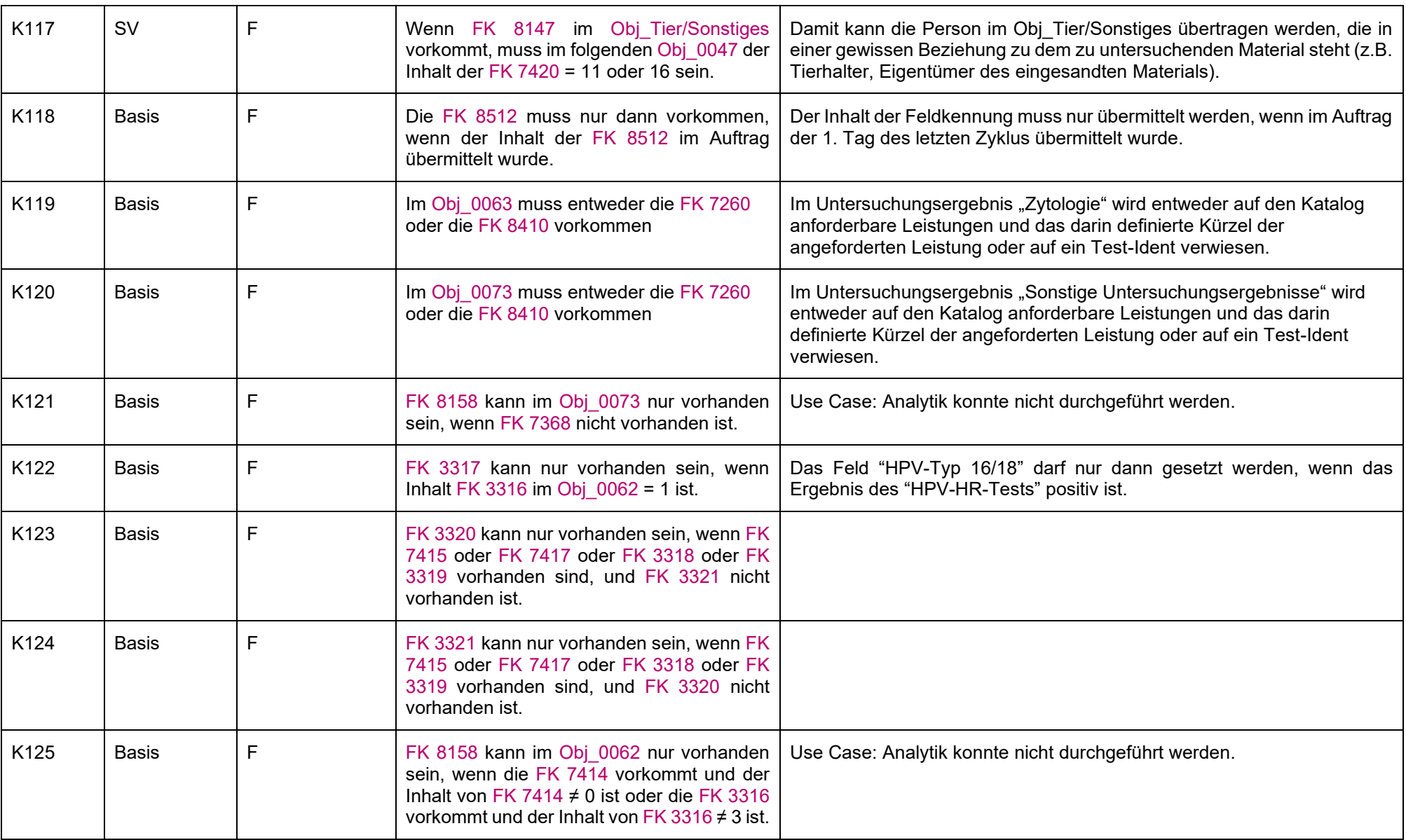

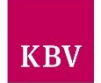

<span id="page-115-3"></span><span id="page-115-2"></span><span id="page-115-1"></span><span id="page-115-0"></span>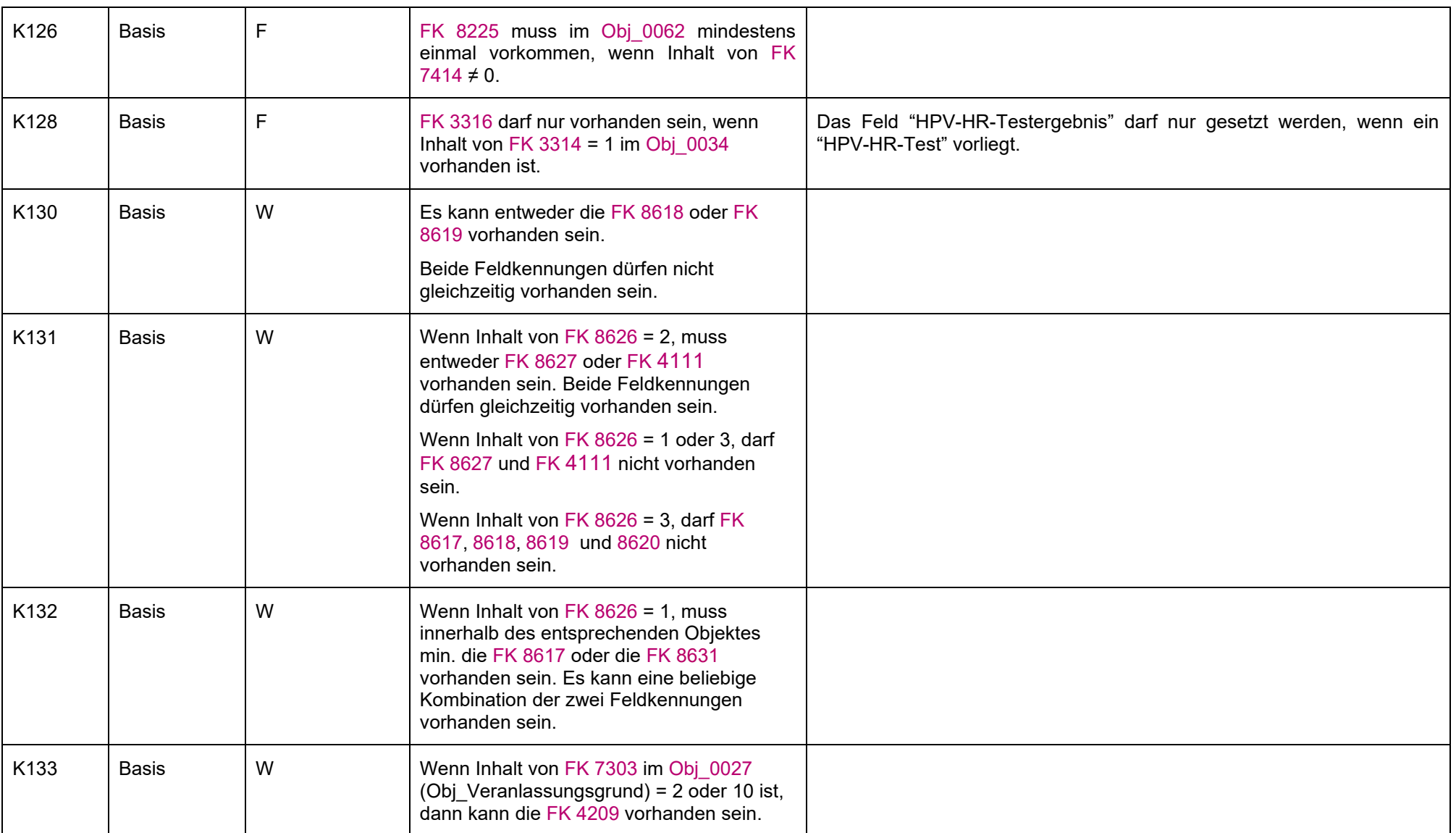

#### LDT 3.0

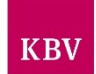

<span id="page-116-0"></span>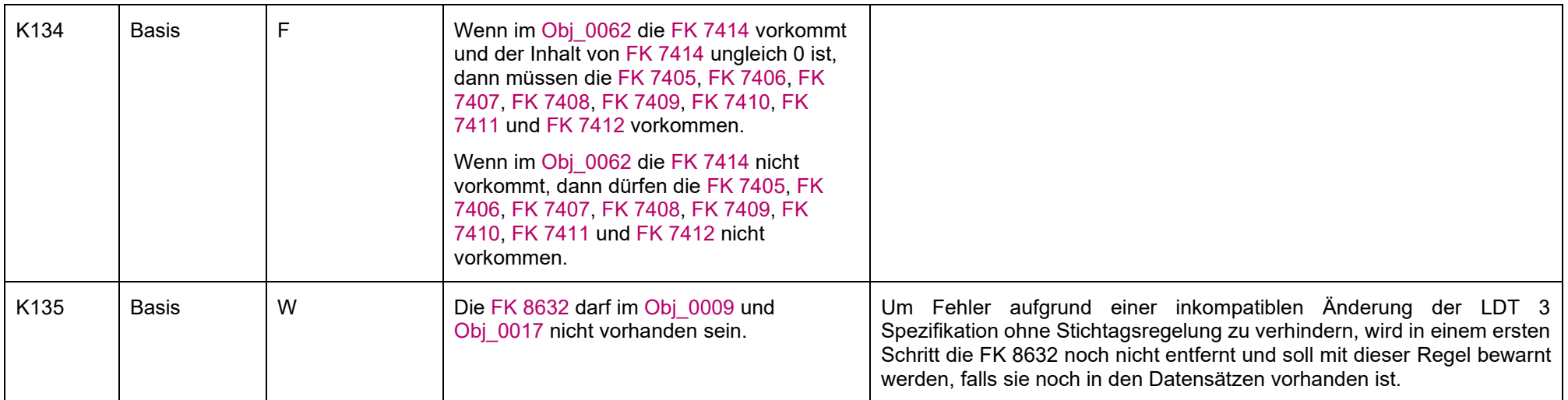

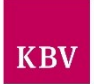

# **LDT-Objektkatalog**

## 11.1 Obj\_Abrechnungsinformationen "Obj\_0001"

Dieses Objekt wird als Zusammenfassung aller im Auftrag vorhandenen Abrechnungsarten genutzt. An Hand der hier gemachten Angaben kann bei der Implementierung eine Prüfroutine hinsichtlich der Vollständigkeit der darunterliegenden Objekte eingeführt werden. Pro Satzart "8215" darf dieses Objekt nur einmal vorhanden sein.

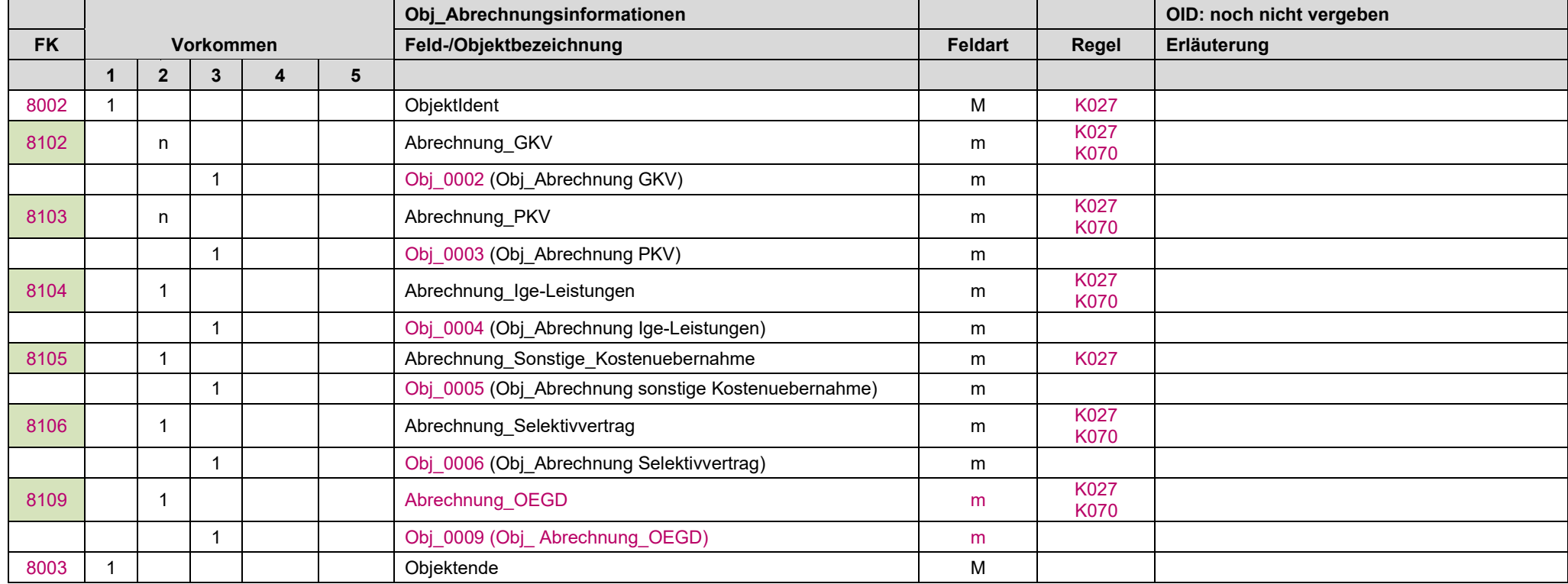

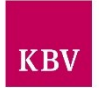

### <span id="page-118-0"></span>11.2 Obj\_Abrechnung GKV "Obj\_0002"

Hier werden alle Angaben für die Abrechnung von Untersuchungsanforderungen in der GKV gegenüber der KV hinterlegt. Der Patient ist in der gesetzlichen Krankenversicherung pflichtversichert oder freiwillig versichert. Der Auftrag für die geplanten Untersuchungen erfolgt über Muster 10/Muster 10A/Muster 39.

Mit diesem Objekt werden die Informationen für die Abrechnung von Untersuchungsanforderungen zusammengefasst, die im Regelleistungskatalog der Krankenkassen vorhanden sind oder anderweitig z.B. über eDMP dem Patienten zugeordnet werden können.

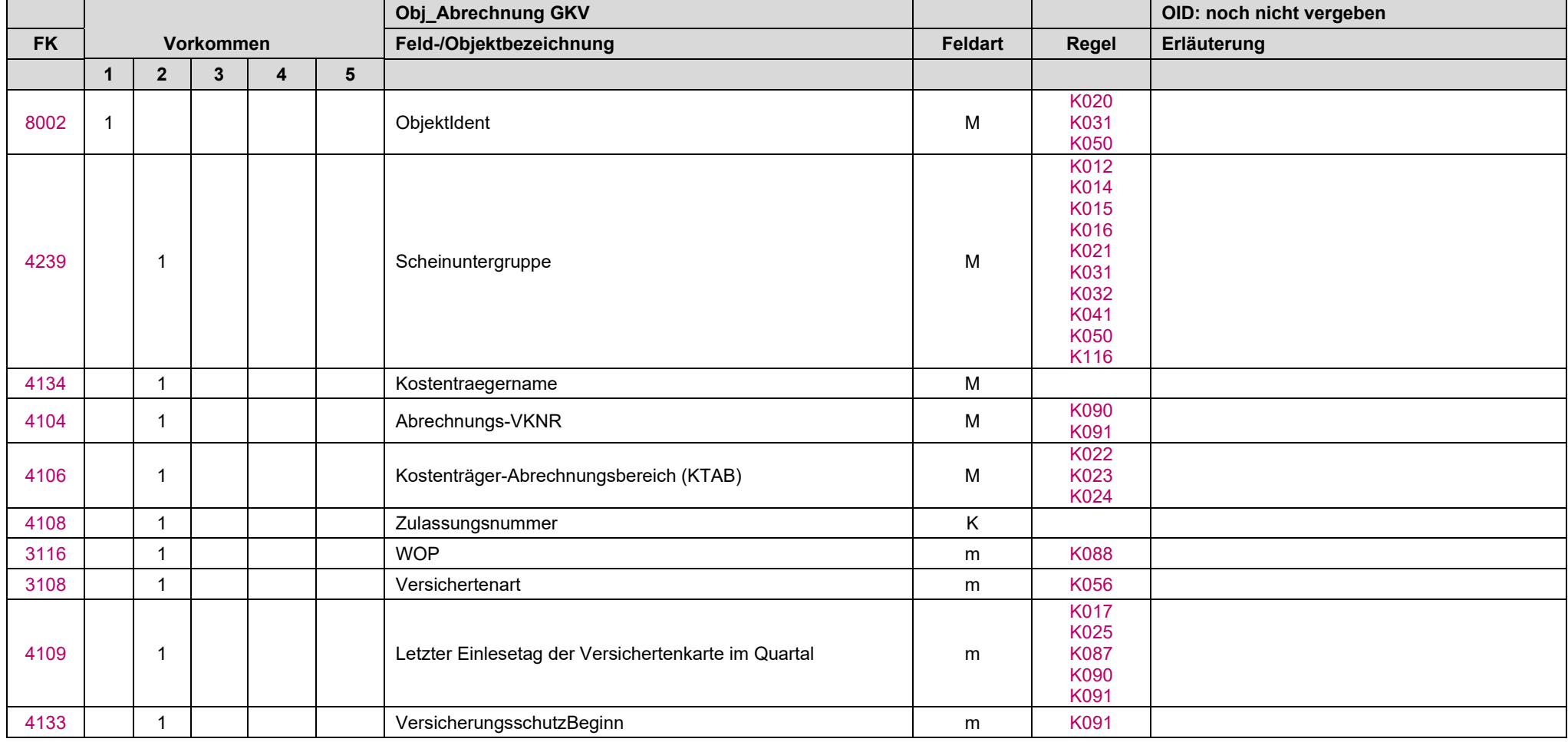

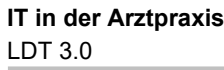

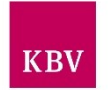

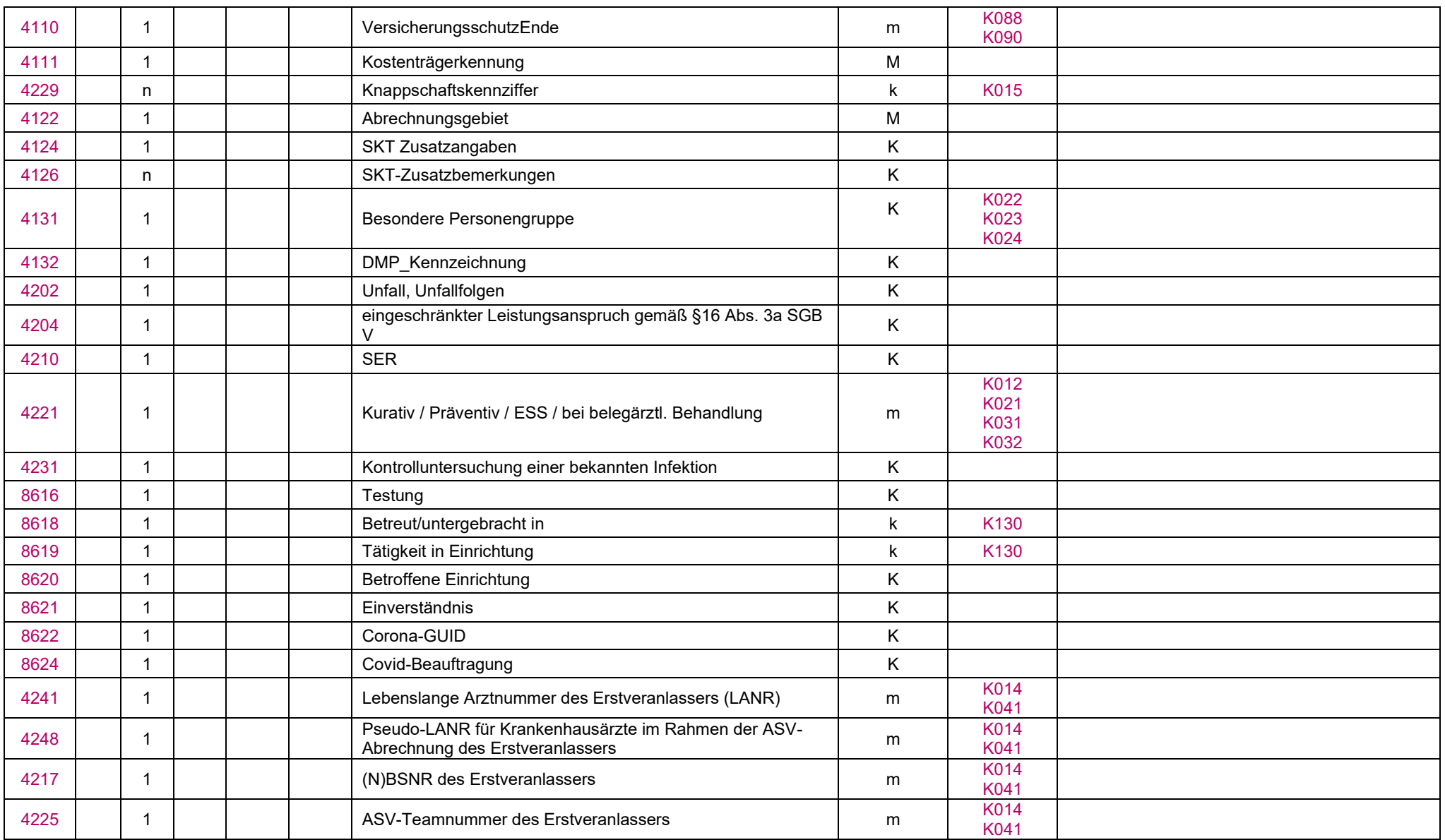

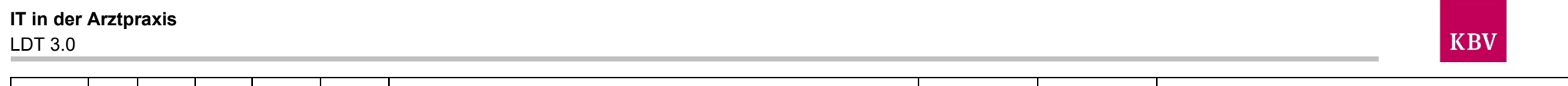

## 11.3 Obj\_Abrechnung PKV "Obj\_0003"

<span id="page-120-0"></span>[8003](#page-60-2) 1 Objektende M

Mit diesem Objekt werden die Informationen für die Abrechnung von Untersuchungsanforderungen zusammengefasst, die über die GOÄ abgerechnet werden. Das Objekt bezieht sich auf Patienten, welche bei privaten Krankenkassen versichert sind. Dabei kann der Rechnungsempfänger aber auch ein anderer sein, als der Versicherte.

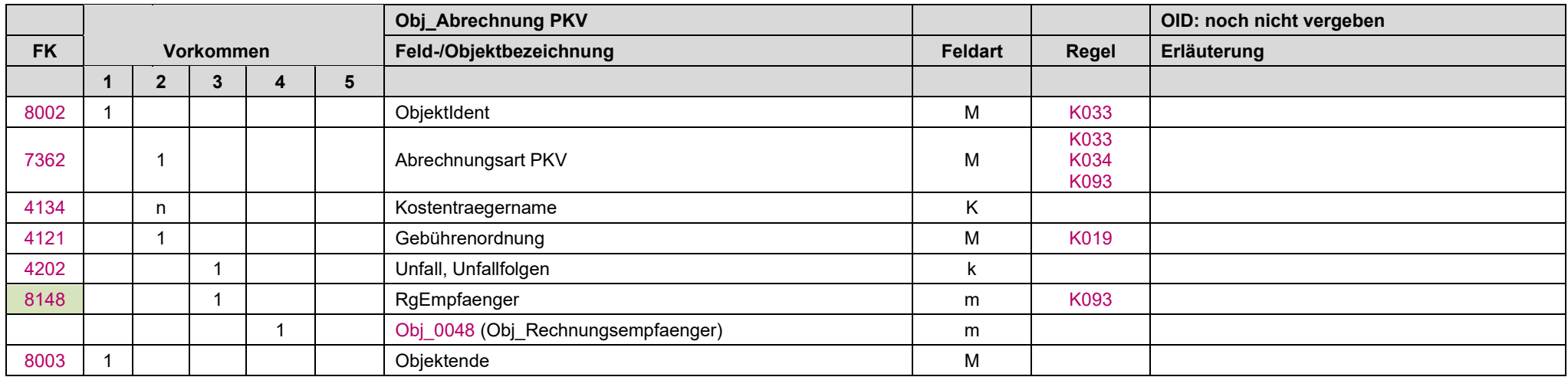

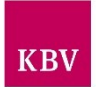

## <span id="page-121-0"></span>11.4 Obj\_Abrechnung Ige-Leistungen "Obj\_0004"

Mit diesem Objekt werden die Informationen für die Abrechnung von Untersuchungsanforderungen zusammengefasst, welche als Ige-Leistungen gegenüber gesetzlich versicherten Patienten erbracht werden können.

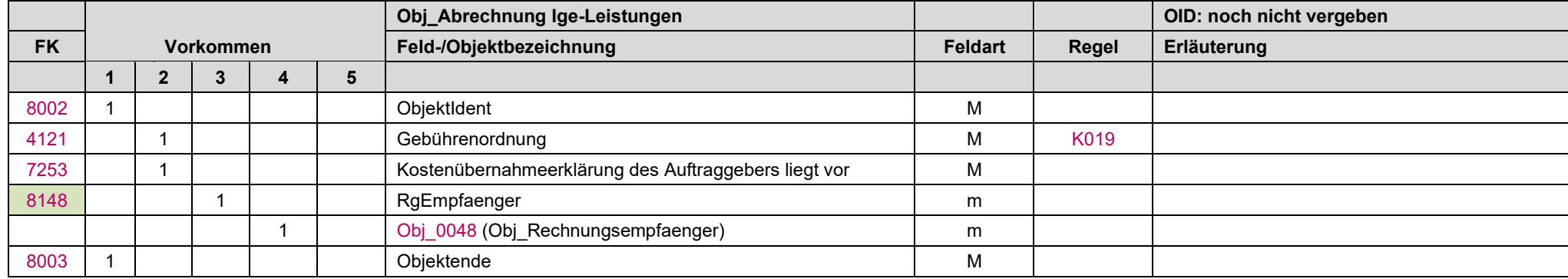

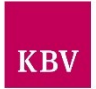

## <span id="page-122-0"></span>11.5 Obj\_Abrechnung sonstige Kostenuebernahme "Obj\_0005"

Mit diesem Objekt werden die Informationen für die Abrechnung von Untersuchungsanforderungen zusammengefasst, welche ein Labor außerhalb der Regelleistungen EBM und GOÄ erbringen kann. Es werden hierüber auch Leistungen abgerechnet, welche nicht durch medizinische Einsender abgefordert werden oder die Materialien betreffen, die nicht humanen Ursprungs sind. Der Rechnungsempfänger ist frei wählbar.

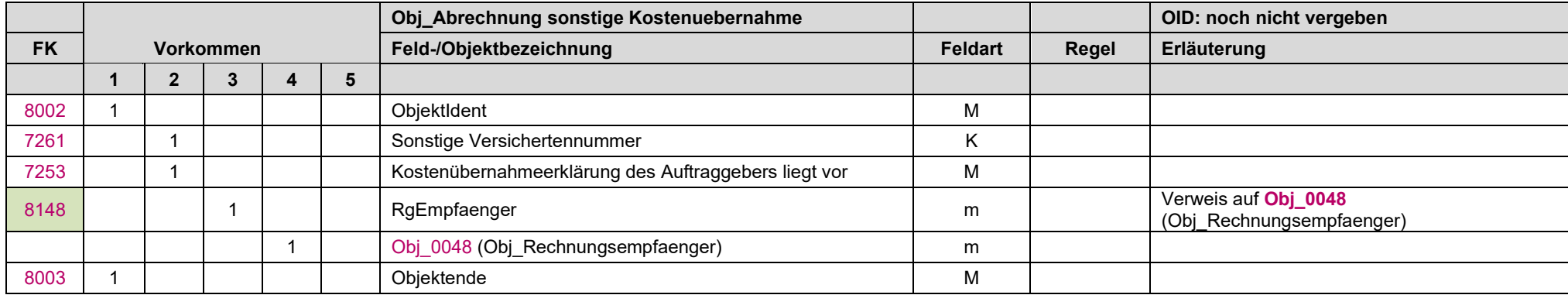

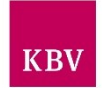

## <span id="page-123-0"></span>11.6 Obj\_Abrechnung Selektivvertrag "Obj\_0006"

Mit diesem Objekt werden die Informationen für die Abrechnung von Untersuchungsanforderungen zusammengefasst, welche im Rahmen von Selektivverträgen und damit außerhalb der budgetären Leistungen erbracht werden. Die Möglichkeit zum Abschluss von Selektivverträgen besteht im Wesentlichen in der hausarztzentrierten Versorgung (§ 73 b SGB V), bei strukturierten Behandlungsprogrammen für chronische Erkrankungen (Disease-Management-Programme) (§ 137 f SGB V) und in der Integrierten Versorgung (§§ 140ff SGB V).

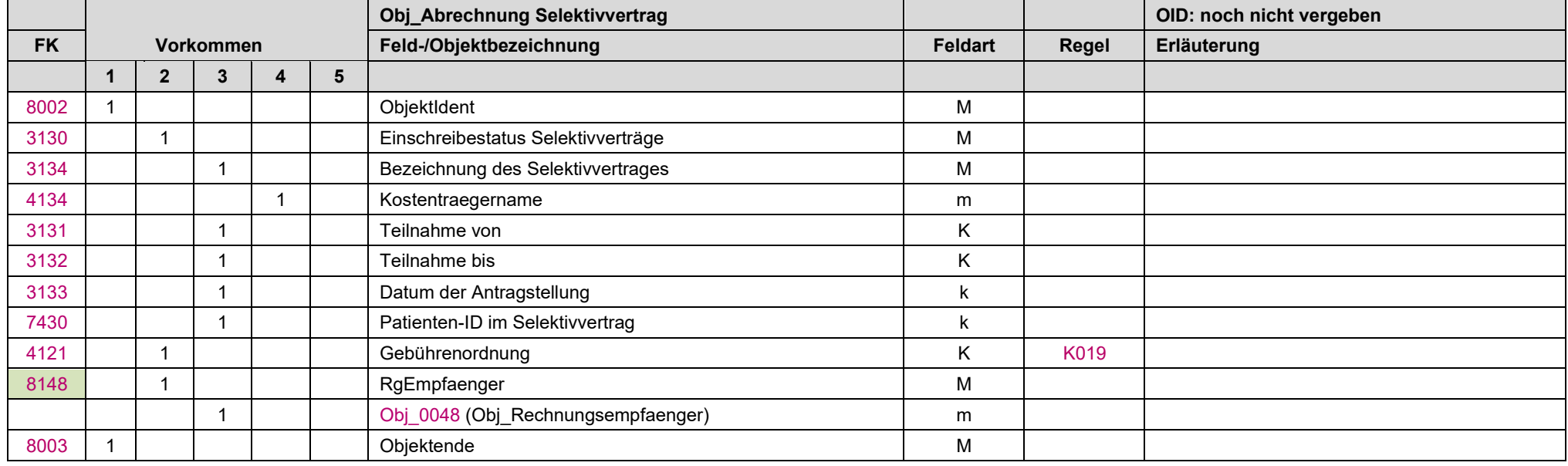

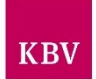

## 11.7 Obj\_Anschrift "Obj\_0007"

Das Objekt Anschrift definiert die Adresse. Dabei kann es sich entweder um ein Postfach oder um eine physische Adresse handeln.

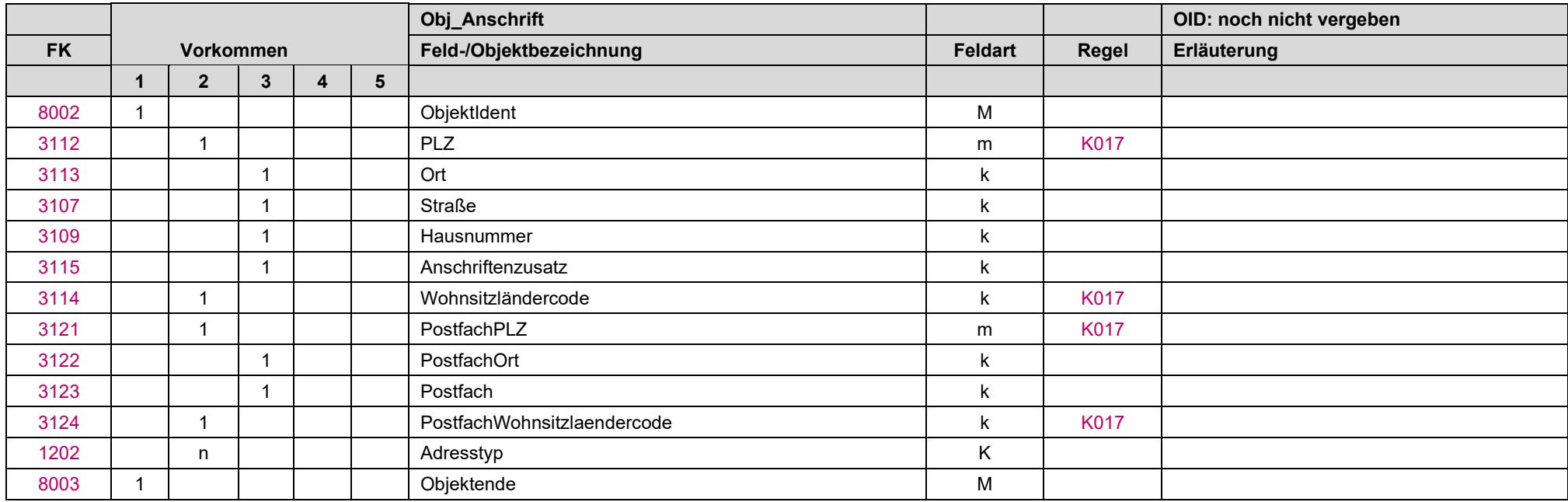

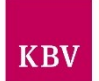

# <span id="page-125-0"></span>**11.8 Obj\_Adressat "Obj\_0008"**

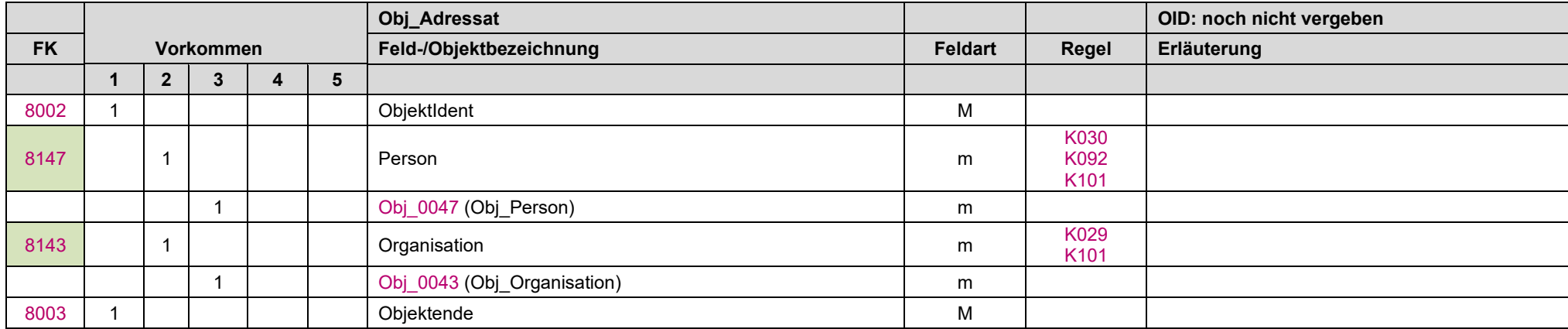

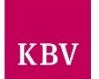

# <span id="page-126-0"></span>11.9 Obj\_Abrechnung OEGD "Obj\_0009"

In diesem Objekt werden die Informationen des Musters OEGD abgebildet.

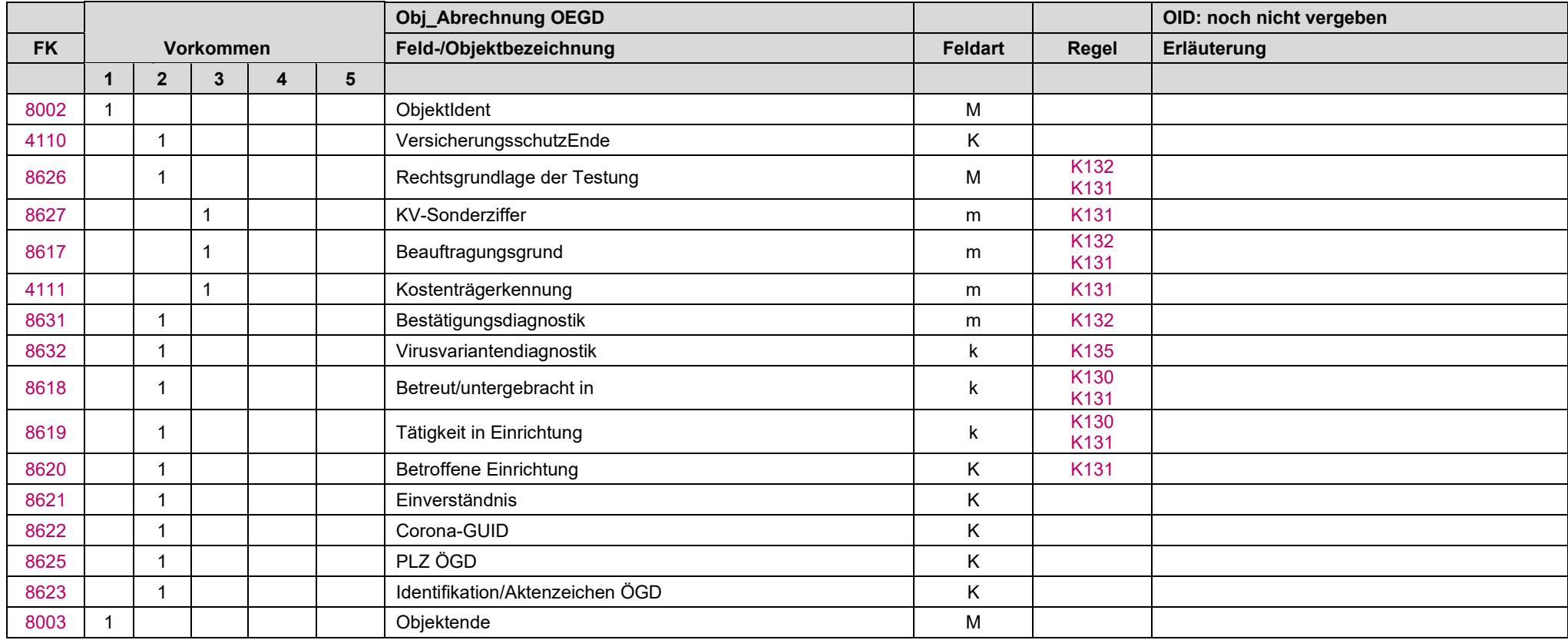

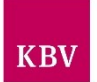

## <span id="page-127-0"></span>11.10 Obj\_Anhang "Obj\_0010"

Im Objekt Anhang können Informationen wie Befunde, Fotos oder sonstige Dokumentationen, die in einem digitalen Standardformat vorliegen, transportiert werden.

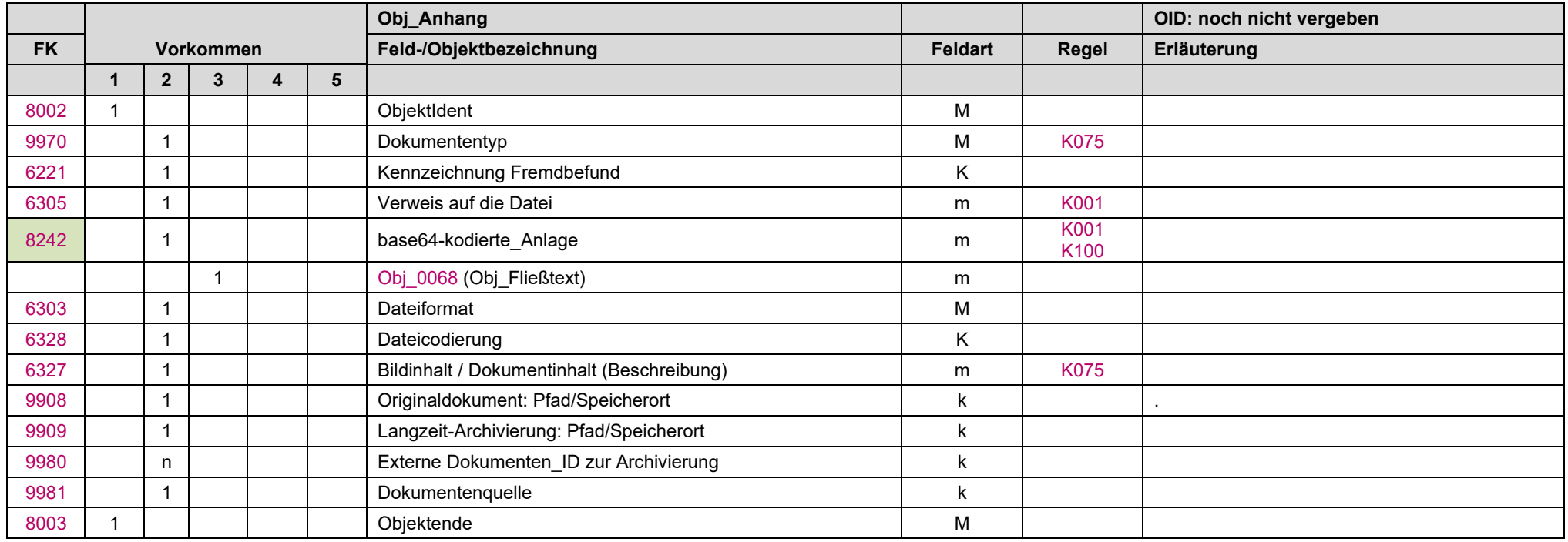

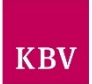

### 11.11 Obj\_Antibiogramm "Obj\_0011"

In diesem Objekt wird ein Antibiogramm (Matrix) aus dem Bereich Mikrobiologie transportiert.

Die Darstellung des Antibiogramms erfolgt als dreidimensionale Matrix. Um den redundanten Informationsgehalt so gering wie möglich zu halten wird folgende Matrix-Struktur zugrunde gelegt:

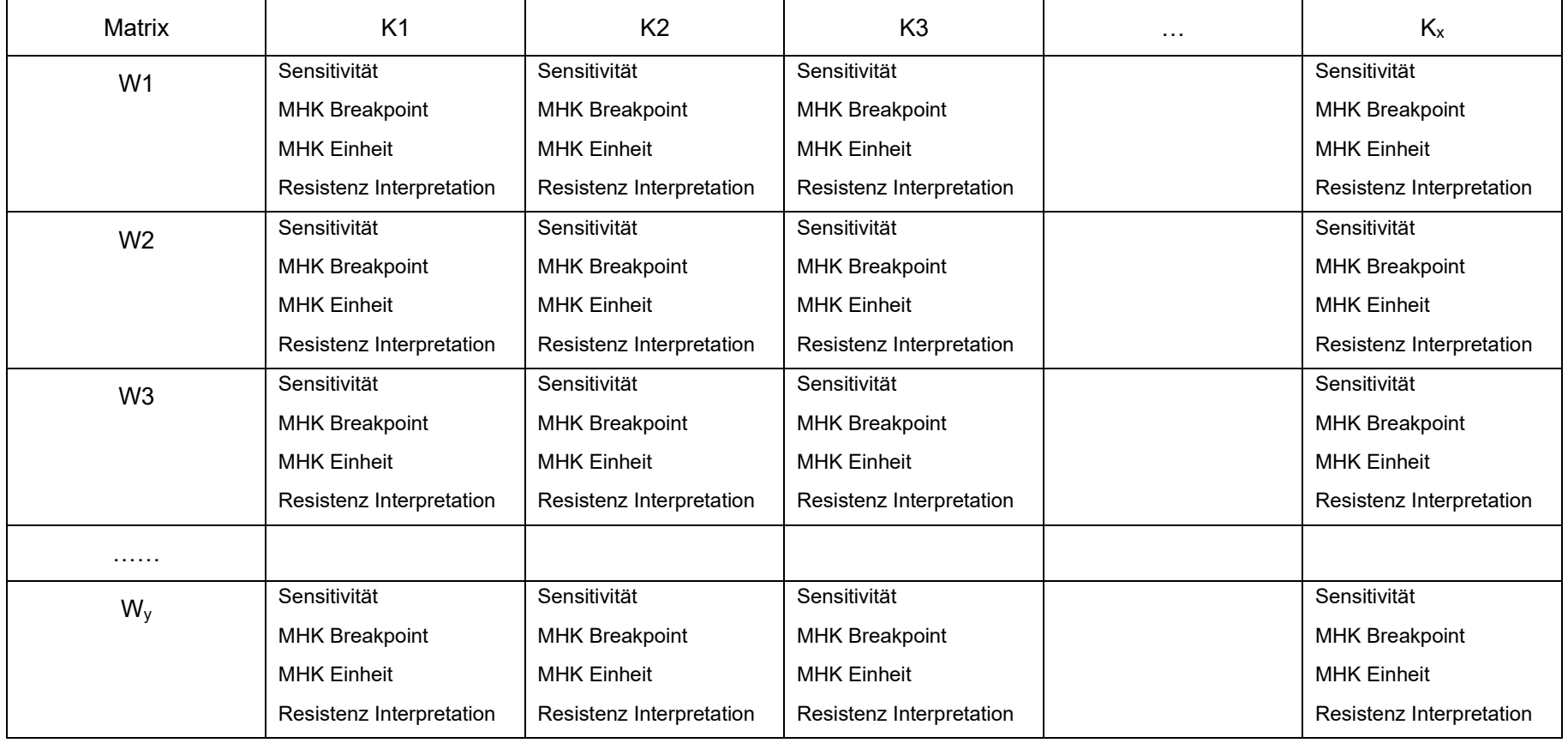

 $K_x$  = Keim-Identifizierung ( $x$  = max. Anzahl der Keime)

 $W_y$  = Wertepaar aus Wirkstoffident und Ableitungen (y = max. Anzahl der getesteten Wirkstoffe)

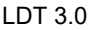

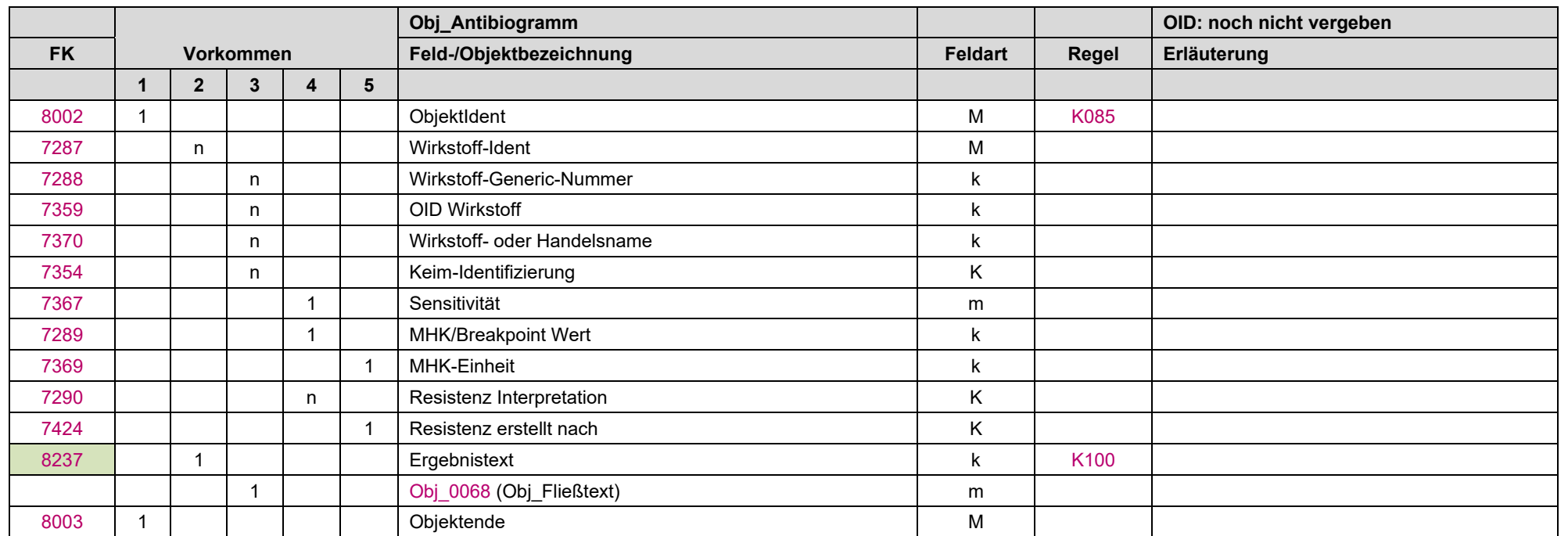

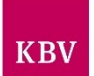

## <span id="page-130-0"></span>11.12 Obj\_Auftragsinformation "Obj\_0013"

In diesem Objekt werden übergeordnete Informationen zum Auftrag zusammengefasst sowie zusätzliche Befundwege definiert.

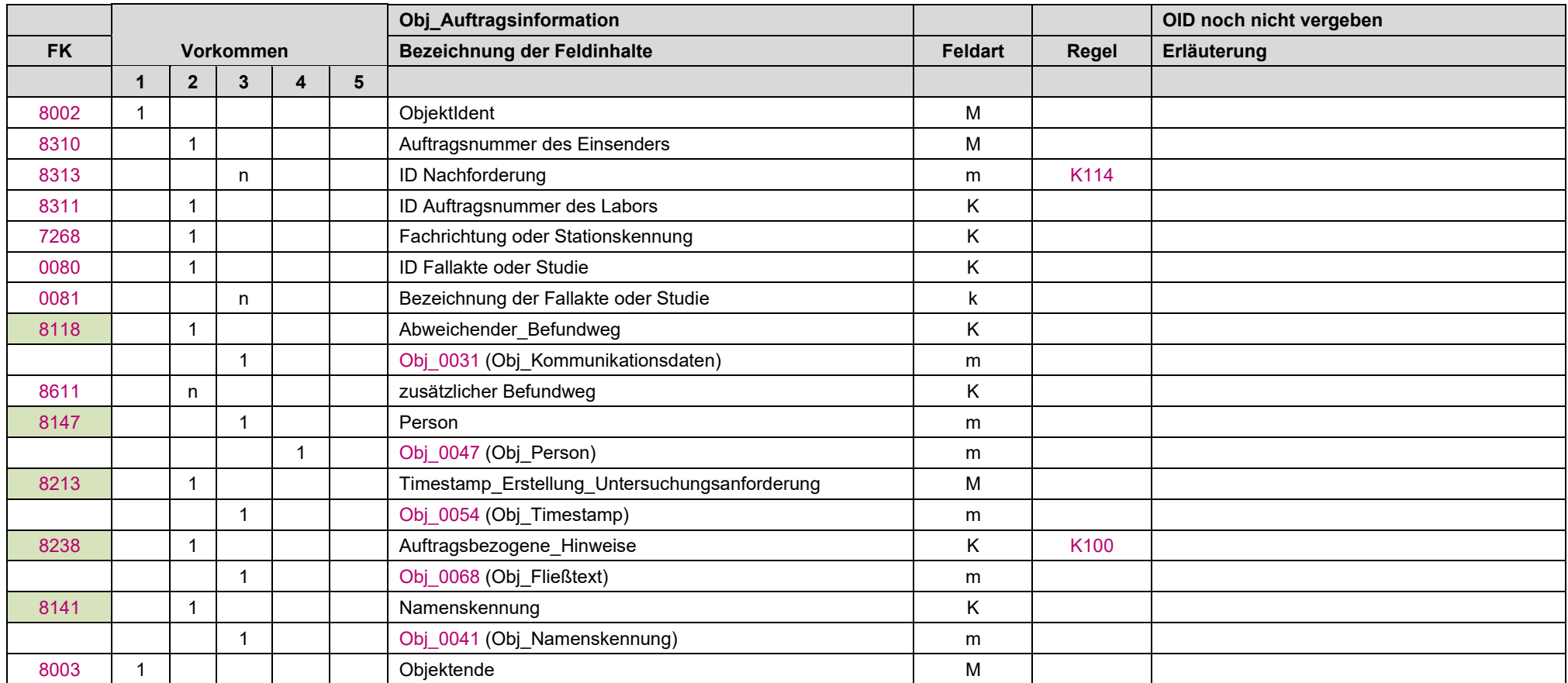

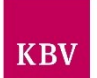

# <span id="page-131-0"></span>11.13 Obj\_Arztidentifikation "Obj\_0014"

Hier werden alle notwendigen Informationen zum Einsender zusammengefasst.

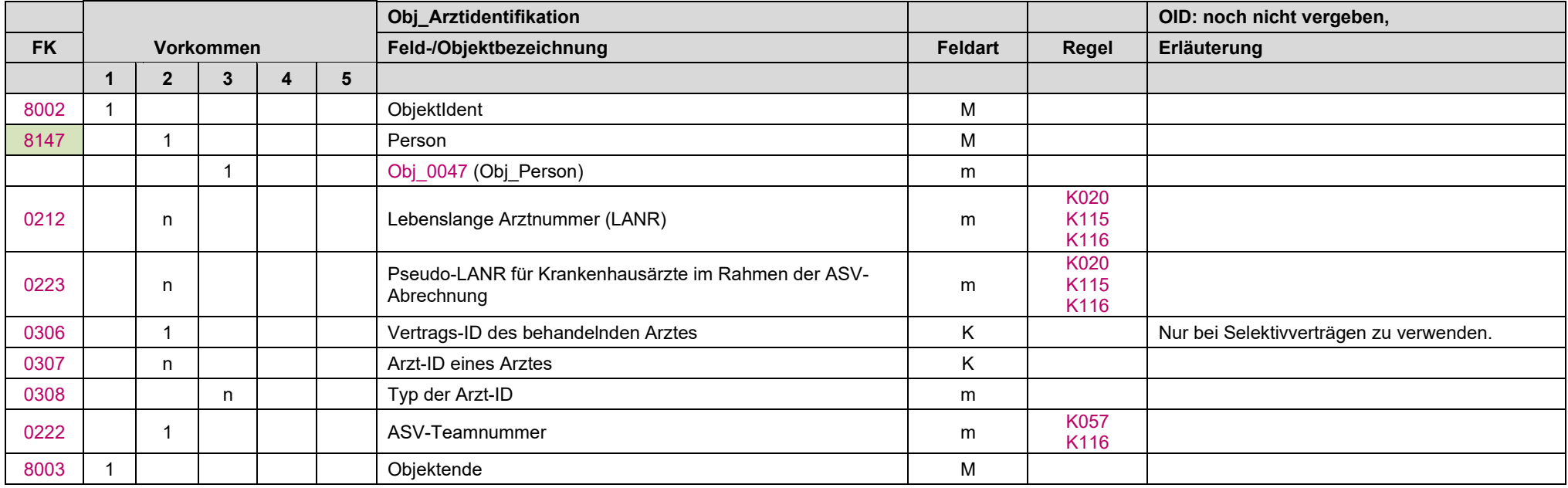

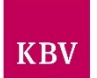

# <span id="page-132-0"></span>11.14 Obj\_Befundinformationen "Obj\_0017"

Dieses Objekt bündelt alle Daten zum Befund inklusive aller Kennungen, welche eine eineindeutige Zuordnung von Auftrag und Befund sicherstellen.

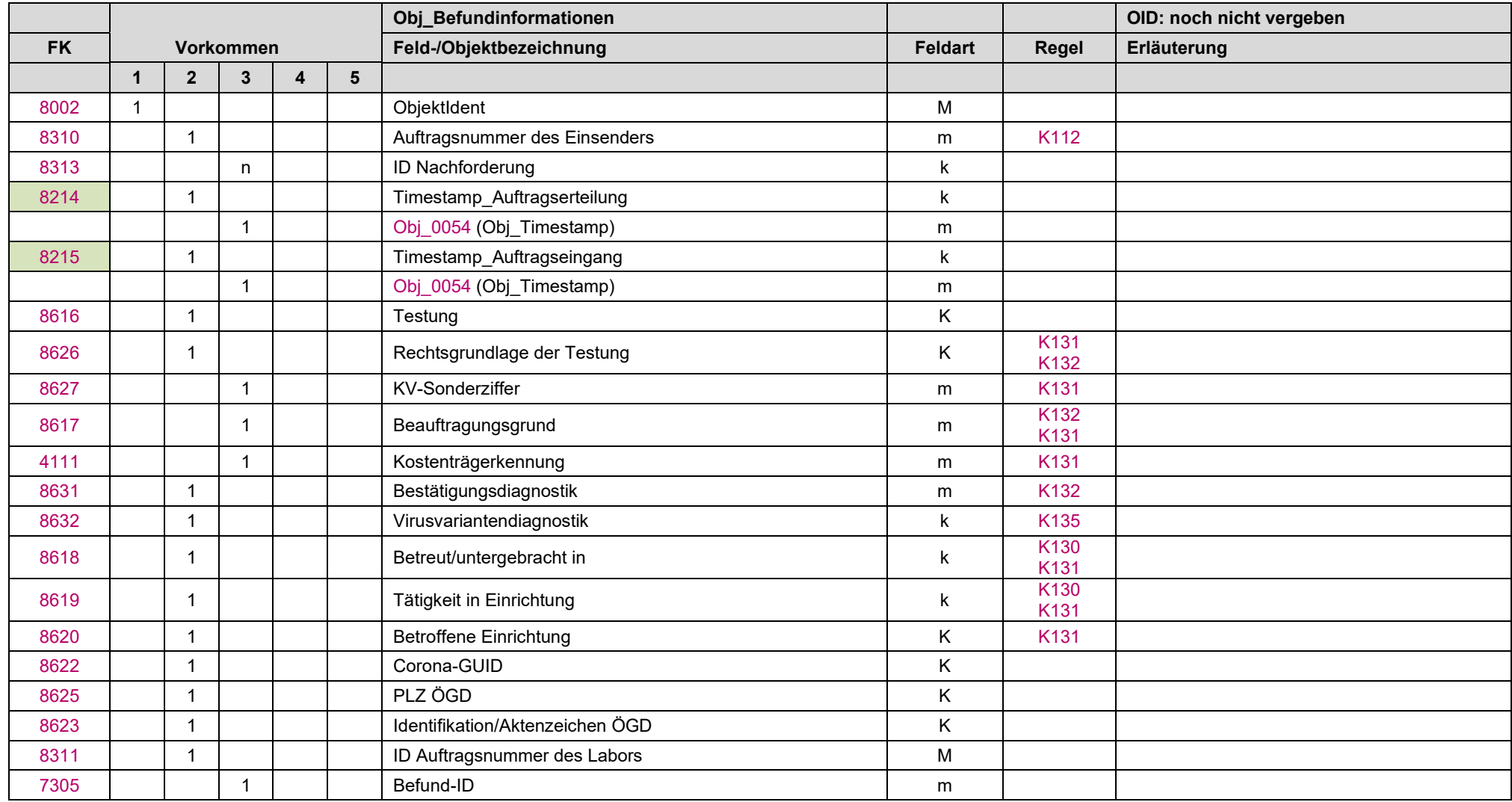

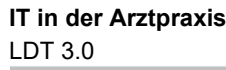

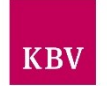

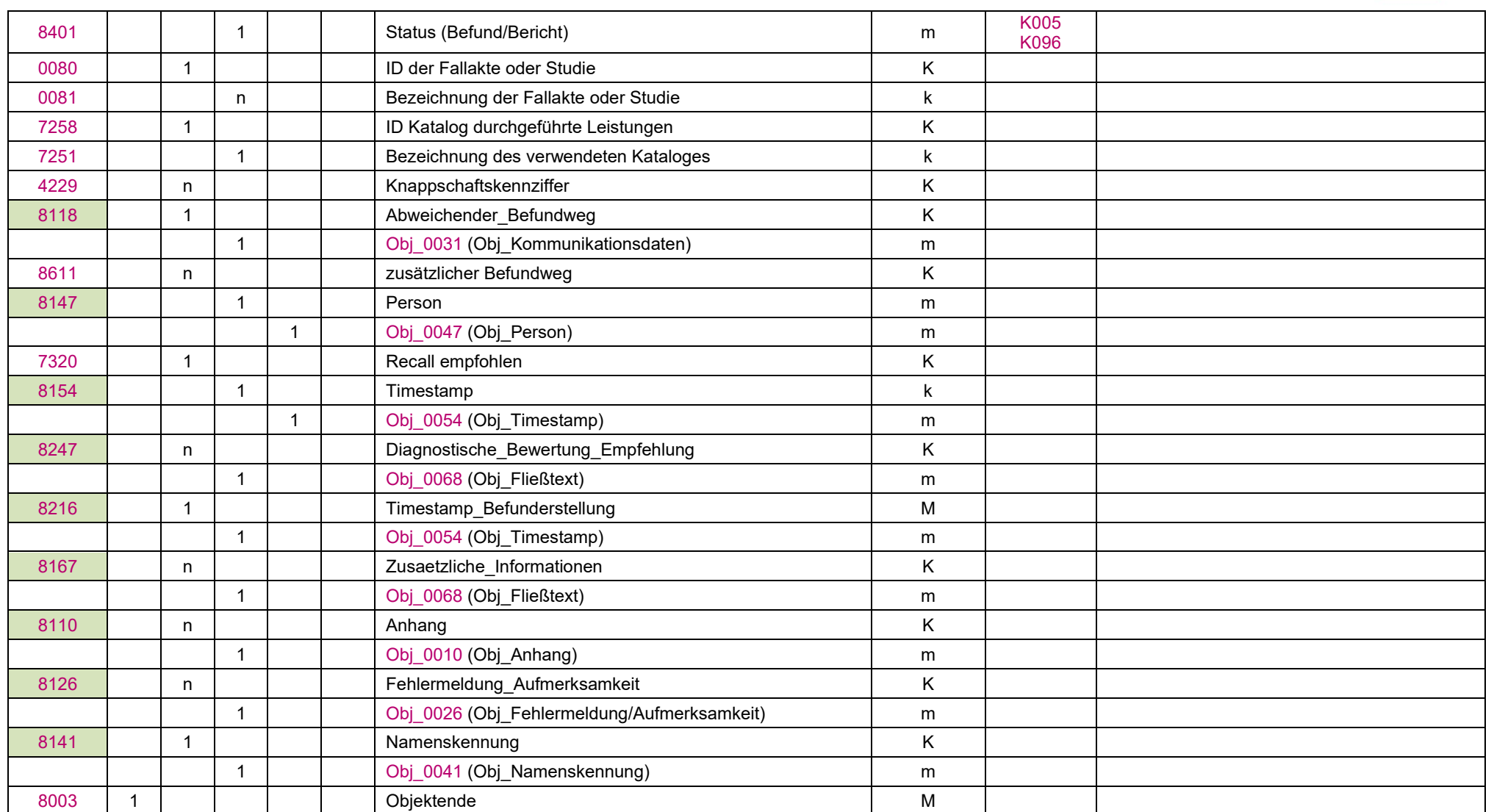

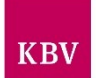

# <span id="page-134-0"></span>11.15 Obj\_Betriebsstaette "Obj\_0019"

Dieses Objekt fasst die notwendigen Informationen zur Betriebsstätte von medizinischen Einrichtungen zusammen.

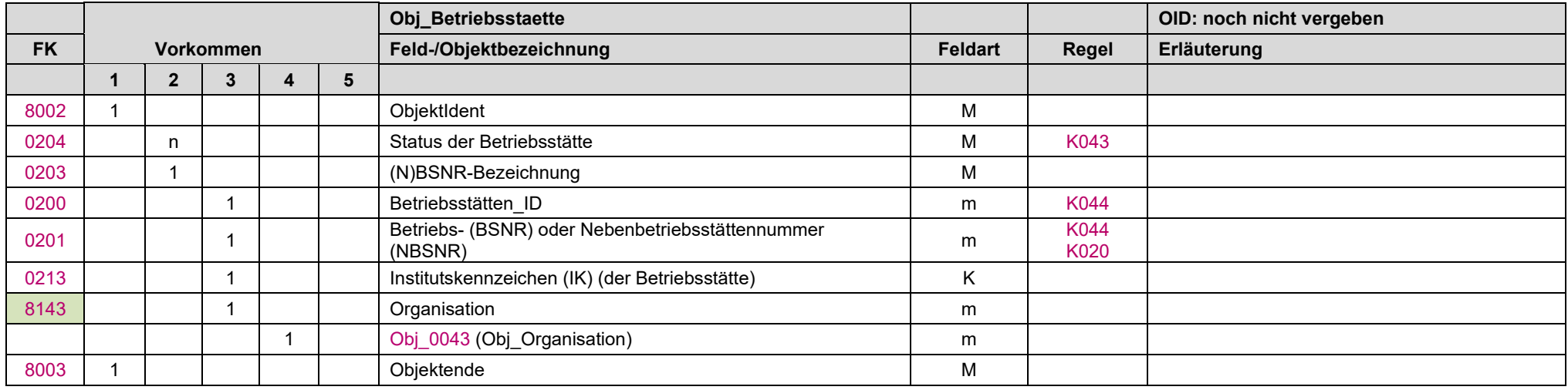

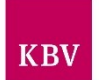

## **11.16 Obj\_Diagnose "Obj\_0100"**

Mit diesem Objekt können Angaben zu Diagnosen des Patienten übertragen werden.

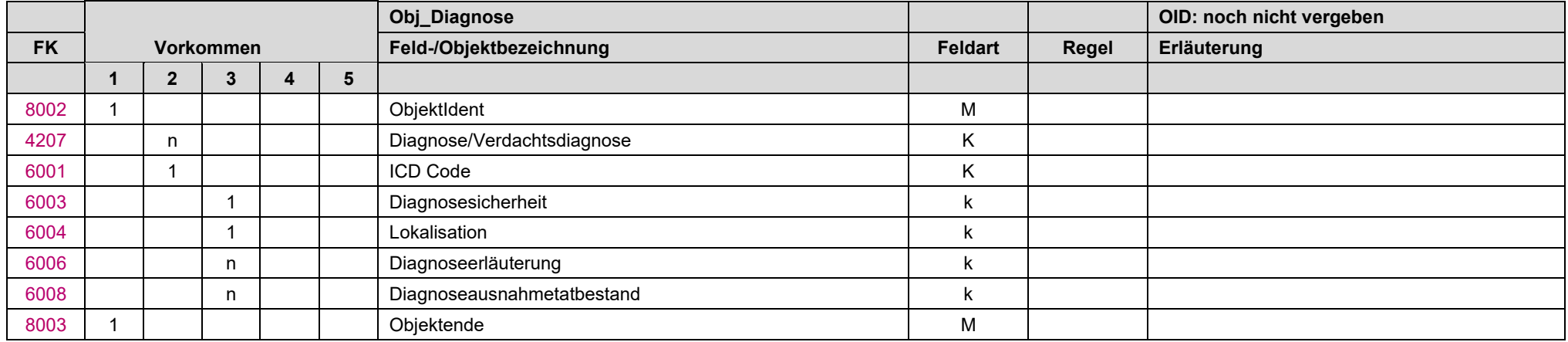

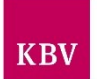

# 11.17 Obj\_Einsenderidentifikation "Obj\_0022"

Hier werden alle notwendigen Informationen zum Einsender zusammengefasst.

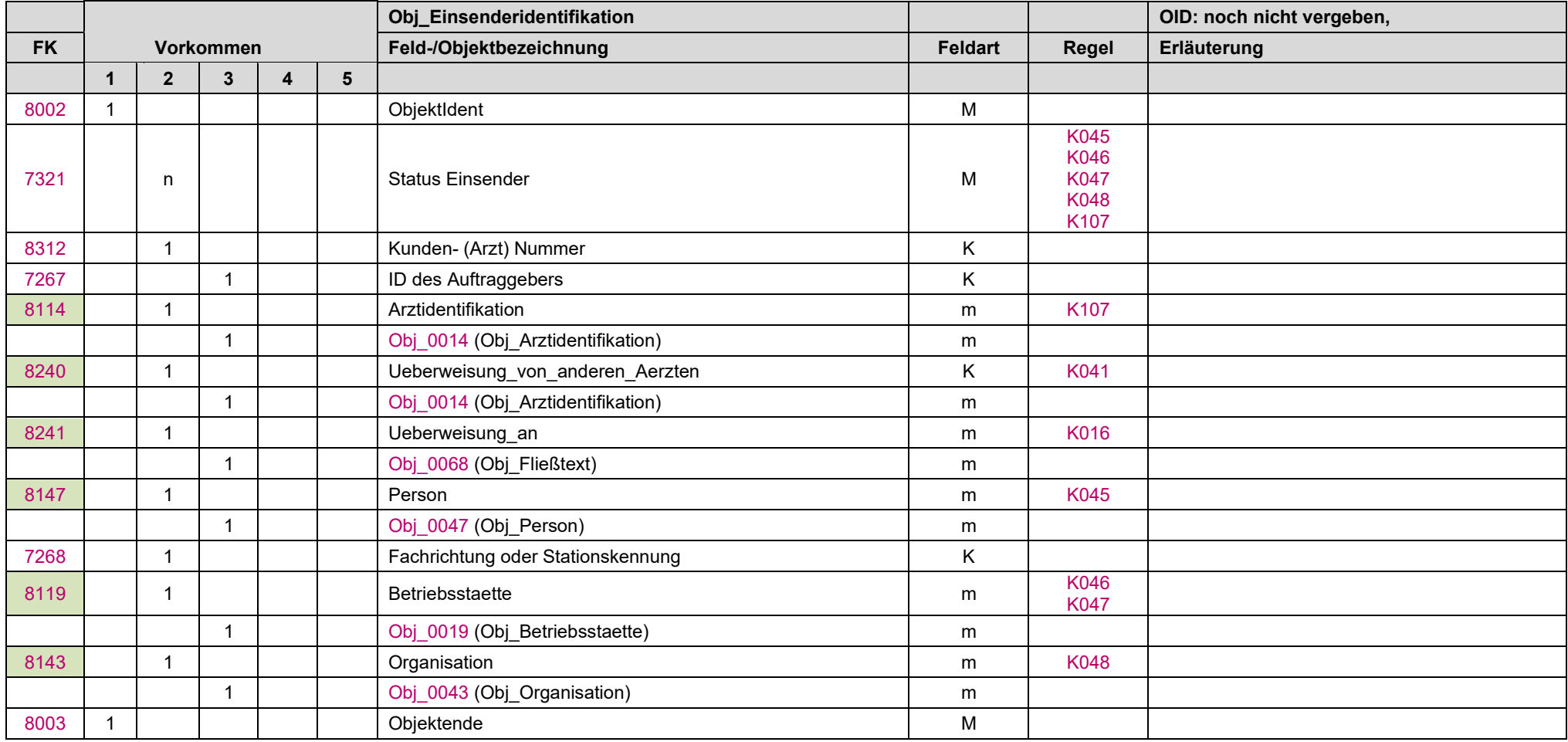

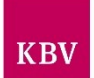

## <span id="page-137-0"></span>11.18 Obj\_Fehlermeldung/Aufmerksamkeit "Obj\_0026"

Dieses Objekt soll genutzt werden, wenn es aus Sicht des Auftragsnehmers Vorkommnisse im Prozess gegeben hat, die eine zusätzliche Benachrichtigung des Einsenders erfordern.

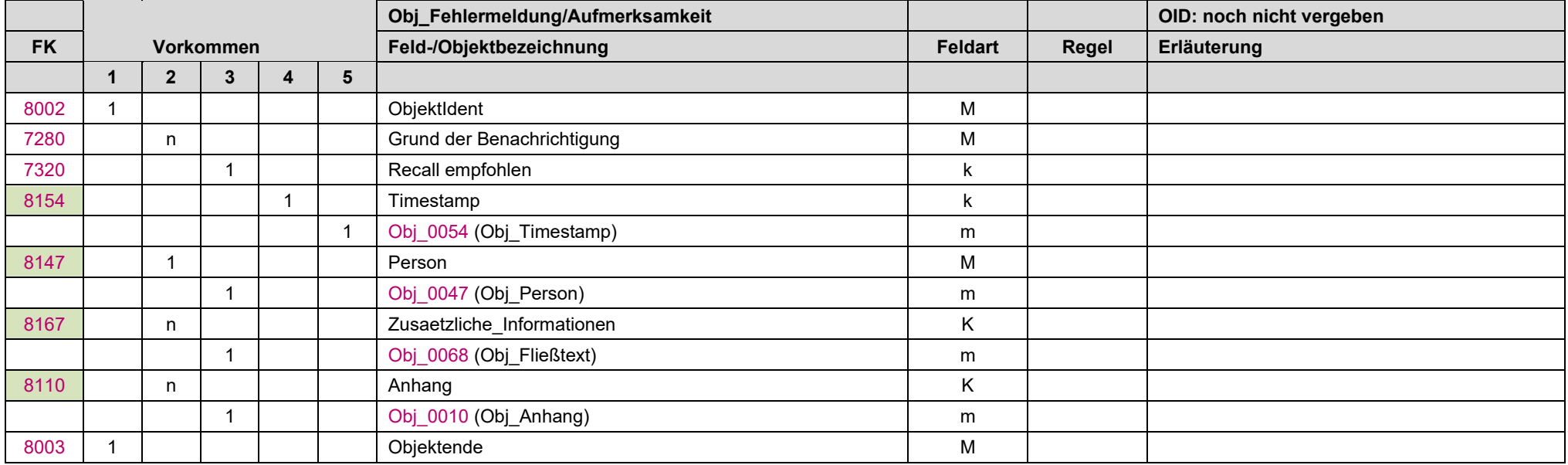

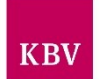

## <span id="page-138-0"></span>11.19 Obj\_Fließtext "Obj\_0068"

In diesem Objekt können semantisch zusammenhängende Texte oder Dateien (Base64-kodiert) übertragen werden.

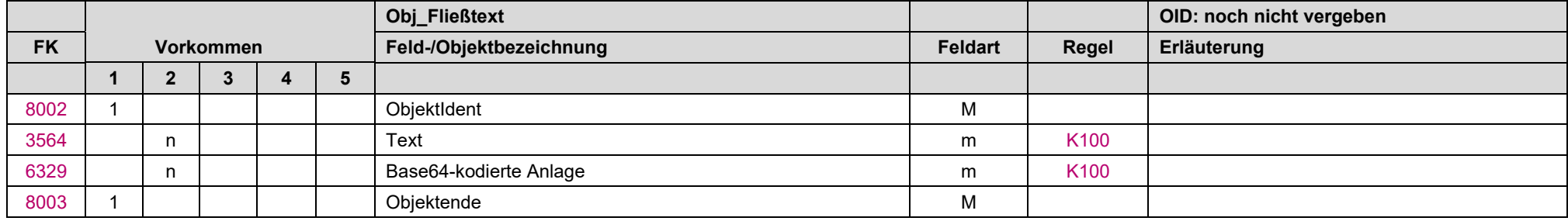

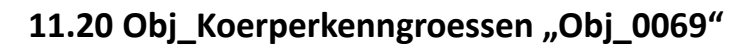

In diesem Objekt können Körperkenngrößen zum Patienten (Größe, Gewicht) übertragen werden.

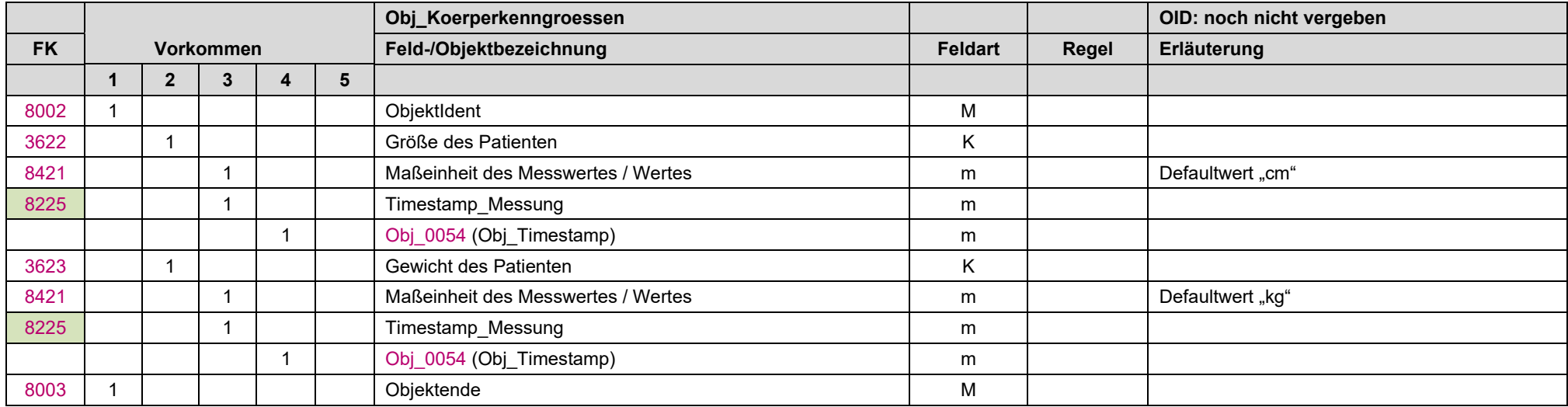

KBV

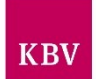

## <span id="page-140-0"></span>11.21 Obj\_Kommunikationsdaten "Obj\_0031"

Hier werden alle Informationen zusammengefasst, die eine Kommunikation bspw. Mit einer Einrichtung, Firma, Arzt, einem Patienten ermöglichen.

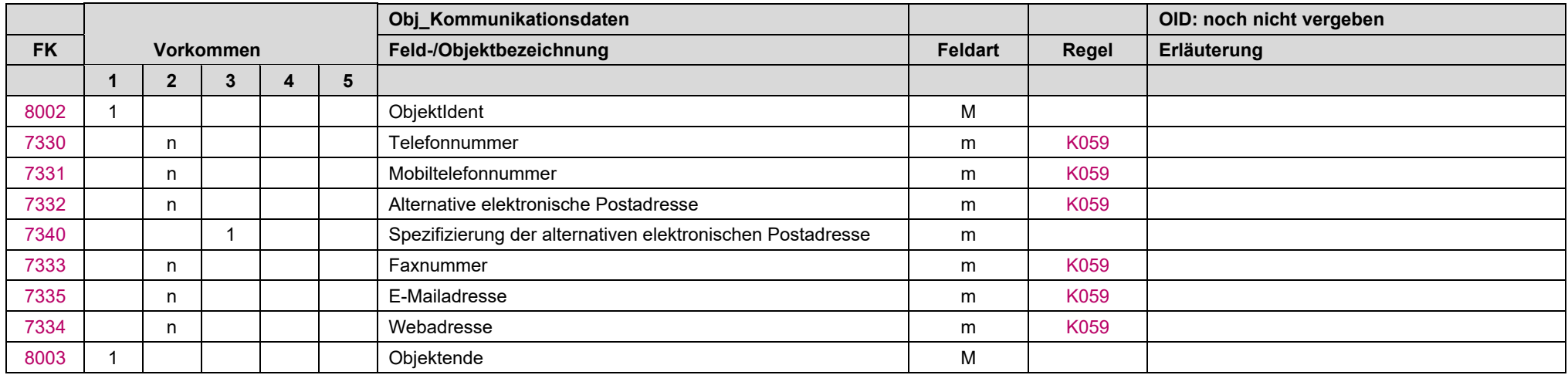

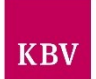

## 11.22 Obj\_Kopfdaten "Obj\_0032"

Hier werden alle Informationen zusammengefasst, die im Kontext mit der Erstellung des Datensatzes stehen.

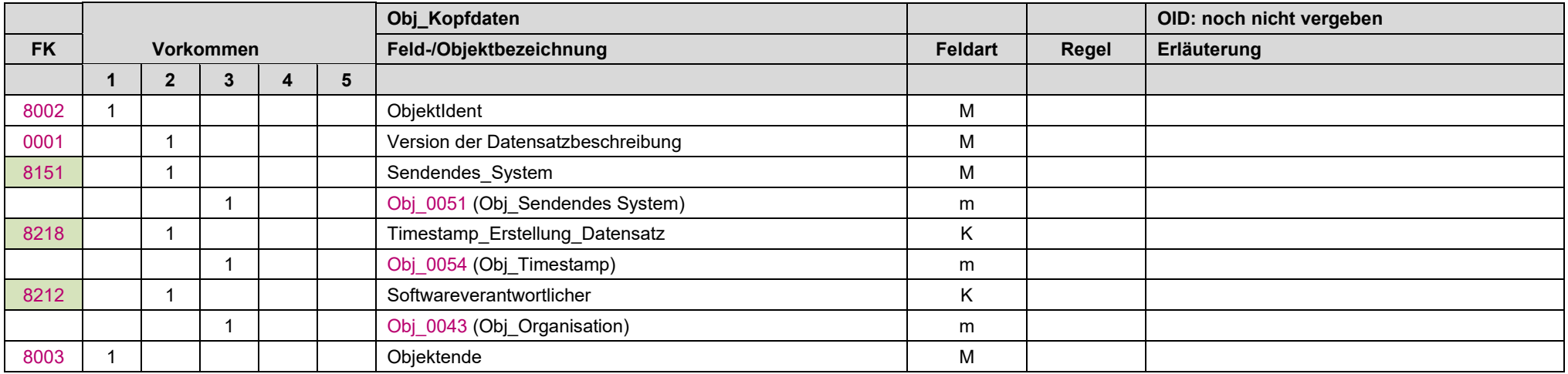

<span id="page-142-0"></span>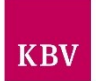

# 11.23 Obj\_Krebsfrueherkennung Zervix-Karzinom (Muster 39) "Obj\_0034"

In diesem Objekt wird das Muster 39, Grundlage für die Krebsfrüherkennungsuntersuchung Zervix-Karzinom, abgebildet.

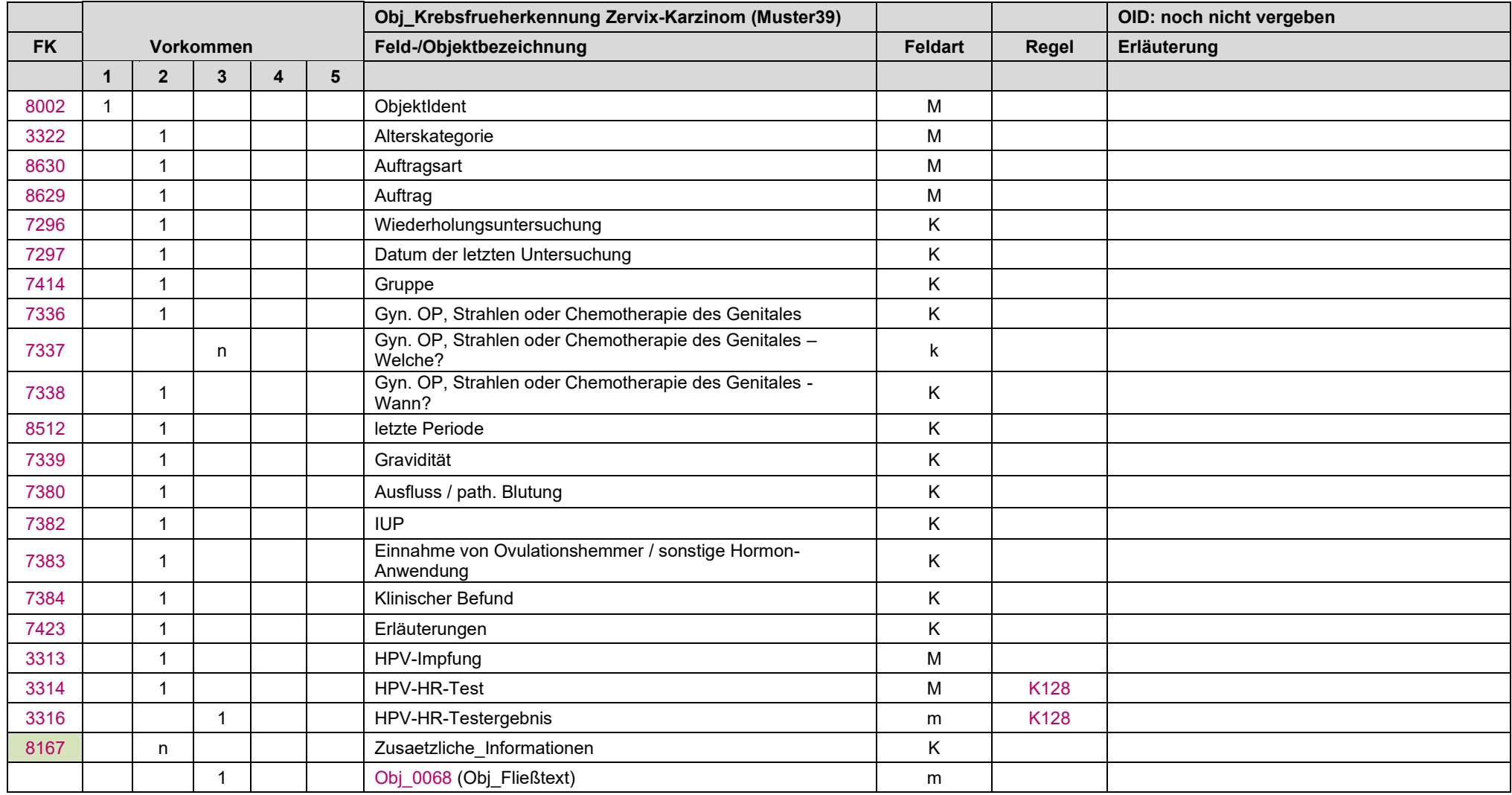

#### LDT 3.0

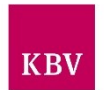

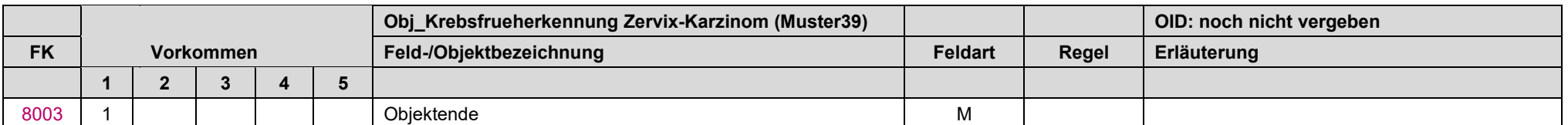
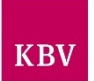

### 11.24 Obj\_Laborergebnisbericht "Obj\_0035"

Im Objekt werden die Untersuchungsergebnisse zusammengefasst.

Hinweis: Die Feldkennungen 8160, 8161, 8162, 8163, 8155, 8248 und 8156 können im Obj\_0035 in beliebiger Reihenfolge angeordnet und übertragen werden. Damit wird es möglich, im Obj\_0035 die Struktur eines schriftlichen Befundes nachzubilden.

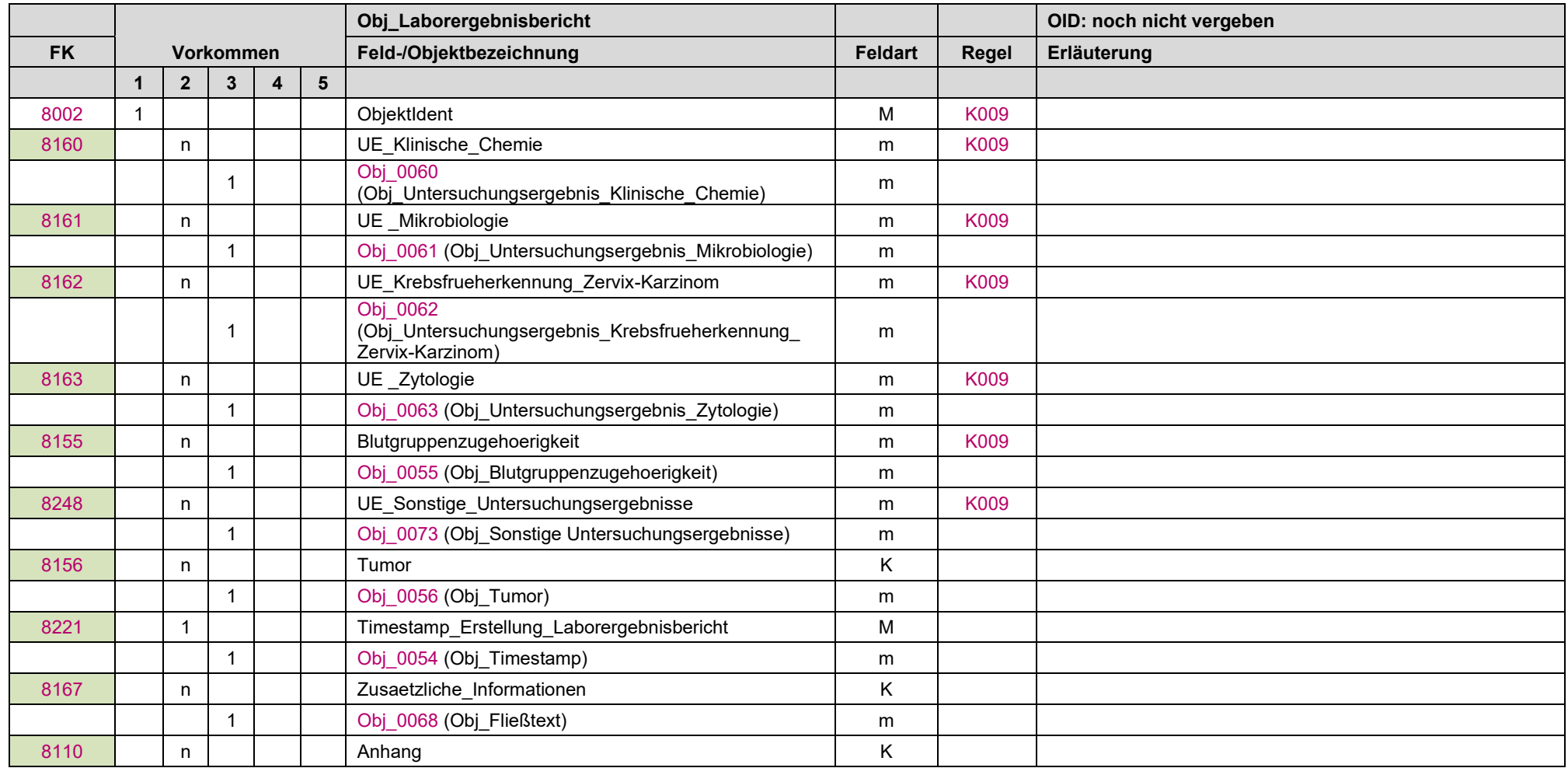

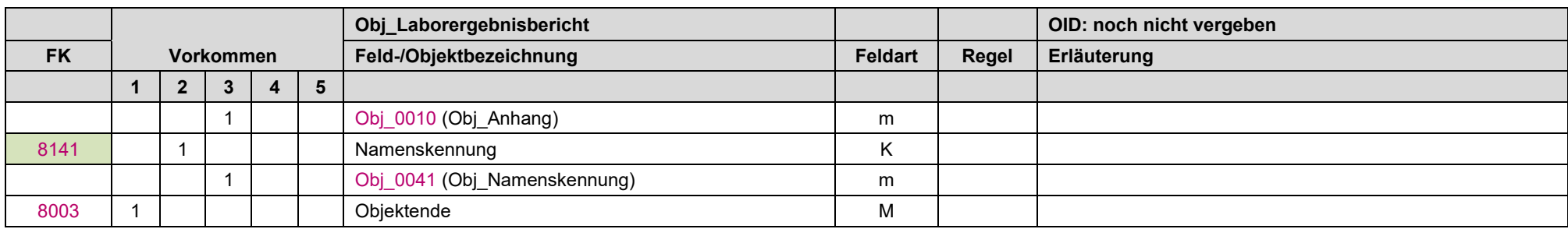

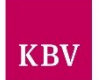

# **11.25 Obj\_Laborkennung "Obj\_0036"**

Das Objekt enthält die Angaben zu dem Labor, welches den Auftrag ausgeführt hat.

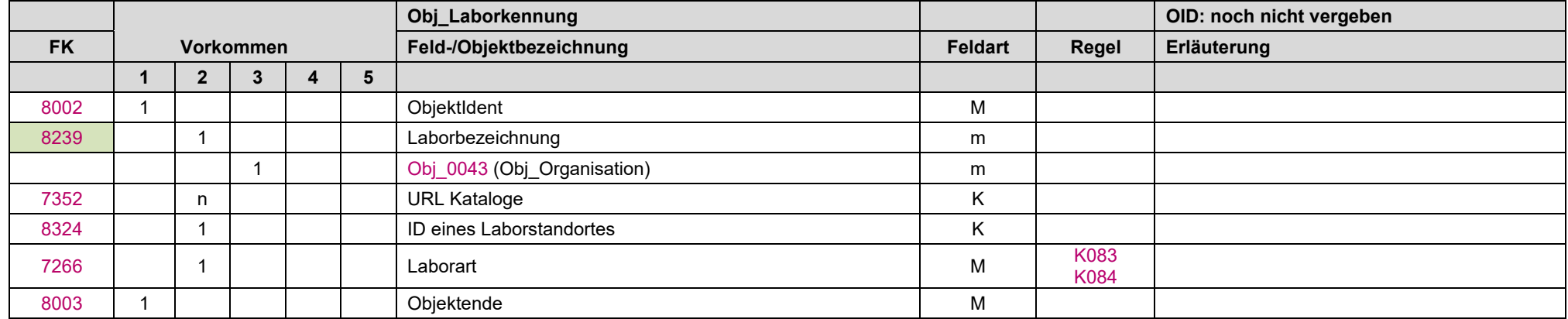

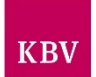

## 11.26 Obj\_Material "Obj\_0037"

Im Objekt werden die Informationen zur Identifikation des zu untersuchenden Materials übermittelt sowie Angaben zum Material selbst.

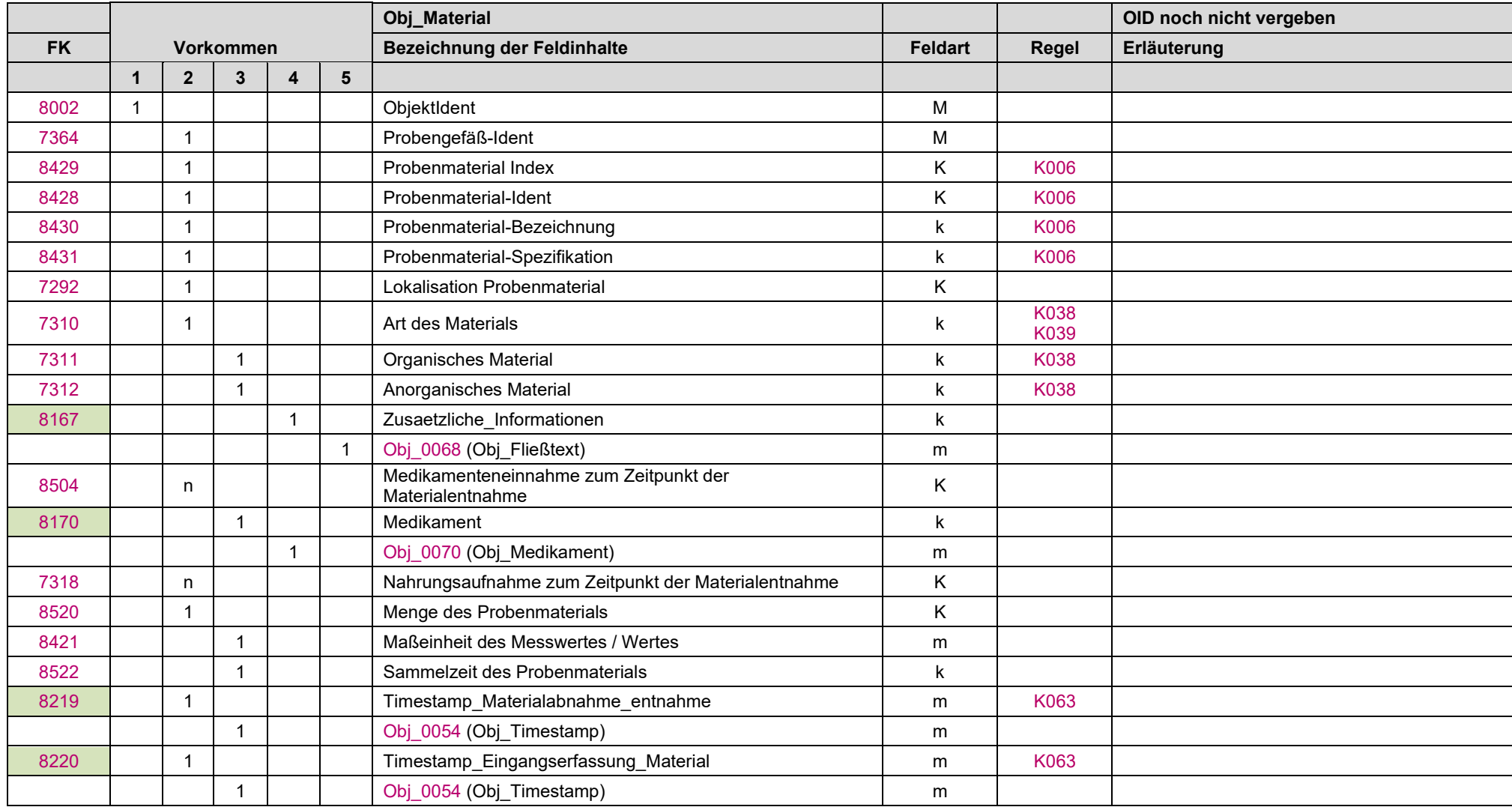

#### **IT in der Arztpraxis** LDT 3.0

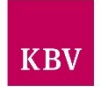

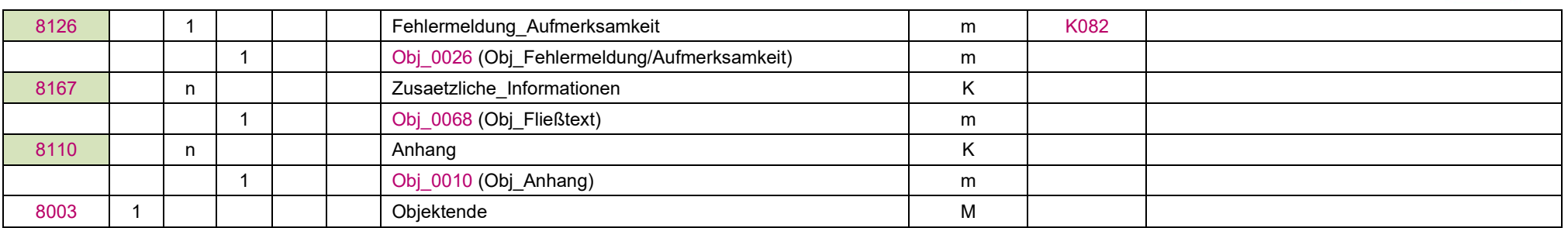

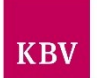

# <span id="page-149-0"></span>11.27 Obj\_Medikament "Obj\_0070"

Hier werden Informationen zu Medikamenten zusammengefasst.

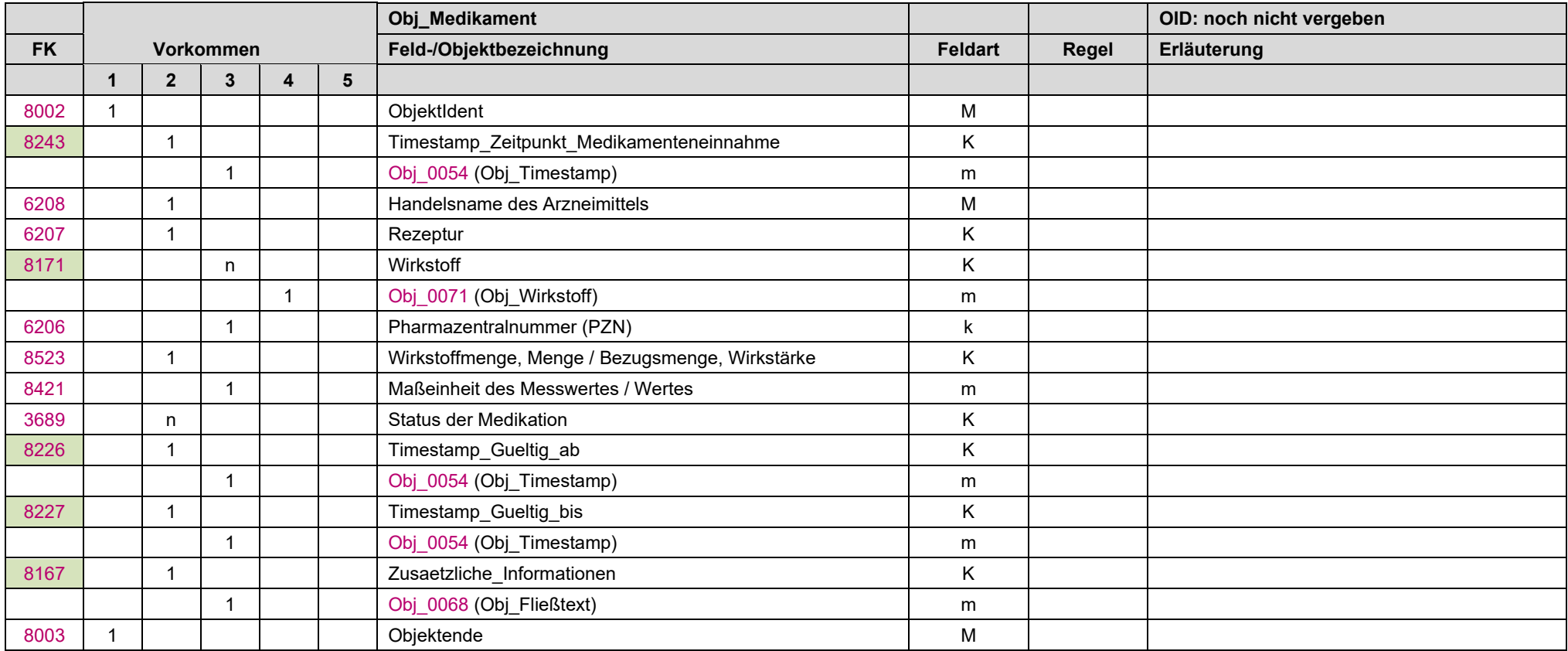

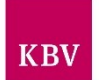

# 11.28 Obj\_Mutterschaft "Obj\_0040"

Das Objekt Mutterschaft fasst die Angaben zur Mutterschaft zusammen.

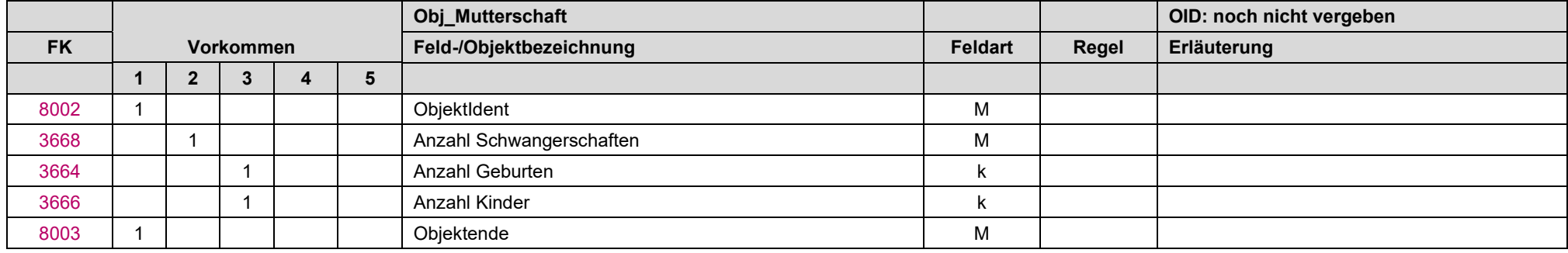

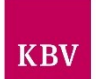

## <span id="page-151-0"></span>11.29 Obj\_Namenskennung "Obj\_0041"

Das Objekt dient der Darstellung und elektronischen Übermittlung von Namenskennzeichnungen.

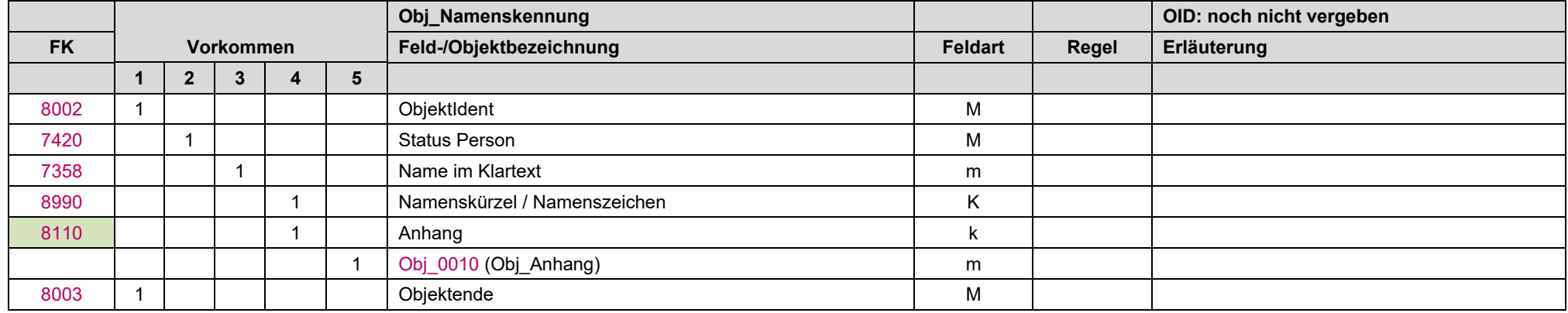

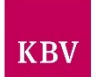

## <span id="page-152-0"></span>11.30 Obj\_Normalwert "Obj\_0042"

Mit diesem Objekt werden Norm- und Referenzbereiche strukturiert dargestellt.

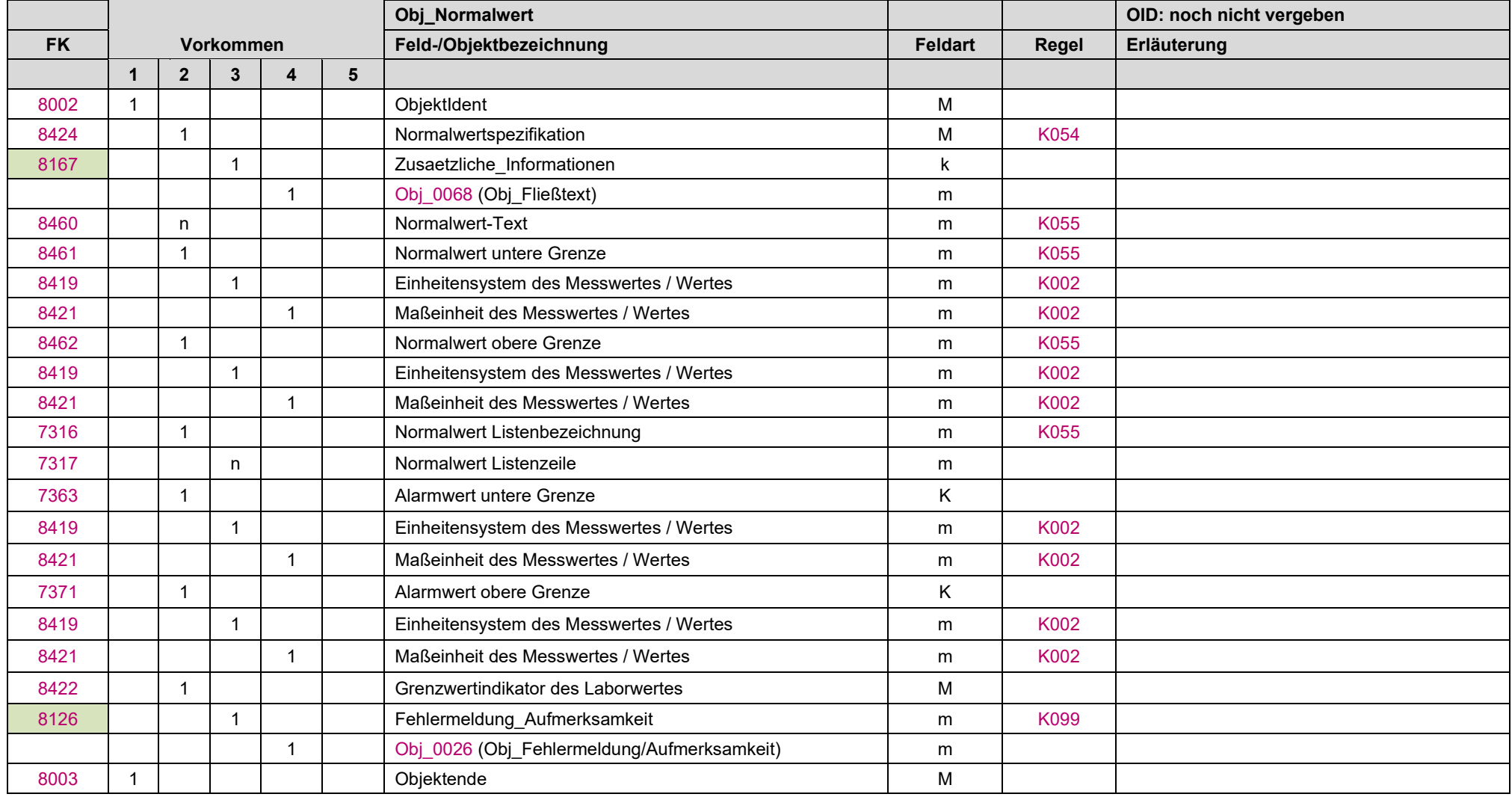

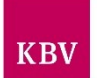

# <span id="page-153-0"></span>11.31 Obj\_Organisation "Obj\_0043"

Mit diesem Objekt werden Organisationsstrukturen abgebildet.

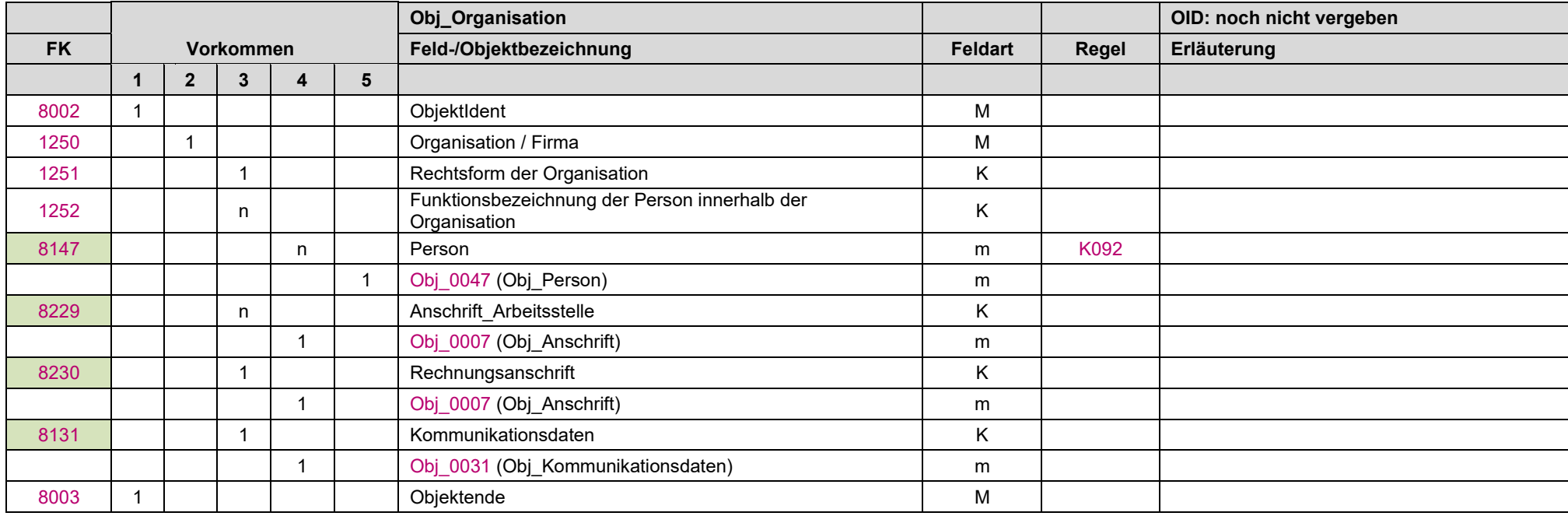

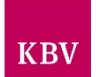

# 11.32 Obj\_Patient "Obj\_0045"

In diesem Objekt werden die Informationen über einen Patienten aufgeführt.

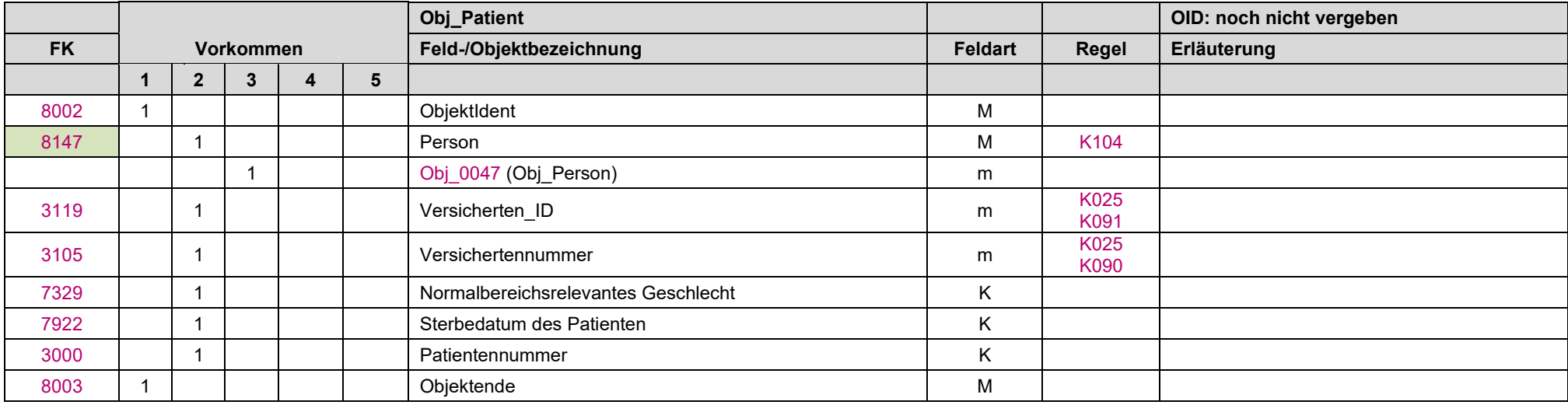

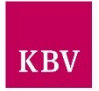

## <span id="page-155-0"></span>11.33 Obj\_Person "Obj\_0047"

Mit dem Objekt Person werden alle die natürlichen Personen dargestellt, deren Daten für die Abwicklung, Abrechnung oder Dokumentation von Aufträgen und Befunden notwendig sind.

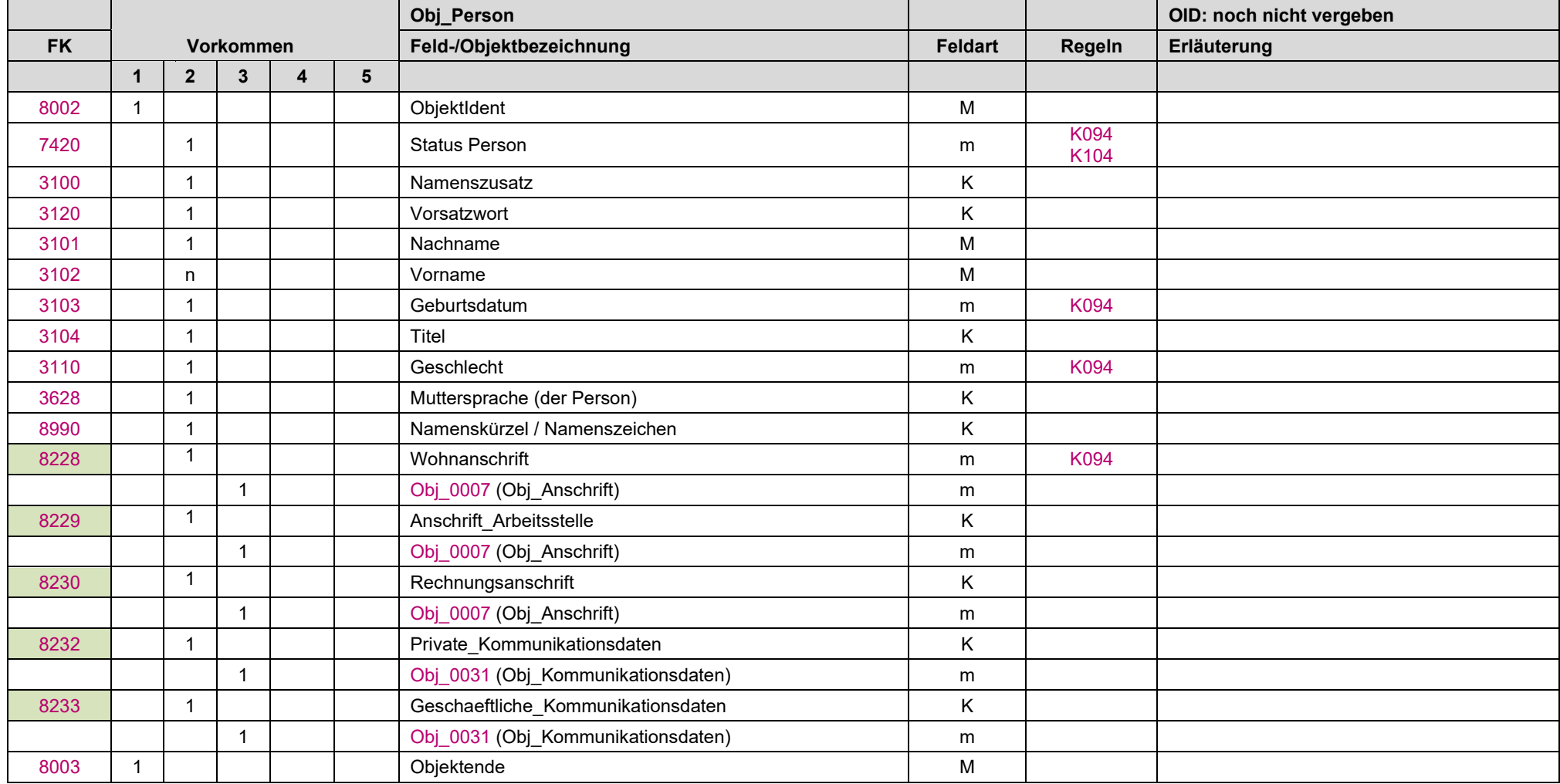

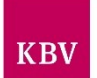

# 11.34 Obj\_RgEmpfaenger "Obj\_0048"

Hier sind alle Angaben zum Rechnungsempfänger enthalten.

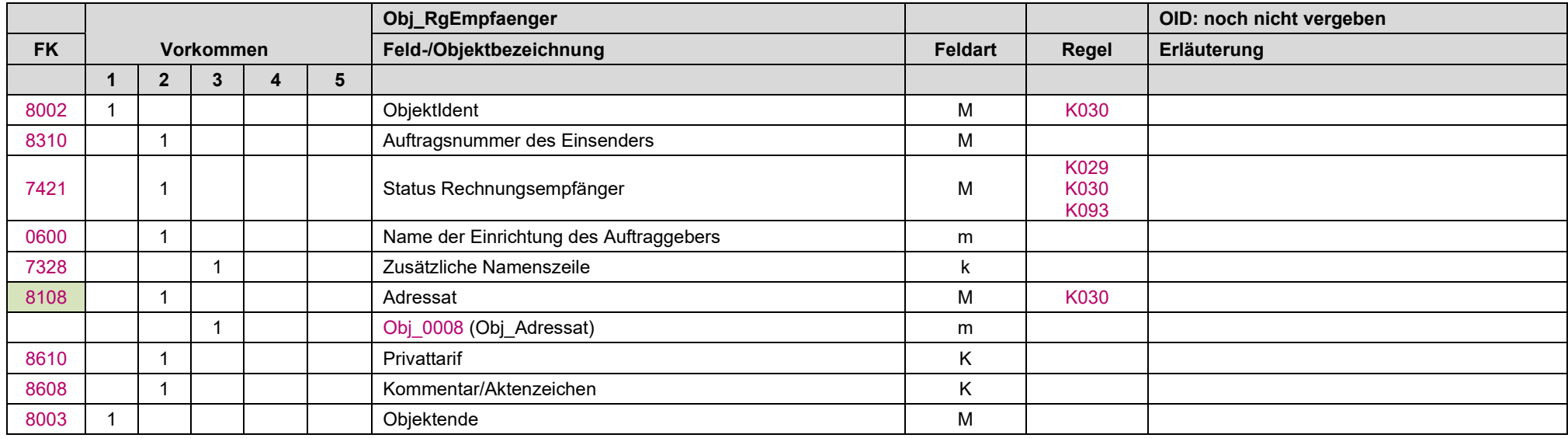

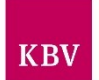

## 11.35 Obj\_Schwangerschaft "Obj\_0050"

Dieses Objekt enthält schwangerschaftsspezifische Informationen.

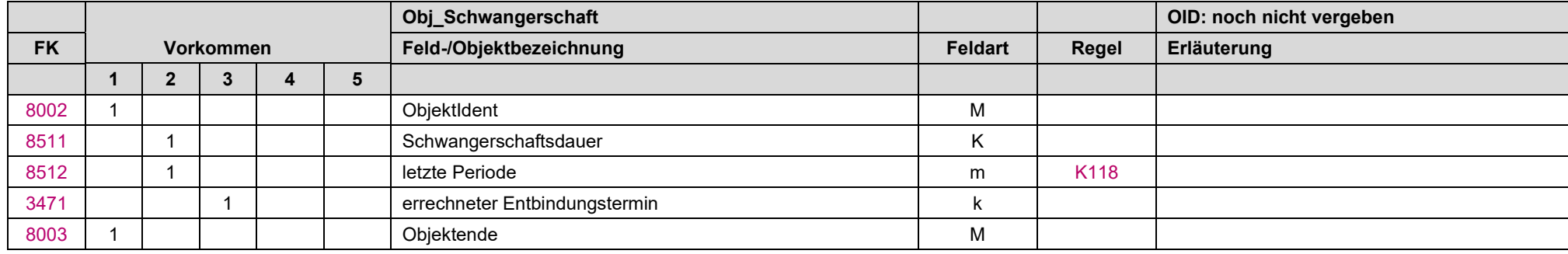

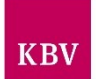

## 11.36 Obj\_Sendendes System "Obj\_0051"

Dieses Objekt enthält die Information zum sendenden Softwaresystem, welches den LDT Datensatz erstellt hat.

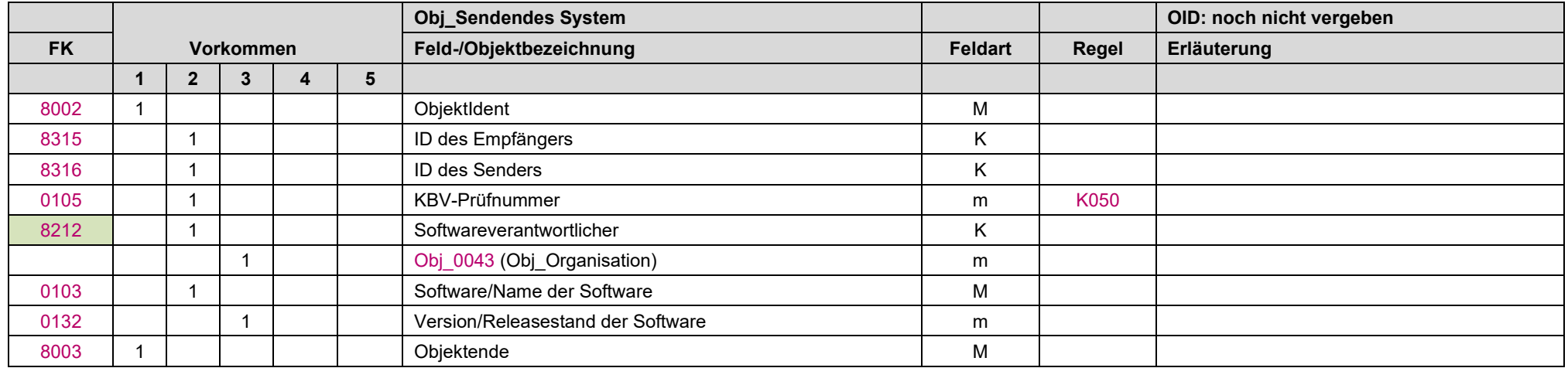

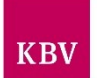

## 11.37 Obj\_Tier/Sonstiges "Obj\_0053"

Enthält ein Auftrag Materialien, die nicht humanen Ursprungs sind, so werden die entsprechenden Informationen zur Materialquelle in diesem Objekt beschrieben.

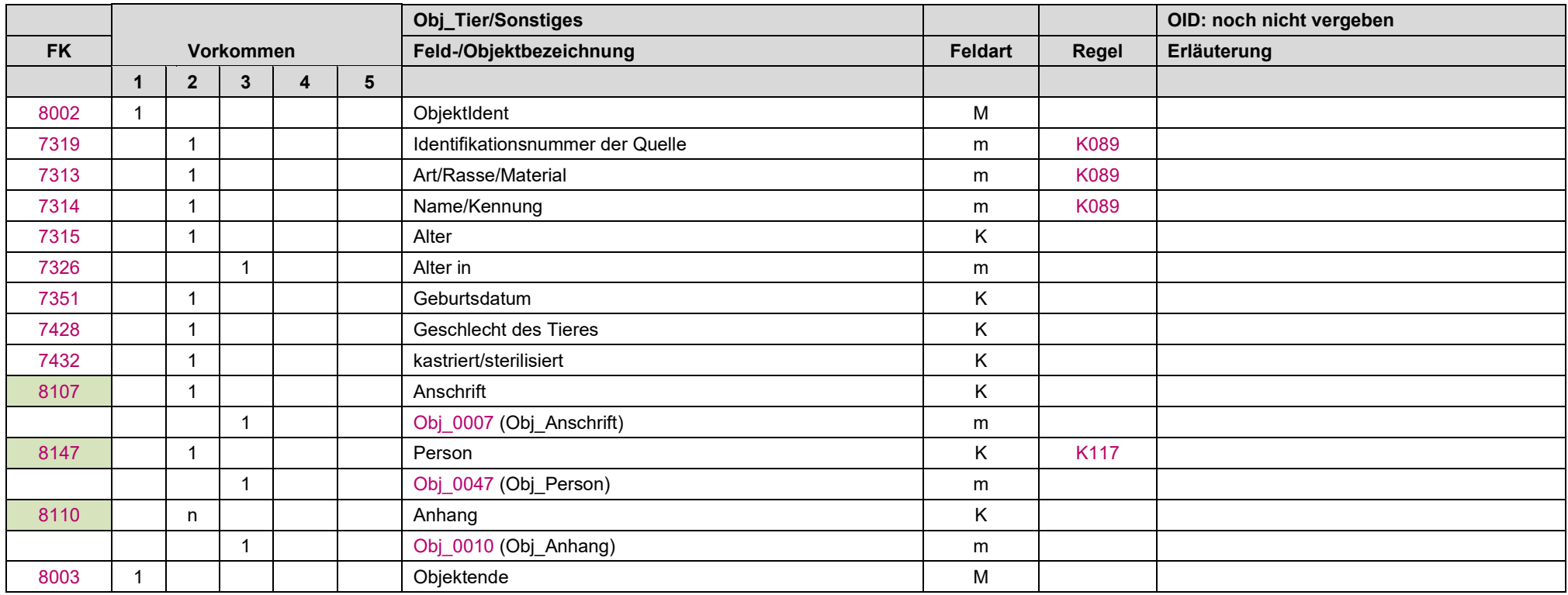

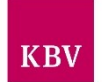

# <span id="page-160-0"></span>11.38 Obj\_Timestamp "Obj\_0054"

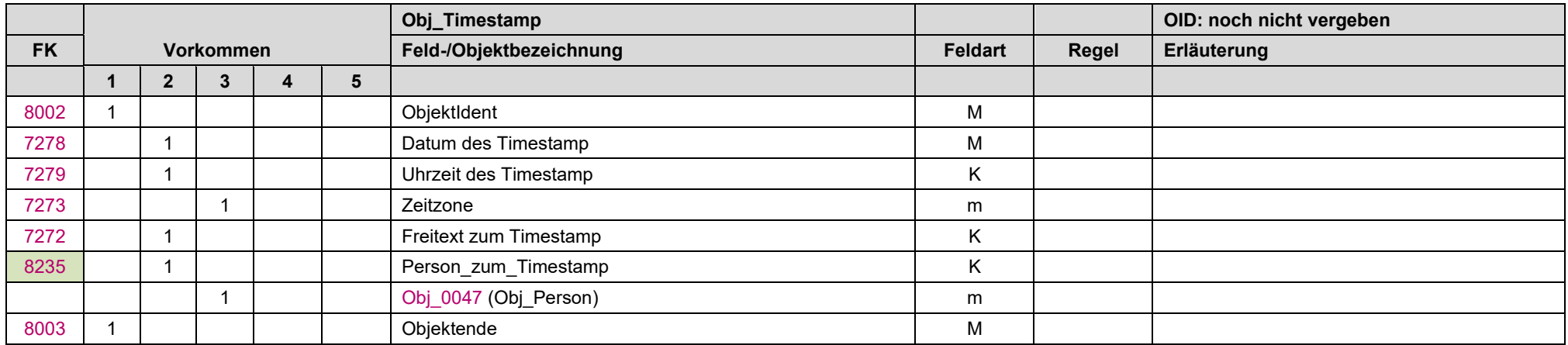

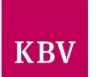

## <span id="page-161-0"></span>11.39 Obj\_Blutgruppenzugehoerigkeit "Obj\_0055"

Dieses Objekt transportiert die Informationen zur Blutgruppenzugehörigkeit.

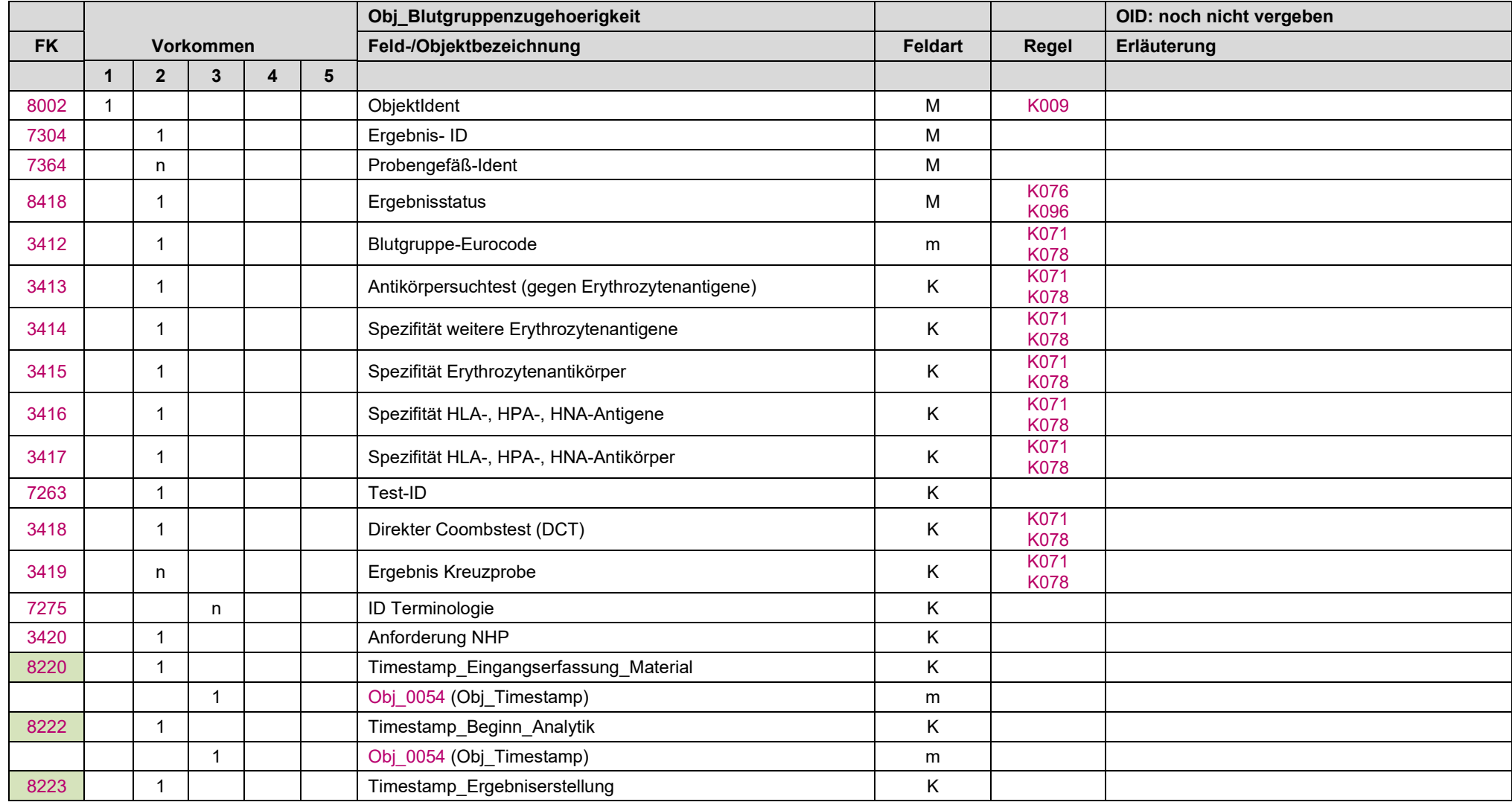

#### **IT in der Arztpraxis** LDT 3.0

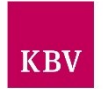

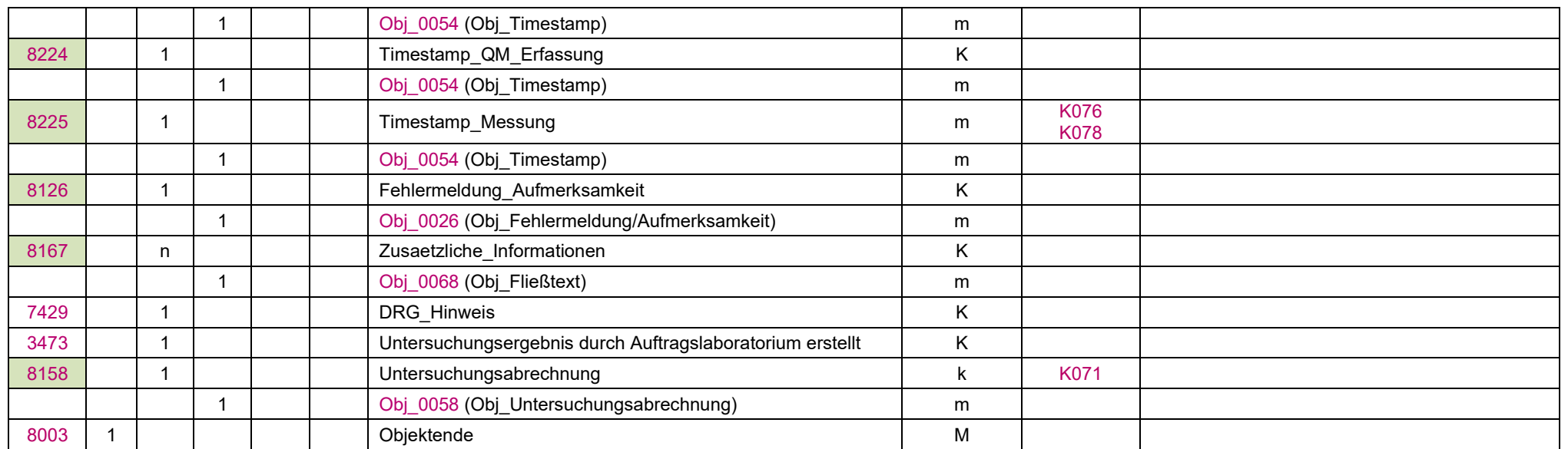

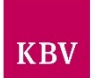

## <span id="page-163-0"></span>**11.40 Obj\_Tumor "Obj\_0056"**

In diesem Objekt können Information zu einem Tumor sowohl für die Beauftragung und für den Befund transportiert werden.

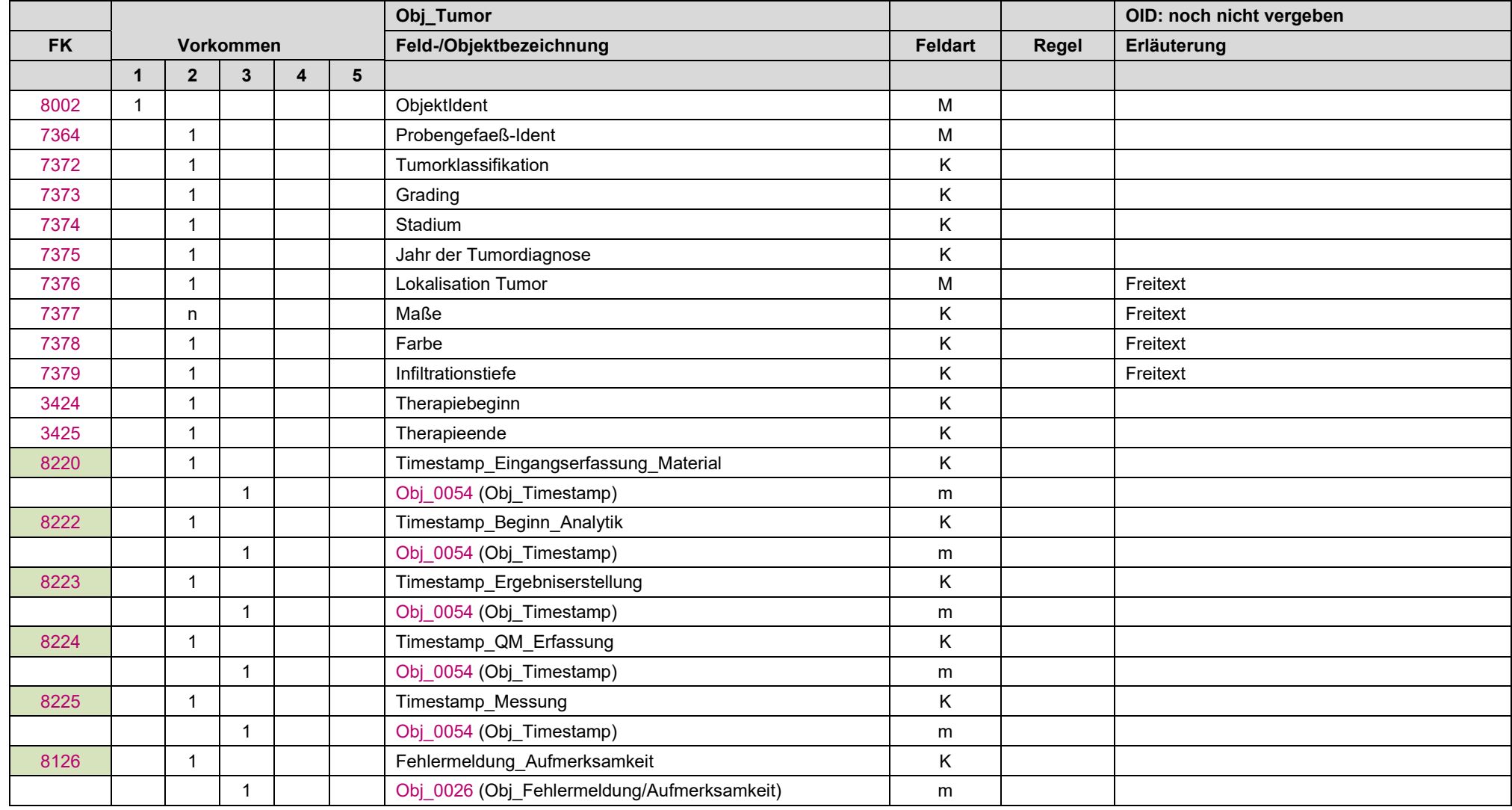

#### **IT in der Arztpraxis** LDT 3.0

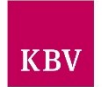

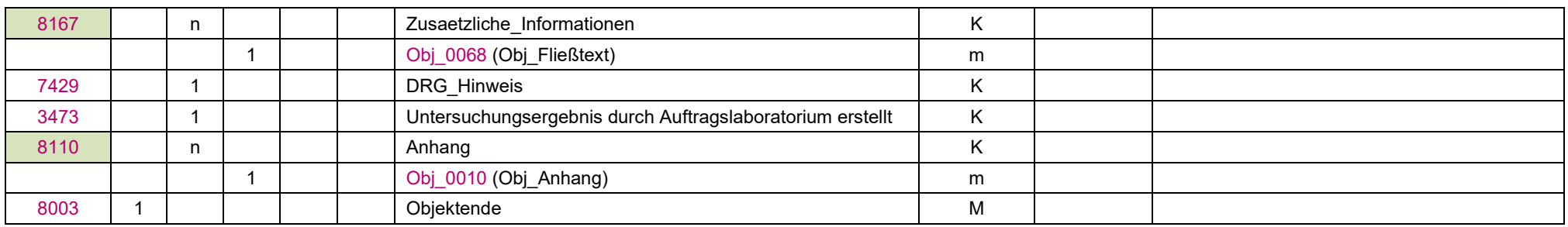

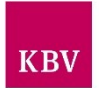

## <span id="page-165-0"></span>11.41 Obj\_Untersuchungsabrechnung "Obj\_0058"

Jeder Untersuchung wird direkt eine Abrechnung zugeordnet. Hier werden alle Werte transportiert, die für die ordnungsgemäße Abrechnung des Auftrages notwendig sind.

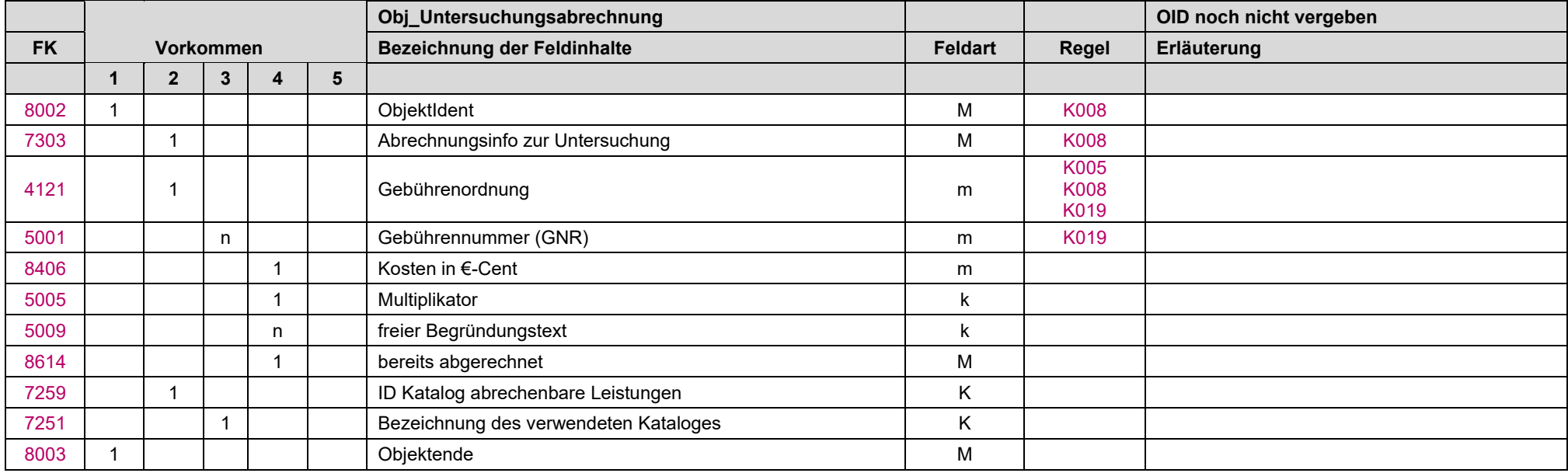

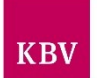

## 11.42 Obj\_Untersuchungsanforderung "Obj\_0059"

In diesem Objekt werden alle Informationen zur Untersuchungsanforderung zusammengefasst.

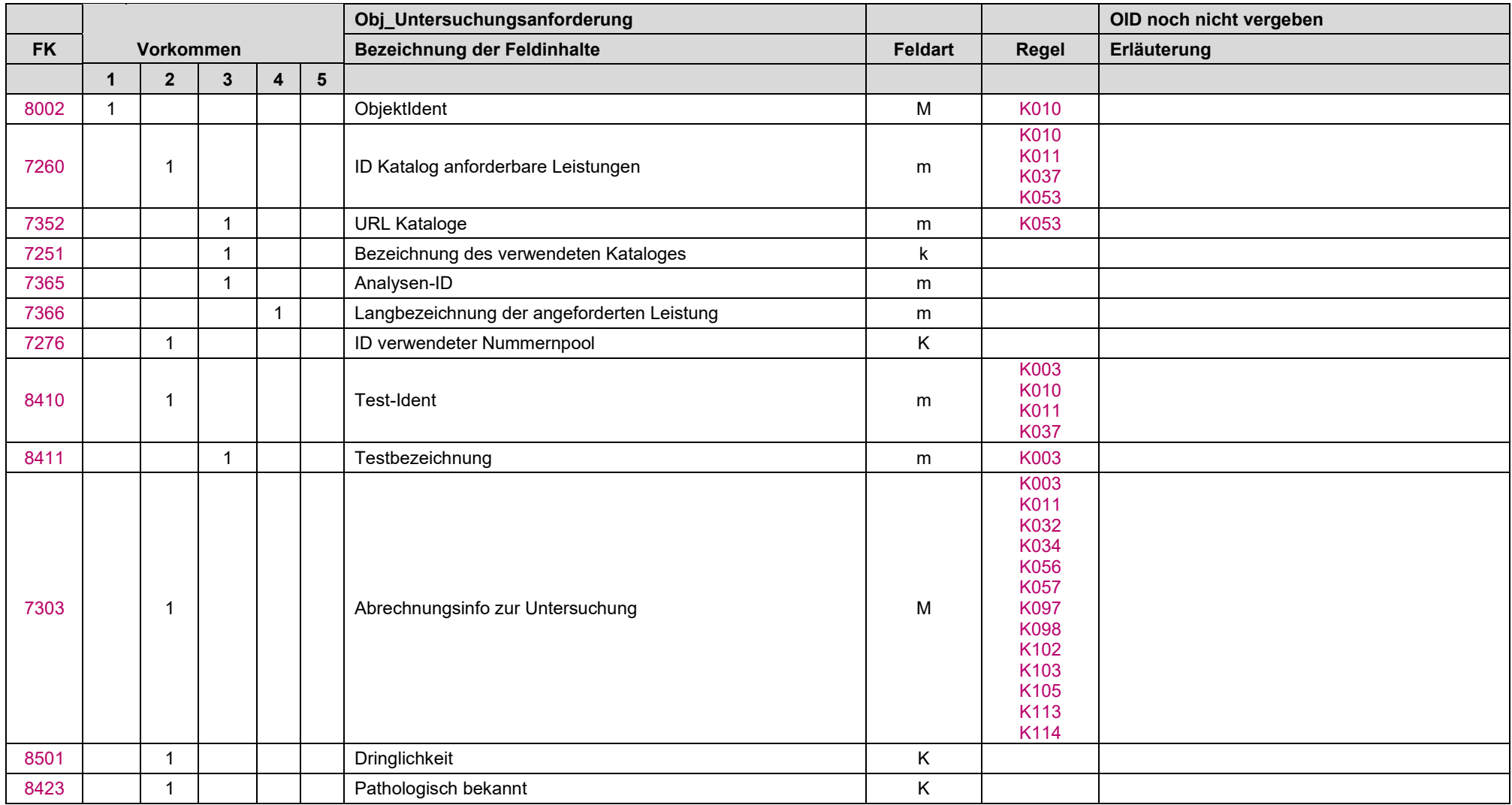

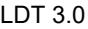

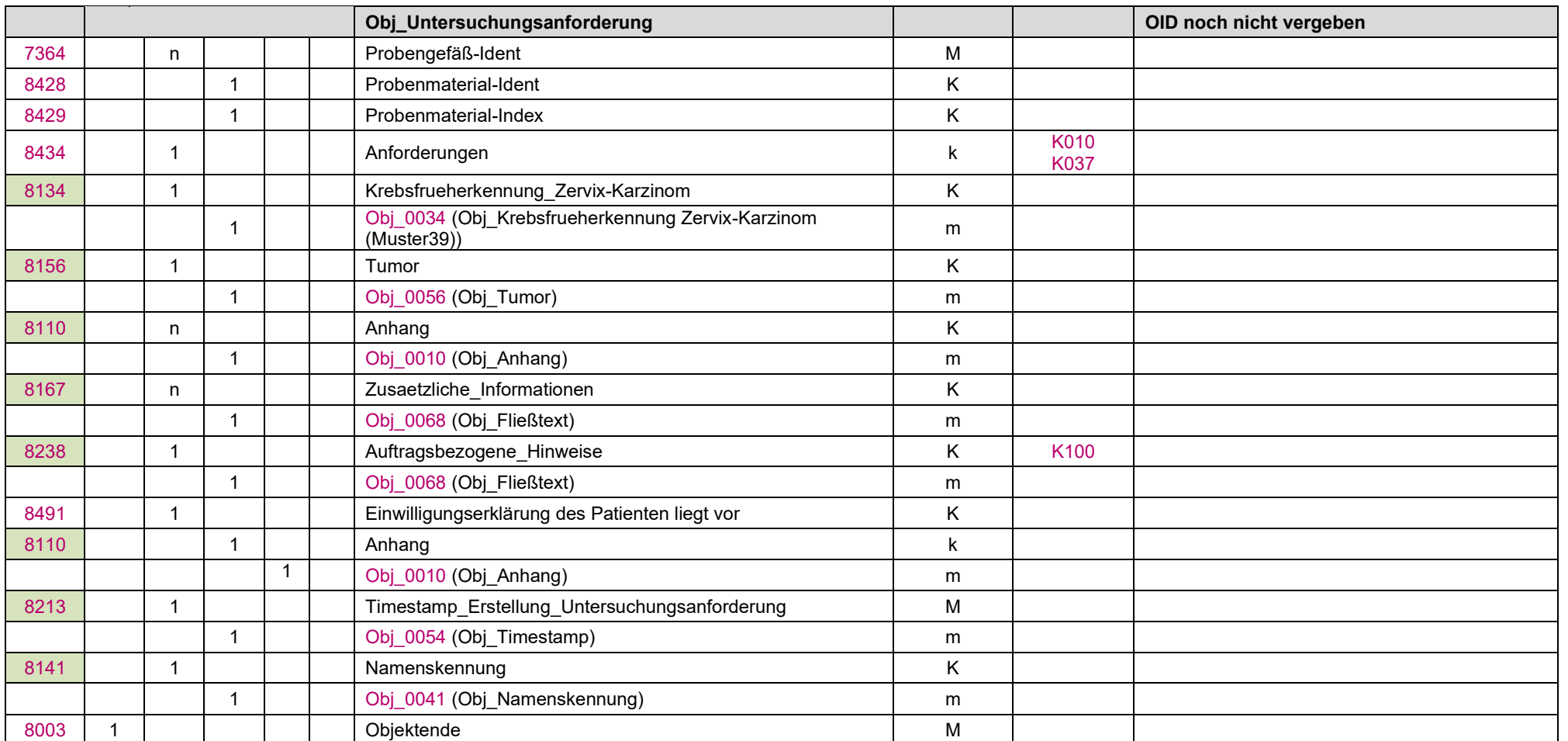

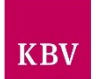

## <span id="page-168-0"></span>11.43 Obj\_Untersuchungsergebnis Klinische Chemie "Obj\_0060"

In diesem Objekt werden die Ergebnisse aus dem Bereich Klinische Chemie übermittelt.

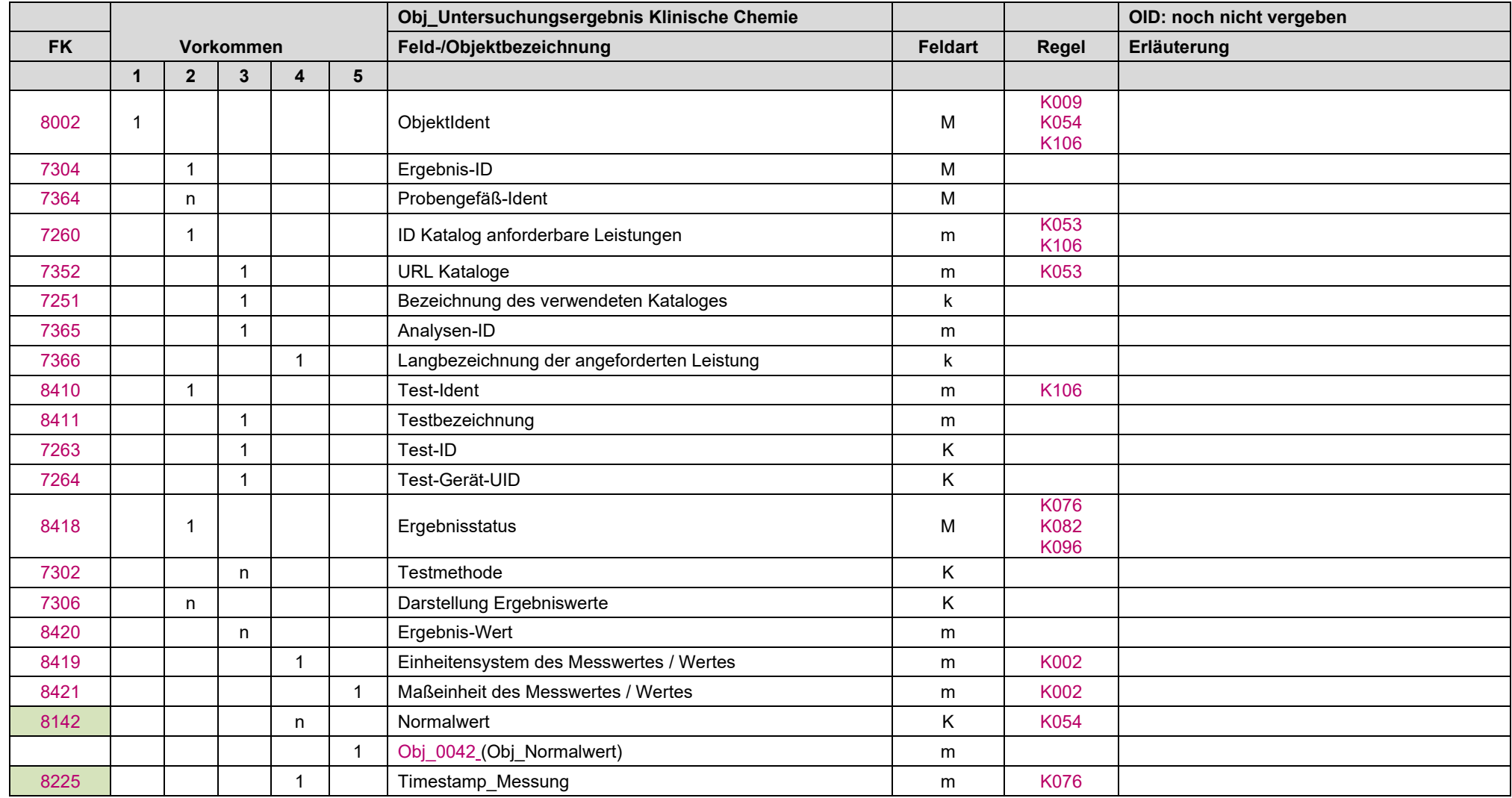

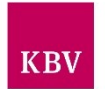

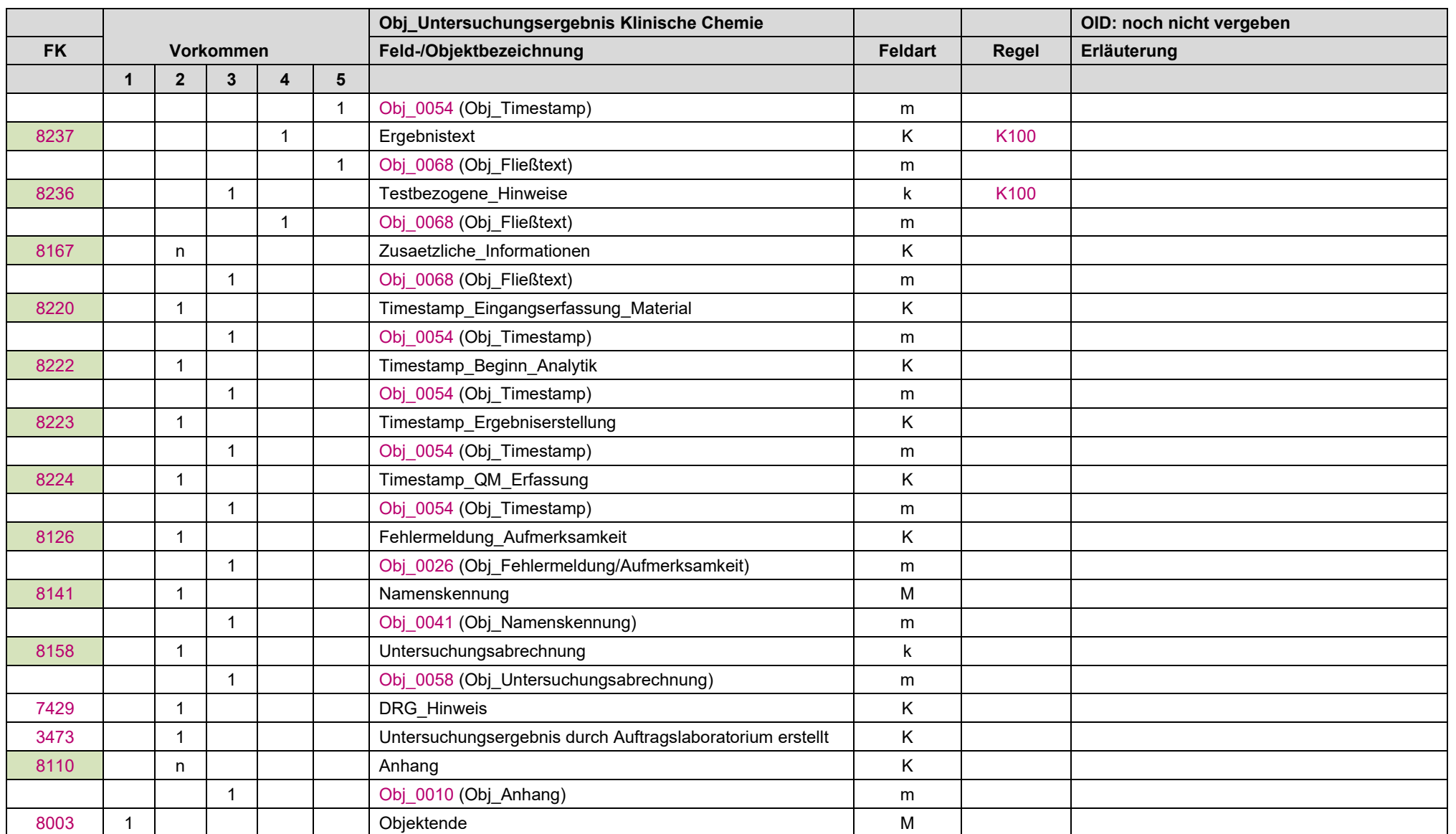

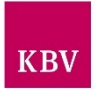

#### Empfehlung zur Übermittlung von HPV-Befunden im Rahmen der oKFE-Richtlinie Zervixkarzinom im Objekt Obj\_0060

Im Programm zur Früherkennung von Zervixkarzinomen gemäß der Richtlinie für organisierte Krebsfrüherkennungsprogramme ist vorgesehen, dass die HPV-Untersuchung von der zytologisch tätigen Ärztin / dem zytologisch tätigen Arzt als Unterauftrag an ein Labor zur Analyse weitergereicht werden kann. Dazu wird unter Verwendung von Muster 10 der Auftrag "P-HPV" oder "A-HPV" als präventive Untersuchung erteilt.

Damit das Befundergebnis automatisiert in das Obj\_Untersuchungsergebnis Krebsfrüherkennung Zervix-Karzinom "Obj\_0062" übernommen werden kann, sollte es im Obj\_Untersuchungsergebnis Klinische Chemie "Obj\_0060" wie folgt übermittelt werden:

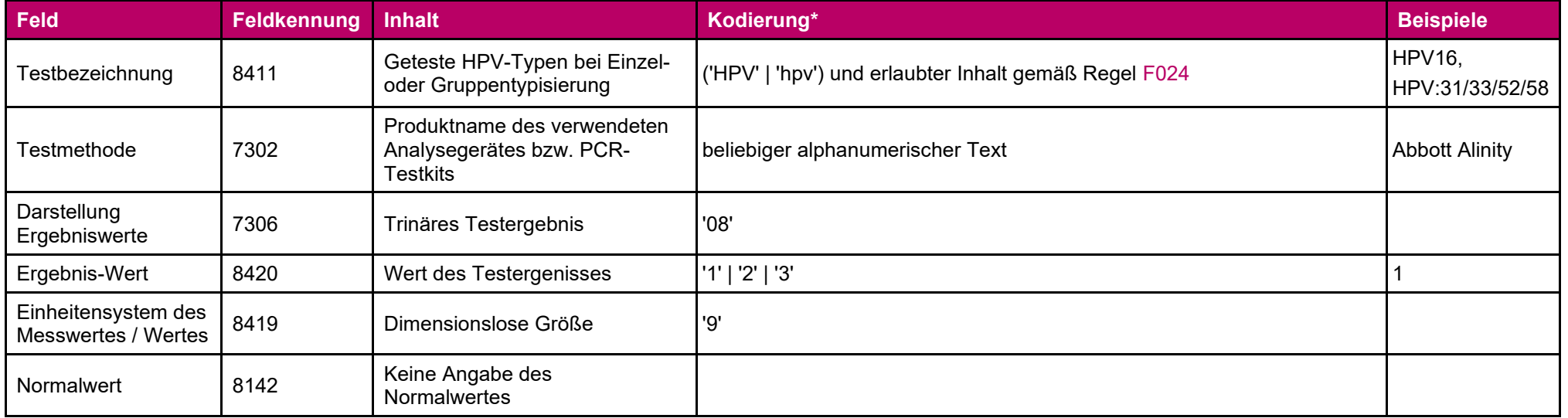

\* die Syntax ist in Erweiterter Backus-Naur-Form (EBNF) dargestellt.

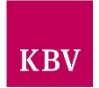

### <span id="page-171-0"></span>11.44 Obj\_Untersuchungsergebnis Mikrobiologie "Obj\_0061"

In diesem Objekt werden die Ergebnisse aus dem Bereich Mikrobiologie transportiert. Um diese Daten strukturiert zu übertragen wird eine in der Mikrobiologie übliche hierarchische Vorgehensweise definiert: Ausgangspunkt ist immer das Material und die dazugehörige Anforderung. Aus diesen Anforderungen erfolgt über verschiedene Nachweisverfahren eine Stufendiagnostik zur Keimbestimmung, optional die Bestimmung der Breakpunkte bzw. MHK´s (Minimale Hemm Konzentration) für einzelne Antibiotika. Die Erregermenge wird als semiquantitatives Ergebnis abhängig des Untersuchungsmaterials dargestellt.

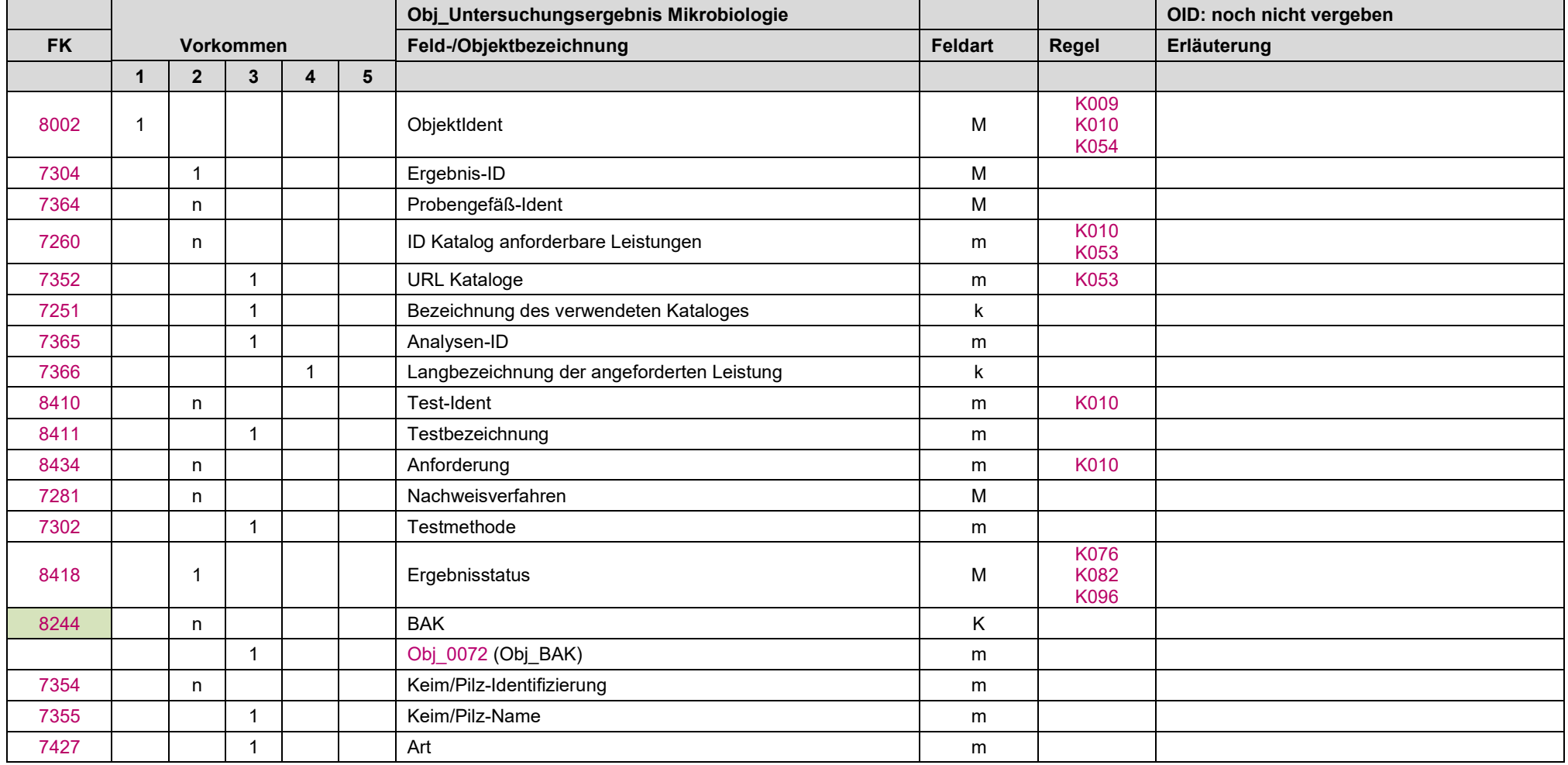

LDT 3.0

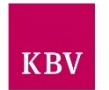

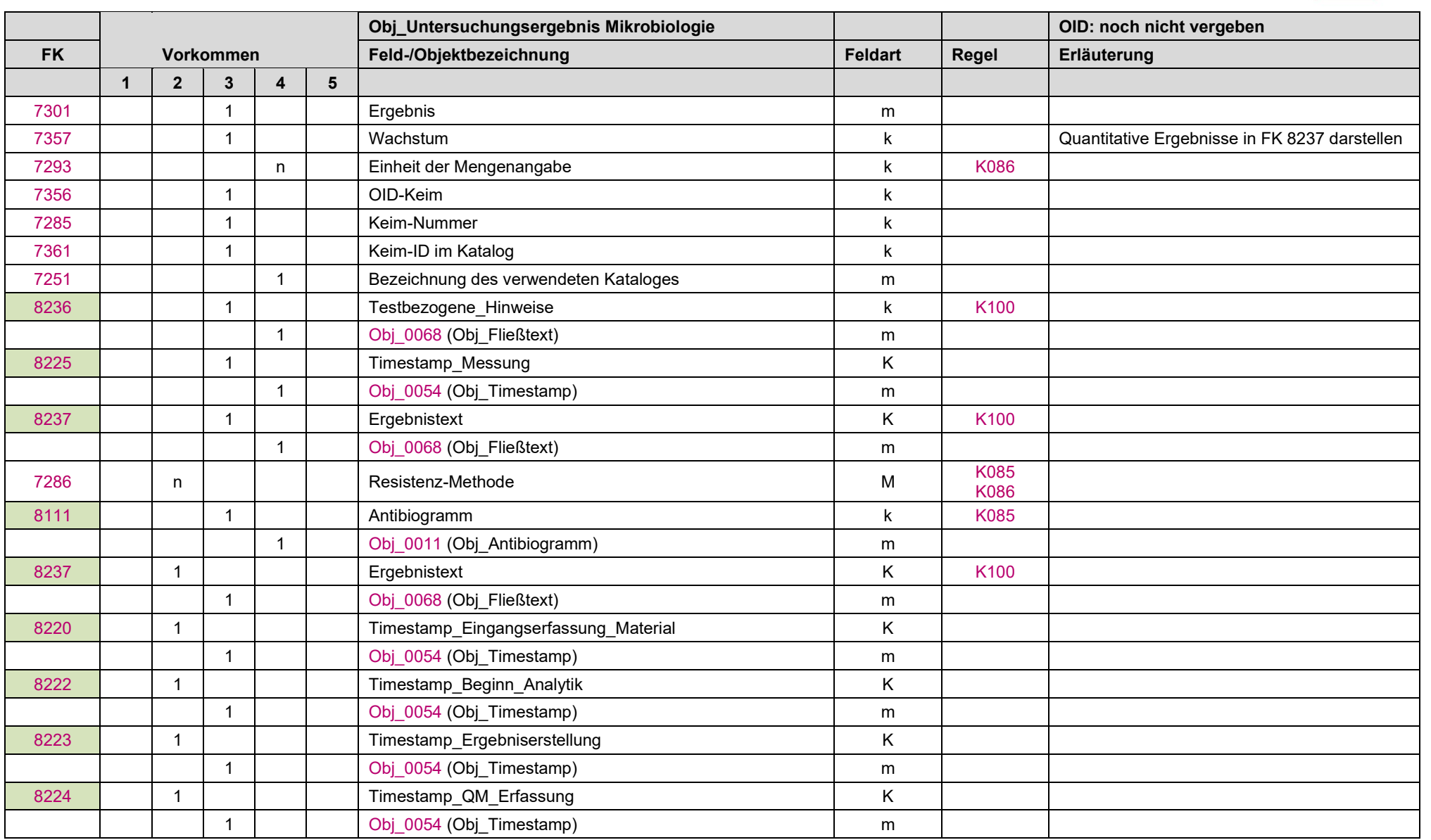

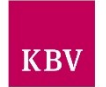

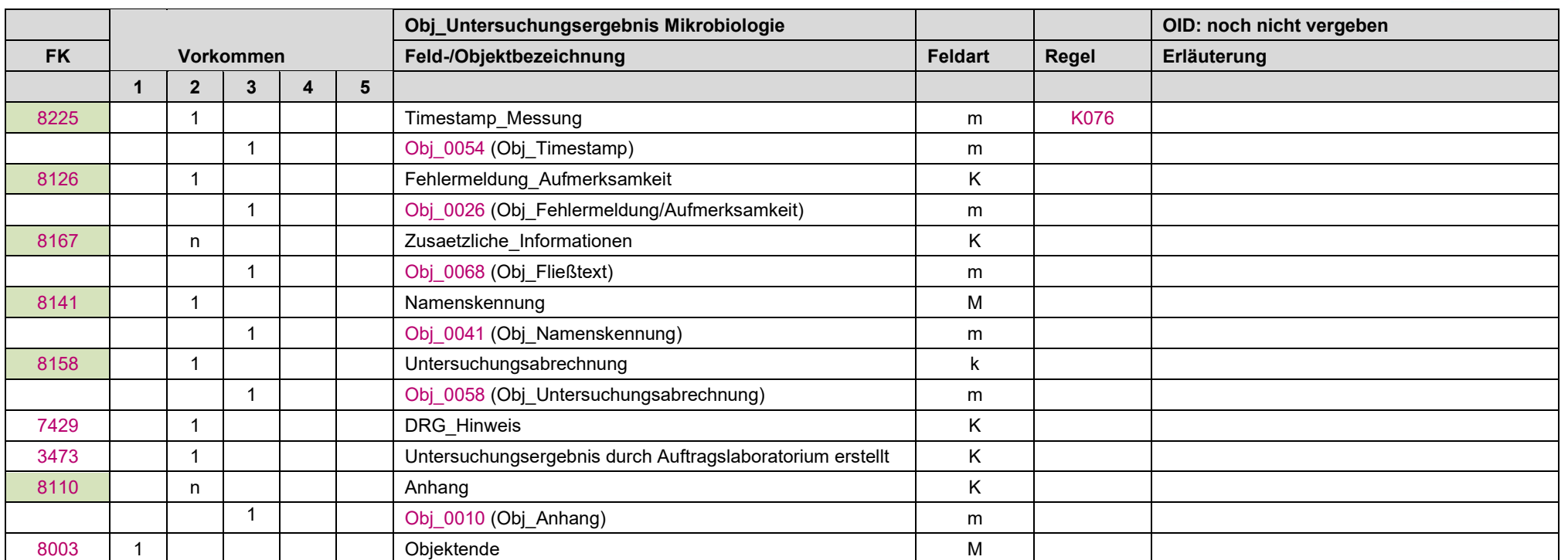

<span id="page-174-0"></span>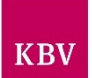

## **11.45 Obj\_Untersuchungsergebnis Krebsfrüherkennung Zervix-Karzinom "Obj\_0062"**

In diesem Objekt werden die Ergebnisse der Krebsfrüherkennung Zervix-Karzinom übertragen. Die Inhalte richten sich nach dem Muster 39a/b.

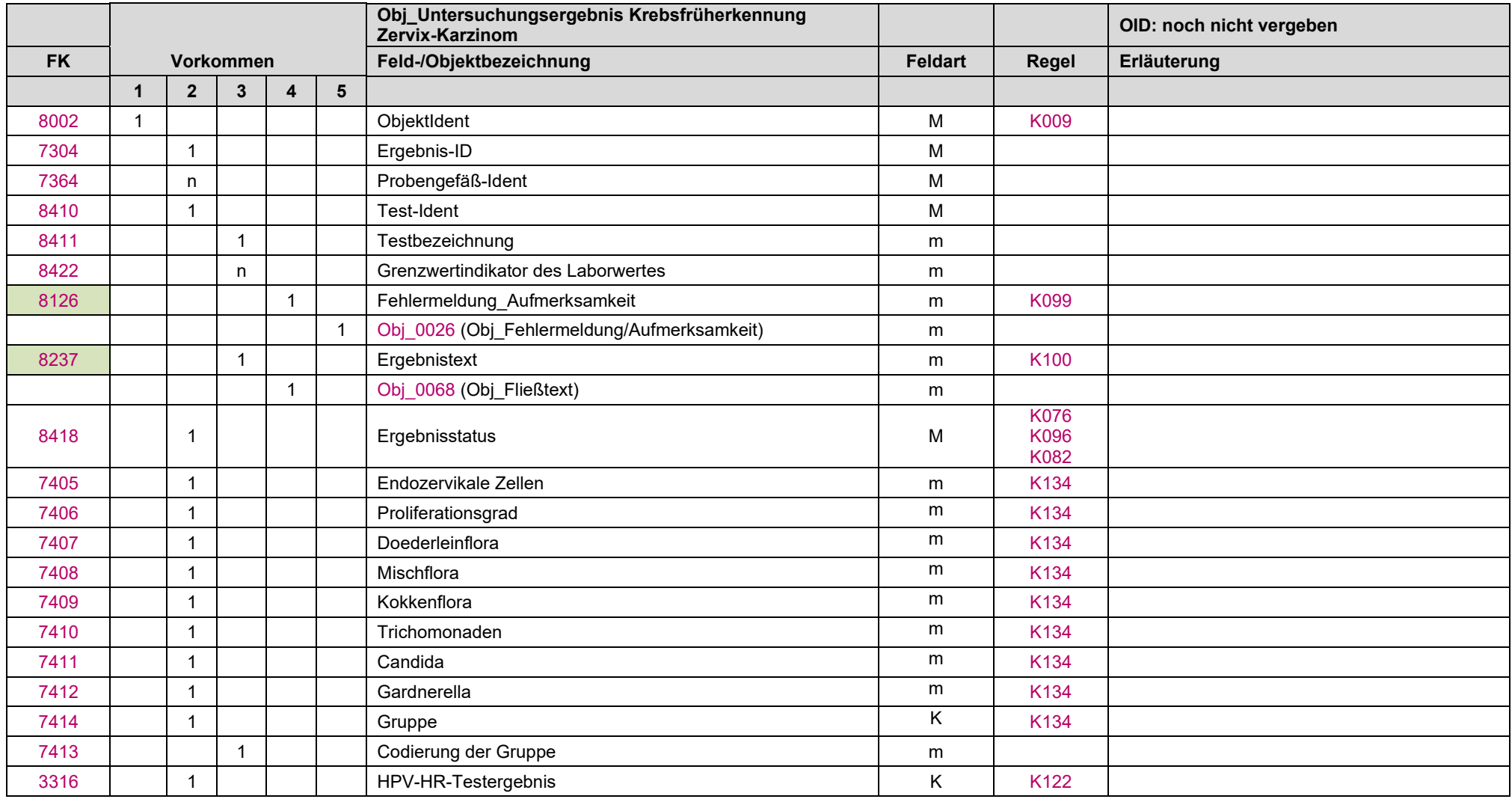

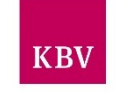

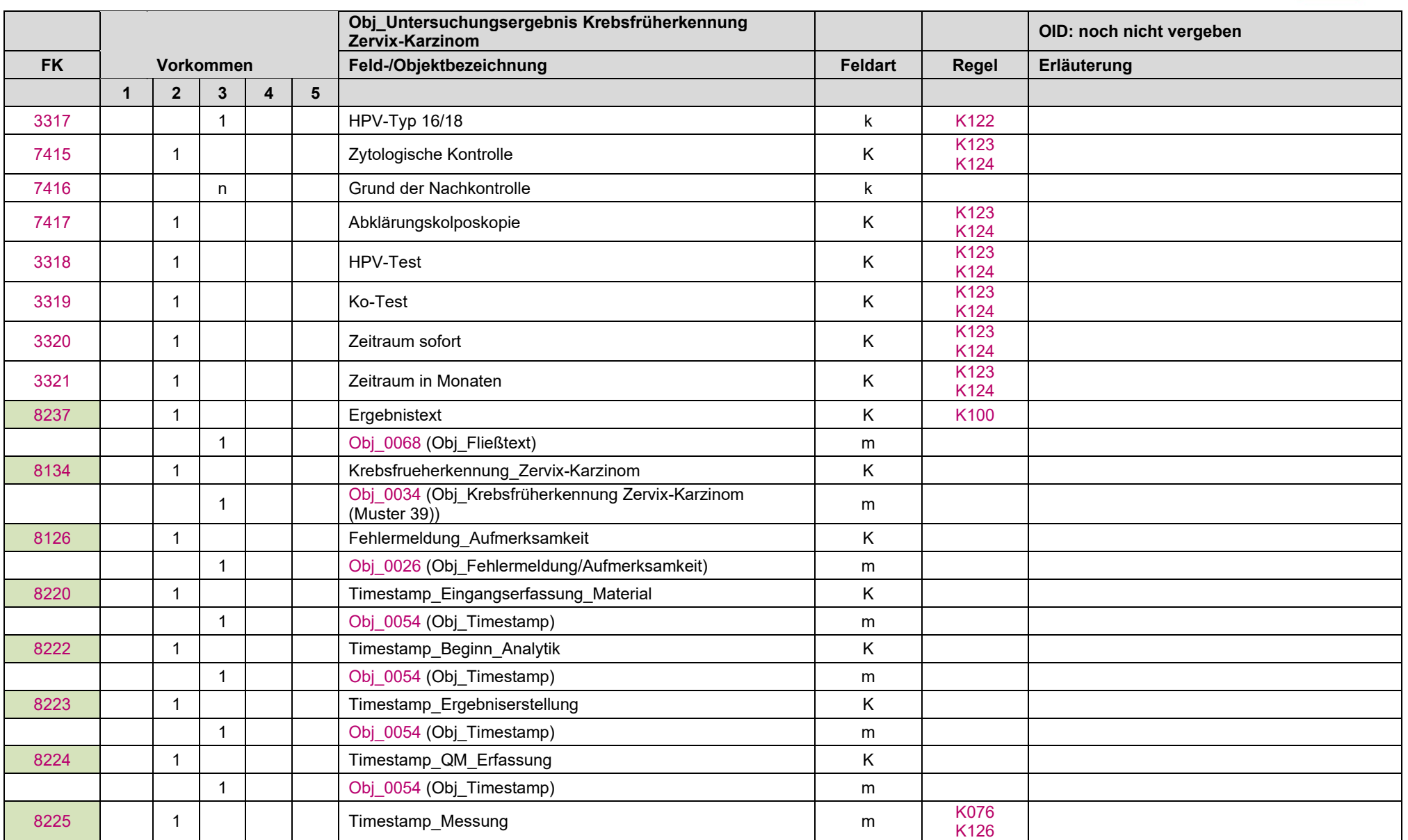

LDT 3.0

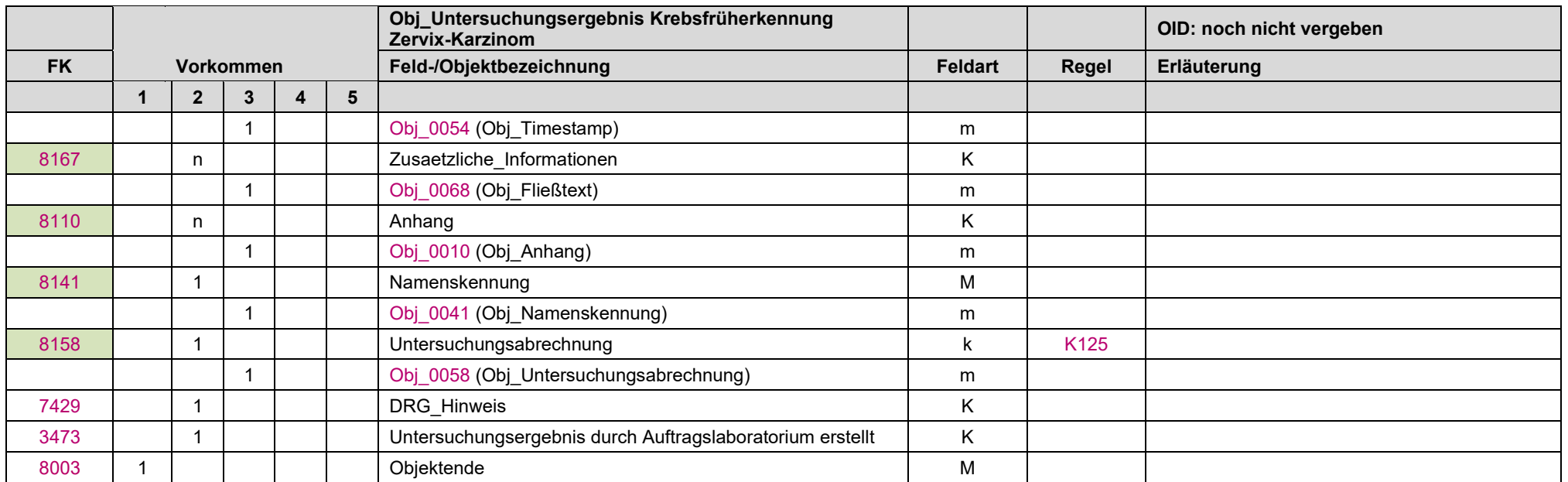

#### Empfehlung zur Vorbelegung des Grenzwertindikators im Rahmen der oKFE-Richtlinie Zervixkarzinom im Objekt Obj\_0062

Damit der Wert des Grenzwertindikators in Feldkennung [8422](#page-69-8) einen eindeutigen Bezug auf das im Obj\_Untersuchungsergebnis Krebsfrüherkennung Zervix-Karzinom "Obj 0062" übermittelte Befundergebnis besitzt, sollten die möglichen Werte AA, A und N entsprechend nachfolgender gleichlautender Regeln für den Anwender vorbelegt werden:

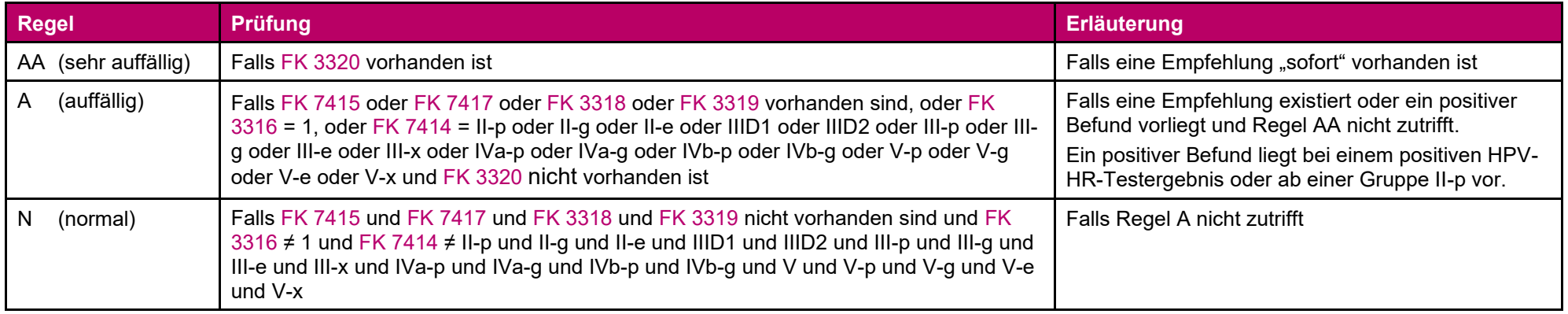

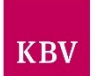

# <span id="page-177-0"></span>11.46 Obj\_Untersuchungsergebnis Zytologie "Obj\_0063"

In diesem Objekt können weitere Ergebnisse aus dem Bereich Zytologie transportiert werden.

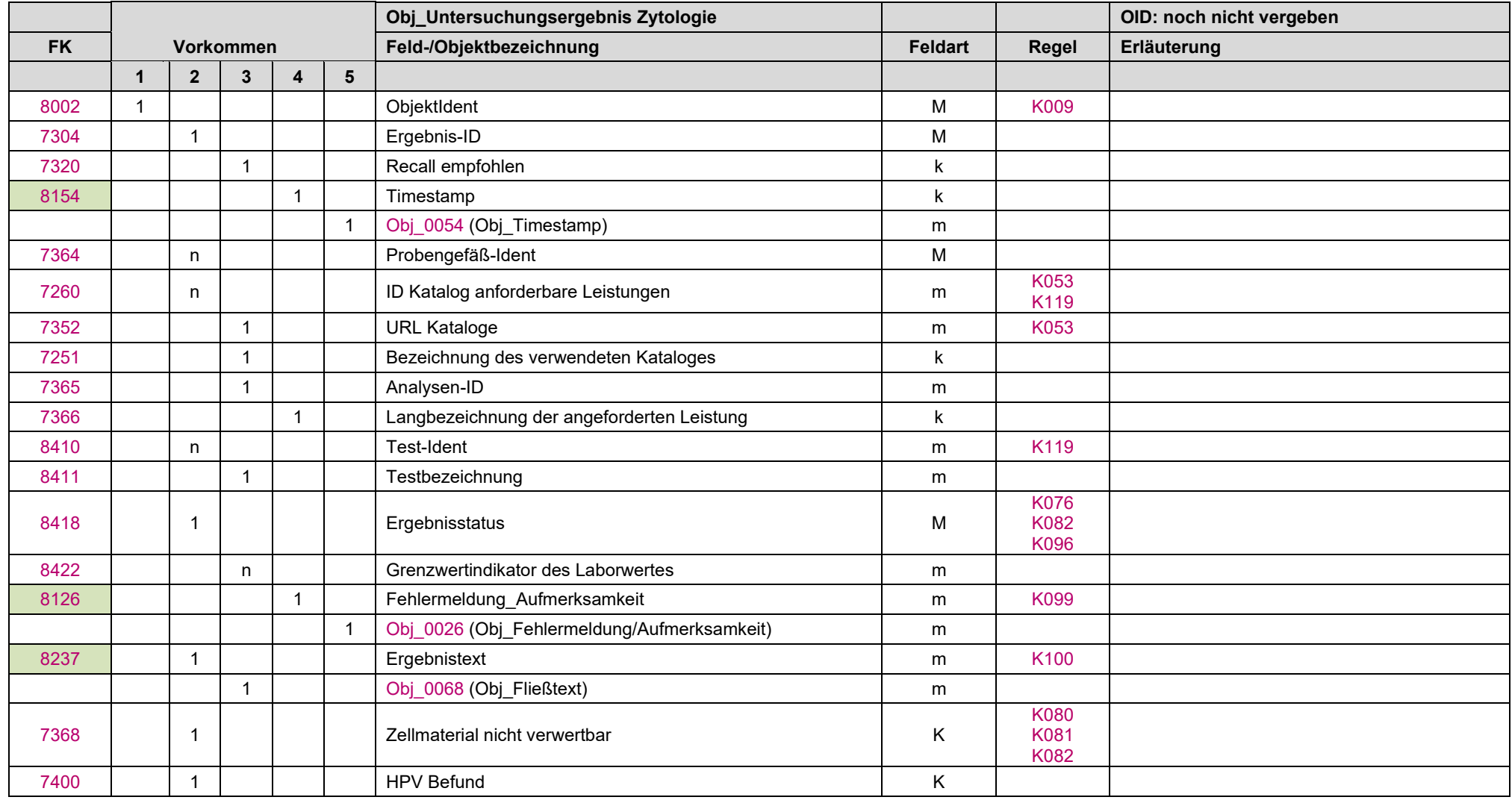

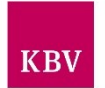

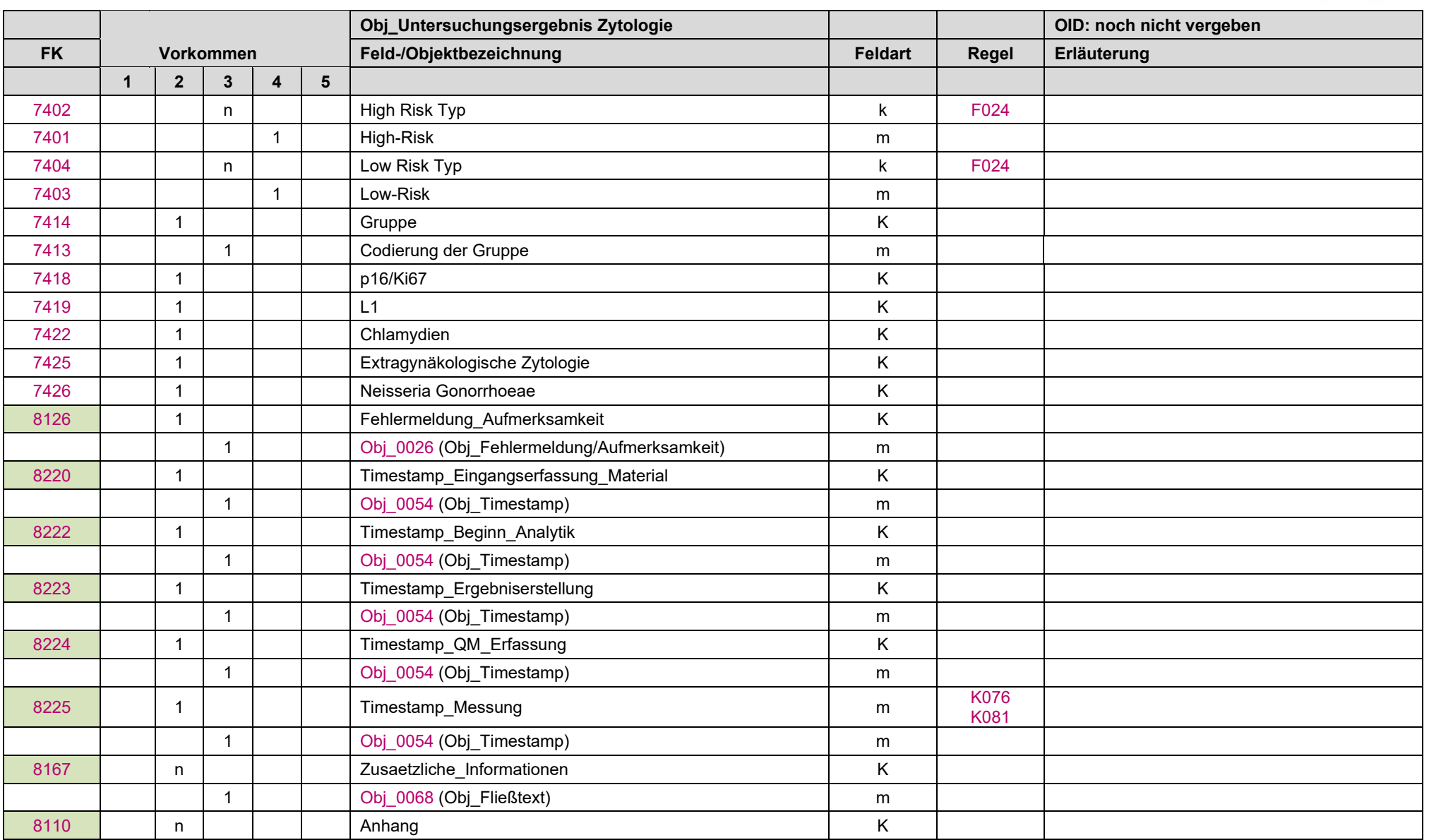

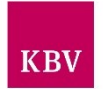

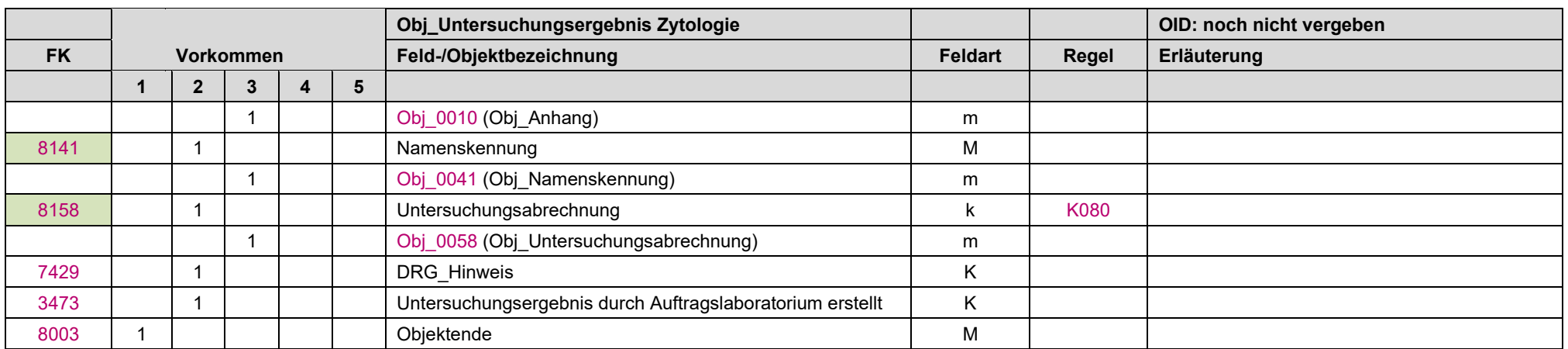
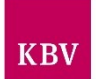

# 11.47 Obj\_Veranlassungsgrund "Obj\_0027"

Mit diesem Objekt können Angaben zum Grund der Veranlassung der laboratoriumsmedizinischen Untersuchung übertragen werden.

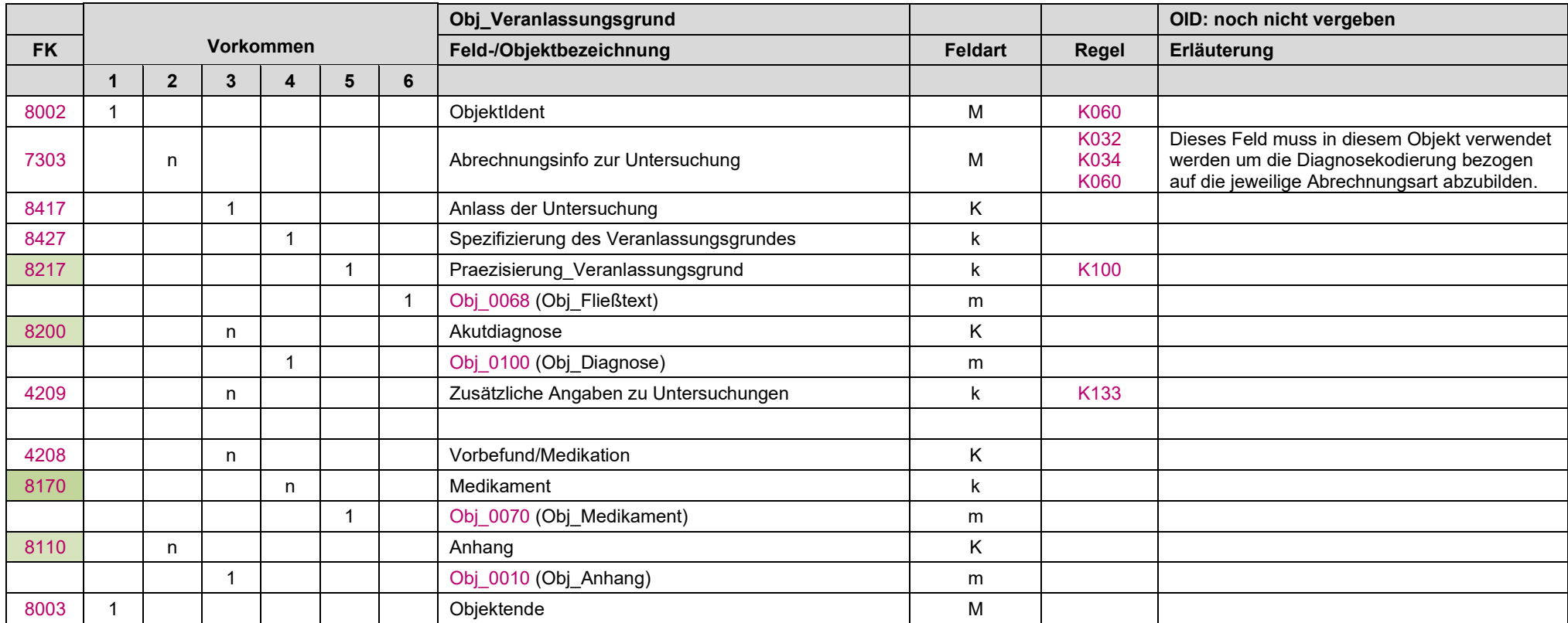

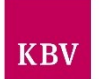

# **11.48 Obj\_Wirkstoff "Obj\_0071"**

Hier werden Informationen zu Wirkstoffen zusammengefasst.

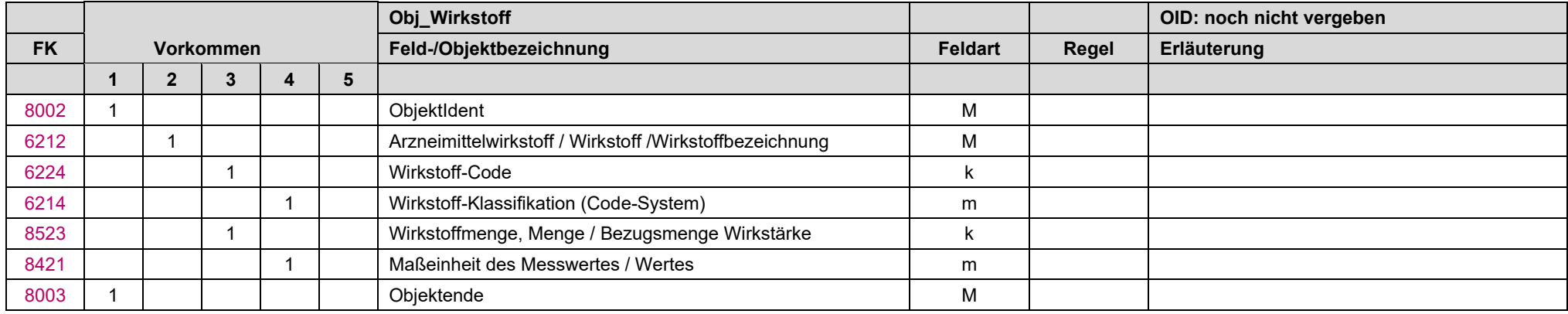

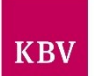

## 11.49 Obj\_BAK "Obj\_0072"

In diesem Objekt werden die Ergebnisse bakteriologischer Untersuchungen strukturiert abgebildet.

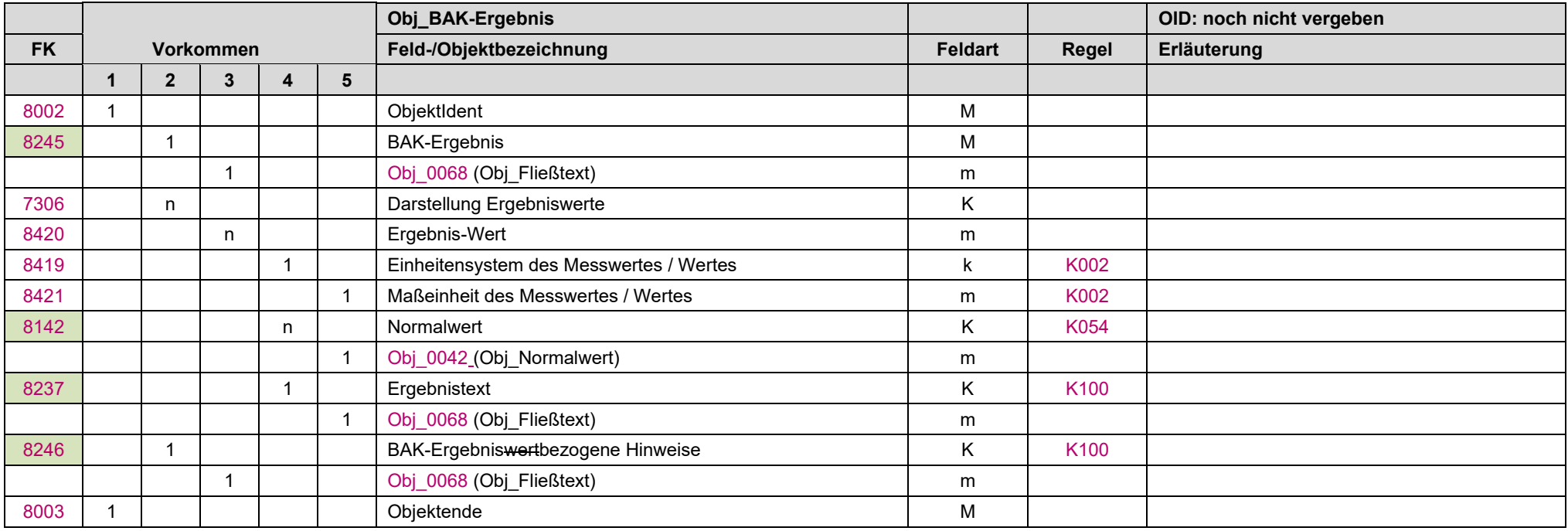

 $\overline{\phantom{a}}$ 

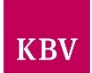

### 11.50 Obj\_Sonstige Untersuchungsergebnisse "Obj\_0073"

In diesem Objekt können die Untersuchungsergebnisse transportiert werden, die außerhalb der mit den Objekten 0060 (Obj\_Untersuchungsergebnis\_ Klinische Chemie), 0061 (Obj\_Untersuchungsergebnis\_Mikrobiologie), 0062 (Obj\_Untersuchungsergebnis\_Krebsfrueherkennung\_Zervix-Karzinom), 0063 (Obj\_Untersuchungsergebnis\_Zytologie), 0055 (Obj\_Blutgruppenzugehoerigkeit) und 0056 (Obj\_Tumor) beschriebenen Fachgebiete liegen.

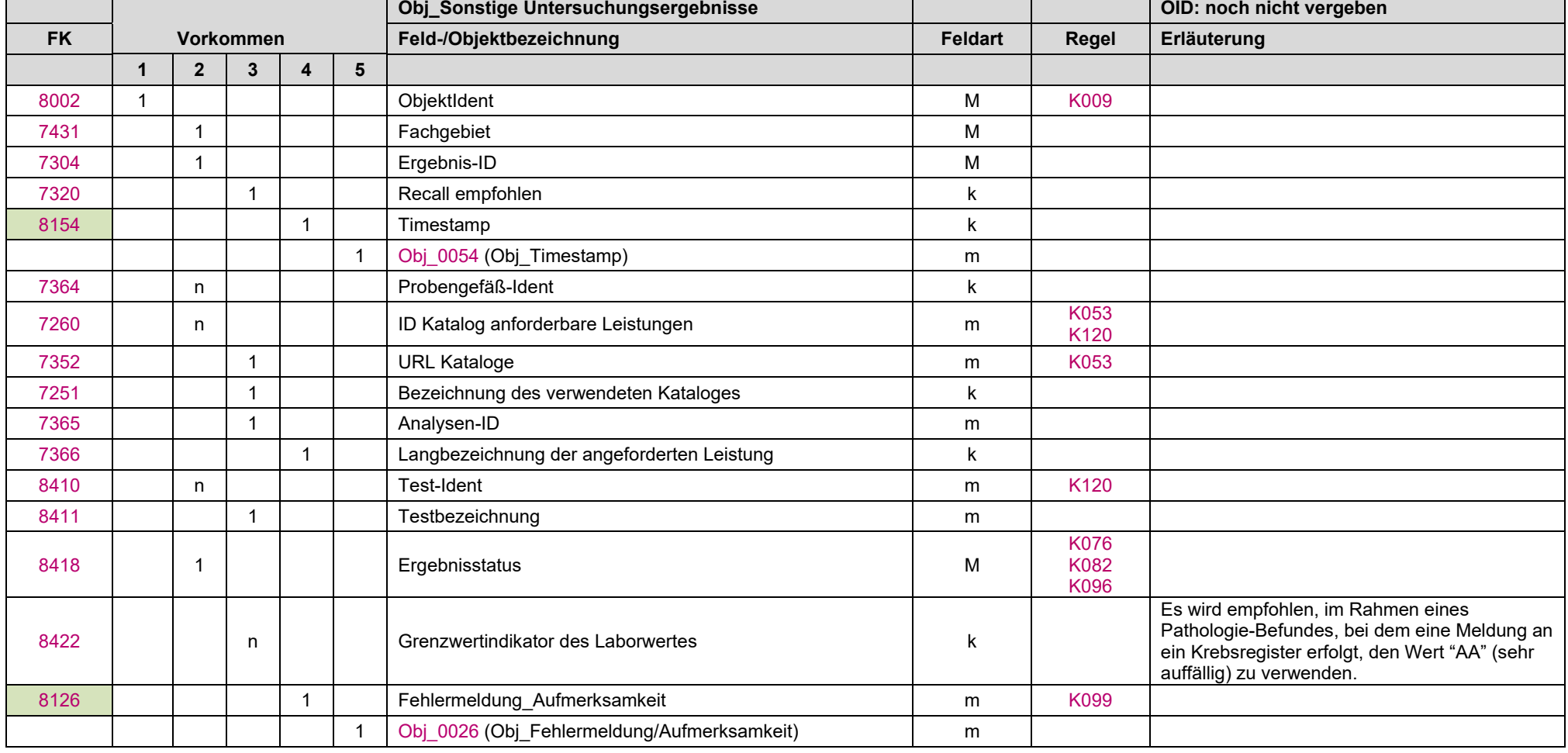

Das jeweilige Fachgebiet wird über die FK 7431 definiert.

# **IT in der Arztpraxis**

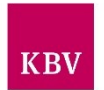

LDT 3.0

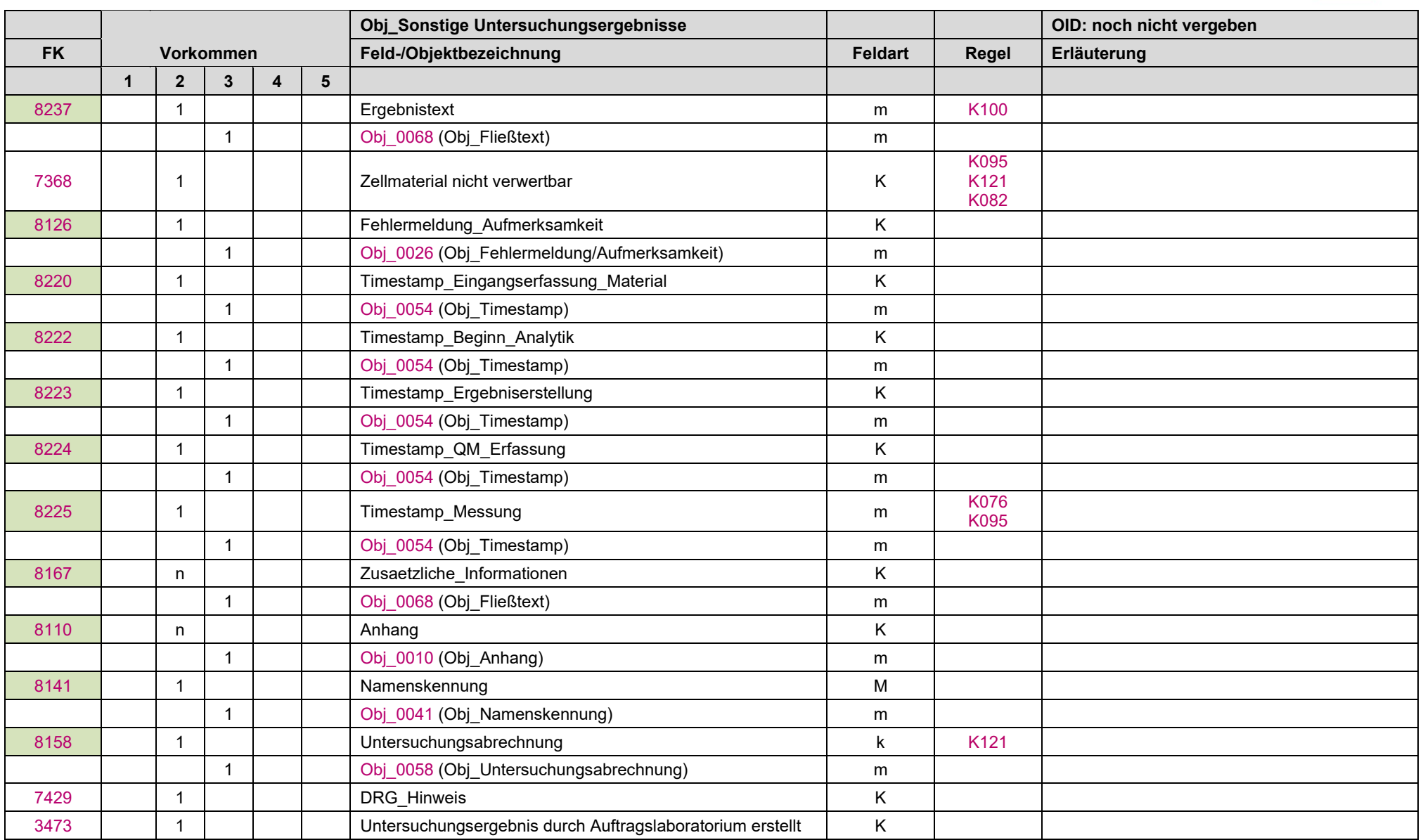

#### **IT in der Arztpraxis**

### LDT 3.0

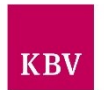

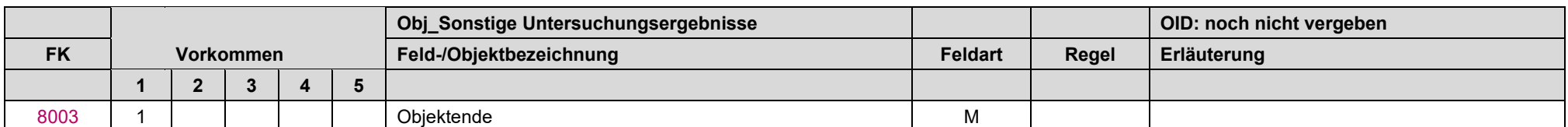

## **Anlagen**

LDT 3 Use Cases

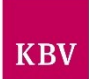